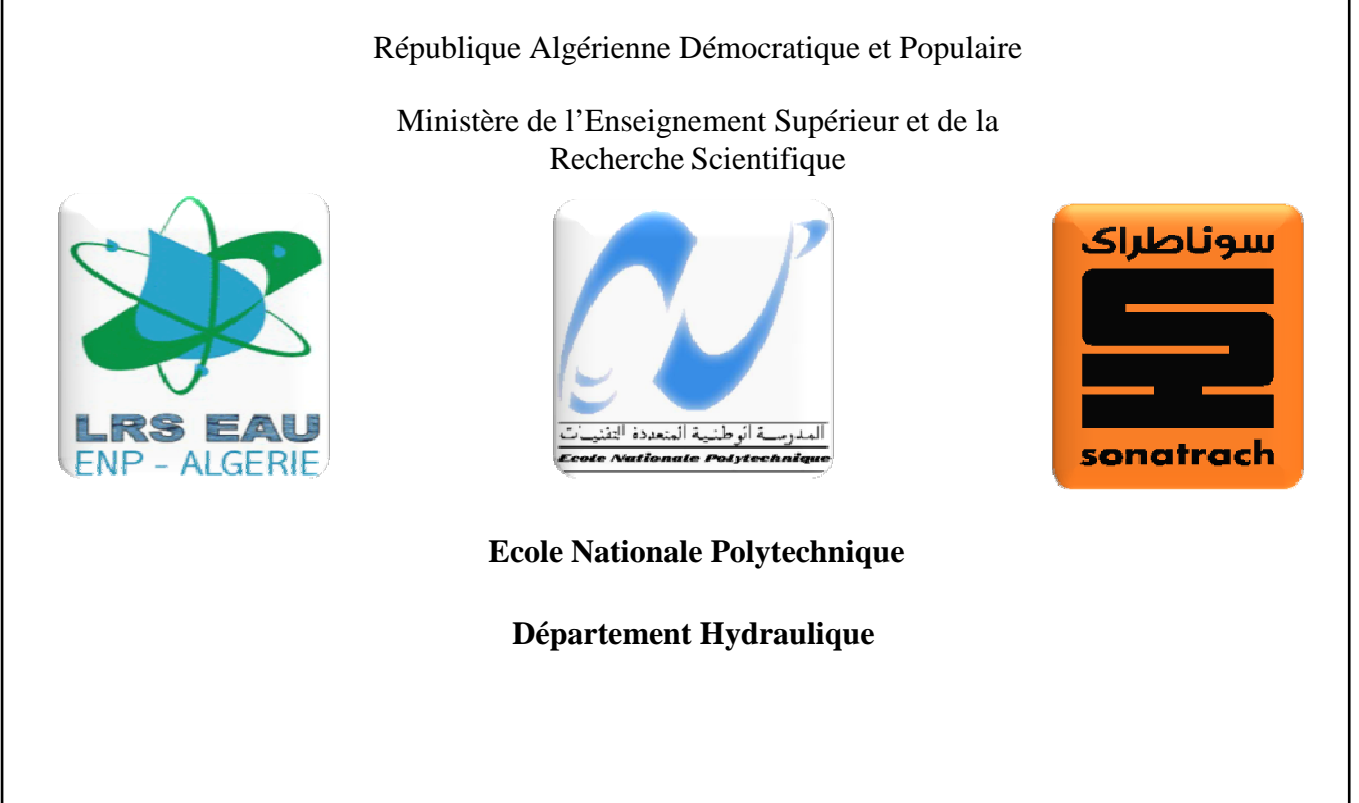

### **Mémoire du Projet de Fin d'Etudes d'Ingénieur**

Thème :

## **ETUDE DE L'EVACUATION DU GAZ NATUREL**

### **APPLICATION AU PROJET GR5 (REGGANE-HASSI R'MEL)**

Présenté par :

M. Massinissa NEHAL

M. Mohamed KHELOUI

Dirigé par :

M. BENZIADA (ENP)

M. KESSAL (TRC-SH)

## **Dédicaces**

*Je dédie ce modeste travail à :* 

Ĩ

*Mes très chers parents ;* 

*Mes très chers frères* 

*Ma très chère sœur ;* 

*Tous mes amis.* 

*M. NEHAL*

*Je dédie ce modeste travail à :* 

*Mes très chers parents ;* 

*Mes très chers frères ;* 

*Ma sœur ;* 

*Ma grande mère ;* 

*Toute ma famille ;* 

*Tous mes amis.* 

*M. KHELOUI*

### **Remerciements**

Nous tenons particulièrement à exprimer nos remerciements et nos profonds respects à Monsieur S. BENZIADA, enseignent à l'Ecole National Polytechnique, et Monsieur M. KESSAL, Ingénieur TRC-SH, pour leur précieux conseils et orientation tout au long de ce travail. Merci pour votre aide et votre patience.

Nous remercions vivement Monsieur N. TEER, directeur études et technologie (DET), qui nous a accueillis et nous a proposé ce sujet.

Nous voudrons aussi exprimer tous nos remerciements à l'ensemble du personnel de la Direction Etude et Technologie de l'Activité TRC de SONATRACH.

Nous remercions également l'ensemble des membres du jury qui ont accepté d'examiner notre travail

Nos remerciements vont à tous les enseignants du département, pour la formation qu'ils nous ont donnée durant les 3 années de spécialité.

Nous remercions très chaleureusement toutes les personnes ayant contribué, de prés ou de loin à la réalisation de ce travail.

الھدف من ھذا المشروع الدراسي تصميم ا نبوب الناقل للغاز الطبيعي من محطة انتاج رقان و كل من محطات منطقة الجنوب الغربي إلى مركز توزيع للغاز الطبيعي بحاسي الرمل الشركة الوطنية للمحروقات سوناطراك انط4قا من دراسة تقنية واقتصادية .

الدراسة التقنية تتمثل في تحليل اعدادات التقنية الممكنة لھذا ا نبوب المتمثلة في توزيع الضغط و درجة الحرارة عبره أماكن تواجد مراكز تضغيط الغاز و الطاقة اللازم توفير ها و ذلك حسب قطر الأنبوب أما هدف الدراسة الاقتصادية يتمثل في تقييم كل من الإعدادات التقنية ماليا مما يسمح لنا باختيار قطر الأنبوب المثالي و ذلك حسب القيمة الاقتصادية الأدنى للمشروع. في إطار ھذه الدراسة تم إعداد برنامج حسابي لتصميم ا نابيب الناقلة للغاز الطبيعي.

 **كلمات مفتاحيه :** الغاز الطبيعي, أنبوب الغاز, تضغيط الغاز, اتلھه,القيمة المالية. MATLAB

### **Résumé**

Le but de ce projet de fin d'études est relatif à une étude technico-économique d'un gazoduc de l'entreprise nationale des hydrocarbures, SONATRACH. Ce gazoduc permettra l'évacuation du gaz naturel au niveau du champ de Reggane ainsi que les champs de la région sud-ouest vers le centre national de dispatching de gaz de Hassi R'Mel, sur la base du coût global actualisé le plus bas. Le dimensionnement du gazoduc est basé sur l'analyse des configurations de profils de pressions et de températures, le long de ce dernier ainsi que sur le calcul de l'énergie consommée par les stations de compression, leur nombre, leur emplacement et leur puissance. L'étude économique a consisté à estimer les coûts d'investissements et les charges d'exploitation ainsi que le coût global actualisé de chaque configuration. Dans le cadre de cette étude, un programme de calcul avec sortie graphique a été développé.

**Mots clés :** Gaz naturel, Gazoduc, Compression, MATLAB, Coût.

### **Abstract**

The aim of this project is related to a technical and economical study of a gas pipeline of the national company: SONATRACH. This pipeline will allow the evacuation of natural gas from the level of the Reggane's field as well as the fields of the south-western area towards the national center of gas control system in Hassi R' mel, on the basis of updated overall costs low. The dimensioning of the pipeline is based on the analysis of the configurations of the profiles of pressures and temperatures, the pipeline distance also on the measurement of consumed energy by the compressor stations there number, their site, and their power. The economic study consisted in estimating the capital costs and the running costs as well as the updated overall costs of each configuration. Within the framework of this study, computation program with graphic output was developed.

**Key words:** Natural gas, Gas pipeline, Compression, MATLAB, Cost.

## **TABLE DE MATIERES**

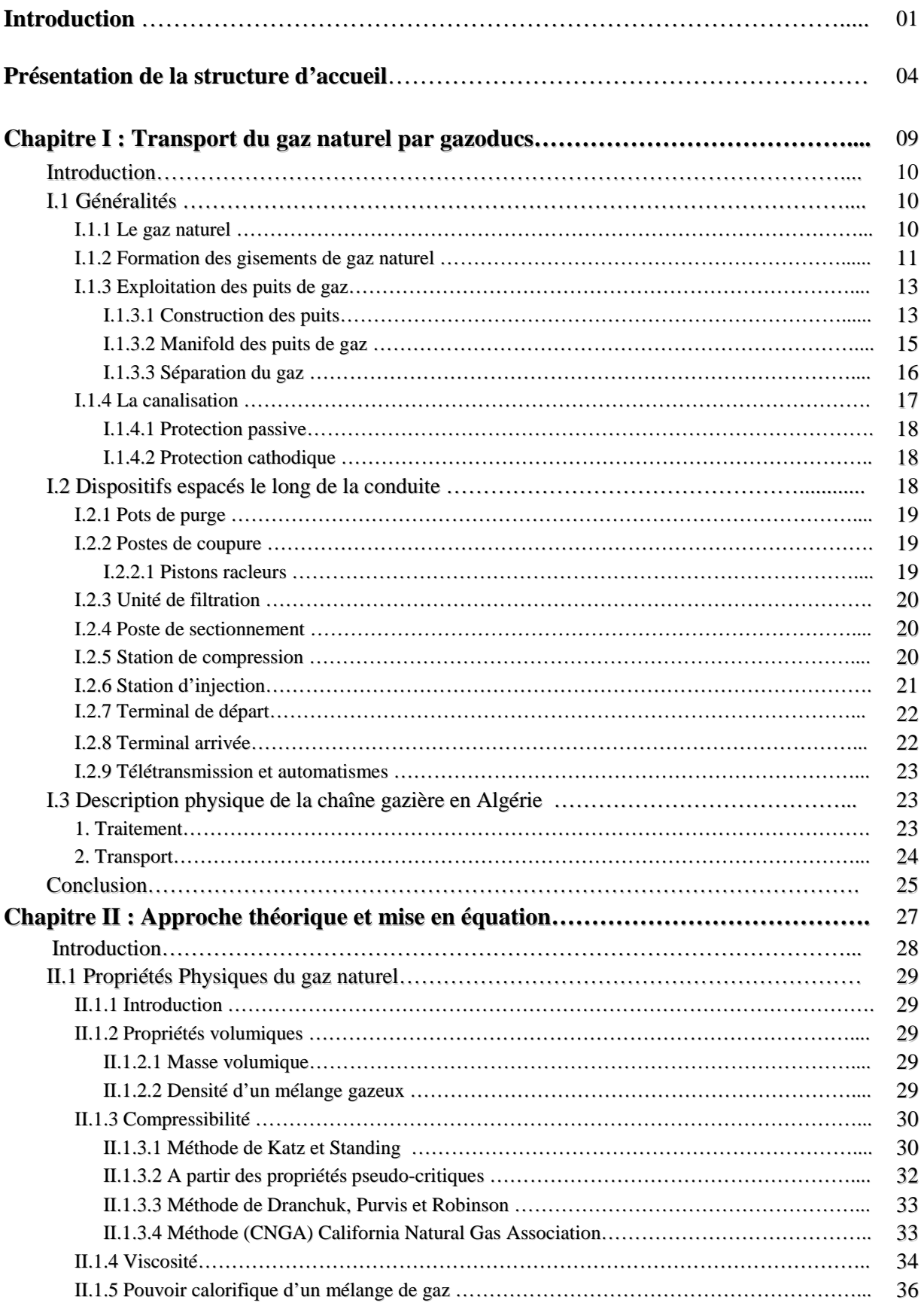

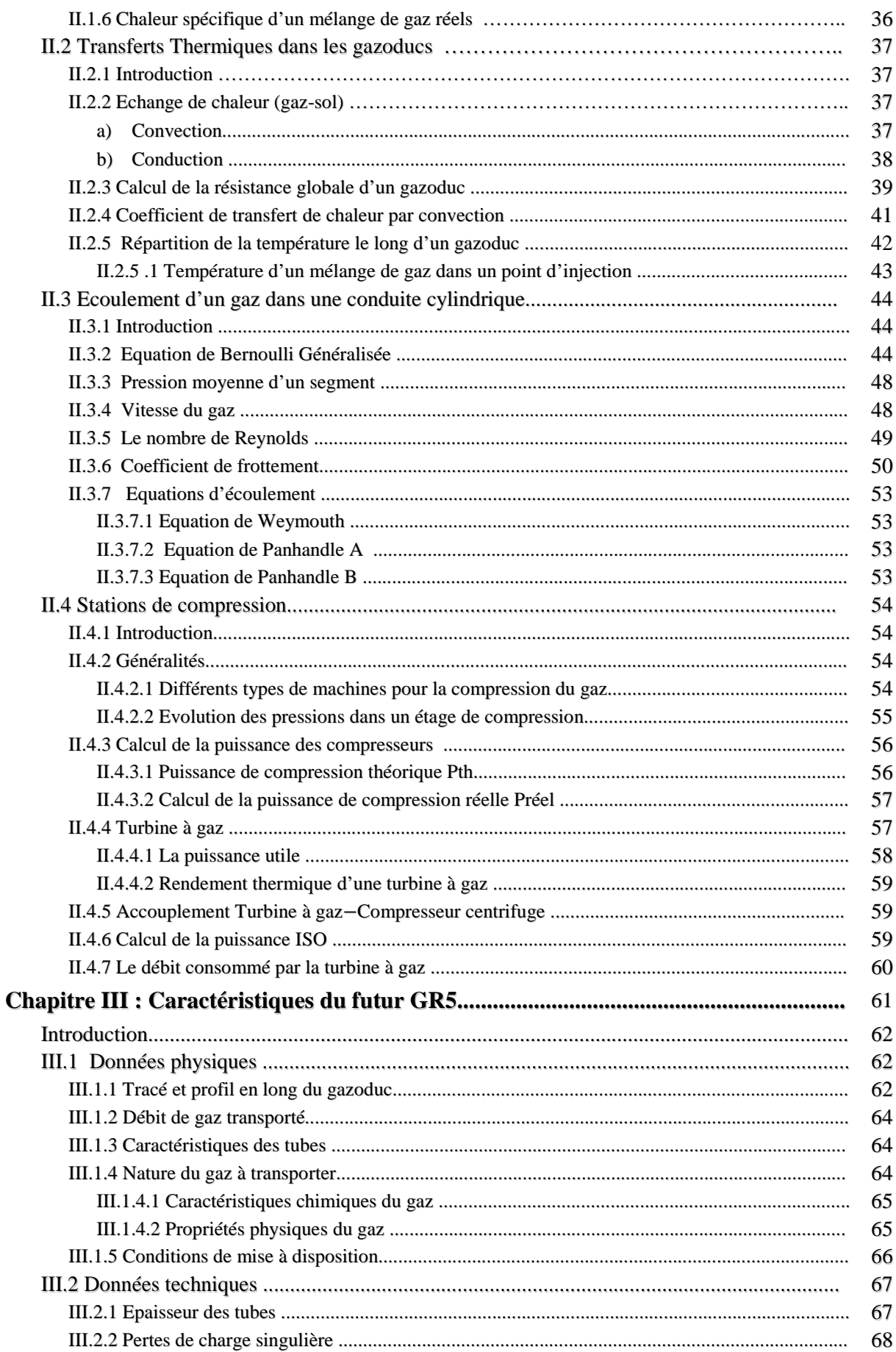

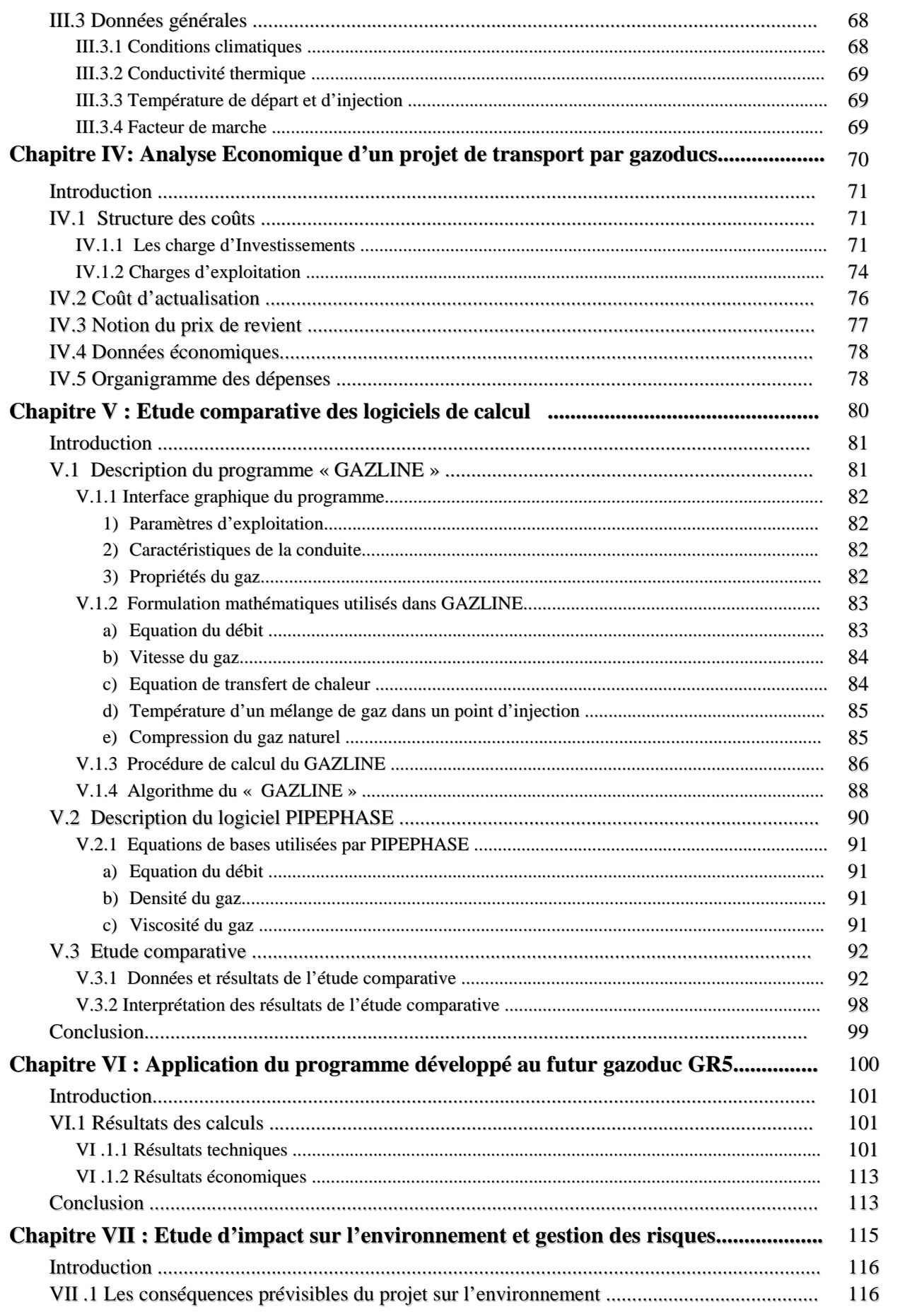

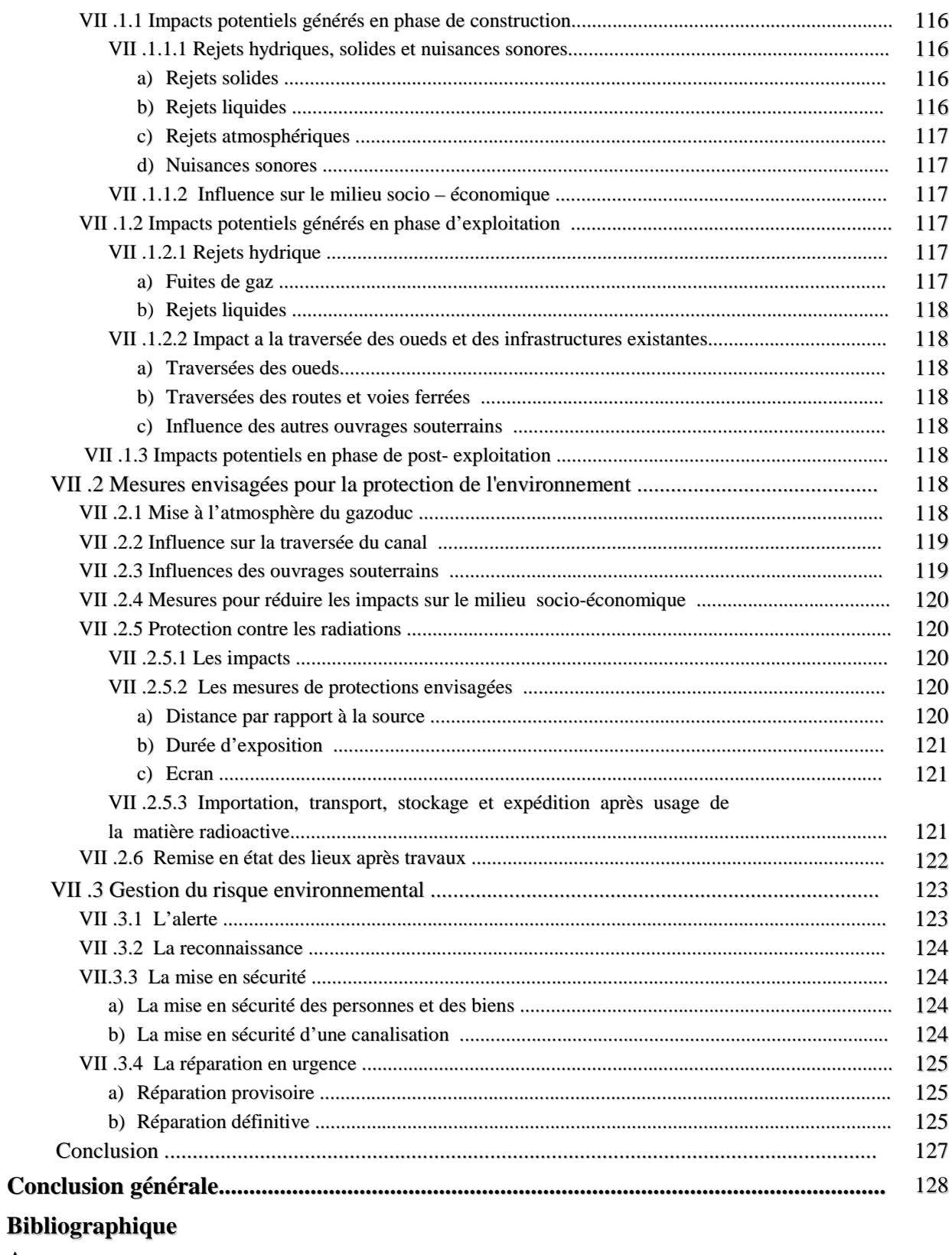

**Annexe** 

## **NOMENCLATURE**

### **Grandeurs**

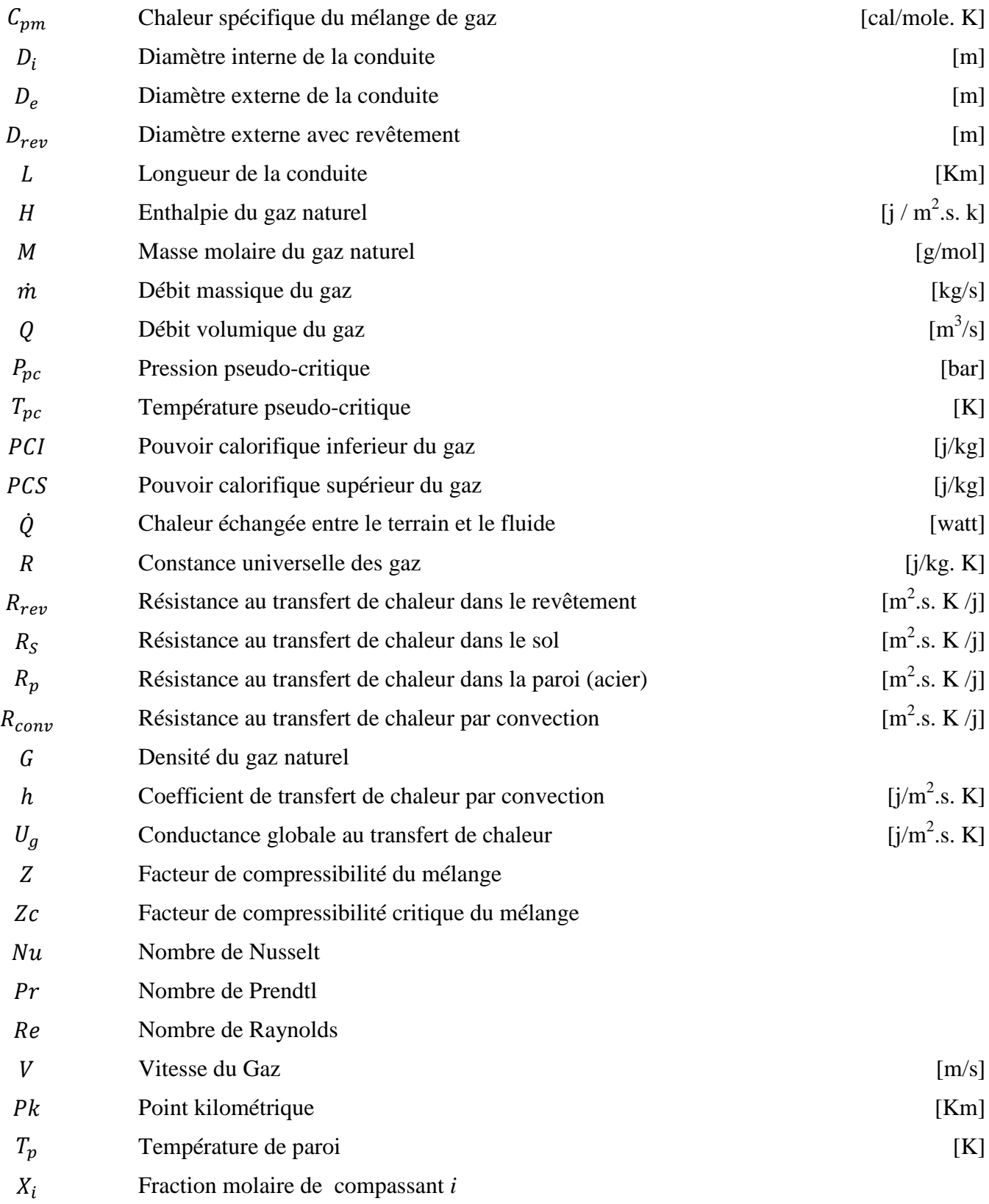

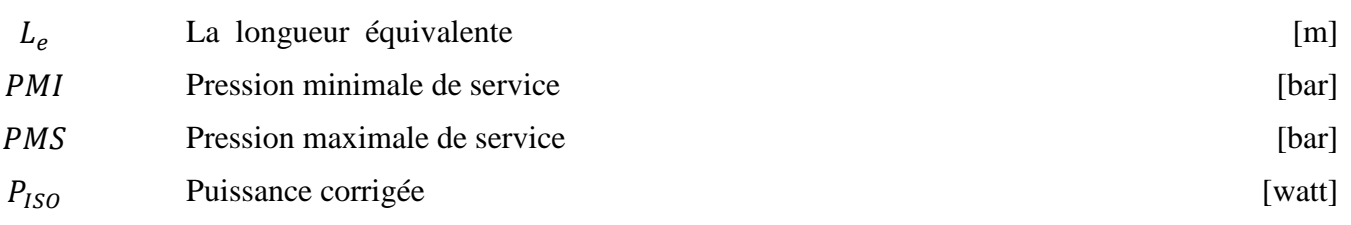

## **Symboles grecs**

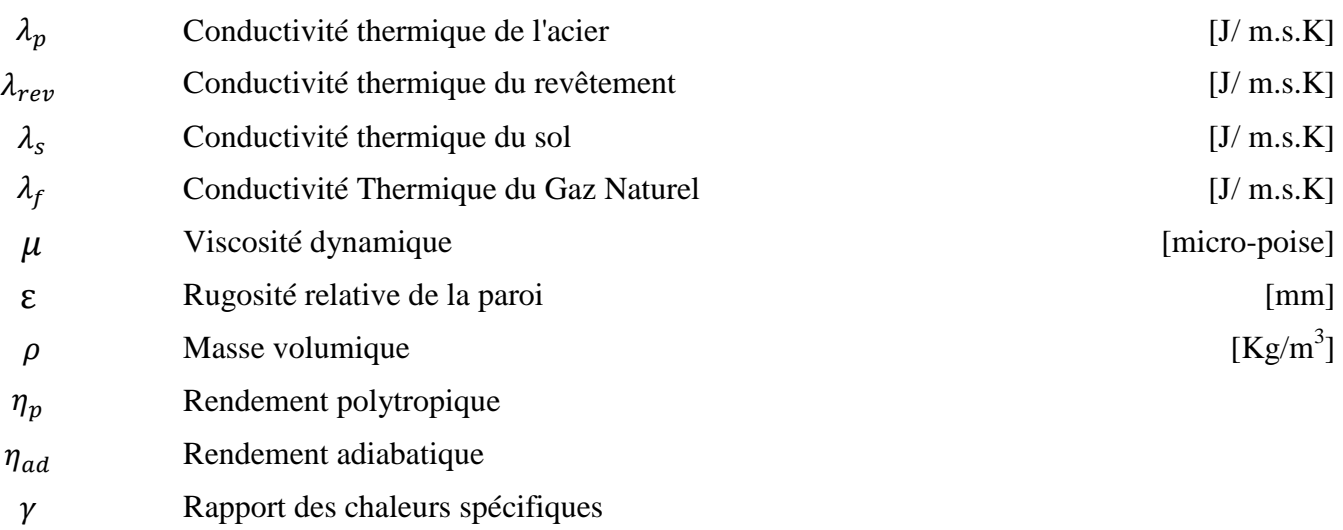

## **SOMMAIRE DES FIGURES**

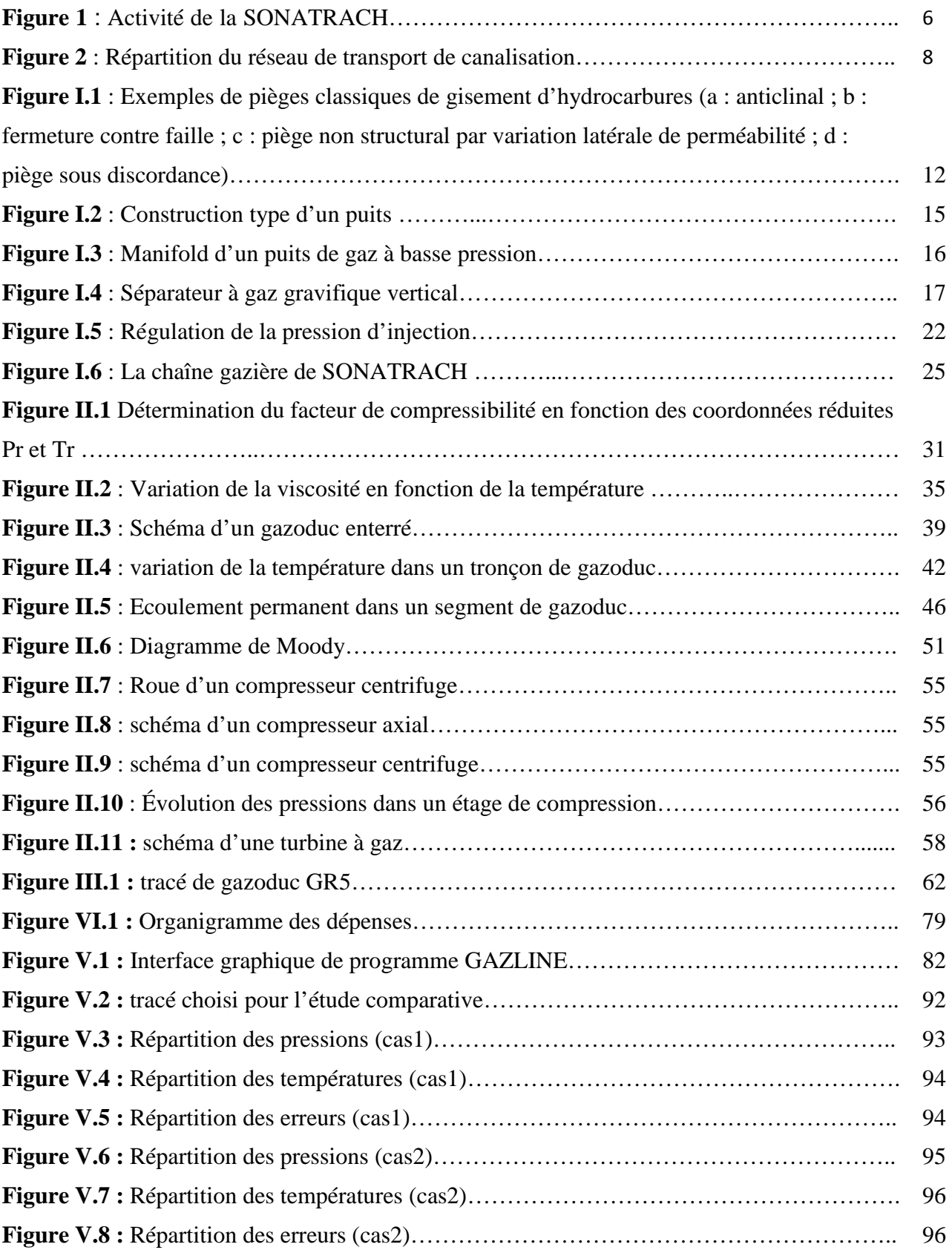

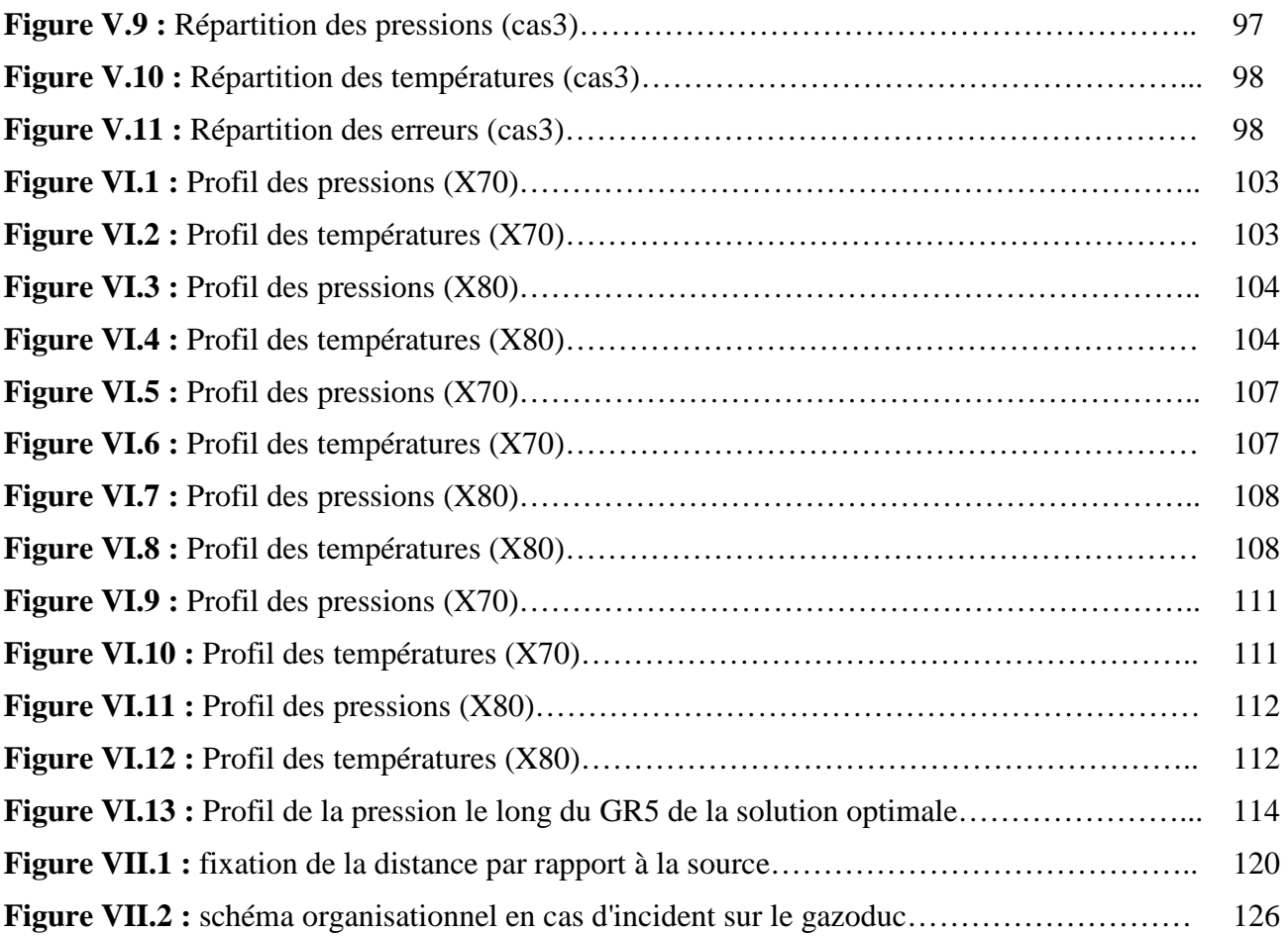

## **SOMMAIRE DES TABLEAUX**

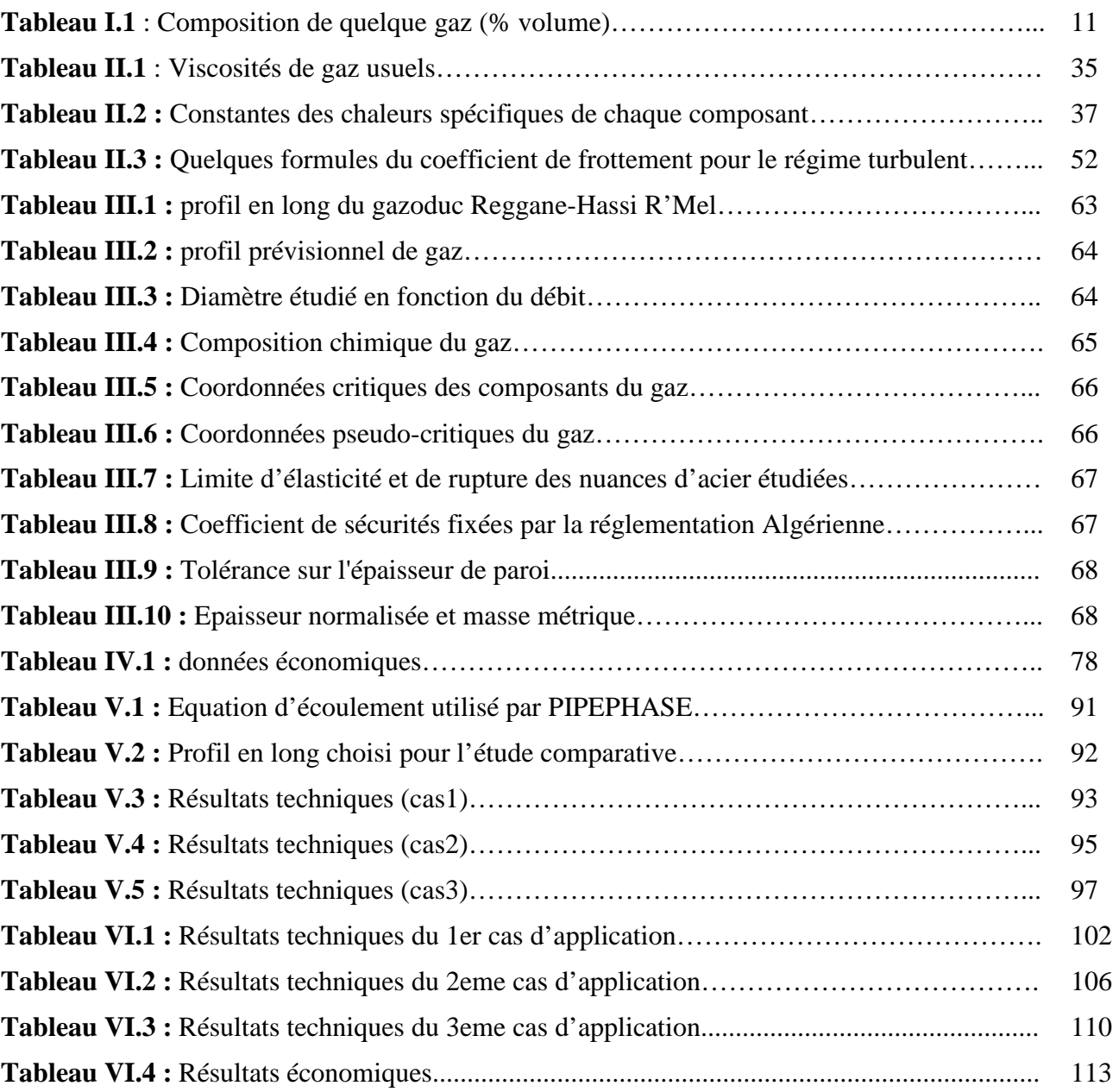

# Introduction générale

### **Introduction générale**

Le gaz naturel (GN) est une source d'énergie fossile déjà très utilisée, mais qui connaît un regain d'intérêt du fait de l'amélioration de sa compétitivité grâce d'une part aux avancées technologiques qui permettent d'abaisser son coût d'exploitation, et d'autre part à la hausse du prix des principales énergies. Les avantages principaux du gaz naturel sont son faible coût de traitement et l'importance de ses réserves. L'atout majeur du GN réside dans le fait qu'à dégagement énergétique donné, sa combustion émet moins de gaz carbonique (environ 1/3 de moins), de  $NO<sub>x</sub>$  et de composés soufrés ( $SO<sub>2</sub>$  notamment) que le pétrole. Le gaz naturel est un acteur majeur de la production énergétique, sa consommation en 2007 représentait environ 23,7 % de la production d'énergie mondiale, et cette part ne cesse de croître.

Généralement le gaz naturel est récupéré avec le pétrole. Longtemps brulé ou réinjecté dans les réservoirs afin d'y limiter la chute de pression, le gaz naturel est à présent mieux considéré, et fait l'objet de recherches spécifiques.

Après traitement et séparation, les différents composés du gaz naturel sont transportés jusqu'à leur zone d'utilisation. Le mode de transport le plus commun est le transport par gazoduc. Ainsi le développement de l'activité de transport de gaz naturel s'est traduit par l'utilisation de pressions de plus en plus élevées et par la mise en œuvre de tuyaux de grand diamètre exigeant en conséquence des investissements considérables. Cette évolution a certes conduit les ingénieurs à résoudre les problèmes techniques induits par les nouvelles technologies. Elle a également exigé de mettre sur pied une théorie des structures économiques de transport de gaz à grande distance ainsi que des méthodes de calcul permettant la détermination pratique des caractéristiques de ces structures.

Dans cette perspective, la SONATRACH propose le problème de l'implantation de réseaux de gazoducs. Il s'agit de déterminer la meilleure structure d'un réseau, au sens d'un certain critère économique, pour un niveau donné de la demande. Autrement dit, le problème consiste à choisir un ensemble d'installations permettant le transport du gaz depuis les points d'approvisionnement jusqu'aux points de consommation. Plusieurs solutions peuvent être envisagées, c'est-à-dire plusieurs ensembles d'installations satisfaisant aux conditions du problème en question peuvent avoir lieu.

L'analyse des futures prévisions de production à l'horizon 2017 en Algérie fait apparaître une augmentation de la production du gaz naturel de la région Sud Ouest de Hassi R'Mel qui est due à la mise en production de nouveaux gisements Reggane Nord, Msari Akabli, Ahnet, Reg Hirane, Touat, Timimoun, Zerafa, Hassi Mouina et Hassi Bahamou . Il est alors nécessaire de mettre en place un système de transport par canalisations entre Reggane et le Centre National de Dispatching de Gaz de Hassi R'Mel (GR5) pour évacuer ces quantités et prendre en charge les volumes additionnels issus des gisements en développement et en exploration.

L'objet de ce mémoire est donc d'exposer la démarche suivi dans l'étude et l'approche par simulation utilisés pour l'accomplissement du réseau.

Dans le premier chapitre, une description de transport du gaz naturel par gazoduc est effectuée, et ce, La première section est consacrée aux généralités, pour donner des notions sur le gaz naturel, la deuxième section est consacrée aux dispositifs espacés le long de la conduite et la troisième section est consacrée à la description physique de la chaîne gazière en Algérie.

Le second chapitre aborde l'aspect théorique de l'écoulement du gaz naturel et la mise en équations des différents phénomènes qui régissent l'écoulement dans les gazoducs à savoir les caractéristiques physicochimiques et thermiques du gaz naturel transporté, l'étude des pertes de charges et du transfert thermique dans les canalisations et l'étude des stations de compression.

Le troisième chapitre fait part des données qui sont nécessaire à l'étude technique de notre projet (Diamètre, Epaisseur, Le tracé, Le débit transporté…etc.).

Le quatrième chapitre aborde l'étude technico-économique ce qui nous permettra de déterminer la solution optimale qui induit l'investissement le plus faible.

Le cinquième chapitre décrit la procédure de calcul et les différentes formules choisies pour l'élaboration de notre programme de calcul. Ce dernier est validé en effectuant une étude comparative pour différentes configurations avec un autre logiciels de simulation 'PIPEPHASE' qu'on décrira.

Le sixième chapitre expose les résultats obtenus après application du programme développé au futur système de transport par canalisations GR5.

Le septième et dernier chapitre présente l'impact potentiel susceptible de se produire sur le milieu environnant durant la période de construction, d'exploitation et de postexploitation du gazoduc.

# Présentation de la structure d'accueil

### **1 Présentation général de SONATRACH**

### **1.1 Historique**

SONATRACH (société nationale de transport et de commercialisation des hydrocarbures) est née le 31 décembre 1963, pour être un instrument d'intervention de l'état dans le secteur pétrolier aux cotés des compagnies françaises.

La volonté de l'Algérie de récupérer ses richesses naturelles et d'assurer pleinement le contrôle de leur exploitation, amena à nationaliser la production des hydrocarbures le 24/02/1971 par la signature d'une ordonnance, définissant le cadre d'activité des sociétés étrangères en Algérie.

Au début des années 80, La restructuration de SONATRACH se mit en œuvre, cette étape figure parmi les plus importantes dans le développement de la société.

D'autres étapes ont suivi, toutes aussi importantes, notamment la réorganisation des structures de la société en activités, tout particulièrement les activités Aval et Amont. Par ailleurs, après l'ouverture du marché et les nombreux contrats de partenariats avec des compagnies étrangères, américaines notamment, ainsi qu'a l'étranger, SONATRACH a pu asseoir son statut de compagnie pétrolière « solide ».

Aujourd'hui, SONATRACH est la première entreprise du continent africain. Elle est classée 12ème parmi les compagnies pétrolières mondiales, 2ème exportateur de GNL et de GPL et 3ème exportateur de gaz naturel.

Ses activités constituent environ 30 % du PNB Algérien [STRC].

### **1.2 Principales activités de la SONATRACH**

Les activités de SONATRACH s'articulent autour de quatre branches principales :

### - **Activité Amont**

- L'exploration ;
- Le forage ;
- Les services au puits ;
- Le développement des gisements ;
- L'exploitation des gisements.

### - **Activité transport par canalisation**

- Le développement et la réalisation des canalisations de transport des hydrocarbures produits à partir des gisements : pétrole brut, condensat, gaz naturel et GPL ;
- L'exploitation du système de transport par canalisation ;
- La maintenance du système de transport par canalisation.

### - **Activité Aval**

- La liquéfaction du Gaz Naturel (GN) ;
- La séparation des Gaz de Pétrole Liquéfié (GPL) ;
- Le raffinage ;
- La pétrochimie.

### - **Activité Commercialisation**

- La commercialisation des hydrocarbures et des produits pétroliers tant sur le marché international que sur le marché national ;
- Le trading et le shipping des hydrocarbures (SONATRACH dispose d'une flotte importante de méthaniers, de GPLiers et de pétroliers) ;
- Le business développement à l'international.

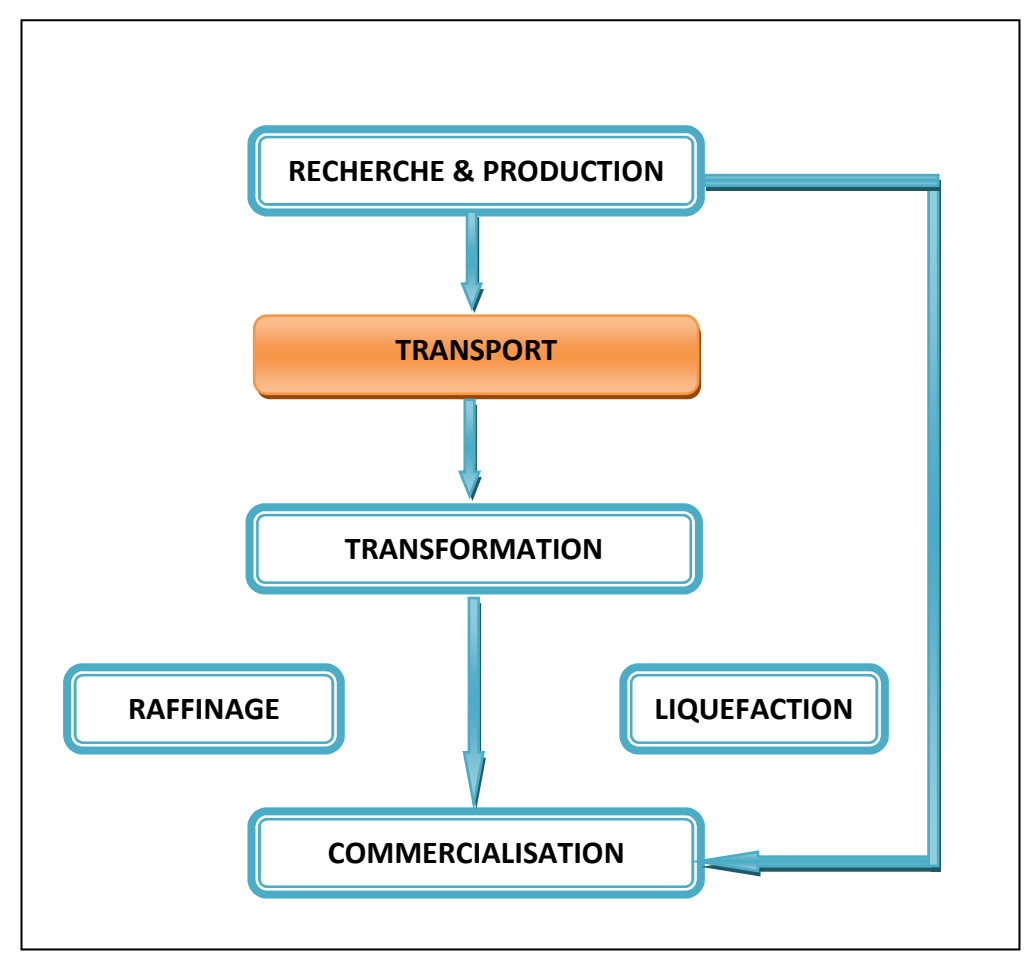

**Figure 1** : Activité de la SONATRACH

### **2 Description de L'Activité transport par canalisation (TRC)**

L'Activité transport par canalisation (TRC) est créée en 1998 par la fusion des ex directions transport et canalisation. [Sonatrach, 2007]

### - **Missions de l'activité TRC**

L'activité TRC, au sein de SONATRACH, a pour missions essentielles :

- Le transport par pipeline des hydrocarbures, liquides, gazeux et liquéfies depuis les centre de production jusqu'aux terminaux d'Arzew Bejaia et Skikda.
- Le stockage la livraison et le chargement des hydrocarbures.
- L'élaboration des plans de développement et d'exploitation en matière de transport des hydrocarbures.
- La maintenance et le développement à moyen et long terme de son patrimoine de transport.

### - **Organisation de l'activité TRC**

Sous l'autorité d'un vice-président la branche transport par canalisation TRC comprend quatre directions centrales et trois divisions :

### 1. **Les directions fonctionnelles**

- la direction juridique (JUR).
- la direction Etudes et planification (DEP).
- la direction administration siège (DAS).
- la direction ressources humaines (DRH).
- la direction finance (FIN).
- la direction organisation et système d'information (OSI).
- la direction Audit.
- la direction Hygiène Sécurité Environnement HSE.
- Division Bisness et Développement : C'est le développement en internationale.
- Etude et évaluation des Projet en internationale (DEE).
- Suivi des Projets.

### 2. **Les divisions opérationnelles**

### **La division exploitation**

Dont la mission est la coordination des structures opérationnelles chargées de la gestion et l'exploitation des ouvrages. Elle est composée d'une direction de coordination des opérations (DCO) et de cinq directions régionales

- **Exploitation**
- **Technique**
- Travaux neufs

### **La division études et développement (EDV)**

Dont les missions sont les études et la réalisation des projets de rénovation et de développement. EDV est composée de :

- La direction (PRJ)
- La direction études et technologie (DET)
- La division maintenance (MNT) :

Dont les missions sont la planification et la mise en œuvre de la politique de maintenance des installations existantes et de l'approvisionnement en matière de pièces de rechange. MNT est composée des directions suivantes :

- la direction des techniques nouvelles (TEC).
- la direction approvisionnement (APP).
- la direction réparation (DRC).
- la direction maintenance Laghouat (DML).
- la direction Maintenance Biskra (DMB).

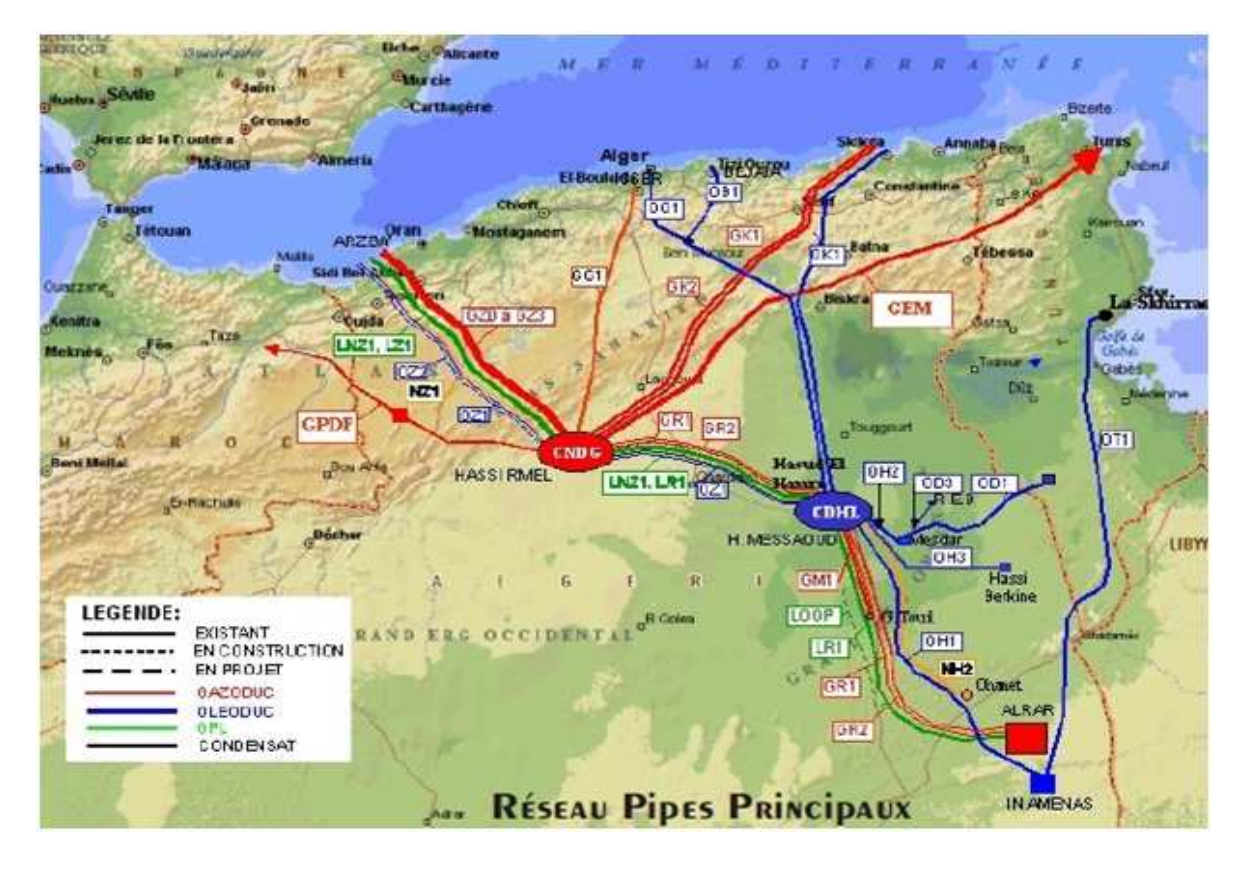

**Figure 2** : Répartition du réseau de transport de canalisation

# **Chapitre I**

Transport du gaz naturel par gazoducs

### **Introduction**

Bien que des manifestations de la présence de gaz naturel soient signalées dés la plus haute antiquité, le développement de la consommation de cette énergie est un phénomène très récent, En effet, son état gazeux qui le rend plus difficilement transportable, donc exploitable a longtemps constitué un handicap. Dans les conditions normales de température et de pression, pour une même valeur calorifique, le gaz naturel occupe un volume mille fois plus important que le pétrole.

C'est pourquoi, pendant longtemps, le gaz naturel a été considéré comme un sousproduit du pétrole, brûlé à la torche sur de nombreux gisements. Il a commencé à être utilisé aux Etats-Unis, dans l'industrie d'abord, pour des usages domestique en se substituant peu à peu au gaz manufacturé. Son développement a ensuite été très rapide, grâce à l'abondance de ses réserves et à sa qualité pour le consommateur final.

Le transport de quantités massives de gaz naturel a pris son véritable essor depuis la deuxième Guerre Mondiale. L'histoire de ce développement met en évidence une tendance constante à transporter sur des distances toujours plus grandes des quantités de plus en plus importantes et à des pressions de plus en plus élevées.

Mais le coût de son transport pèse de plus en plus lourd. Le transport du gaz sur des distances de plus en plus longues et dans des conditions de plus en plus sévères devient une nécessité impérative pour assurer son développement.

### **I.1 Généralités**

### **I.1.1 Le gaz naturel**

Le gaz naturel est un mélange d'hydrocarbures saturés gazeux (méthane, éthane, propane, butanes), contenant aussi des hydrocarbures liquides (pentanes, hexanes, et homologues supérieurs) et d'autre composants tels que l'oxyde de carbone, le dioxyde de carbone, l'azote, l'hydrogène sulfuré, il peut contenir aussi de l'hydrogène et de l'oxygène mais en faible quantité. Il est produit à partir de couches souterraines poreuses où il se trouve parfois associé au pétrole.

En règle générale, le méthane est le principal constituant, il représente environ 70 à 95% du volume total du mélange, c'est pourquoi on emploit souvent le mot « méthane » pour désigner le gaz naturel lui-même, les autres hydrocarbures gazeux sont beaucoup moins abondants, ensemble, ils dépassent rarement 15 à 20% du mélange ; Lorsque la teneur en éthane est élevée, le gaz naturel devient très intéressant comme source d'éthylène pour l'industrie pétrochimique, le propane et les butanes sont couramment extraits du gaz et constituent ce que l'on appelle les « Gaz du Pétrole Liquéfiés ». Les hydrocarbures plus lourds, qui se trouvent dans le gaz à l'état de vapeur, mais qui sont liquides aux conditions normales de pression et de température, constituent l'essence naturelle qui, après traitement, est apte aux mêmes usages que l'essence tirée du pétrole.

Les autres constituants sont considérés comme impuretés, l'azote entre souvent pour une part notable dans la composition du gaz, c'est un composant inerte, que l'on n'est donc pas obligé d'extraire, mais qui diminue le pouvoir calorifique ; Il n'en est pas de même du dioxyde de carbone et de l'hydrogène sulfure, dont la présence rend le gaz acide et corrosif.

Bien que les gaz naturels présentent le trait commun d'être avant tout des mélanges d'hydrocarbures, leur composition chimique est très variable. Le tableau I.1 montre la composition de quelque gaz naturels en exploitation dans le monde, il illustre en fait l'extrême diversité des compositions, ce qui explique par ailleurs la différence entre les pouvoirs calorifique des gaz.

|                 | <b>Groningue</b><br>(Pays-Bas) | <b>Lacq</b><br>(France) | <b>Kirkuk</b><br>(Irak)  | <b>Hassi</b><br><b>R'Mel</b> | <b>Uch</b><br>(Pakistan) | <b>Kapuni</b><br>(N, Zél) | <b>Ekofisk</b><br>(Norvège) |
|-----------------|--------------------------------|-------------------------|--------------------------|------------------------------|--------------------------|---------------------------|-----------------------------|
| <b>Méthane</b>  | 81,3                           | 69                      | 56,9                     | 83,7                         | 27,3                     | 45,6                      | 83,3                        |
| <b>Ethane</b>   | 2,9                            | 3                       | 21,2                     | 6,8                          | 0,7                      | 5,8                       | 8,5                         |
| <b>Propane</b>  | 0,4                            | 0,9                     | 6,0                      | 2,1                          | 0,3                      | 2,9                       | 3,4                         |
| <b>Butane</b>   | 0,1                            | 0,5                     | 3,7                      | 0,8                          | 0,3                      | 1,1                       | 1,5                         |
| $C_{5+}$        | 0,1                            | 0,5                     | 1,6                      | 0,4                          | $\overline{\phantom{a}}$ | 0,8                       | 1,0                         |
| <b>Azote</b>    | 14,3                           | 1,5                     | $\overline{\phantom{a}}$ | 5,8                          | 25,5                     | $\overline{\phantom{a}}$  | 0,3                         |
| $H_2S$          | $\overline{\phantom{a}}$       | 15,3                    | 3,5                      | $\overline{\phantom{a}}$     | $\overline{\phantom{a}}$ | $\overline{\phantom{a}}$  |                             |
| CO <sub>2</sub> | 0,9                            | 9,3                     | 7,1                      | 0,2                          | 46,2                     | 43,8                      | 2,0                         |

**Tableau I.1** Composition de quelque gaz (% volume) [Rojey, 1994]

### **I.1.2 Formation des gisements de gaz naturel**

Un gisement de gaz naturel occupe l'espace poreux intergranulaire ou les fissure d'une roche que l'on appelle roche-magasin, roche réservoir ou plus simplement réservoir. La perméabilité de cette roche doit être suffisante pour obtenir un débit de gaz permettant une exploitation rentable. Les gisements de gaz sont classés en gisement "conventionnels" ou "classique", formés par des accumulations de gaz et pouvant être exploités avec les techniques actuelles et en gisement "non conventionnels" ou "non classique", dans lesquels le gaz est stocké dans des conditions spécifique et dont la mise en exploitation nécessite généralement des techniques particulières et couteuses.

Le réservoir qui contient le gaz contient aussi de l'eau, fluide omniprésent dans les sédiments et très fréquemment de l'huile. Tout où partie du gaz peut être dissous dans l'eau ou dans l'huile, en fonction des conditions thermodynamiques régnant dans le gisement et des espèces chimiques présentes.

Si une phase "gaz" est présente, sa densité est plus faible que celle de l'eau ou de l'huile et elle a tendance à se déplacer vers le haut sous l'effet de la poussée d'Archimède ; elle ne reste donc dans le réservoir que parce qu'elle est arrêtée par une barrière.

Cette barrière est soit une barrière de perméabilité, roche argileuse ou sel le plus souvent, soit une barrière hydrodynamique, le mouvement de l'eau contrariant alors la poussée d'Archimède. L'ensemble réservoir/barrière constitue un piège. La figure I.1 schématise quelques exemples de pièges classiques.

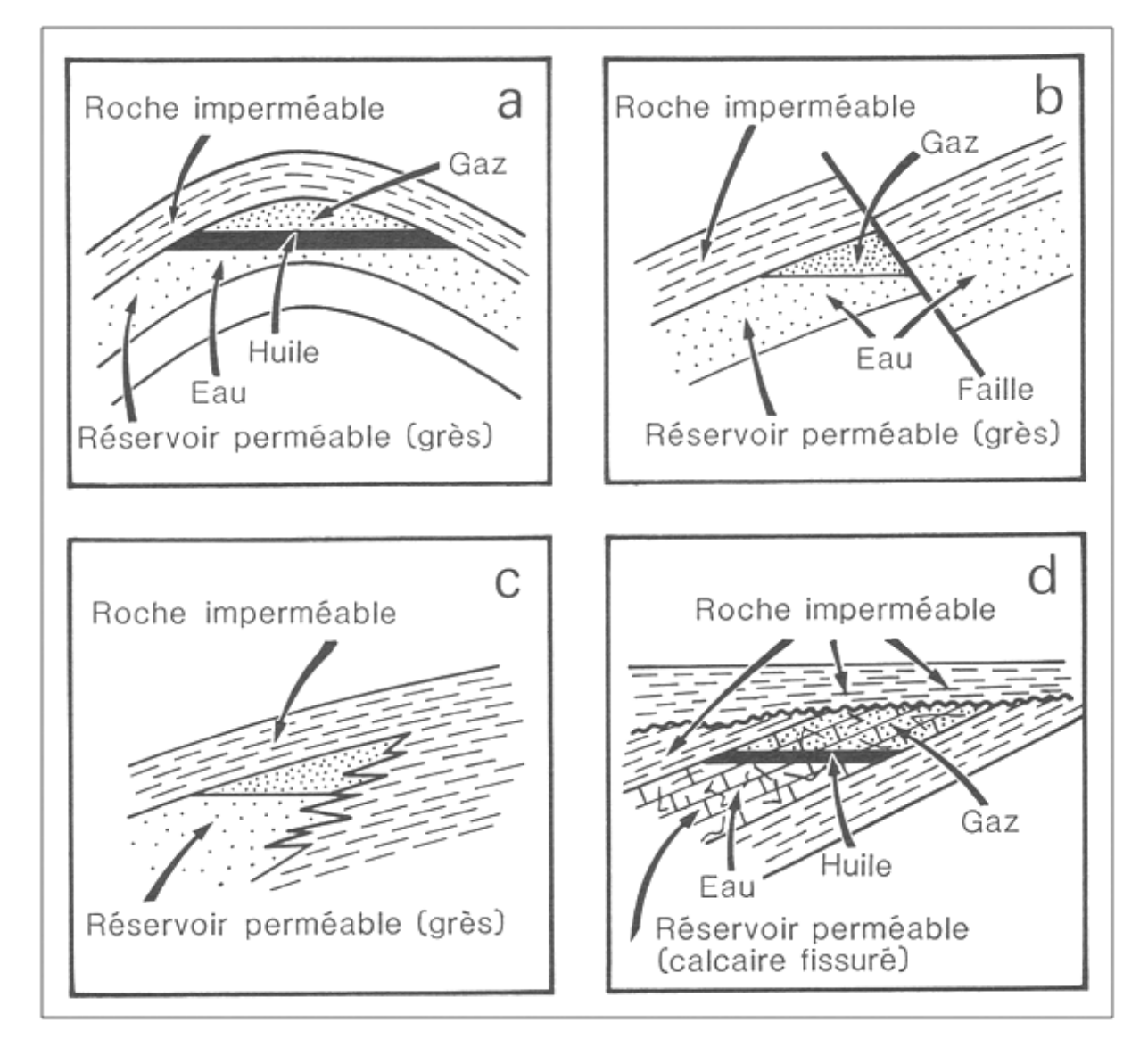

**Figure I.1** Exemples de pièges classiques de gisement d'hydrocarbures (a : anticlinal ; b : fermeture contre faille ; c : piège non structural par variation latérale de perméabilité ; d : piège sous discordance).

La roche-réservoir participe à l'évolution géologique du bassin. Elle peut s'enfoncer ou remonter vers la surface, ce qui provoque une modification des conditions thermodynamiques qui y règnent. Elle peut aussi être déformée par la tectonique, cimentée par les cristallisations minérales, ou même détruite par érosion si elle se retrouve à la surface. Les gisements de gaz naturel sont donc des objets complexes. Chacun d'entre eux a une histoire qui lui est propre [Rojey, 1994].

### **I.1.3 Exploitation des puits de gaz**

L'exploitation des gisements de gaz présente par rapport aux gisements de pétrole des particularités dues aux propriétés physiques différentes de ces fluides.

Le pétrole peut être conservé longtemps dans des capacités que sont les réservoirs. Le gaz extrait doit être canalisé sur-le-champ, sa conservation dans des réservoirs étant impossible, ces derniers devant être très nombreux. Il s'ensuit que le gaz produit ne doit pas dépasser celui du gaz consommé.

La densité et la viscosité du gaz étant faible et sa compressibilité élevée, on peut théoriquement obtenir l'extraction de tout le gaz de la couche ; c'est ce qui fait que le faisceau des puits dans le gisement de gaz est moins serré que dans le cas du pétrole.

La basse densité du gaz impose des pressions plus élevées à la tète des puits, comparable a celle de gisement. La faible viscosité du gaz rend impérative une étanchéité rigoureuse des colonnes de production et de l'équipement de la tète de puits.

L'une des particularités de l'exploitation des puits de gaz et de condensat consiste dans la formation éventuelle de ce qu'on appelle bouchons d'hydrates. Dans les conditions du gisement le gaz naturel est saturé en vapeur d'eau. Lors du soutirage du gaz à partir de la couche sa température et sa pression baissent, ce qui s'accompagne de la condensation des vapeurs d'eau et de leur accumulation dans le puits et les conduites de gaz. Dans les conditions déterminées, les constituants du gaz naturel, tels le méthane, l'éthane, le propane et les butanes, interagissent avec l'eau pour former des hydrates, substances cristallines solides [Sidorov, 1982].

### **I.1.3.1 Construction des puits**

Le cycle de construction d'un puits quelle que soit sa destination (recherche, exploration, production du pétrole et du gaz) compte trois étapes :

- 1. Construction des structures au jour et montage du matériel de forage ;
- 2. Forage et tubage ;
- 3. Essai des objets productifs.

La première étape commence par les terrassements (nivellement du terrain, établissement des fouilles prévues pour la fondation), suivis de montage de la tour, la construction des structures au jour, le montage du matériel de forage et de l'équipement énergétique ou le déplacement et le montage des blocs porteurs de cet équipement et de la tour jusqu'à l'emplacement du nouveau forage. Ensuite, le matériel de forage est mis à l'essai, après quoi, on procède aux travaux préparatoires.

La deuxième étape (forage et tubage du puits) est considérée comme achevée après la descente de la colonne de production.

La troisième étape et le cycle de la construction tout entier se terminent soit par la venue du pétrole ou du gaz, soit par l'achèvement des essais de tous les objets prévus à cet effet.

L'étape la plus laborieuse et la plus onéreuse est la deuxième, celle de forge et de tubage. Beaucoup de temps demande également la troisième étape, celle des essais. Il faut donc s'efforcer à réduire au minimum le temps nécessaire pour la réalisation de la deuxième et de la troisième étape et les frais absorbés par l'exécution de la deuxième étape, ce qui, naturellement, n'élimine pas les mesures à prendre pour réduire le temps et les frais imposés par la première étape. [Sidorov, 1982], [Abbaz & Fares, 2008]

### - **Isolation des couches (tubages)**

Au cours du forage, le trou de sonde dégage des terrains différents suivant :

- La composition ;
- Les propriétés physiques et chimiques ;
- Les pressions de gisement ;
- Les pressions de pore.

Les roches peuvent être stables ou susceptible d'éboulements et de gonflements dans le sens du trou par effet de fluage. Un trou de sonde peu découvrir des couches à basses pression, qui absorbent le fluide de forage, et à pression élevée, productives et improductives.

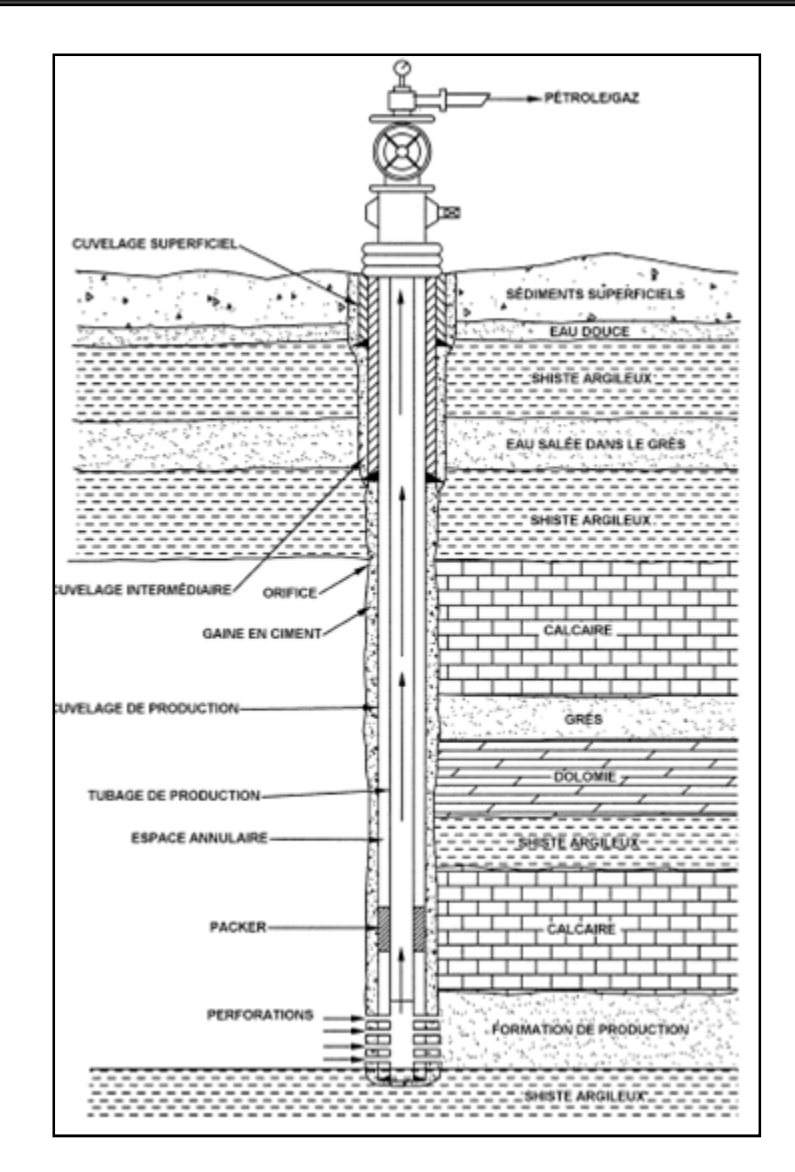

**Figure I.2 :** Construction type d'un puits [Abbaz & Fares, 2008].

### **I.1.3.2 Manifold des puits de gaz**

Dans les chantiers de gaz, on utilise deux systèmes de manifold en fonction du nombre de puits, de leur débit, de la pression de gisement et d'autres facteurs : le schéma unitaire et de groupe.

Dans le cas d'un manifold unitaire, tout l'équipement nécessaire pour le réglage du fonctionnement du puits et la séparation des inclusions, la mesure de débit de gaz et du condensat, ainsi que la prévention de la formation des hydrates, est réparti à la tête ou dans sa proximité immédiate.

Dans le cas d'un manifold de groupe, on monte à la tète de puits seulement la tète d'éruption, l'équipement restant et les appareils desservant le faisceau des puits étant placés en un endroit commode. Au poste de groupe, on règle le fonctionnement des puits, sépare du gaz les inclusions, recueille le condensat, prend des mesures contre la formation des hydrates, mesure les débits du gaz et du condensat. Chaque puits est relié au poste de groupe par une conduite de haute pression. L'état de l'équipement de la tète de puits est contrôlé périodiquement d'après un programme préétabli.

Le schéma de groupe est plus progressif, plus moderne, il permet de réaliser une large automatisation du processus, d'assuré une utilisation plus efficace de l'énergie d'étranglement (réduction de la pression du gaz) pour obtenir plus de condensat tout en rendant plus aisé l'entretien des puits [Sidorov, 1982].

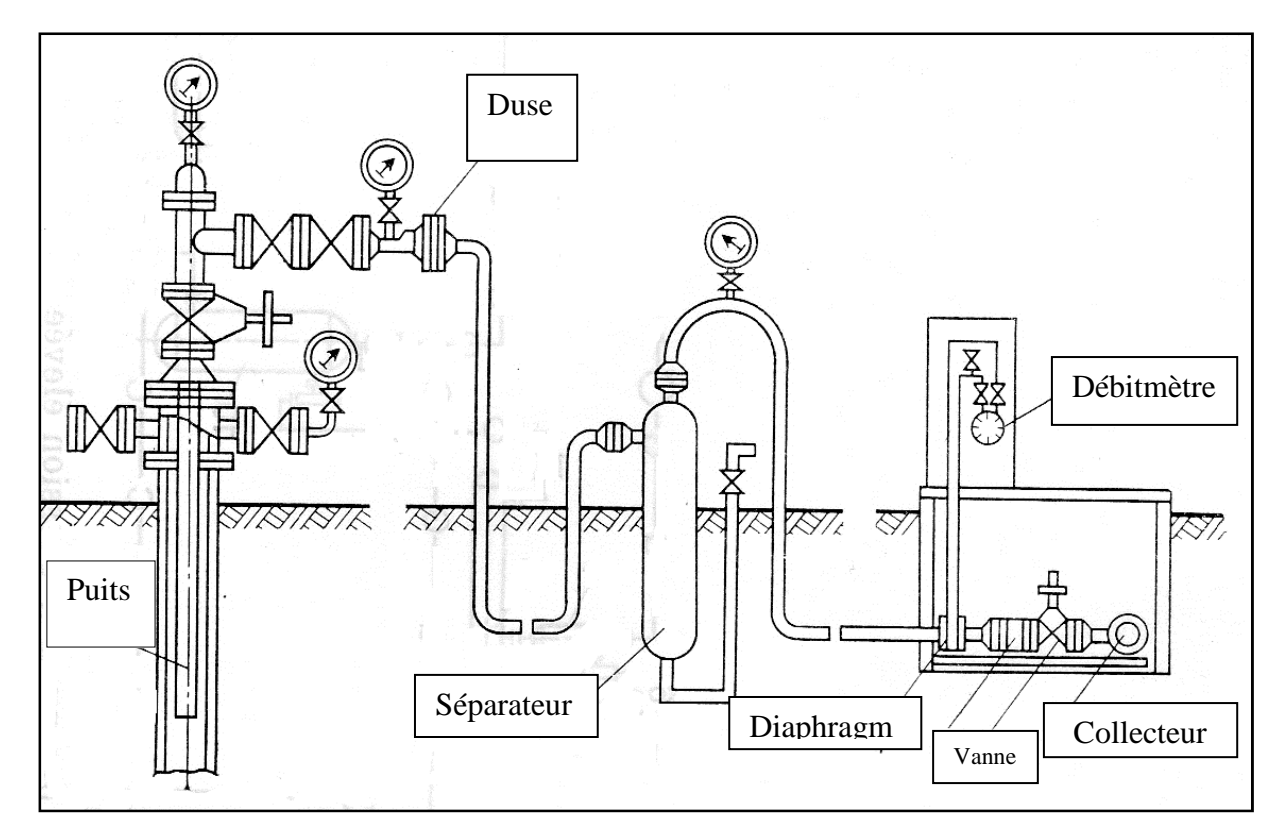

**Figure I.3 :** Manifold d'un puits de gaz à basse pression

### **I.1.3.3 Séparation du gaz**

Dans les conditions du gisement, le gaz naturel contient des vapeurs d'eau, et dans les gisements de condensat, le gaz est saturé en vapeur de condensat, le gaz qui vient du puits contient des particules solides (sable, cristaux des sels). Ces inclusions rendent plus difficile son expédition par les gazoducs et dans plusieurs cas la rendent même impossible.

La présence dans le gaz de l'eau accélère la corrosion de l'équipement et la formation des hydrates ou de la glace qui peuvent obstruer complètement la conduite. Les particules solides sont à l'origine de l'usure abrasive de l'appareillage et des tubes tout en compromettant leur étanchéité.

Pour épurer le gaz des inclusions liquides et solides, on recourt aux séparateurs gravifiques et centrifuges. Dans le séparateur gravifique vertical le gaz s'engage à travers la tubulure qui le dirige en bas. Dans le séparateur, le gaz change de direction, sa vitesse diminue. Les particules solides et les gouttes de liquide chassées par la ligne de balayage à mesure de leur accumulation. Pour que les séparateurs ne gèlent pas et ne présentent pas de conditions favorables à la formation des hydrates, on les place dans des puits protégés contre le froid.

En plus de la construction examinée, il existe des séparateurs gravifiques à deux sections, verticaux, horizontaux et obliques [Sidorov, 1982].

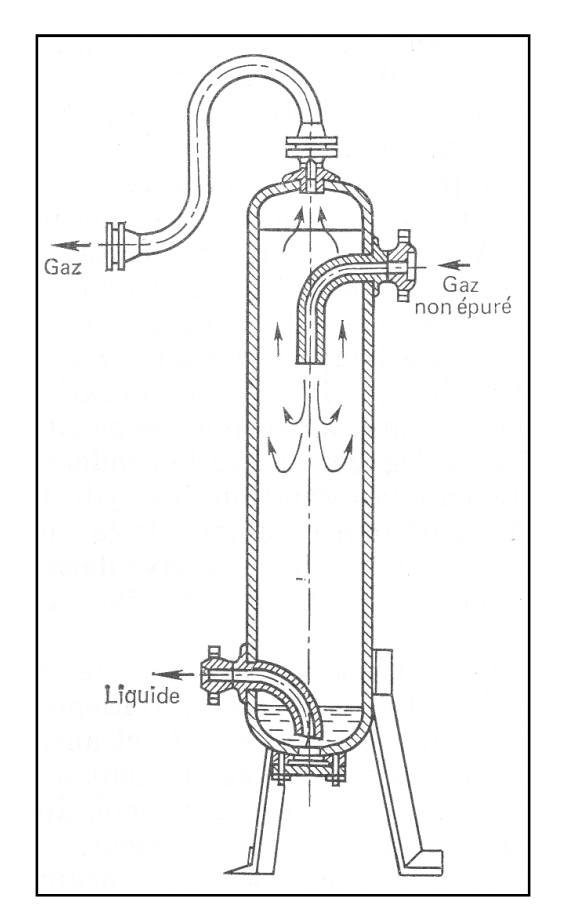

**Figure I.4 :** Séparateur à gaz gravifique vertical

### **I.1.4 La canalisation**

Les tubes d'acier utilisés actuellement pour la construction des gazoducs transportant du gaz naturel sur de longues distances, sont exclusivement fabriqués en acier à haute résistance, plus exactement ceux ayant un grade élevé, l'emploi des ces aciers a permis de réduire l'épaisseur des tubes ; Ces derniers sont obtenus par cintrage d'une tôle et soudure le long d'une génératrice, ensuite ils sont soudés entre eux et enterrés à une profondeur d'environ 1,5m.

Les spécifications auxquelles doivent répondre les tubes d'acier destinés au transport du pétrole et du gaz naturel sont fixées par la norme A.P.I mise au point par l'American Petrolium Institute en collaboration avec l'American Gaz Associations.

Cependant, l'acier présente l'inconvénient d'être très sensible à la corrosion lorsqu'il est enterré dans le sol, donc son utilisation pour le transport des hydrocarbures, exige l'emploi de moyens efficaces pour le protéger contre l'agressivité des sols qui est due à des phénomènes électrochimiques et bactériologiques, elle est aussi liée à leurs teneurs en eau et à la quantité de sels solubles contenus dans le sol . Les moyens de protection contre la corrosion utilisés, peuvent êtres classés en deux catégories :

- 1. Moyens de protection passifs : peintures spéciales, revêtements isolant.
- 2. Moyen de protection actif : protection cathodique.

### **I.1.4.1 Protection passive**

Elle consiste à appliquer plusieurs couches de peintures et du brai de houille ou de pétrole, imprégnant des substances capables de leur communiquer une tenue mécanique convenable, tels que le voile de verre ou le papier kraft, ou bien on utilise des rubans en matériaux plastiques tels que le polyéthylène, collés par des enduits sur la canalisation. L'épaisseur du revêtement varie de 3 à 6 mm selon que l'action corrosive est faible ou forte.

Malheureusement, malgré toutes les précautions, on n'est jamais sur de la protection obtenue par ces procédés. La mise en œuvre, les manipulations sur chantier et le travail à grande échelle, expliquent les défauts relevés sur le revêtement final. En effet la corrosion se concentre dans les espaces découverts par des défauts tels les fissures, les piqûres et les décollements.

### **I.1.4.2 Protection cathodique**

La protection cathodique est un procédé électrique qui, grâce à une modification permanente du potentiel électrique de la canalisation protégée, permet d'arriver à un arrêt pratiquement absolu des phénomènes de corrosion, cela a permis de transporter les hydrocarbures liquides et gazeux dans des conditions de sécurité très élevées.

### **I.2 Dispositifs espacés le long de la conduite**

On entend par dispositifs, tous les éléments placés directement sur la canalisation et assurant à celle-ci, les meilleures conditions d'exploitation et une bonne sécurité. Ces dispositifs sont [STRC] :

- > Pots de purge ;
- > Postes de coupure ;
- > Unités de filtration;
- Postes de sectionnement ;
- > Stations de compression ;
- > Stations d'injection ;
- > Terminaux ;
- > Télétransmission et automatismes.

### **I.2.1 Pots de purge**

Les pots de purge servent à piéger les condensats véhiculés par le gaz dans la conduite. Ils sont généralement installés aux points bas de la ligne ainsi qu'à l'entrée des postes de coupures. Chaque pot est constitué d'un réservoir sous pression d'une capacité d'environ 10 m<sup>3</sup> qui est installé sous la canalisation, une tuyauterie lui est raccordée afin de purger au moyen d'une pompe électrique les condensats dans un camion vidange.

### **I.2.2 Postes de coupure**

La pression élevée qui règne à l'intérieur des gazoducs, favorise la combinaison de l'eau avec le gaz naturel pour former des hydrates solides (à comparer à de la neige), qui peuvent conduire à l'obstruction de la canalisation. Aussi, toute conduite de transport du gaz est le siège de dépôts, constitués par des poussières et des condensations d'hydrocarbures. Il est donc nécessaire de les évacuer par passage dans la canalisation d'un piston racleur, pour cela des postes de coupures sont prévus sur le gazoduc pour permettre l'introduction et l'extraction des pistons.

Ces ouvrages sont disposés sur les conduites de transport tous les 100 à 150 Km généralement aux mêmes endroits que les stations de compression, ils comportent un sas permettant d'introduire le piston dans le courant gazeux, ou de l'en extraire sans avoir à décomprimer la conduite. Les sas ou gares de pistons racleurs, fermés par une culasse, sont placés en bout de conduite donc ils peuvent êtres isolés par des vannes à passage intégral, le gaz pouvant passer par une bretelle en dérivation. Du fait que la conduite est interrompue entre les deux culasses, ces postes s'appellent : postes de coupure.

### **I.2.2.1 Pistons racleurs**

L'emploi des pistons racleurs exige certaines conditions techniques lors de la pose de la canalisation, les rayons de courbure dans les changements de direction du tube doivent obéir à des règles strictes, pour éviter le blocage du piston. Deux types de racleurs sont couramment utilisés :

- Le piston de chantier ou piston mousse, constitué d'un cylindre en caoutchouc, qui assure la propreté du tube, et permet d'évacuer les corps étrangers qui peuvent y avoir été laissés lors des travaux de pose.
- Le piston d'exploitation qui refoule les condensations ou poussières accumulées au bout d'un certain temps de mise en service du gazoduc.

Tout piston racleur est mis en marche sous la simple action du courant gazeux obtenu à partir de l'écoulement du gaz dans la conduite, la vitesse généralement adoptée est de l'ordre de 10 km/h, vitesse pouvant être, dans certains cas, nettement augmentée pour atteindre les 100 Km/h, c'est le cas en particulier, lorsqu'il y a un risque de bouchon important de poussières dans la conduite.

### **I.2.3 Unité de filtration**

L'utilisation des pistons racleurs permet d'obtenir un nettoyage périodique des gazoducs, néanmoins, il est nécessaire d'assurer un dépoussiérage continu en certains points particuliers, pour éviter l'usure prématurée des organes exposés au courant gazeux (vannes, clapet et buse).

 La poussière contenue dans le gaz provient de deux sources principales, la corrosion interne des conduites et l'effet d'abrasion produit par le sable rejeté par certains puits lorsqu'ils sont en pleine activité. Cette nécessité d'évacuer en permanence les poussières véhiculées par le gaz conduit à utiliser des filtres dépoussiéreurs.

### **I.2.4 Poste de sectionnement**

Un incident dû à une rupture de canalisation peut toujours être envisagé, l'isolement d'un tronçon défectueux peut s'effectuer par fermeture de vannes situées de part et d'autre du tronçon, mais il est nécessaire en outre, de procéder à une vidange rapide afin d'évacuer sans danger le gaz contenu dans la canalisation défectueuse pour que, d'une part, la fuite cesse et, d'autre part, il soit possible d'effectuer les réparations.

Un poste de sectionnement est donc constitué d'une vanne à passage intégral pour éviter des pertes de charge inutiles et pour permettre le passage du piston racleur, et d'un brûleur (Torche) pour évacuer le gaz contenu dans la conduite entre les deux postes de sectionnement abritant la fuite ; Le règlement de sécurité prévoit au moins un poste de sectionnement tous les 60 Km en zone désertique.

Les vannes utilisées sont motorisées, elles peuvent donc être actionnées par des systèmes asservis ou par un signal transmis par la salle de contrôle. En zone désertique dépourvus de lignes électriques, les postes de sectionnement sont dotés de générateurs électriques, utilisés entre autre pour assurer la protection cathodique de la canalisation.

### **I.2.5 Station de compression**

Les stations de compression ont pour but d'élever la pression du gaz dans la canalisation, afin de palier aux effets des pertes de charge. Le gaz est recomprimé par des compresseurs centrifuges qui sont entraînés par des turbines à gaz considérées comme étant très avantageuses du point de vue entretien. Chaque groupe turbocompresseur possède un panneau de contrôle comportant les séquences et les automatismes qui permettent de démarrer et de surveiller la marche du groupe soit à partir de la salle de contrôle ou à partir du dispatching de Hassi-R'Mel. Ces groupes sont protégés des intempéries par un auvent en charpente métallique qui supporte un pont roulant pour l'entretien et le démontage et remontage des groupes.

Chaque station de compression contient des aéro-réfrigérants et des turbogénérateurs. Les aéro-réfrigérants sont des échangeurs de chaleur qui servent à abaisser la température du gaz à la sortie des compresseurs, afin de prévenir la détérioration et le décollement du revêtement du gazoduc, il est prévu un nombre de deux aéro-réfrigérants par groupe turbocompresseur, l'échangeur est du type « tube à ailettes » pour lesquels le fluide réfrigérant est l'air mis en mouvement forcé par des ventilateurs auto-variables . En résumé chaque station de compression se compose de :

- plusieurs groupes turbocompresseurs ;
- > d'aéro-réfrigérants ;
- > deux turbogénérateurs ;
- > un bâtiment de contrôle ;
- bâtiment de service et de logistique ;
- > une base de vie ;
- un bac d'eau et une pomperie d'incendie.

### **I.2.6 Station d'injection**

Les stations d'injection ont pour but d'injecter du gaz à la même pression que celle dans la canalisation, afin d'éviter un éventuel retour de gaz naturel.

La pression d'injection est contrôlée par une boucle de régulation.

Deux mesures de pression sont transmises au régulateur par des transmetteurs de pression placé respectivement sur la ligne d'injection et sur le gazoduc à l'amont de l'injection, la dernière mesure est la consigne qui est donné au régulateur pour corriger la pression à l'injection en agissant sur la vanne régulatrice située sur la ligne d'injection.

En résumé chaque station d'injection se compose de :

- une vanne régulatrice de pression ;
- > un système de filtration à 5 microns ;
- > transmetteurs de pression ;
- > un bipasse;
- deux vannes d'isolement ;
- > soupape de sécurité ;
- un compteur à turbine ou à pistons rotatifs en fonction des quantités injectées.

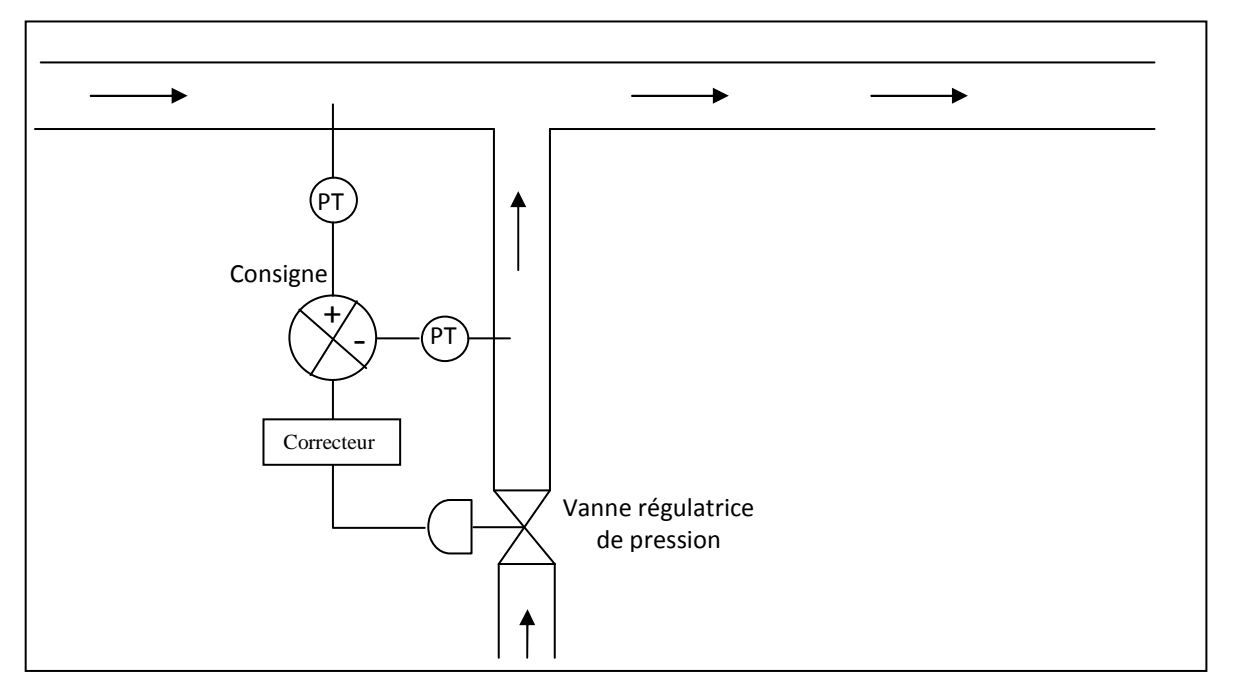

**Figure I.5** : Régulation de la pression d'injection

### **I.2.7 Terminal de départ**

Le terminal de départ comprend les bâtiments techniques et administratifs, une base d'intervention et une base de vie, et permet de :

- > alimenter le gazoduc ;
- limiter la pression maximale de service ;
- filtrer le gaz naturel ;
- > lancer le piston racleur ;
- compter le débit du gaz naturel ;
- isoler rapidement le gazoduc ;
- prélever pour analyse des échantillons de gaz.

### **I.2.8 Terminal arrivée**

Il comprend les installations terminales de la canalisation, les bâtiments techniques et administratifs, une base d'intervention et une base de vie, soit en résumé :

- > Une gare de réception de racleur ;
- > Une unité de filtration ;
- > Un banc de régulation ;
- > Un banc de comptage ;
- $\blacktriangleright$ Un laboratoire ;

 Deux électropompes pour le déversement du condensât du pot de purge vers le bourbier ou sur des camions.

#### **I.2.9 Télétransmission et automatismes**

La télétransmission et les automatismes jouent un rôle très important dans la bonne marche et la sécurité d'un ouvrage de transport d'hydrocarbures. En effet, des instruments de mesures sont placés en différents points de la ligne pour transmettre les valeurs des pressions, températures et débits aux salles de contrôles. Ainsi en cas de rupture de la canalisation, le tronçon défectueux sera isolé en commandant la fermeture des vannes motorisées, des deux postes de sectionnements concernés à partir de la salle de contrôle.

Chaque poste de coupure est équipé à son entrée et à sa sortie des équipements suivants :

- > Un indicateur de température ;
- > Un indicateur de pression ;
- > Un signal de départ du piston racleur ;
- > Un signal d'approche du piston racleur placé sur la ligne environ à 1500 m du poste de coupure.

La mise en service ou hors service de la compression est contrôlée par un système de vannes motorisées commandées par la logique de la machine. Les stations de compression contiennent aussi des instruments pour contrôler la pression et la température à l'aspiration et au refoulement, l'ensemble des signaux et alarmes sont reportés dans un panneau à la salle de contrôle.

### **I.3 Description physique de la chaîne gazière en Algérie**

Dans ce qui va suivre, nous allons décrire le processus de traitement et d'acheminement du gaz.

### **1. Traitement**

Lors de l'extraction où le gaz brut est amené jusqu'à la tête de puits, des infrastructures de traitement sont installées qui consistent à séparer des constituants présents à la sortie du puits tels que l'eau et les hydrocarbures lourds (condensat et GPL) pour amener le gaz à des spécifications de transport pour éviter la formation de phases liquides pendant le transport du gaz, ainsi que des gaz corrosifs dans les canalisations. Le gaz subit donc une déshydratation totale et une décarbonatation (jusqu'a une concentration 2% de CO2) au niveau des gisements.

Le traitement de ce gaz conduit à l'obtention de trois principaux produits que l'on retrouve sous deux phases :

- Une fraction gazeuse qui est appelée « gaz naturel (gaz sec) »
- Une fraction liquide qui se décompose, en Gaz de Pétrole Liquéfiés (GPL)

Le gaz peut connaître une origine autre que celle des champs dits gaziers ; il peut provenir des champs pétroliers (dans ce cas, il est dit associé). Son traitement conduit à l'obtention de
trois produits : Du Gaz sec, du GPL et du Condensat dont les caractéristiques sont parfois différentes comparées à celles des produits provenant de champs de gaz.

Il faut noter que le GPL et le condensât (venant des puits de gaz) sont acheminé par oléoducs vers Hassi Messaoud pour rejoindre le GPL et le condensât venant des puits de pétrole. Ensuite, sont acheminé vers les usines de séparation (butane, propane) et les ports d'exportation.

## **2. Transport**

Une fois le gaz brut est traité sur champ, le gaz naturel (gaz sec) va être acheminé vers le Centre National de Dispatching de Hassi R'mel par voie terrestre à travers des gazoducs. Le gaz étant acheminé sous haute pression des stations de compression disposées tout au long de la canalisation maintiennent la pression du gaz au niveau souhaité. Comparé à d'autres sources d'énergie, le transport du gaz naturel est très efficace étant donnée la faible part d'énergie perdue entre le départ et l'arrivée. Les gazoducs sont un des moyens les plus sûrs de distribution de l'énergie car ils sont fixes et souterrains.

Les deux autres produits (condensat et GPL) sont acheminés par oléoducs vers Hassi-Messaoud pour rejoindre le GPL et le condensât venant des puits de pétrole. Ensuite, acheminé vers les usines de séparation (butane, propane) et les ports d'exportation.

Le gaz naturel (gaz sec) peut également être transporté par mer. Dans ce cas, il est transformé en gaz naturel liquéfié (GNL). Le procédé de liquéfaction permet d'en retirer l'éthane, la gazoline, le dioxyde de carbone, l'azote, l'hélium et l'eau. Les éléments principaux de ce processus sont : une usine de liquéfaction, des bateaux de transport pressurisés et à température faible et des installations de regazéification.

La figure I.6 suivante donne une représentation globale de la chaîne gazière de SONATRACH :

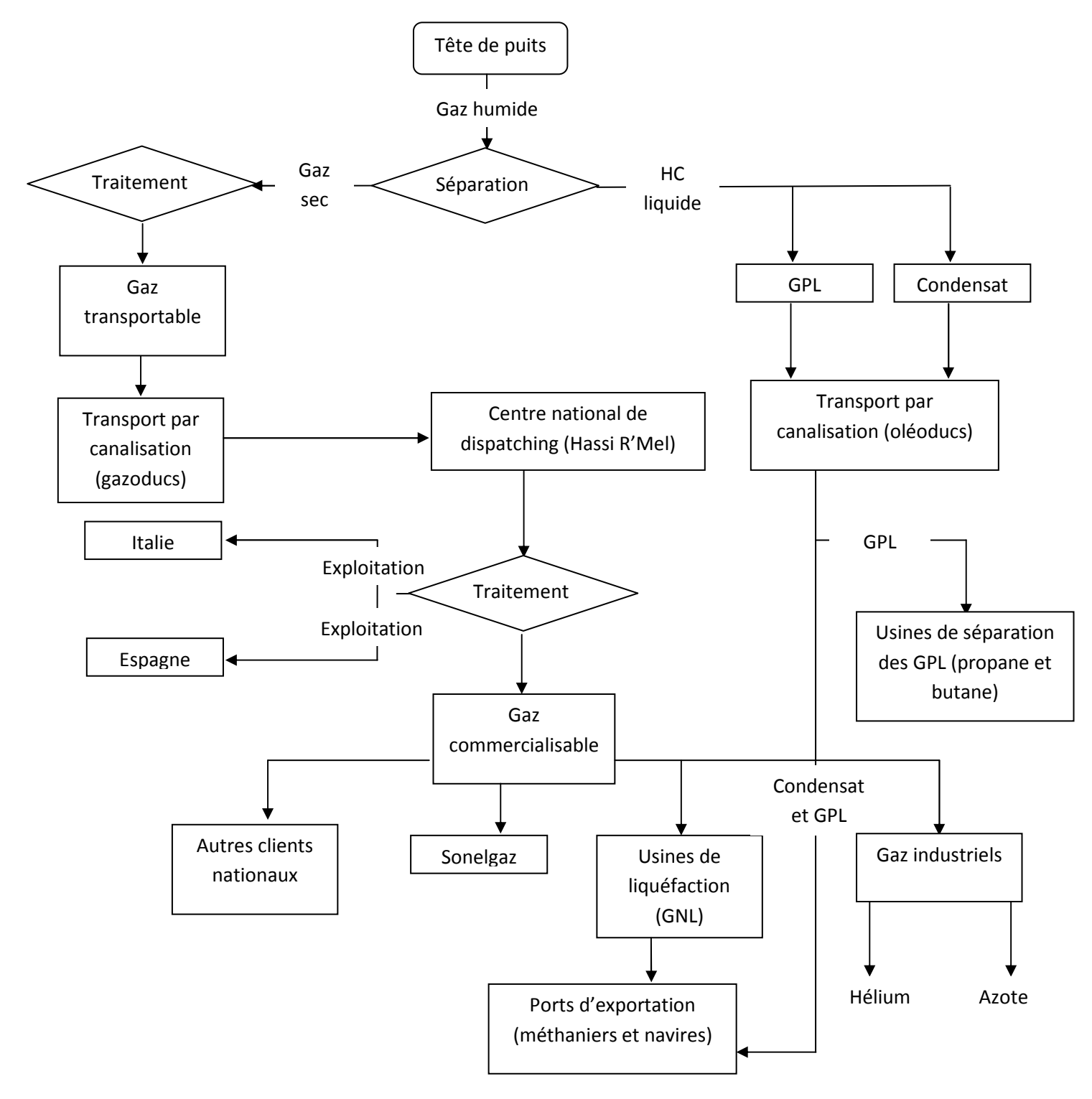

**Figure I.6** La chaîne gazière de SONATRACH [Lalouani, 2009]

## **Conclusion**

 Les réserves de gaz naturel ont rapidement augmenté ces dernières années. Toutefois, l'évolution observée fait apparaître un éloignement croissant des ressources par rapport aux grands marchés consommateurs. En même temps, la part que représente les réserves situées en mer ou dans des zones difficiles tend à devenir de plus en plus importante.

 En conséquence, les coûts des chaînes gazières du puits producteur jusqu'au consommateur final sont appelés à croître, rendant plus difficile la compétition entre le gaz naturel et les autres énergies primaires, notamment le pétrole brut et ses produits. Dans ces conditions, la recherche et le développement de procédés et de technologies plus performantes, assurant une réduction des coûts de production, de traitement et de transport s'avèrent particulièrement nécessaires pour assurer le développement des ressources gazières face à l'expansion prévisible de leurs marchés dans le monde.

# **Chapitre II**

Approche théorique et mise en équation

## **Introduction**

Le développement du transport de gaz naturel par canalisation a entrainé la mise en place d'un important réseau de gazoducs dans le monde, la longueur totale de gazoducs dans le monde représente environ le double de celle qui est utilisée pour le transport du pétrole brut et dépasse le million de kilomètre. Dans le transport du gaz l'augmentation des pertes de charge entraine des frais de fonctionnement accrue et la nécessité d'introduire des stations de compression. Il faut donc pouvoir relier la perte de charge dans la conduite au débit de gaz transporté, en prenant en compte les différentes caractéristiques géométrique de la conduite : diamètre, longueur et les dénivellations rencontrées.

Ce chapitre est divisé en quatre parties, dans la première partie nous verrons les propriétés physiques du gaz naturel qui influent sur l'écoulement à travers le gazoduc. Etant donné que le gaz naturel traité dans le cadre de notre étude (pression élevée) est considéré comme étant réel, nous discuterons les relations entre pression, volume et température des gaz réels.

Dans la deuxième partie nous étudierons les transferts thermiques pour calculer la résistance globale de transfert de chaleur (gazoduc enterré-sol) et enfin nous déterminerons la température en n'importe quel point du segment pour calculer sa température moyenne Tm.

Dans la troisième partie nous décrirons les équations de la dynamique des fluides appliquées à de courts segments en considérant un écoulement isotherme à une température moyenne Tm pour déterminer la répartition des pressions en fonction du débit transporté, du diamètre intérieur et du coefficient de perte de charge linéaire correspondant au régime d'écoulement.

Dans la quatrième partie, nous évaluerons la puissance nécessaire à injecter dans la conduite et on déduit ainsi la consommation spécifique des turbines à gaz qui assurent l'entrainement des compresseurs.

Dans ce qui va suivre, nous allons présenter dans l'ordre chaque partie en détail.

## **II.1 Propriétés Physiques du gaz naturel**

## **II.1.1Introduction**

Dans ce chapitre, nous verrons comment varient les propriétés physiques telles que la masse volumique, la densité et la viscosité avec la température et la pression. Quelques corrélations et méthodes de calcul du facteur de compressibilité seront introduites et les propriétés des mélanges de gaz seront discutées. La connaissance de ces propriétés est primordiale dans l'analyse de l'écoulement dans les gazoducs.

## **II.1.2 Propriétés volumiques**

## **II.1.2.1 Masse volumique**

La masse volumique d'un gaz représente la masse d'une unité de volume du gaz et s'exprime en kg/m<sup>3</sup>. Elle est fonction de la température et de la pression et elle est définie par la relation suivante :

$$
\rho = \frac{MP}{ZRT} \tag{2.1}
$$

Ou,

 $\rho$  : masse volumique  $\left[\text{kg/m}^3\right]$ ;

*P* : pression absolue [Pa] ;

 *Z* : facteur de compressibilité ;

*R* : constante universelle des gaz [J/mol.K] ;

*T* : température absolue [K] ;

*M* : masse molaire [kg/mol].

## **II.1.2.2 Densité d'un mélange gazeux**

La densité d'un mélange par rapport à celle de l'air est le rapport entre la masse d'un certain volume de gaz et la masse du même volume d'air pris dans les mêmes conditions de température et de pression, elle est exprimée comme suit [Menon, 2005] :

$$
G = \frac{Mg}{Mair} = \frac{Mg}{28,965} \text{ à } 15^{\circ}
$$
 (2.2)

$$
M = \frac{\Sigma_i y_i M_i}{100} \tag{2.3}
$$

Où :

*G* : densité du mélange, sans dimension ;

*Mair* : masse molaire de l'air = 28,965;

 $M_i$ : masse molaire du composant i;

 *Yi* : fraction molaire du composant i.

## **II.1.3 Compressibilité**

Les déviations par rapport à la loi de Mariotte sont telles qu'il faut en tenir compte pour les calculs fondés sur les conditions rencontrées dans le transport du gaz naturel par gazoducs à savoir une densité pas très faible et une pression de l'ordre de P>10atm. La relation liant la pression, le volume et la température est donnée par :

$$
Z = \frac{PV}{nRT} \tag{2.4}
$$

Le facteur de compressibilité Z est égal à 1 pour un gaz parfait. Pour un gaz naturel, le facteur de compressibilité Z varie avec la pression. Il tend vers 1 lorsque la pression tend vers zéro, le comportement du gaz se rapprochant alors de celui d'un gaz parfait. Lorsque la pression augmente, il passe par un minimum avant de croitre pour les pressions élevées [Rojey, 1994].

Par calcul, l'utilisation de la composition des gaz, des équations d'état ou des relations empiriques appropriées conduisent au facteur de compressibilité.

Parmi ces méthodes, on peut citer :

## **II.1.3.1 Méthode de Katz et Standing**

Cette méthode consiste à estimer le facteur Z à partir des cordonnées réduites

 $P_r = P/P_{pc}$  et  $T_r = T/T_{pc}$  en utilisant l'abaque de la figure II.1.

Les termes  $T_{pc}$  et  $P_{pc}$  représentent respectivement la température et la pression pseudocritique du gaz et sont définies par la relation de Kay (1936) :

$$
P_{pc} = \sum_i y_i P_{ci} \text{ et } T_{pc} = \sum_i y_i T_{ci}
$$

Avec, P<sub>ci</sub>, T<sub>ci</sub> et y<sub>i</sub> la pression critique, la température critique et la fraction molaire du constituant *i* présent dans le mélange [Rojey, 1994].

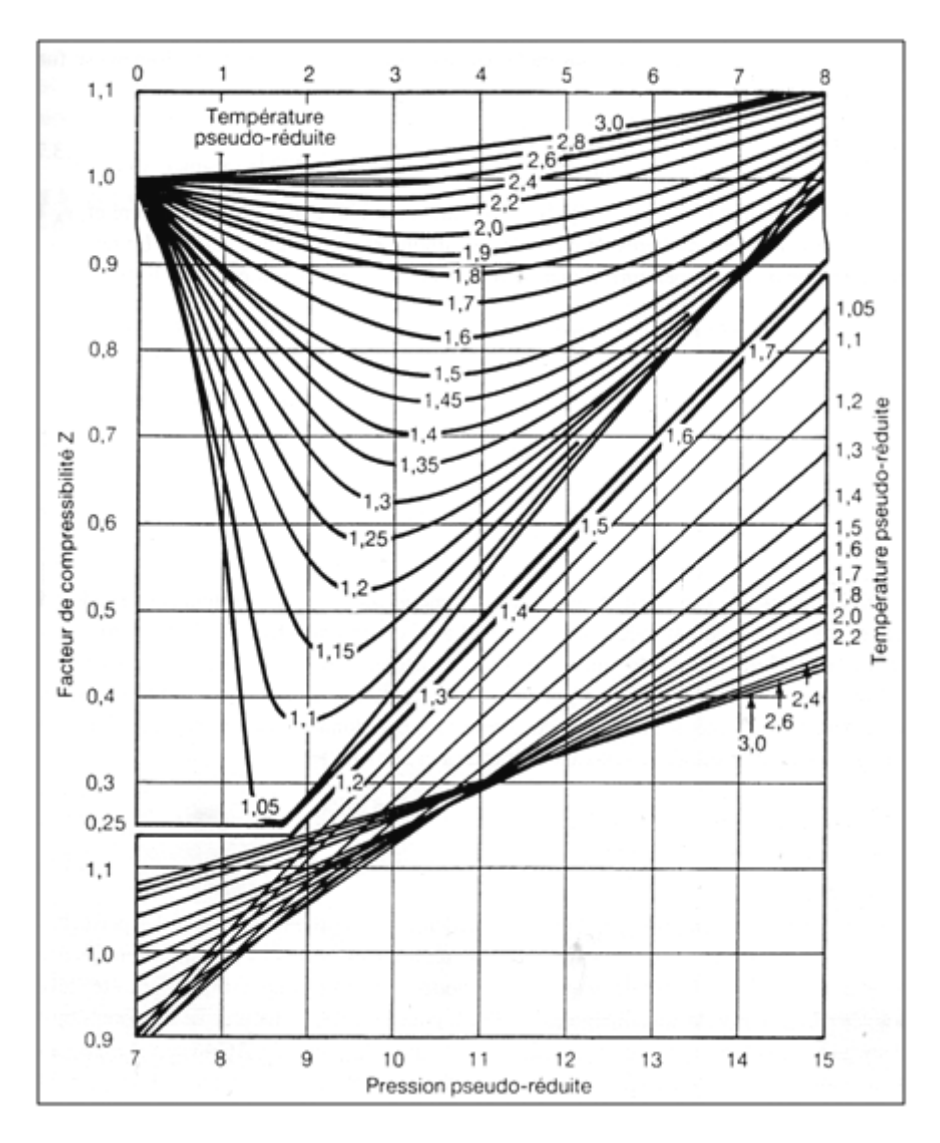

**Figure II.1** Détermination du facteur de compressibilité en fonction des coordonnées réduites  $P_r$  et T<sub>r</sub> [Rojey, 1994], [Standing & Katz, 1942]

La méthode de Standing et Katz ne s'applique pas pour les teneurs élevées en gaz acides. Afin d'en étendre le domaine de validité, Wichert et Aziz (1972) ont introduit un terme correctif ξ, relié aux fractions molaires de dioxyde de carbone et d'hydrogène sulfuré par l'expression [Rojey, 1994], [Wichert & Aziz, 1972] :

$$
\xi = 66,67 \left( y_A^{0,9} - y_A^{1,6} \right) + 8,33 \left( y_{H2S}^{0,5} - y_{H2S}^{4,0} \right) \tag{2.5}
$$

Où :

ξ = dimension d'une température, il est exprimé en °C

 $v_4$  somme des fractions molaires du CO<sub>2</sub> et du H<sub>2</sub>S;

 $y_{H2S}$ = fraction molaire du H<sub>2</sub>S.

En appliquant les corrections suivant on aura les cordonnées pseudo-critiques corrigées  $T'_{pc}$  et  $P'_{pc}$ :

$$
T'_{pc} = T_{pc} - \xi \tag{2.6}
$$

$$
P'_{pc} = \frac{P_{pc}T'_{pc}}{T_{pc} + \xi y_{H2S}(1 - y_{H2S})}
$$
(2.7)

### **II.1.3.2 A partir des propriétés pseudo-critiques**

Connaissant la composition chimique du gaz, les fractions molaires, les pressions, températures et facteurs de compressibilité critiques de chaque composant, on peut calculer les valeurs pseudo-critiques comme indiqué ci-dessus. On peut calculer Z en résolvant l'équation de 4ème degrés suivante [STRC] :

$$
Z^4 - Z^3 - A_2 Z^2 - A_1 Z - A_0 = 0 \tag{2.8}
$$

Avec

$$
A_0 = \left(\frac{b_0 \cdot b \cdot c}{Tr}\right) \alpha
$$
  
\n
$$
A_1 = (-b b_0 - \frac{a_0 a}{Tr} - \frac{b c}{Tr^3}) \alpha^2
$$
  
\n
$$
A_2 = (b_0 - \frac{a_0}{Tr} - \frac{c}{Tr^3}) \alpha
$$
\n(2.9)

T : température d'écoulement [K].

P : pression d'écoulement [bar].

$$
\alpha=Z_c\ \tfrac{P_r}{T_r}
$$

Ces facteurs sont calculés à partir des donnés obtenues par SONATRACH.

$$
a_0 = 1.4428
$$
  $b = 0.076707$   $b_0 = 0.56015$   
 $a = 0.290508$   $c = 0.23274$ 

L'équation (2.8) est résolue par la méthode itérative de Newton [Vignes, 1980] :

$$
f(x) = a \cdot x^{4} + b \cdot x^{3} + c \cdot x^{2} + d \cdot x + e = 0
$$
  
\n
$$
x_{n+1} = x_{n} - \frac{f(x_{n})}{f'(x_{n})}
$$
  
\n
$$
x_{0} = 0
$$
  
\n
$$
|x_{n+1} - x_{n}| < \Delta
$$
  
\n
$$
\Delta = \text{precision du test de convergence}
$$
 (2.10)

## **II.1.3.3 Méthode de Dranchuk, Purvis et Robinson**

Dans cette méthode de calcul du facteur de compressibilité, l'équation d'état de Benedict-Webb-Rubin est employée pour corréler le diagramme de Katz. Les coefficients  $A_1$ ,  $A_2$ , etc. sont employés dans une fonction polynômiale de la densité réduite comme suit [Menon, 2005] :

$$
Z = 1 + \left(A_1 + \frac{A_2}{T_r} + \frac{A_3}{T_r^3}\right)\rho_r + \left(A_4 + \frac{A_5}{T_r}\right)\rho_r^2 + \frac{A_5A_6\rho_r^5}{T_r} + \frac{A_7\rho_r^3}{T_r^3(1 + A_8\rho_r^2)e^{(-A_8\rho_r^2)}}\tag{2.11}
$$

Où :

$$
\rho_r = \frac{0.27P_r}{ZT_r} \tag{2.12}
$$

 $\rho_r$ : densité réduite.

Et :

 $A1 = 0.31506237;$  $A2 = -1.04670990;$  $A3 = -0.57832729;$  $A4 = 0.53530771;$  $A5 = -0.61232032;$  $A6 = -0.10488813;$  $A7 = 0.68157001;$  $A8 = 0.68446549.$ 

## **II.1.3.4 Méthode (CNGA) California Natural Gas Association**

C'est une équation assez simple pour calculer le facteur de compressibilité quand la densité, la température, et la pression du gaz sont connues. Elle est donnée par [Menon, 2005]:

$$
Z = \frac{1}{1 + \left(\frac{P_{m.344,4.10}^{1.785,G}}{T_m^{3.825}}\right)}
$$
(2.13)

Où,

Pm : pression moyenne du tronçon en psig (gauge pressure);

 $T_m$ : température moyenne du tronçon en  ${}^{\circ}R$ .

Cette formule est applicable pour une pression moyenne  $P_m$  supérieure à 100 psig.

## **II.1.4 Viscosité**

La viscosité d'un fluide traduit sa résistance à l'écoulement. Plus la viscosité sera élevée, plus le fluide aura du mal à s'écouler et vice versa. La viscosité des liquides est beaucoup plus élevée que celle des gaz, par exemple l'eau a une viscosité de 1.0 centiPoise (cP), par contre celle du gaz naturel, elle est approximativement de 0.0008 cP [Menon, 2005].

Même si la viscosité reste relativement faible pour les gaz, elle a une très grande importance pour la détermination du type d'écoulement à travers les gazoducs. Le nombre de Reynolds est un nombre adimensionnel qui est utilisé pour classifier les types d'écoulement, il dépend de la viscosité, du débit et du diamètre de la canalisation. Dans le système international, la viscosité dynamique est exprimée en kg/m.s, les viscosités sont liées par la relation :

$$
\nu = \mu/\rho \tag{2.14}
$$

Où,

: viscosité cinématique ;

µ : viscosité dynamique.

 La viscosité d'un gaz dépend de sa température et de sa pression. Contrairement à un liquide la viscosité d'un gaz augmente avec l'augmentation de sa température. Comme pour le cas de la température, la viscosité augmente avec la pression. La figure II.2 représente la variation de la viscosité en fonction de la température pour un gaz. Le tableau II.1 donne quelques viscosités de gaz usuels. La viscosité d'un mélange gazeux est donnée par la relation:

Pour le gaz naturel, une corrélation généralisée a été mise au point par **Lee**, **Starling, Dolan** et **Elington.** [ATG]

$$
\mu = K \cdot \exp(X \cdot \rho^{\mathcal{Y}}) \tag{2.15}
$$

$$
K = \frac{(7.77 + 0.0063 \cdot M). \ T^{1.5}}{(122.4 + 12.9 \cdot M + T)}
$$

$$
X = 2.57 + \frac{1914.5}{T} + 0.0095 \cdot M
$$

$$
y = 1.11 + 0.04 \text{ X}
$$

 $\mu$  : Viscosité dynamique en micro poise ; T: température en degré Rankine (1° Rankine = 9/5 <sup>o</sup> kelvin);  $\rho$  : Masse volumique en g.cm<sup>-3</sup> et M : Masse molaire en g.mole<sup>-1</sup>.

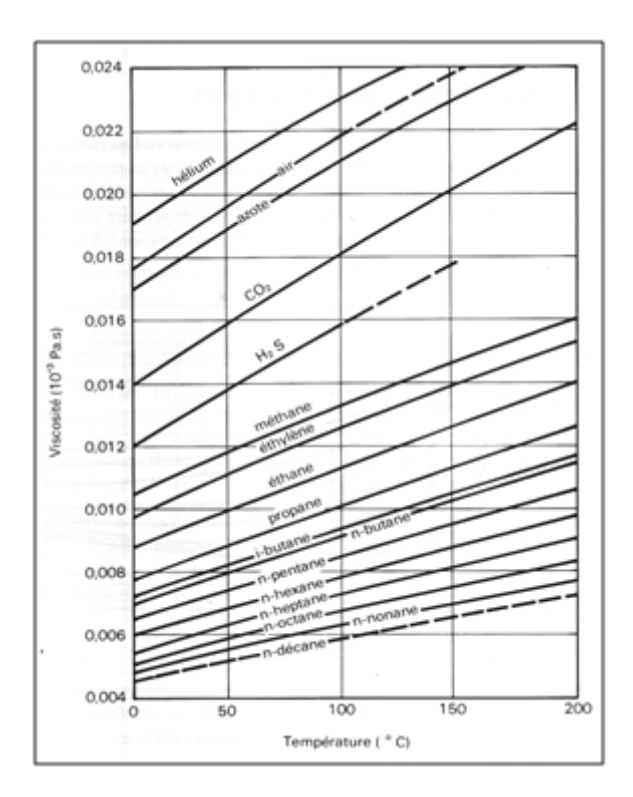

**Figure II.2 :** Variation de la viscosité en fonction de la température [Rojey, 1994]

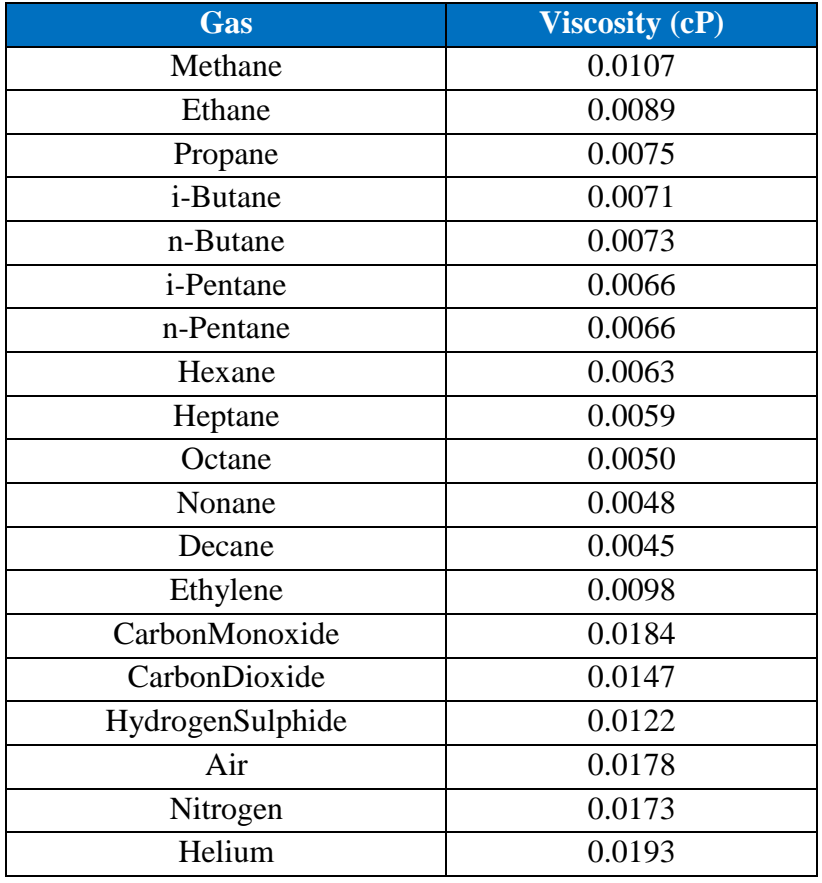

**Tableau II.1** : Viscosités de gaz usuels [Menon, 2005]

## **II.1.5 Pouvoir calorifique d'un mélange de gaz**

Le pouvoir calorifique d'un combustible gazeux est la quantité de chaleur dégagée par la combustion complète de l'unité de volume de ce combustible, les éléments participant à la combustion et les produits de la combustion étant considérés dans les mêmes conditions de pression et de température. La combustion de gaz naturel s'accompagne de la formation d'eau. Il y'a deux sortes de pouvoirs calorifiques :

- *Pouvoir calorifique supérieur* **PCS** : il est obtenu à pression constante en comprenant la quantité de chaleur restituée par la condensation de la vapeur d'eau (pression constante) ;
- *Pouvoir calorifique inférieur* **PCI** : il est obtenu à pression constante en faisant abstraction de la quantité de chaleur emportée par la vapeur d'eau avec les produits de combustion.

L'une des caractéristiques que l'on doit contrôler pour assurer la sécurité des ouvrages, des équipements de transport et la facturation des volumes d'énergie est le pouvoir calorifique supérieur Pcs [Brouri, 2005].

## **II.1.6 Chaleur spécifique d'un mélange de gaz réels**

La chaleur spécifique est la quantité de chaleur nécessaire pour élever de 1°C la température d'un corps, dans le cas d'un gaz parfait la capacité thermique ne dépend que de la température, alors que dans le cas des gaz réels les interaction moléculaires rendent la capacité thermique différente de celle des gaz parfaits, elle ne dépend plus uniquement de la température, mais elle dépend aussi de la pression, elle est connue par des corrélations particulières telles celles des **Eucken** et **Berger** donnant [ATG] :

$$
C_{pm} = \frac{\sum c_{pi}^{0} x_i}{100} + \frac{1.63 \cdot 10^5 \cdot p}{4.18 \cdot T^{2.5}}
$$
(2.16)

$$
C_{pi}^{0} = a_{0,i} + a_{1,i}T + a_{2,i}T^{2} + a_{3,i}T^{3}
$$
 (2.17)

Ou,

Cpm : Chaleur spécifique du mélange gazeux [Cal/mole.K] ;

Cp°i : Chaleur spécifique de chaque composant du gaz ;

X<sup>i</sup> : fraction molaire de chaque composant du gaz ;

a<sup>0</sup>*<sup>i</sup> , a1i*, *a1*<sup>2</sup> et *a1*<sup>3</sup>: constantes qui dépendent de chaque composant**.** 

 $P: [bar]$ ;  $T: [K]$ .

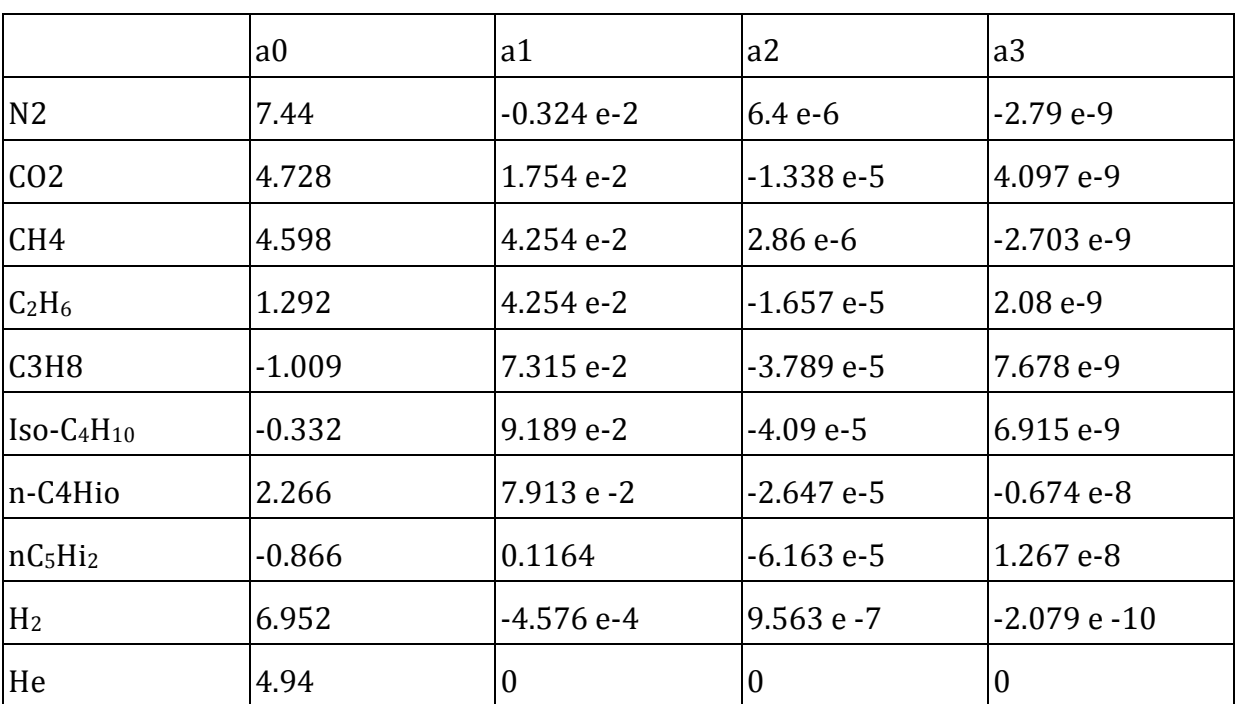

**Tableau II.2 :** constantes des chaleurs spécifiques de chaque composant

## **II.2 Transferts Thermiques dans les gazoducs**

## **II.2.1 Introduction**

La température du gaz dans un gazoduc n'est pas constante. Le gaz s'échauffe lorsqu'il est comprimé dans des unités de compression et sa température diminue le long de la canalisation. Les formules de base qui calculent les pertes de charges contiennent les valeurs des températures moyennes du gaz. Il est alors nécessaire de déterminer ces températures. Le calcul qui nous permettra de connaître la variation de la température en fonction de la distance de la canalisation consiste à étudier les échanges de chaleur entre le gaz et son environnement.

La connaissance de la variation de la température est aussi utile à la résolution du problème de formation des hydrates de gaz, qui dans certaines conditions de température et de pression, conduit à une obturation partielle ou totale des conduites [Lalouani, 2009].

## **II.2.2 Echange de chaleur (gaz-sol)**

Les transferts thermiques ayant lieu entre le gaz et son environnement sont la convection et la conduction :

## **a) Convection**

Il s'agit de la transmission de la chaleur entre un fluide en mouvement et un solide. Le transfert de chaleur par convection s'effectue en plusieurs étapes, dans un premier temps, la chaleur s'écoule par conduction des particules de gaz chaudes à la surface interne du gazoduc ce qui augmente la température de celle-ci, ensuite les particules froides sont remplacées par d'autres particules situées dans une région à plus haute température. L'énergie est donc emmagasinée dans les particules fluides et transportée sous l'effet de leur mouvements, le phénomène est régi par la loi de Newton [DeWitt, 2002] :

$$
\dot{Q} = h \cdot s \cdot (T - T_p) \tag{2.18}
$$

- $\dot{Q}$ : flux de chaleur échangé entre le fluide et paroi interne;
- h : coefficient de transfert de chaleur par convection ;
- S : surface d'échange ;
- T : température du fluide ;
- Tp : température de paroi.

## **b) Conduction**

La conduction est un mode de transfert thermique qui se fait par contact. Il est dû aux vibrations. La loi correspondante est celle de Fourier.

Pour une couche cylindrique, la loi de Fourier est donnée par la relation (2.19) :

$$
\dot{Q} = -\lambda \cdot S \cdot \frac{dT}{dr} \tag{2.19}
$$

Où,

λ : conductivité thermique ;

 $\dot{Q}$ : flux de chaleur constant en régime permanent ;

T : température.

 $S = 2.\pi.r.L.$ 

$$
\dot{Q} = -\lambda .2 . \pi . r . L . \frac{dT}{dr} \implies \dot{Q} . \frac{dr}{r} = -\lambda .2 . \pi . L . dT
$$

Ce qui après intégration entre les rayons intérieur et extérieur du tube donne :

$$
\dot{Q} = \frac{2 \cdot \pi \cdot \lambda_P \cdot L \cdot (T_i - T_e)}{\ln \left(\frac{D_e}{D_i}\right)}\tag{2.20}
$$

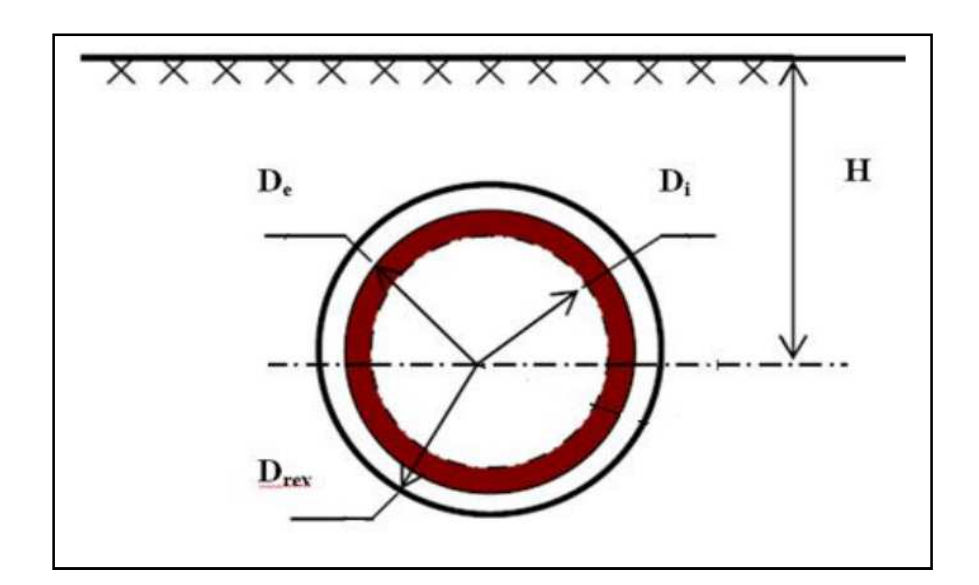

**Figure II.3** : Schéma d'un gazoduc enterré

## **II.2.3 Calcul de la résistance globale d'un gazoduc**

- o Phénomène de convection : (fluide paroi interne), on applique l'équation (2.18) :
- Avec :  $S = \pi \cdot D_i \cdot L$

$$
\dot{Q}_{conv} = h_i \cdot \pi \cdot D_i \cdot L \cdot (T - T_i) \tag{2.21}
$$

o Phénomène de conduction : (paroi interne – paroi externe)

$$
\dot{Q}_p = \frac{2 \cdot \pi \cdot \lambda_P \cdot L \cdot (T_i - T_e)}{\ln \left(\frac{D_e}{D_i}\right)}\tag{2.22}
$$

o Phénomène de conduction : (paroi externe – revêtement)

$$
\dot{Q}_{rev} = \frac{2 \cdot \pi \cdot \lambda_s \cdot L \cdot (T_e - T_{rev})}{\ln(\frac{D_{rev}}{D_e})}
$$
\n(2.23)

o Phénomène de conduction : (revêtement – sol) [DeWitt, 2002]

#### Projet de fin d'études 2009/2010 **-39-**

$$
\dot{Q}_{S} = \frac{4 \cdot \pi \cdot \lambda_{S} \cdot L \cdot (T_{rev} - T_{sol})}{\ln \left( \frac{H + \sqrt{H^{2} - \left(\frac{D_{rev}}{2}\right)^{2}}}{H - \sqrt{H^{2} + \left(\frac{D_{rev}}{2}\right)^{2}}}}\right)}
$$
(2.24)

### Où :

- $D_i$ : diamètre interne de la conduite ;
- D<sub>e</sub> : diamètre externe de la conduite ;
- D<sub>rev</sub>: diamètre externe au niveau du revêtement ;
- h<sup>i</sup> : coefficient de convection du gaz (interne) ;
- $\lambda_p$  : conductivité thermique de l'acier ;
- $\lambda_{rev}$ : conductivité thermique du revêtement ;
- $\lambda_s$ : conductivité thermique du sol ;
- $\lambda_f$ : conductivité thermique du fluide;
- H : profondeur de l'axe du gazoduc par rapport au niveau du sol.

Pour exprimer les flux de chaleur par rapport à la surface externe, on multiplie les équations  $(2.21), (2.22), (2.23)$  et  $(2.24)$  par :  $\left(\frac{Dr_{e\bar{v}}}{Dr_{e\bar{v}}}\right)$  $\frac{1}{D_{rev}}$ 

$$
\frac{\dot{Q}_{conv}}{S_{rev}} = \frac{(T - T_i)}{\left(\frac{1}{h} \cdot \frac{D_{rev}}{D_i}\right)}
$$
(2.25)

$$
\frac{\dot{Q}_p}{s_{rev}} = \frac{(T_i - T_e)}{\left(\ln\left(\frac{D_e}{D_i}\right) \cdot \frac{Drev}{2 \cdot \lambda_p}\right)}
$$
(2.26)

$$
\frac{\dot{Q}_{rev}}{S_{rev}} = \frac{(T_e - T_{rev})}{\left(\ln\left(\frac{D_{rev}}{D_e}\right) \cdot \frac{D_{rev}}{2 \cdot \lambda_{rev}}\right)}
$$
(2.27)

$$
\frac{\dot{Q}_s}{s_{rev}} = \frac{(T_{rev} - T_s)}{\frac{D_{rev}}{4 \cdot \lambda_s} ln\left(\frac{H + \sqrt{H^2 - \left(\frac{D_{rev}}{2}\right)^2}}{H - \sqrt{H^2 + \left(\frac{D_{rev}}{2}\right)^2}}\right)}
$$
(2.28)

Chaque dénominateur représente la résistance du milieu spécifique par rapport à la surface  $S_{rev}$ :

#### Projet de fin d'études 2009/2010 -40-

$$
R_{conv} = \frac{1}{h} \cdot \frac{D_{rev}}{D_i} \tag{2.29}
$$

$$
R_p = \frac{D_{rev}}{2 \cdot \lambda_p} \cdot \ln\left(\frac{D_e}{D_i}\right) \tag{2.30}
$$

$$
R_{rev} = \frac{D_{rev}}{2 \cdot \lambda_{rev}} \cdot \ln\left(\frac{D_{rev}}{D_e}\right) \tag{2.31}
$$

$$
R_{\rm s} = \frac{D_{rev}}{4 \cdot \lambda_{\rm s}} \cdot \ln\left(\frac{H + \sqrt{H^2 - \left(\frac{D_{rev}}{2}\right)^2}}{H - \sqrt{H^2 + \left(\frac{D_{rev}}{2}\right)^2}}\right) \tag{2.32}
$$

$$
R_{totale} = \sum_{i=1}^{4} R_i = R_{con} + R_p + R_{rev} + R_s
$$
 (2.33)

R *totale* Représente la résistance totale au transfert de chaleur par rapport à la surface extérieure du tube, on détermine la conductance globale du transfert de chaleur U  $_{g}$  par :

$$
U_g = \frac{1}{\sum R_i} = \frac{1}{R_{con} + R_p + R_{rev} + R_s}
$$
(2.34)

#### **II.2.4 Coefficient de transfert de chaleur par convection**

Le calcul du coefficient de transfert de chaleur par convection à l'intérieur du gazoduc, dépend de la température du fluide, il est donné par la corrélation de Sieder-Tate [DeWitt, 2002] :

$$
N_u = 0.026 \cdot Re^{0.8} \cdot Pr^{0.3} \qquad \frac{L}{D_i} \ge 50 \quad et \quad Re \ge 10^4
$$
\n
$$
h = \frac{N_u \cdot \lambda_f}{D_i} = \frac{0.026 \cdot Re^{0.8} \cdot Pr^{0.3} \cdot \lambda_f}{D_i} \tag{2.35}
$$

$$
N_u = \frac{h \cdot D_i}{\lambda_f} \tag{2.36}
$$

$$
Pr = \frac{\mu \cdot c_p}{\lambda_f} \tag{2.37}
$$

Où :

Nu : Nombre de **Nusselt** ;

Pr : Nombre de **Prandtl** ;

Cp : Chaleur spécifique du gaz.

 $\lambda_f$ : Conductivité Thermique du Gaz Naturel

## **II.2.5 Répartition de la température le long d'un gazoduc**

Si l'on veut s'affranchir de 1'hypothèse de 1'écoulement isotherme et calculer la température du gaz le long du gazoduc, on doit tenir compte de l'équation du premier principe de la thermodynamique appliquée à un élément de gaz compris entre deux sections droites du gazoduc:

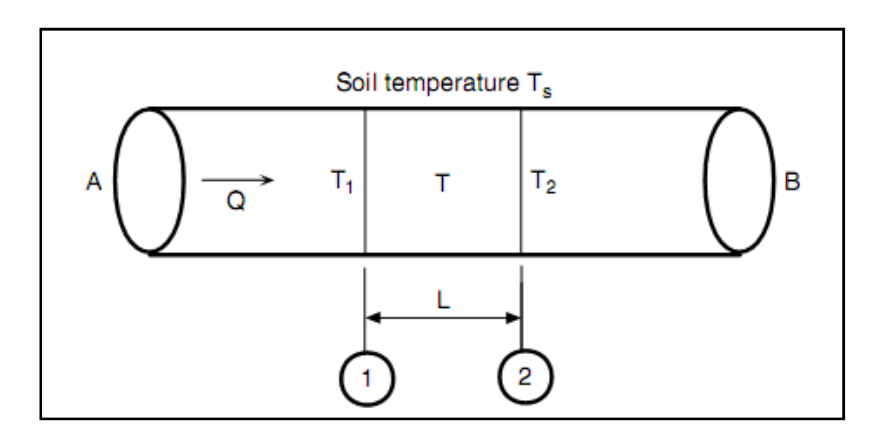

**Figure II.4** : variation du température dans un segment de gazoduc

Si on admet que la chaleur qui résulte du frottement est négligeable, le premier principe de la thermodynamique nous donne : [Rkling, 1980]

$$
\dot{Q} = \dot{m} \cdot C p_m \cdot (T_2 - T_1) + \dot{m} \cdot g \cdot (z_2 - z_1) + \dot{m} \left(\frac{v_2^2}{2} - \frac{v_1^2}{2}\right)
$$
(2.38)

 $\dot{Q}$ : Chaleur perdue au cours de l'écoulement [W] ;

- $C p_m = \frac{c_{p_1} + c_{p_2}}{2}$  $\frac{F E \nu_2}{2}$  Chaleur spécifique moyenne [J/Kg. K];
- $T_1$ : température du départ [K];
- T2 : température d'arrivée [K] ;
- *Z*<sub>2</sub> *Z*<sub>1</sub> : Différence d'altitude [m] ;
- $\dot{m}$ : Débit du gaz [Kg/s];
- V1 : Vitesse de départ [m/s] ;
- V2 : Vitesse d'arrivée [m/s].

La chaleur échangée entre le fluide milieu environnent est :

$$
\dot{Q} = -U_g \cdot \pi \cdot D_{rev} \cdot \Delta L \cdot (T_{mov} - T_s) \tag{2.39}
$$
\n
$$
T_{mov} = \frac{T_1 + T_2}{2} , \quad U_g = \frac{U_{g1} + U_{g2}}{2}
$$

 $Ug$ : Conductance globale moyenne [j/m<sup>2</sup>.s.K]; Drev : diamètre du lestage ; ∆: Longueur intérieure de la conduite [m] ; Ts : température du sol [K].

On fait l'égalité entre (2.38) et (2.39), on obtient :

$$
\dot{m} \cdot Cp_m \cdot (T_2 - T_1) + \dot{m} \cdot g \cdot (z_2 - z_1) + \dot{m} \left(\frac{V_2^2}{2} - \frac{V_1^2}{2}\right) = -U_g \cdot \pi \cdot D_{rev} \cdot \Delta L \cdot (T_{mov} - T_s)
$$

On obtient alors :

$$
T_2 = \frac{w \cdot (2 \cdot T_s - T_1) + m \cdot \left( c p_m \cdot T_1 - \left( \frac{V_2^2}{2} - \frac{V_1^2}{2} \right) - g(z_2 - z_1) \right)}{m \cdot c p_m + w}
$$
  
\n
$$
w = \frac{1}{2} \cdot \pi \cdot D_{rev} \cdot \Delta L \cdot U_g
$$
\n(2.40)

Cette équation se résout par itération, on propose une température d'arrivée  $T_2 = T_2$ ', puis on calcule p<sub>m</sub>, U<sub>g</sub> et T<sub>2</sub>, et on fait le teste  $|T_2 - T_2'| < \Delta$  ( $\Delta$  est la température du teste), si l'erreur est importante, on diminue à  $T_2$ ' une petite valeur puis on refait l'itération jusqu'à la convergence.

## **II.2.5 .1 Température d'un mélange de gaz dans un point d'injection**

Le gaz provenant des champs de production est généralement plus chaud que celui circulant dans la canalisation. Pour obtenir la valeur de la température du mélange dans un point de rencontre des gaz, on utilise la relation suivante [Merabet, 2006], [STRC] :

$$
T_m = \frac{\sum T_i Q_i}{\sum Q_i} \tag{2.41}
$$

Où,

T<sub>m</sub> : température de mélange [K] ;

$$
T_i
$$
: la température du gaz (i) au point d'injection [K];

 $Q_i$ : le débit du gaz (i) [m<sup>3</sup>/s].

## **II.3 Ecoulement d'un gaz dans une conduite cylindrique**

## **II.3.1 Introduction**

Les équations de la dynamique des fluides permettent de relier les différentes variables qui caractérisent la circulation d'un fluide à l'intérieur d'une conduite. Ces variables sont la pression, la température, le débit, les propriétés physiques du fluide et les caractéristiques géométriques de la conduite, c'est-à-dire son diamètre intérieur et sa longueur.

## **II.3.2 Equation de Bernoulli Généralisée**

 La description complète de l'écoulement d'un fluide compressible ou la vitesse en chaque point de la canalisation varie avec la pression se fait à l'aide de l'équation de Bernoulli généralisée sous la forme différentielle. L'établissement de cette équation se fait en appliquant le principe fondamental de la dynamique à un élément de gaz en mouvement dans un tube [Boucly, 1996].

Les hypothèses principales sont :

- Ecoulement permanent monodimensionnel.
- Ecoulement par tranches : la pression p, la masse volumique ρ et la vitesse du gaz *u* sont uniformes dans une section droite du tube [Kessal, 2004].

Un élément de gaz de masse dm  $= \rho$ . S.dx est soumis suivant l'axe des X aux force suivantes :

- force de pression sur la face amont :  $P.S$
- force de pression sur la face aval :  $-(P + \frac{dP}{dx} \cdot dx) \cdot s$
- force de pesanteur :  $-g \cdot \frac{dh}{dx}$  $\frac{d}{dx}$ . dm
- force de contact à la paroi due à la contrainte tangentielle  $\tau$  :  $-\tau \pi$ . D . dx

τ résulte du gradient de vitesse à la paroi :

$$
\tau = -\mu \frac{du}{dn}
$$

Où µ est la viscosité dynamique et n la normale au tube dirigée vers l'intérieur.

En appliquant le principe fondamental de la dynamique :

$$
\sum \vec{F} = m \cdot \frac{du}{dt}
$$

On arrive à :

$$
dm \cdot \frac{du}{dt} = P \cdot S - \left( P + \frac{dP}{dx} \cdot dx \right) \cdot S - g \cdot \frac{dh}{dx} dm - \tau \cdot \pi \cdot D \cdot dx
$$

$$
dm \cdot \frac{du}{dt} = P \cdot S - P \cdot S - \frac{dP \cdot \rho}{dx \cdot \rho} \cdot dx \cdot S - g \cdot \frac{dh}{dx} dm - \frac{4 \cdot \tau \cdot \pi \cdot D^2 \cdot \rho \cdot dx}{4 \cdot D \cdot \rho}
$$

#### Projet de fin d'études 2009/2010 -44-

On a :  $dm = \rho$ . S. dx

$$
dm \cdot \frac{du}{dt} = -\frac{dP}{dx \cdot \rho} \cdot dm - g \cdot \frac{dh}{dx} dm - \frac{4 \cdot \tau}{D \cdot \rho} \cdot dm
$$

$$
\frac{du}{dt} = -\frac{dP}{dx \cdot \rho} - g \cdot \frac{dh}{dx} - \frac{4 \cdot \tau}{D \cdot \rho}
$$

On multiplier l'équation par dx :

$$
dx \cdot \frac{du}{dt} = -\frac{dP}{\rho} - g \cdot dh - \frac{4 \cdot \tau}{D \cdot \rho} \cdot dx
$$

On a :  $u = \frac{dx}{dt}$  $\frac{dx}{dt}$  et  $\tau = \frac{f}{4}$  $\frac{f}{4} \cdot \frac{\rho u^2}{2}$  $\frac{1}{2}$ 

D'où l'équation de Bernoulli généralisé :

$$
\frac{dP}{\rho} + u \cdot du + g \cdot dh + f \cdot \frac{u^2}{2D} \cdot dx = 0 \tag{2.42}
$$

Avec :

 $\frac{dP}{dt}$  $\overline{0}$  : terme du chute de pression,  $u. du$  : terme de l'énergie cinétique,<br>  $q. dh$  : terme de l'élévation, : terme de l'élévation,  $f.\frac{u^2}{2.5}$  $\frac{a}{2D}$ . dx: terme des pertes de charge par frottement.

En développant cette équation et en tenant compte des hypothèses suivantes :

- Régime d'écoulement isotherme : T=Tm ;
- > Z et f varient autour de leur valeur moyenne ;
- La variation d'énergie cinétique est négligeable devant le travail des forces de frottement.

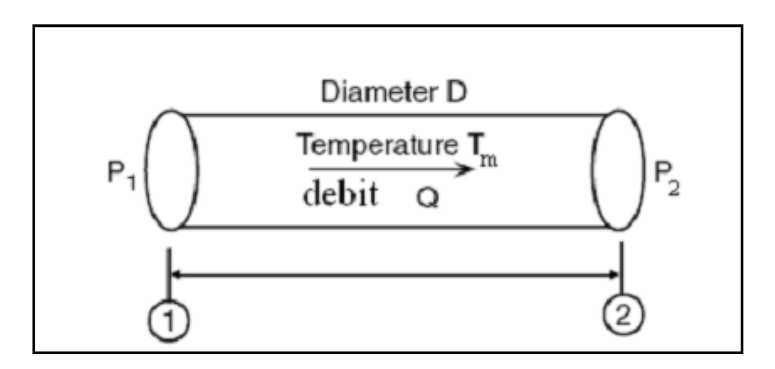

 **Figure II.5** : Ecoulement permanent dans un segment de gazoduc.

Pour une conduite horizontale  $dh = 0$ , l'équation (2.44) devient :

$$
\frac{dP}{\rho} + f \cdot \frac{u^2}{2D} \cdot dx = 0 \tag{2.43}
$$

D'après l'équation d'état du gaz réel :

$$
\rho_b = \frac{P_b}{Z_b \, R \, T_b} \qquad \text{et} \qquad \rho = \frac{P}{Z \, R \, T} \quad \implies \quad \rho = \rho_b \cdot \frac{P}{P_b} \cdot \frac{Z_b}{Z} \cdot \frac{T_b}{T}
$$

 $Q_b$ ,  $\rho_b$ : débit volumique et la masse volumique et du gaz aux conditions de référence respectivement  $T<sub>b</sub>, P<sub>b</sub>$ ;

Q, ρ : débit volumique et masse volumique du gaz en n'importe quel point de la canalisation respectivement.

Écoulement permanent : 
$$
Q.\rho = Q_b.\rho_b \Rightarrow Q = Q_b \left(\frac{P_b}{T_b}\right) \left(\frac{T}{p}\right) \left(\frac{Z}{Z_b}\right)
$$

On a: 
$$
u = \frac{4 \cdot Q}{\pi \cdot D^2}
$$
  $\implies u = \frac{4 \cdot Q_b \left(\frac{P_b}{T_b}\right) \left(\frac{T}{P}\right) \left(\frac{Z}{Z_b}\right)}{\pi \cdot D^2}$ 

On remplace la masse volumique  $\rho$  et la vitesse *u* dans l'équation (2.45) :

$$
\left(\frac{dP}{\rho_b \cdot \frac{P}{P_b} \cdot \frac{Z_b}{Z} \cdot \frac{T_b}{T}}\right) + f \cdot \frac{\left(\frac{4 \cdot Q_b \left(\frac{P_b}{T_b}\right) \left(\frac{T}{P}\right) \left(\frac{Z}{Z_b}\right)}{\pi \cdot D^2}\right)^2}{2.D} \cdot dx = 0
$$

Après simplification en tenant compte des hypothèses :

$$
PdP = -\frac{16}{\pi^2} \cdot \rho_b \cdot P_b \cdot Z_m \cdot T_m \cdot f_m \cdot \frac{Q_b^2}{T_b \cdot D^5} \cdot dx
$$

L'intégrale de cette équation entre x=0 et x=L et p  $(0, t)=P_1$ , p  $(L, t)=P_2$ , nous donne :

$$
P_1^2 - P_2^2 = \frac{16}{\pi^2} \cdot \rho_b \cdot P_b \cdot Z_m \cdot T_m \cdot f_m \cdot \frac{\rho_b^2}{T_b \cdot D^5} \cdot L \tag{2.44}
$$

D'où on tire le débit [Menon, 2005]:

$$
Q = 1.1494 \times 10^{-3} \cdot \left(\frac{T_b}{P_b}\right) \cdot \left(\frac{P_1^2 - P_2^2}{G \cdot T_m \cdot L \cdot Z_m \cdot f_m}\right)^{0.5} \cdot D^{2.5} \tag{2.45}
$$

#### Projet de fin d'études 2009/2010 -46-

Avec :

- $Q$  : débit du gaz, condition standard,  $m^3$ /jour ;
- $f_m$ : facteur de friction, sans dimension;
- $P_b$ : pression standard, kPa;
- $T<sub>b</sub>$ : température standard K (273,15+ °C);
- P1 : pression absolue en amont, kPa;
- P2 : pression absolue en aval, kPa;
- G : densité du gaz (air = 1);
- $T_m$ : température moyenne du gaz K (273,15+ $\textdegree$  C);
- D : diamètre intérieur du pipeline, mm;
- L : longueur du segment du pipeline, km ;
- Z : facteur de compressibilité, sans dimension.

## - **Effet de la dénivelée** [Menon, 2005]

Quand la différence d'élévation entre les fins du segment du gazoduc est incluse, l'équation Générale de débit prend la forme suivant :

$$
Q = 11.494 \times 10^{-4} \cdot \left(\frac{T_b}{P_b}\right) \cdot \left(\frac{P_1^2 - e^S \cdot P_2^2}{G \cdot T_m \cdot L_e \cdot Z_m \cdot f_m}\right)^{0.5} \cdot D^{2.5}
$$
 (2.46)

Où :

$$
L_e = \frac{L(e^S - 1)}{S} \tag{2.47}
$$

La longueur équivalente "L<sub>e</sub>" et le terme " e <sup>S</sup>" tiennent compte de la différence d'altitudes entre les deux extrémités du tronçon. Le paramètre S dépend des propriétés du gaz (densité, facteur de compressibilité, température moyenne) et de la différence d'altitudes, il s'exprime par la relation suivante :

$$
s = 0.0684. G. \left(\frac{H_2 - H_1}{T_m \cdot Z_m}\right) \tag{2.48}
$$

Où :

H<sub>1</sub> : altitude de l'entrée du tronçon ;

H2 : altitude de la sortie du tronçon.

Dans le calcul de la longueur équivalente L<sub>e</sub> dans l'équation (2.47) nous avons assumé qu'il y a une seule pente entre point 1 en amont et le point 2 en aval dans la figure II.5.

Si, cependant, le segment de la conduite de longueur L a une série de pentes, donc nous présentons un paramètre j comme suit pour chaque sous-segment de conduite individuel qui constitue la longueur du pipeline du point 1 au point 2.

$$
J=\frac{e^S-1}{S}
$$

#### Projet de fin d'études 2009/2010 -47-

Le paramètre j est calculé pour chaque pente de chaque sous-segment de pipeline de longueur L<sub>1</sub>, L<sub>2</sub>, etc. qui compose la longueur total L. la longueur équivalente est calculée en additionnant les pentes individuelles comme défini ci-dessous :

$$
Le=j_1L_1+j_2L_2e^{S_2}+j_3L_3e^{S_3}+\cdots
$$

## **II.3.3 Pression moyenne d'un segment**

Le facteur de compressibilité utilisé doit être calculé pour une température et une pression moyennes de chaque segment composant le gazoduc. Pour une première approximation, on peut utiliser la moyenne arithmétique  $(P_1+P_2)/2$ , pour le calcul de la pression moyenne, cependant, il a été prouvé que des valeurs plus exactes sont obtenues par la relation suivante [Menon, 2005] :

$$
P_m = \frac{1}{L} \int_0^L P(x) dx
$$

 $\frac{x}{L}(P_1^2-P_2^2)$ 

Avec :  $P(x) = \sqrt{P_1^2 - \frac{x}{L}}$ 

D'ou :

$$
P_m = \frac{2}{3} \left( \frac{P_1^3 - P_2^3}{P_1^2 - P_2^2} \right) \tag{2.49}
$$

## **II.3.4 Vitesse du gaz**

Dû au facteur de compressibilité, la vitesse du gaz dépend de la pression, et par conséquent, varie le long de la canalisation. [Menon, 2005]

En appliquant l'hypothèse de l'écoulement permanent, on peut déduire que :

$$
M = Q \cdot \rho = Q_b \cdot \rho_b \tag{2.50}
$$

Où,

M : débit massique constant le long de la canalisation ;

De l'équation (2.50), on peut écrire :

$$
Q = Q_b \left(\frac{\rho_b}{\rho}\right) \tag{2.51}
$$

En appliquant l'équation des gaz réels, on trouve :

$$
\rho_b = \frac{p_b}{Z_b \, R \, T_b} \quad \text{et} \quad \rho = \frac{P}{Z \, R \, T}
$$

#### Projet de fin d'études 2009/2010 **-48-**

En injectant  $\rho_b$  et  $\rho$  dans l'équation (2.51), on trouve :

$$
Q = Q_b \left(\frac{P_b}{T_b}\right) \left(\frac{T}{P}\right) \left(\frac{Z}{Z_b}\right) \tag{2.52}
$$

 $Z_b = 1$ , approximativement. On peut simplifier l'équation (2.52) pour obtenir :

$$
Q = Q_b \left(\frac{P_b}{T_b}\right) \left(\frac{T}{P}\right) Z
$$

Etant donné que  $Q = u$ . A et  $(A = \frac{\pi D^2}{4})$  en n'importe quel section droite de la canalisation. L'utilisation de l'équation (2.52) permet de déduire la formule de la vitesse qui est donnée par :

$$
u = \frac{4}{\pi} \cdot \left(\frac{Q_b}{D^2}\right) \left(\frac{P_b}{T_b}\right) \left(\frac{Z.T}{P}\right) \quad (\text{m/s}) \tag{2.53}
$$

### **II.3.5 Le nombre de Reynolds**

Le nombre de Reynolds  $R_e$  est un nombre adimensionnel qui caractérise le régime d'écoulement. Il est aussi utilisé pour calculer le coefficient de frottement *f* et est exprimé par :

$$
R_e = \frac{u \cdot D}{v} \tag{2.54}
$$

Avec :

R<sub>e</sub>: nombre de Reynolds;

*u* : vitesse moyenne d'écoulement [m/s] ;

D : diamètre intérieur de la conduite [m] ;

ν : viscosité cinématique [m²/s].

Le nombre de Reynolds est d'autant plus grand que les forces de viscosité sont plus faibles.

Pour R e inférieur à une valeur critique de l'ordre de 2 000, l'écoulement est toujours laminaire, dans le cas contraire, il est turbulent.

Dans les conditions industrielles, où R  $_e$  > 2 500, il est en pratique turbulent. Habituellement, la littérature donne les valeurs suivantes [Brouri, 2005] :

Pour  $R_e < 2000 \rightarrow \text{écoalement laminaire}$ ;

Pour  $2000 < R$  *e*  $4000 \rightarrow$  écoulement transitoire ;

Pour *R e* > *4000*→écoulement turbulent.

 L'équation plus appropriée utilisée pour le nombre de Reynolds dans les gazoduc est comme suit :

$$
R_e = 0.5134 \cdot \left(\frac{P_b}{T_b}\right) \left(\frac{G \cdot Q}{\mu \cdot D}\right)
$$

La plupart des gazoducs fonctionnent en régime turbulent, le nombre de Reynolds est supérieur à 4000. L'écoulement turbulent est divisé lui aussi en trois régimes comme suit [Menon, 2005] :

- régime turbulent lisse lorsque l'état de surface de la paroi interne de la conduite est lisse;
- régime turbulent complètement rugueux lorsque la hauteur des aspérités de la paroi interne de la conduite est importante ;
- régime turbulent rugueux intermédiaire entre les deux régimes précédents.

## **II.3.6 Coefficient de frottement**:

Dans les différents régimes d'écoulements, f(Re) est assimilé au coefficient de frottement "*f*" qui est fonction des caractéristiques de l'écoulement et déterminé expérimentalement. Il permet le passage des équations théoriques aux résultats expérimentaux. La précision de sa détermination conditionne l'évaluation des pertes de charge. De nombreux travaux lui ont été consacrés, visant à exprimer "*f*", soit par des formules empiriques citées ci-dessous dans le tableau (II.3) suivant les différents régimes d'écoulement, soit par des abaques tels que le digramme de Moody représenté par la figure II.6.

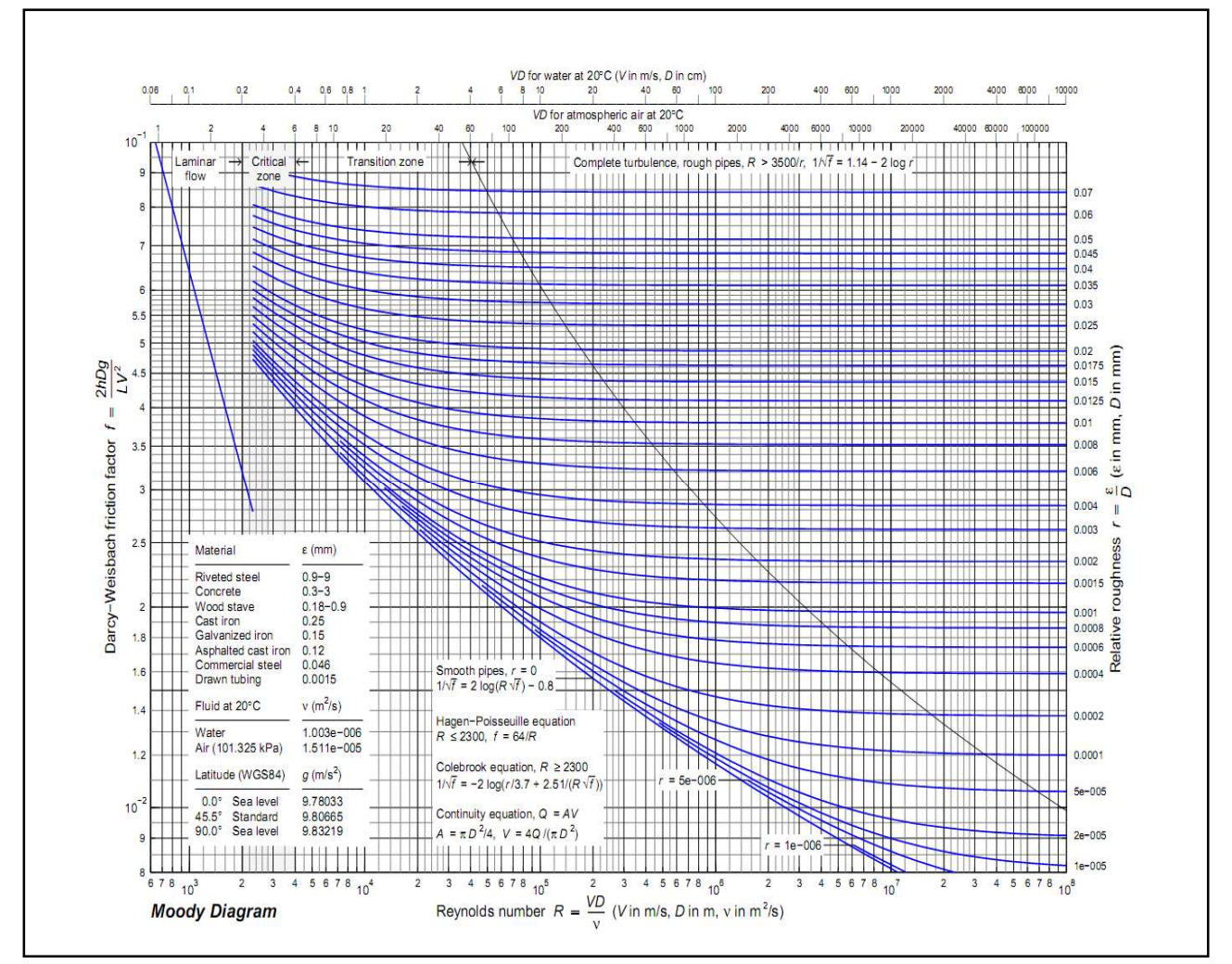

**Figure II.6** : Diagramme de Moody.

## **Remarque :**

Dans le cas où le régime turbulent est lisse, *f* dépend uniquement du nombre de Reynolds. Dans le cas où le régime turbulent est complètement rugueux, f dépend principalement de la rugosité de la paroi interne de la canalisation et peu du nombre de Reynolds. Dans le cas intermédiaire f dépend de la rugosité, du diamètre interne de la conduite et du nombre de Reynolds. [Menon, 2005]

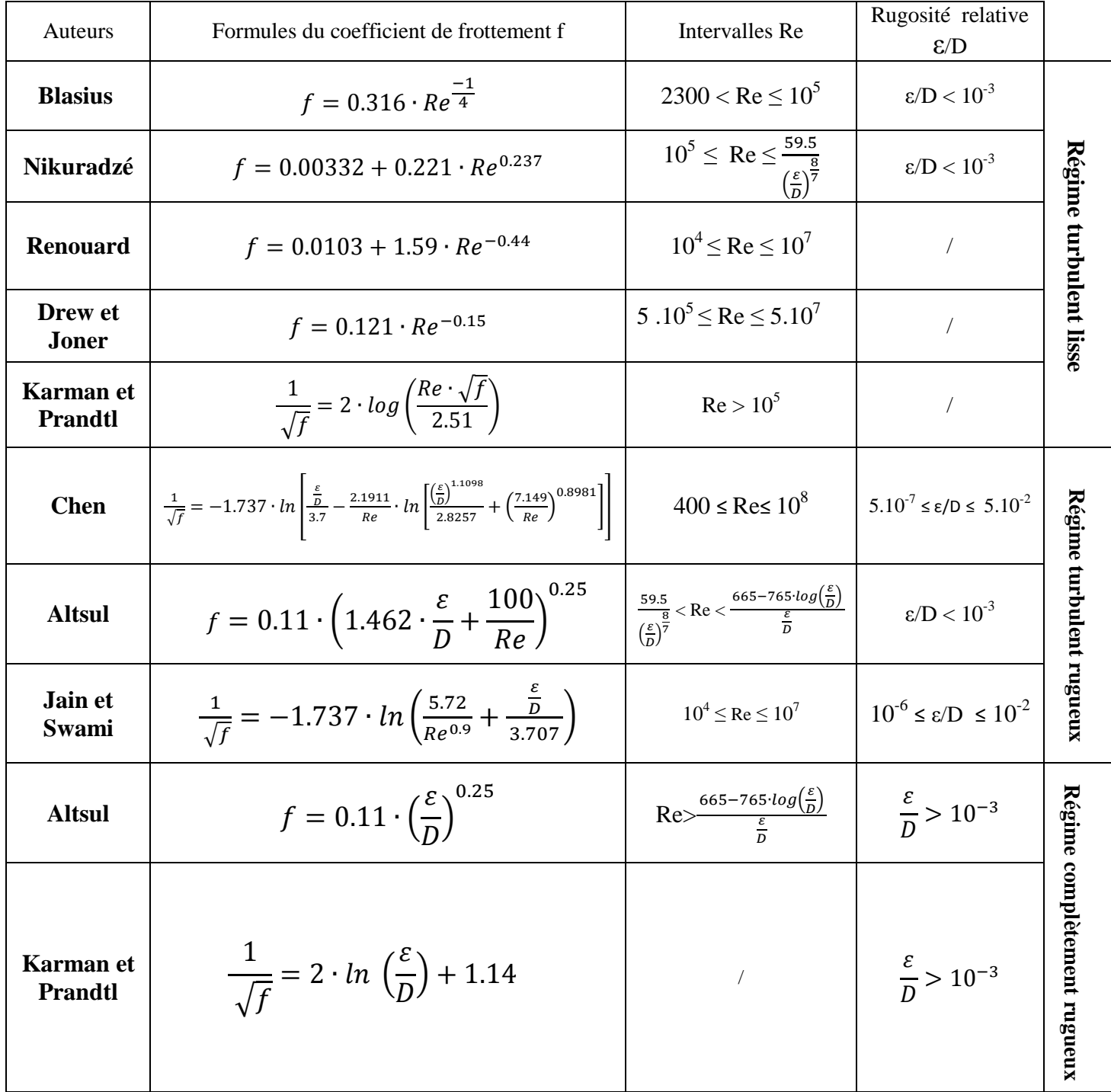

Tableau II.3 : Quelques formules du coefficient de frottement pour le régime turbulent.

## - **Pertes de charges singulières**

Les pertes de charges singulières entraînées par la présence de coude à grand rayon de courbure, ou d'autres accidents de parcours, ne correspondent qu'à des valeurs très faibles devant les pertes de charge linéaires d'une canalisation de grande longueur. Elles représentent 5% des Pertes de charges Linéaire.

## **II.3.7 Equations d'écoulement**

A partir de l'équation (2.42) et a l'aide de formules empiriques permettant de calculer le coefficient de frottement, plusieurs équations spécifiques ont été développées. Nous présenterons celles qui sont couramment utilisées :

## **II.3.7.1 Equation de Weymouth**

Il s'agit de la première des relations développées d'une façon spécifique pour caractériser l'écoulement du gaz naturel. Elle a été présentée en 1912 et elle a été obtenue d'après une formule empirique reliant le coefficient de frottement et le diamètre intérieur de la conduite tel que [Orselj, 1977] :

$$
f = 0.0938 \, D^{-1/3} \, (D \, en \, mm) \tag{2.55}
$$

En substituant cette valeur dans l'équation (2.42), on obtient :

$$
Q = K \cdot \left(\frac{T_b}{P_b}\right) \cdot \left(\frac{(P_1^2 - e^s P_2^2) \cdot D^{16/3}}{G \cdot Z \cdot T_m \cdot L_e}\right)^{0,5} \tag{2.56}
$$

## **II.3.7.2 Equation de Panhandle A**

Elle a été développée à partir de formules empiriques reliant le coefficient de frottement, le diamètre intérieur de la conduite, la densité du gaz et le débit volumique, en introduisant un facteur d'efficacité "E" pour un nombre de Reynolds de l'ordre de 5 à 11 million. Elle s'exprime par la relation [Menon, 2005] :

$$
Q = 695.7 \cdot E \cdot \left(\frac{T_b}{P_b}\right)^{1.07881} \cdot \left(\frac{(P_1^2 - e^S P_2^2)}{G^{0.8539} . Z \cdot T_m \cdot L_e}\right)^{0.5394} \cdot D^{2.6182}
$$

## **II.3.7.3 Equation de Panhandle B**

Elle est utilisée pour des canalisations de grands diamètres, à hautes pressions, pour un nombre de Reynolds de l'ordre de 4 à 40 million. Elle s'exprime par la relation :

#### Projet de fin d'études 2009/2010 **-53-**

$$
Q = 1,002.10^{-2} \cdot E \cdot \left(\frac{T_b}{P_b}\right)^{1.02} \cdot \left(\frac{(P_1^2 - e^s P_2^2)}{G^{0.961} \cdot Z \cdot T_m \cdot L_e}\right)^{0.51} \cdot D^{2.53}
$$

Plusieurs autres équations basées sur des considérations expérimentales ont été développées pour le transport par gazoducs telles que celles de l'association américaine du gaz (AGA equation), de l'institut de technologie du gaz (IGT equation) [Menon, 2005].

## **II.4 Stations de compression**

## **II.4.1 Introduction**

Les stations de compression jouent un rôle important dans l'exploitation d'un réseau de transport. Régulièrement reparties sur chaque artère, elles permettent de relever, au plus près de sa valeur maximale autorisée, la pression de transport et d'assurer ainsi à la fois du point de vue technique et économique, la meilleure capacité de transport des dispositifs existants.

Le matériel équipant les stations de compression joue donc un rôle important, et c'est pourquoi il est indispensable, lors de la réalisation d'un nouvel équipement de faire le meilleur choix technico-économique parmi les différentes machines pouvant être envisagées.

## **II.4.2 Généralités**

## **II.4.2.1 Différents types de machines pour la compression du gaz**

Les systèmes utilisés pour comprimer les gaz et les vapeurs sont les suivantes :

- réduction du volume du gaz à l'intérieur d'un espace limité par des parois métalliques résistantes;
- transformation de l'énergie cinétique imprimée au gaz en énergie potentielle (élastique) du gaz.

Le premier système comprend les compresseurs à piston, les compresseurs rotatifs et volumétriques de différents types [NuovoPignone].

Le second comprend les compresseurs centrifuges, les compresseurs axiaux et les injecteurs.

Les compresseurs centrifuges sont les plus largement utilisés dans l'industrie des pipelines en raison de leurs larges domaines d'application, de leurs prix moins élevés que celui des compresseurs à pistons, de leurs souplesses d'exploitation et de leurs bons rendements [Lalouani, 2009].

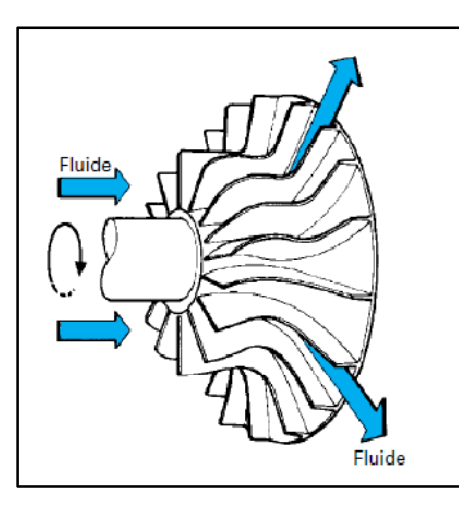

**Figure II.7** : Roue d'un compresseur centrifuge*.* 

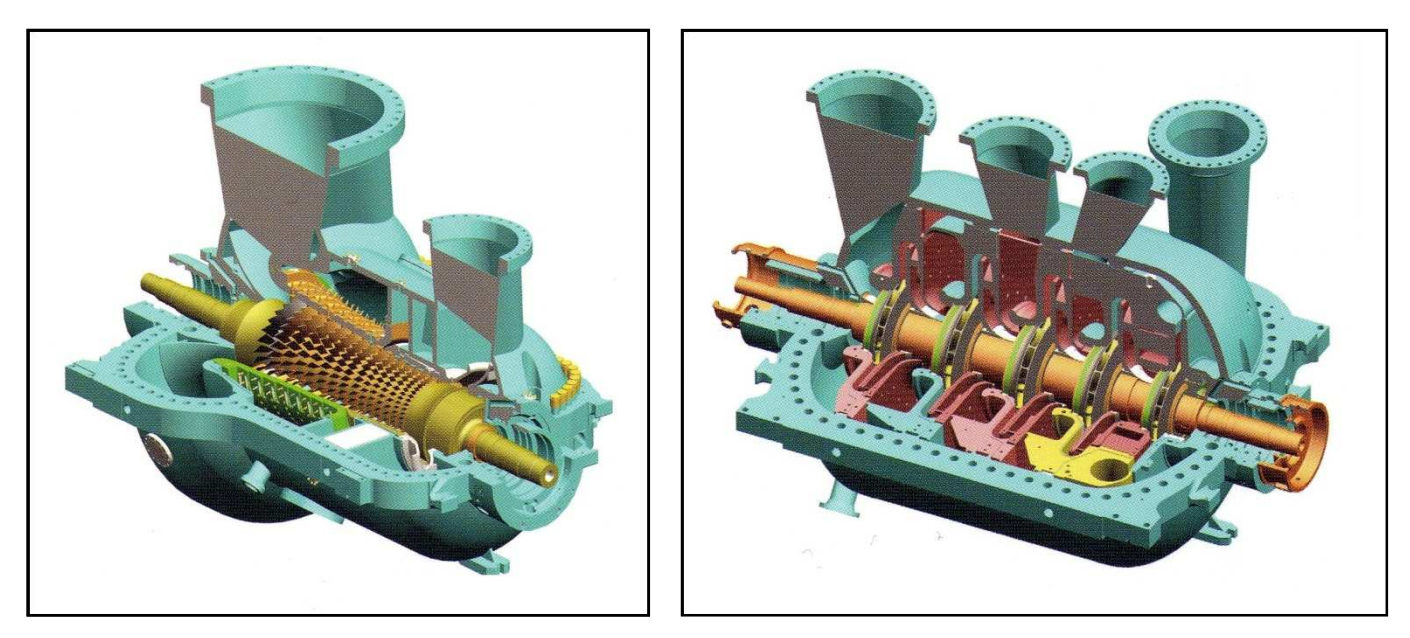

**Figure II.8 :** schéma d'un compresseur axial

**Figure II.9 :** schéma d'un compresseur centrifuge

## **II.4.2.2 Evolution des pressions dans un étage de compression**

L'évolution des pressions dans un étage de compression a l'allure des courbes représentées sur la figure II.10.

En effet, le fluide amont, aspiré dans une enceinte ou circulant à faible vitesse (pour limiter les pertes de charge) dans une tuyauterie d'amenée, est accéléré dans un convergent ; une partie de sa pression est transformée en pression dynamique ; la pression statique baisse. L'énergie introduite au niveau de la roue mobile est transformée en partie en pression statique P, en partie en pression dynamique, la somme des deux étant représentée par la pression totale

Pt . Le diffuseur, en ralentissant l'écoulement, récupère de la pression statique ; cette récupération se fait avec des pertes ; la pression totale, de ce fait, baisse. [Mérigoux, 1999]

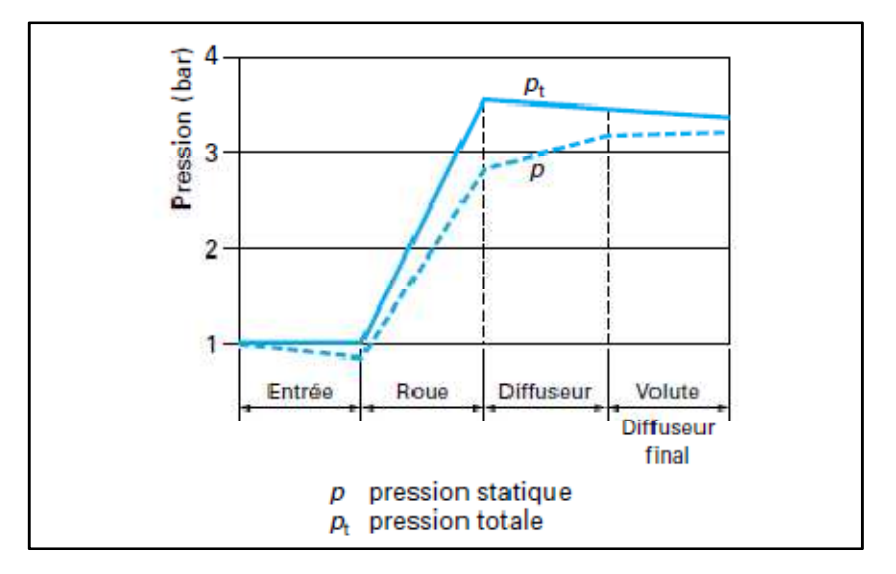

**Figure II.10** Évolution des pressions dans un étage de compression

## **II.4.3 Calcul de la puissance des compresseurs**

## **II.4.3.1 Puissance de compression théorique Pth**

La transformation théorique subite par le gaz dans un compresseur centrifuge est adiabatique et réversible, elle s'effectue sans pertes mécaniques et thermodynamiques. Le rendement global d'une telle compression est égal à 1. La transformation réelle qu'est plus proche de la réalité se situe entre l'isentropique et l'isothermique, c'est la compression polytropique. [Comolet, 1982]

$$
P_{th} = r \cdot \dot{m} \cdot Z_1 \cdot T_1 \cdot \frac{k}{k-1} \cdot \left[ \left( \frac{P_2}{P_1} \right)^{\frac{k-1}{k}} - 1 \right] \tag{2.57}
$$

$$
\frac{T_2}{T_1} = \left(\frac{P_2}{P_1}\right)^{\frac{k-1}{k}} \eta_p = \frac{\frac{k}{k-1}}{\frac{n}{n-1}} \qquad k > n \qquad \eta_p = 0.82
$$

Pth : Puissance de compression polytropique.

- $P_1 T_1$ : Pression et température à l'aspiration.
- P<sub>2</sub>T<sub>2</sub>: Pression et température au refoulement.
- Z1 : Facteur de compressibilité à l'aspiration.
- : Débit massique du gaz.
- k : Coefficient polytropique.
- n : Coefficient adiabatique.

r : Constante universelle.

## **II.4.3.2 Calcul de la puissance de compression réelle Préel**

On calcul la puissance de compression réelle en appliquant le rendement globale [Comolet, 1982].

$$
P_{r\acute{e}el} = \frac{P_{th}}{\eta_g} = \frac{P_{th}}{\eta_{mec} \cdot \eta_{ad}}
$$
(2.58)

Le rendement thermodynamique globale est le produit :

- Du rendement adiabatique interne  $\eta_{ad} \in [0.84, 0.86]$
- Du rendement mécanique externe proche de 0.99.

## **Remarque**

 Dans la station de compression on tient compte des pertes de charge singulières à l'amont et à l'aval des compresseurs.

 $P_{asp}=P_1-\Delta P_1$ 

 $P_{ref}=P_2-\Delta P_2$ 

∆P1 la perte de charge entre le point d'arrivée du gaz à la station et l'entrée du compresseur centrifuge elle est de 0.5 bar.

∆P2 la perte de charge entre la sortie du compresseur centrifuge et le point de sortie du gaz de la station elle est de 0.5 bar.

## **II.4.4 Turbine à gaz**

La turbine à gaz a connu, ces dernières années, un développement considérable dans de nombreuses applications industrielles et, en particulier, dans le domaine du transport du gaz où, conçue avec deux lignes d'arbres et accouplée à un compresseur centrifuge, elle offre une grande souplesse d'exploitation.

Alliant la simplicité de son cycle thermodynamique à l'énorme avantage du mouvement de rotation continu, elle est actuellement réalisée pour une large gamme de puissance allant, dans le domaine du transport du gaz, de moins de 1 000 kW à plus de 30 000 kW, mais son évolution et son succès ont été conditionnés par l'amélioration des performances techniques des turbines et des compresseurs, dont les rendements atteignent maintenant 85 % à 91 % et par l'élaboration de métaux alliés ayant une bonne résistance mécanique et chimique aux températures élevées [Graille, 1991].

On peut retrouver les parties principales constituant une turbine à gaz :

- Carter d'entrée d'air
- Compresseur d'air
- Alimentation en air des chambres de combustion ;
- Alimentation en combustible ;
- Chambre de combustion ;
- Turbine HP ;
- Turbine BP ;
- Culotte d'échappement.

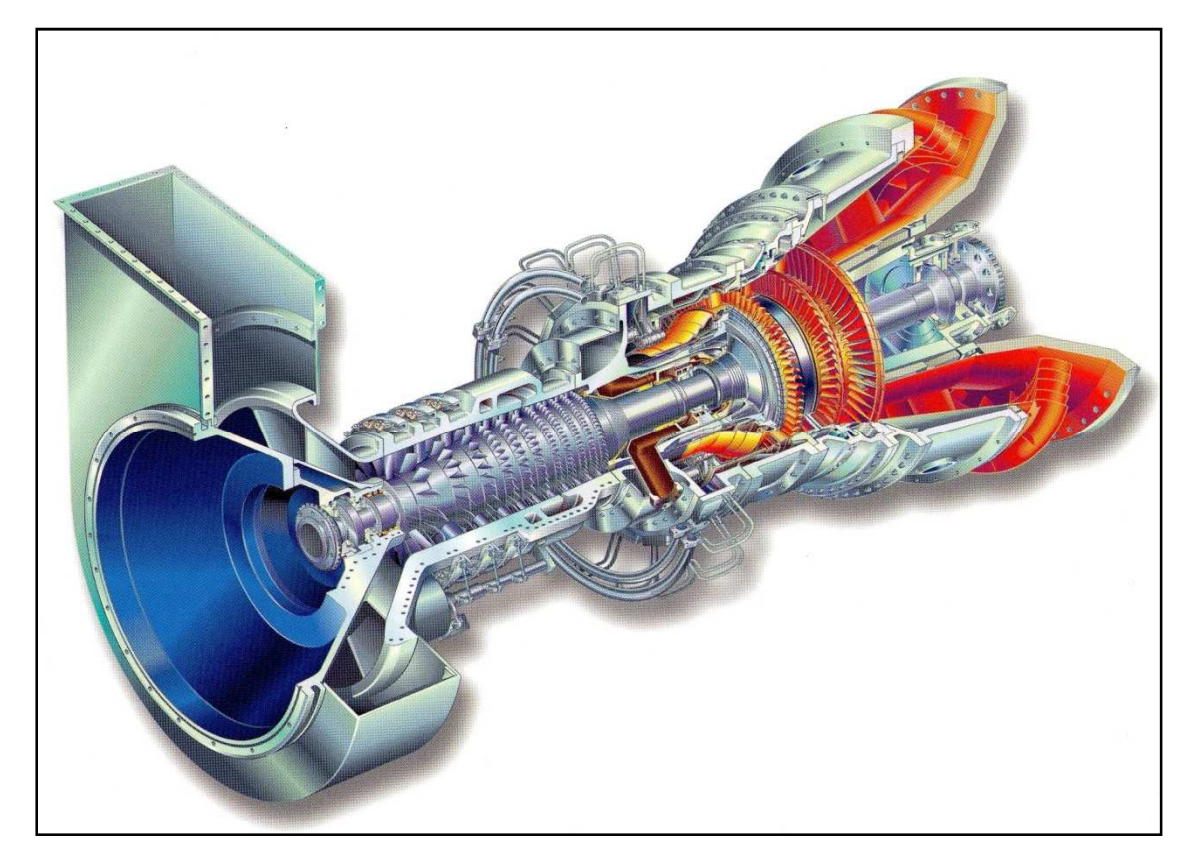

**Figure II.11** schéma d'une turbine à gaz

## **II.4.4.1 La puissance utile**

 C'est l'énergie fournie par la turbine moins l'énergie absorbée par le compresseur axial, cette différence sert à entrainer le compresseur centrifuge qui fourni la puissance nécessaire au gaz naturel transporté dans les gazoducs.

La puissance utile est donnée par :

$$
P_u = P_t \cdot \eta_t - \frac{P_c}{\eta_c} \tag{2.59}
$$

## **II.4.4.2 Rendement thermique d'une turbine à gaz**

C'est la puissance utile sur la puissance d'échauffe de la chambre de combustion.

$$
\eta_{th} = \frac{P_u}{\dot{m} \cdot \eta_{cb} \cdot PCI} = \frac{P_t \cdot \eta_t - \frac{P_c}{\eta_c}}{\dot{m} \cdot \eta_{cb} \cdot PCI} \tag{2.60}
$$

- Pc Puissance théorique du compresseur axial.
- $P_t$ Puissance théorique de la turbine.
- $\eta_{th}$  Rendement thermique de la TG  $\in$  [0.28, 0.3].
- $\eta_t$ Rendement de la turbine.
- $\eta_c$ Rendement du compresseur axial.
- $\eta_{ch}$  Rendement de la combustion.
- PCI Pouvoir calorifique inférieur du gaz.

## **II.4.5 Accouplement Turbine à gaz**−**Compresseur centrifuge**

L'accouplement de la turbine à gaz et le compresseur centrifuge engendre des pertes mécaniques qui gênent la transmission de la puissance utile de la TG au compresseur centrifuge, pour cela on introduit un rendement de transmission  $\eta_{tr}$  tel qu'on aura :

$$
P_{reel}=P_u\cdot\eta_{cb}
$$

On obtient encore :

$$
P_{reel} = \eta_{th} \cdot \eta_{cb} \cdot \eta_{tr} \cdot \dot{m} \cdot PCI \tag{2.61}
$$

## **II.4.6 Calcul de la puissance ISO**

 Pour des moteurs entrainés par des moteurs à gaz, il faut appliquer à la puissance motrice des correctifs tenant compte des conditions ambiantes de site de façon à ramener cette puissance dans les conditions standards de la norme ISO : pression atmosphérique égale à 1.01325 bar et température de 15°C.

La correction à appliquer à la puissance motrice pour obtenir la puissance motrice ISO est la suivante [Boucly, 1989] :

$$
P_{iso} = \frac{P_u}{(1.15 - 0.01 \cdot T) \cdot (1 - 0.000112 \, H)}
$$

T est la température ambiante en (°C) et H l'altitude du site en (m).

#### Projet de fin d'études 2009/2010 **-59-**
# **II.4.7 Le débit consommé par la turbine à gaz**

Les frais de la consommation de la turbine à gaz sont pris en considération dans l'étude économique, pour cela il est important de connaitre le débit consommé :

$$
\dot{m} = \frac{P_{\text{real}}}{P C I \cdot \eta_{\text{th}} \cdot \eta_{\text{cr}} \cdot \eta_{\text{tr}}}
$$
\n(2.62)

 $\eta_{th} = 0.3$   $\eta_{cb} = 0.9$   $\eta_{tr} = 0.95$ 

#### **Remarque**

 $\dot{m}$  est compris entre 0.8% et 1.2% du débit total transporté.

# Chapitre III

# Caractéristiques du Futur GR5

#### **Introduction**

Sous sa forme la plus simple le problème de transport se présente de la façon suivante :

Transporter chaque année une quantité donnée d'un gaz donné entre un point source connu (poste d'importation, usine de production ou de traitement par exemple) et un point de livraison également défini (centre de consommation par exemple). Il en résulte que la définition du problème de transport passe par la connaissance d'un certain nombre d'éléments de nature physique, technique ou économique permettant de préciser :

- la nature (qualité) du gaz et les quantités à transporter,
- la localisation du point source et les conditions de mise à disposition du gaz en ce point,
- la localisation du point de livraison et les conditions de livraison,
- les données techniques (réglementation) ou économiques (horizon économique) définissant le cadre de l'étude de transport.

Enfin il est indispensable de préciser les critères de choix qui permettront de sélectionner la meilleure solution au problème posé.

# **III.1 Données physiques**

# **III.1.1 Tracé et profil en long du gazoduc**

Le gazoduc GR5 assurera le transport du gaz naturel provenant de Reggane jusqu'à Hassi R'Mel.

Le gazoduc Reggane-Hassi R'Mel (GR5) à une longueur de 760,2 Km et tout au long de la ligne il y'aura des injections intermédiaires du gaz en provenance de neuf (09) champs de production « Reggane Nord, Msari Akabli, Ahnet, Reg Hirane, Touat, Timimoun, Zerafa, Hassi Mouina et Hassi Bahamou »

Le tracé a été choisit de sorte que le pipeline passe prés des zones de production intéressées.

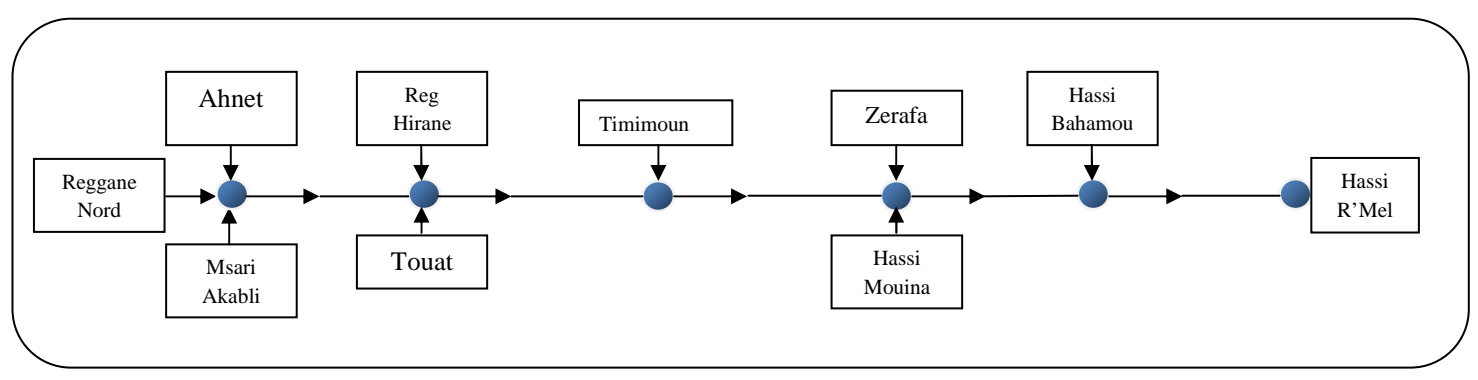

**Figure III.1** tracé de gazoduc GR5

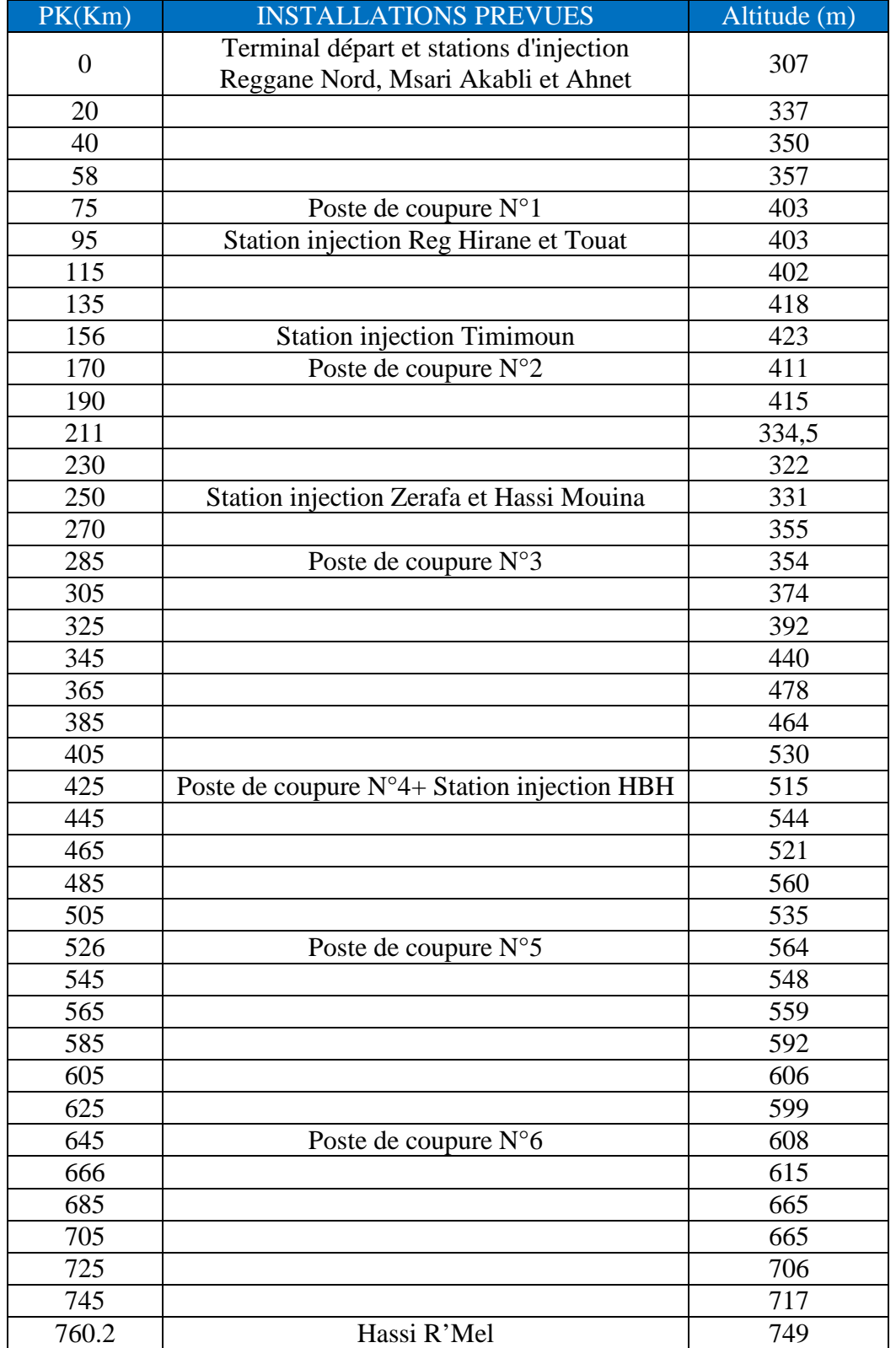

Et le profil en long se résume dans le tableau suivant

# **Tableau III.1 :** profil en long du gazoduc Reggane-Hassi R'Mel

### **III.1.2 Débit de gaz transporté**

Le débit est en fonction de la disponibilité des champs de production, sont évolution est représenté dans le tableau ci-dessous :

|      | <b>Touat</b>    | Reggane<br><b>Nord</b> | Timimoun | Ahnet    | Hassi<br>Mouina | <b>HBH</b> | Msari<br>Akabli | Zerafa           | Reg<br>Hirane | Total<br><b>Brute</b> |
|------|-----------------|------------------------|----------|----------|-----------------|------------|-----------------|------------------|---------------|-----------------------|
|      | 10 <sup>9</sup> | 10 <sup>9</sup>        | $10^9$   | $10^9$   | $10^9$          | $10^9\,$   | $10^9\,$        | $10^9$           | $10^9$        | $10^9$                |
|      | $m^3/an$        | $m^3/an$               | $m^3/an$ | $m^3/an$ | $m^3$ /an       | $m^3$ /an  | $m^3/an$        | $m^3/an$         | $m^3$ /an     | $m^3/an$              |
| 2014 | 4,69            | 4,08                   | 1,57     | 2,14     | 2,06            | 2,30       | 0               | 0                | $\Omega$      | 16,84                 |
| 2015 | 4,69            | 4,08                   | 1,57     | 4,20     | 2,06            | 2,30       | $\overline{0}$  | 0                | 0             | 18,9                  |
| 2016 | 4,69            | 4,08                   | 1,57     | 4,20     | 2,06            | 2,30       | $\overline{0}$  | $\boldsymbol{0}$ | 0             | 18,9                  |
| 2017 | 4,69            | 4,08                   | 1,57     | 4,20     | 2,06            | 2,30       | 0,53            | 2,28             | 1,96          | 23,67                 |

**Tableau III.2 :** profil prévisionnel de gaz

#### **III.1.3 Caractéristiques des tubes**

Les caractéristiques des tubes considérés dans cette étude sont les suivantes :

- Nuance de l'acier X70 ou X80
- Rugosité des tubes 0,0153 mm

Le diamètre de la canalisation ayant un lien direct avec le débit transporté, on nous demande dans cette étude de déterminer le diamètre optimal parmi une marge de diamètre établis pour notre débit.

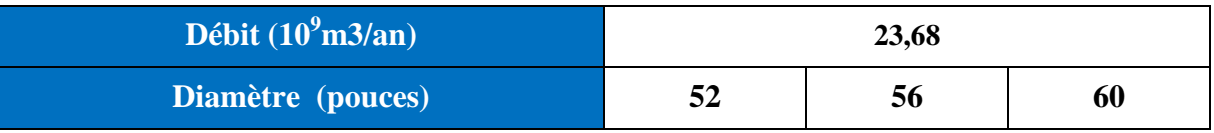

#### **Tableau III.3 :** Diamètre étudié en fonction du débit

#### **III.1.4 Nature du gaz à transporter**

Le gaz à transporter sera défini :

- soit directement par ses caractéristiques physiques mesurées :
	- G : densité du gaz ;
	- viscosité (cinématique ou dynamique) ;
	- PC : Pouvoir Calorifique ;
	- Z : facteur de compressibilité.
- soit par sa composition molaire analysée, à partir de laquelle toutes les caractéristiques précédentes peuvent être calculées.

De plus la température moyenne du gaz doit être connue dans le cas (général) où l'écoulement est supposé isotherme.

# **III.1.4.1 Caractéristiques chimiques du gaz**

Le fluide procédé, gaz naturel, est l'ensemble des collectes de gaz des champs de production ont la même composition chimique.

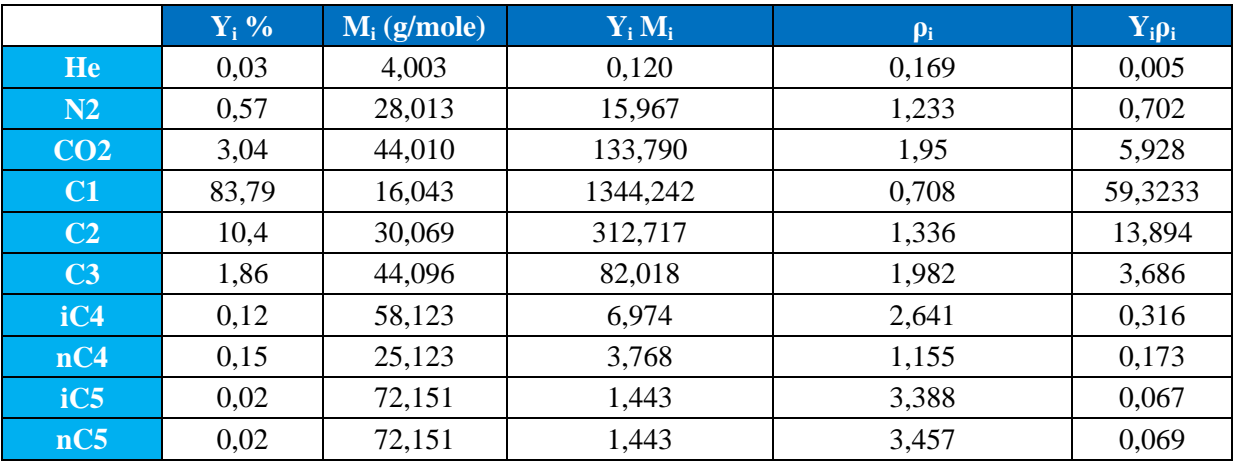

**Tableau III.4 :** Composition chimique du gaz

Avec :

- Y<sub>i</sub>: pourcentage moléculaire du composant ;
- $M_i$ : masse molaire du composant [g/mole];
- $p_i$ : masse volumique du composant [kg/m<sup>3</sup>].

# **III.1.4.2 Propriétés physiques du gaz**

• **Masse molaire du gaz** 

$$
M=\frac{\sum_i y_i M_i}{100}=19{,}07g/mol
$$

• **Masse volumique du gaz** 

$$
\rho_{mélange} = \frac{\sum_{i} y_{i} \rho_{i}}{100} = 0.8416 \, Kg/m3
$$

### • **Coordonnées critiques**

Les coordonnées critiques  $P_C$ ,  $T_C$ ,  $Z_C$  correspondant au point où le constituant passe de l'état liquide à l'état vapeur et vice versa sans passer par l'état diphasique, le tableau cidessous donne les coordonnées critiques des constituants du gaz naturel étudié :

|                 | $Y_i \%$ | $P_{ci}$ | $T_{ci}$ | $Z_{ci}$ |
|-----------------|----------|----------|----------|----------|
| H <sub>e</sub>  | 0,03     | 2,24     | 5,2      | 1,005    |
| $\mathbf{N}_2$  | 0,57     | 33,94    | 126,2    | 0,289    |
| CO <sub>2</sub> | 3,04     | 73,76    | 304,19   | 0,275    |
| C1              | 83,79    | 45,99    | 190,55   | 0,284    |
| C <sub>2</sub>  | 10,4     | 88,8     | 305,43   | 0,284    |
| C <sub>3</sub>  | 1,86     | 42,5     | 369,82   | 0,281    |
| iC4             | 0,12     | 36,48    | 408,13   | 0,283    |
| nC4             | 0,15     | 37,97    | 425,16   | 0,273    |
| iC5             | 0,02     | 33,81    | 460,39   | 0,27     |
| nC5             | 0,02     | 33,69    | 469,6    | 0,268    |

Tableau III.5 : Coordonnées critiques des composants du gaz

En appliquant la loi sur les mélanges on obtient les coordonnées pseudo-Critiques suivantes :

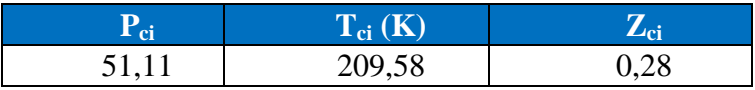

**Tableau III.6 :** Coordonnées pseudo-critiques du gaz

#### • **Pouvoir calorifique**

 Le pouvoir calorifique d'un combustible est dit inferieur lorsque l'eau qui résulte de sa combustion est supposé ramenée à l'état de vapeur dans les produits de combustion. Dans notre cas, notre PCI est de :

$$
PCI = 45,49 \text{ MJ/Kg}
$$

#### **III.1.5 Conditions de mise à disposition**

Il s'agit essentiellement de la :

# - **Pression maximale de service**

Le calcul économique montre que la sensibilité du coût de transport au choix de la pression maximale de service (PMS) est très faible sur une large place. Le calcul effectué a en effet montré que la courbe du coût de transport en fonction de la pression maximale de service atteignait un palier pour des pressions voisines de 70 bar et était relativement plate jusqu'à 100 bar, ce qui a conduit à retenir une PMS de 71.5 pour le réseau Algérien.

# - **Pression minimale**

C'est la pression à laquelle le gaz doit être livré au point de livraison, sur le réseau Algérien de grand transport la pression minimale est de 45 bar.

# - **Contrainte maximale admissible**

Le fait de transporter du gaz sous pression engendre des contraintes importantes dans l'acier des tubes, lorsque cette pression s'accroit, le tube commence par se déformer puis se rompt, une telle rupture doit être totalement prohibée car les hydrocarbures sont très dangereux surtout lorsqu'un pipeline traverse une zone urbaine.

Pour éviter toute rupture ou déformation, la contrainte engendrée par la circulation du gaz dans le tube doit être limitée par une contrainte maximale  $\sigma$ tel que : [Trouvay & Cauvin, 2001]

# $\sigma = \min$  [S<sub>1</sub>.E, S<sub>2</sub>.E]

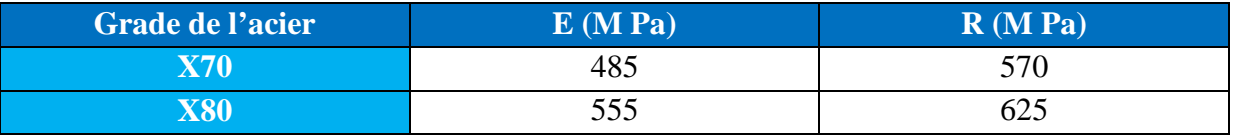

**Tableau III.7 :** Limite d'élasticité et de rupture des nuances d'acier étudiées selon la norme API 5L

Les coefficients  $S_1$  et  $S_2$  sont fixés par le règlement de sécurité de chaque pays, ils varient selon la densité de la population des zones traversées par le gazoduc, leurs valeur sont d'autant plus sévères que cette densité est plus grande.

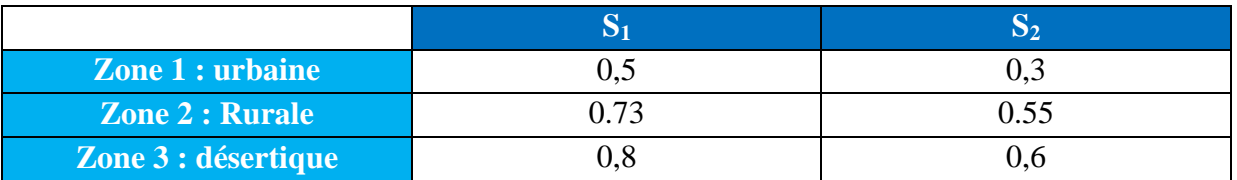

**Tableau III.8 :** Coefficient de sécurités fixées par la réglementation Algérienne

# **III.2 Données techniques**

# **III.2.1 Epaisseur des tubes**

La PMS étant choisie d'après les considérations précédentes, on calcule traditionnellement l'épaisseur du tube par la **formule de Barlow** :

$$
e = \frac{PMS \cdot D}{2 \cdot \sigma} \tag{3.1}
$$

PMS : Pression maximale de service.

D : Diamètre extérieur de la conduite.

 $\sigma$ : Contrainte maximale admissible

La tolérance sur l'épaisseur de paroi selon la norme API 5L sont donnée dans la table suivante :

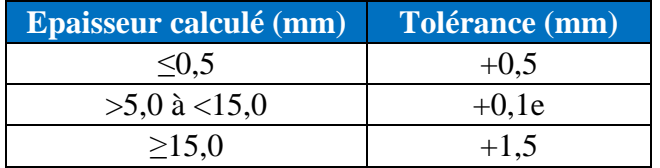

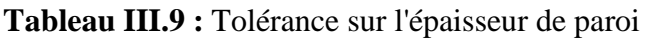

 Après le calcul nous obtenons les épaisseurs des tubes et les masses métriques en fonction du diamètre et de la nuance de l'acier pour les deux variantes du débit transporté.

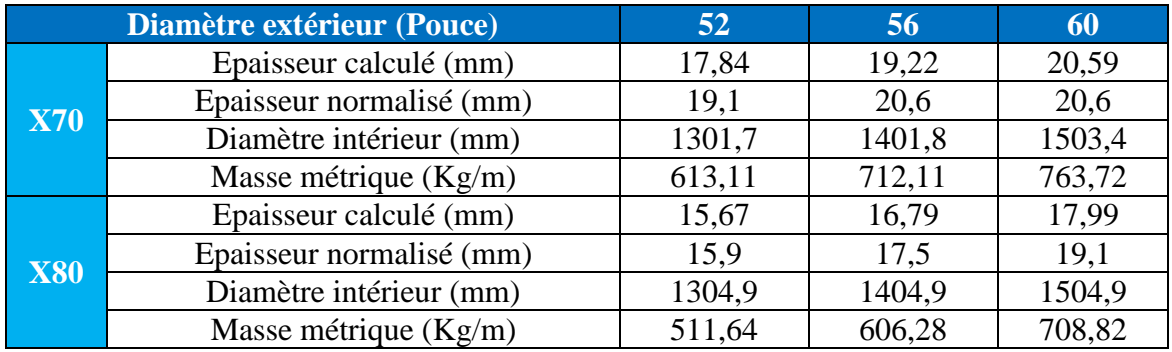

**Tableau III.10 :** Epaisseur normalisée et masse métrique

#### **III.2.2 Pertes de charge singulières**

 Les pertes de charge singulières tout au long du gazoduc, sont essentiellement concentrées dans les stations de compression, en effet les vannes des postes de sectionnement sont à passage intégral et les ratons de courbures lors des changements de direction sont très grands.

 Ainsi, les pertes de charge dans chaque station de compression sont estimées par le constructeur de ces stations à :

- 0,5 bar à l'aspiration.
- 0,5 bar au refoulement.

# **III.3 Données générales**

# **III.3.1 Conditions climatiques**

 Dans notre étude nous avons considéré les conditions climatiques défavorables de l'été qui sont :

- Température de l'air ambiant : 45°C
- Température du sol : 25 °C

# **III.3.2 Conductivité thermique**

Les conductivités thermiques adoptées dans notre étude sont les suivantes :

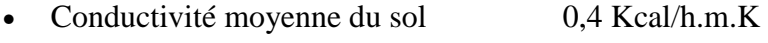

- Conductivité du revêtement 0,3 Kcal/h.m.K
- Conductivité de l'acier des tubes 45 Kcal/h.m.K
- Conductivité moyenne du gaz naturel 0,04 Kcal/h.m.K

# **III.3.3 Température de départ et d'injection**

 Afin d'éviter la détérioration du revêtement de la canalisation, la température maximale admise est de 50°C, ainsi au point de départ du gazoduc, les points d'injection et à la sortie des stations de compression, la température du gaz naturel doit être inferieur ou égale à cette limite.

# **III.3.4 Facteur de marche**

 Ce facteur est définie comme étant le rapport entre le nombre de jour de fonctionnement de l'installation et le nombre de jour de l'année (Fm=0.904).

Le nombre de jours de fonctionnement est  $N = 365$ .  $0,904 = 330$  jours.

# Chapitre IV

Analyse Economique d'un projet de transport par gazoducs

#### **Introduction**

La réalisation d'une canalisation de transport représente un investissement très important. On a donc intérêt à examiner si l'installation de stations de compression ne permettrait pas, pour un diamètre de conduite donné, d'augmenter le débit masse transporté de façon plus sensible que le coût total du gazoduc : on diminuerait, par ce procédé, le coût total du transport.

En pratique, l'objectif est généralement de transporter un débit donné et l'on conçoit, sans aborder des calculs économiques complexes, que plus on cherchera à réduire le diamètre de la conduite, plus il faudra l'équiper en stations de compression.

Tout le problème consiste à savoir jusqu'où l'on peut aller dans ce sens. La réponse à cette question ne peut être donnée que par une étude économique comparant les coûts des différents diamètres de conduite et des stations de recompression. Ces coûts doivent bien entendu tenir compte aussi bien des frais d'exploitation que des dépenses d'équipement. Il y a donc un optimum économique à trouver en prenant en compte ces différents facteurs, d'où l'importance de bien calculer, en particulier, les prix d'une station de compression et les charges d'exploitation.

Nous allons définir dans ce qui suit, une estimation générale des charges totales d'un ouvrage de transport.

# **IV.1 Structure des coûts**

Pour bien définir les étapes de l'étude économique, les différents éléments constitutifs des coûts d'investissements et coûts d'exploitations ainsi que les formulations, nous permettant de les estimer sont précisées dans ce qui suit [STRC] :

# **IV.1.1 Les charge d'Investissements**

Il existe plusieurs façons de définir un investissement. Le plus souvent, cette expression évoque l'acquisition de moyen de productions telles que les bâtiments ou les équipements. Mais il est plus intéressant d'utiliser cette notion de manière plus large, afin de pouvoir y inclure à côté des investissements industriels, toutes sorties de fonds de l'entreprise susceptible de permettre l'apparition de recettes futures dont le total sera supérieur au décaissement initial, correspondant au coût de l'investissement. Les dépenses d'investissements peuvent être classées en trois catégories distinctes qui sont :

- > Les coûts directs.
- > Les coûts indirects.
- > Les imprévus.

#### **1) Coûts directs**

#### **a) Partie ligne**

Les coûts directs sont estimés sur la base des coûts de réalisation des derniers projets. Pour la construction de l'ouvrage, elles comportent essentiellement le coût d'achats ou d'approvisionnement en tube, le coût de son transport et le cout de sa pose.

# - **Coût du tube**

**Le** coût du tube est établi en tenant compte de la quantité d'acier utilisé pour le tube, et les revêtements qui dépendent de la longueur du tube et son diamètre extérieur.

Il est donné par la formule suivante :

$$
C_{tube} = \left[\frac{\pi}{4}(D_{ext}^2 - D_{int}^2)\gamma_t, C_u^{tube} + C_{enrob}.D_{ext}\right].L_{tot}
$$

 $C_{tube}$ : Coût du tube en (\$);

 $D_{\text{ext}}$ : Diamètre extérieur en (m) ;

 $D_{int}$ : Diamètre intérieur en (m);

 $\gamma_t$ : Masse volumique de l'acier en  $(T/m^3)$ ;

 $C_u^{tube}$ : Coût unitaire du tube en (\$/Tonne) ;

 $C_{enrob}$ : Coût unitaire de l'enrobage en (\$/Pouce/ml) ;

 $L_{tot}$  : Longueur total du pipeline en (m).

# - **Coût du transport des tubes**

L'acheminement des tubes jusqu'au chantier est effectue généralement par camion, ce coût est en fonction de la distance. Il est donné par la formule suivant :

$$
\mathcal{C}_{tr} = \mathcal{C}_u^{tr}.L
$$

Avec :

 $C_u^{tr}$ : Coût unitaire de transport en (\$ /ML).

# - **Coûts de la pose des tubes**

Il regroupe l'ensemble des opérations de la mise en place du pipeline, pour cela il est difficile de le décomposer et même de l'estimer globalement. Il est évidant que ce coût par Kilomètre est fonction du tube puisque les différentes taches de cette pose sont en relation avec le diamètre, la soudure, la tranché….

Ce coût est estimé par la formule suivant :

$$
C_{pose} = C_u^{pose} . L_{tot} . D_{ext}
$$

Avec :

 $C_u^{pose}$ : Coût unitaire de pose en (\$ / pouce /ML).

# - **Coût de la protection cathodique**

Le coût de cette protection active contre la corrosion de la canalisation, a été évalué à 2% du coût des tubes.

# - **Vannes et accessoires**

On les retrouve généralement dans les postes de sectionnements, les postes de coupures et les terminaux, leur coût est évalué à 5% du coût des tubes.

#### **b) Partie station**

Le coût d'une station de compression est scindé en deux termes qui sont :

- Un terme fixe: comprenant le génie civil et l'infrastructure générale de la station, ainsi que les équipements mécaniques et électriques à l'exclusion des groupes turbocompresseurs et leurs équipements auxiliaires.
- Un terme variant : suivant la puissance installée dans chaque station, couvrant la fourniture, le transport et le montage des groupes turbocompresseurs et de leurs accessoires.

Pour chaque station il déterminer le nombre du turbocompresseur :

$$
n = \frac{P_{iso}}{P_{compr}}
$$

Avec :

 $P_{comm}$ : La puissance de compression du turbocompresseur choisi ;

 $P_{iso}$  : La puissance de compression ISO d'une station de compression.

# **Remarque :**

Le nombre de groupes turbocompresseurs nécessaire pour une station est  $N = n+1$ (groupe de secours).

Le coût d'une station de compresseur ce calcul comme suite :

 $C_{SC} = \text{coût}$  de la partie fixe +  $N^*$  coût d'un turbocompresseur

Le coût ainsi calculé est celui d'une seul station de compression, donc si pour un diamètre choisit par exemple on aura trois stations de compressions, il faudra estimer chacune d'elle et faire la somme pour obtenir le coût global de la compression.

Compression =  $C_{\text{ }sc1}$  +  $C_{\text{ }sc2}$  +  $C_{\text{ }sc3}$ .

#### **c) Coût de la télétransmission et des automatismes**

Dans ce poste sont estimés en fourniture et montage, les équipements de téléphonie, les automatismes divers, les équipements de dérivation ainsi que le câble en fibre optique et les autres équipements connexes, leur valeur globale est évaluée à 4,5% du coût des tubes.

#### - **Coût des terminaux**

Le terminal d'arrivé étant situé à Hassi R'mel ou toutes les installations nécessaire sont déjà réalisées et le terminal de départ étant réalisé par la division production de la SONATRACH, le coût des terminaux n'est pas pris en compte dans notre étude Economique.

#### **2) Coûts indirects**

Ce coût concerne les charges indirectes qui sont notamment :

- Engineering ;
- Terrain (droit de passage) ;
- Les charges du maitre d'ouvrage et formation professionnelle ;
- Surveillance des travaux
- Pièces de rechange.
- Matériels, mobilier et autre.

Les coûts de l'ensemble de ces éléments sont estimés à 20 % des coûts directs hors tubes.

# **3) Coûts Imprévus**

Pris sur les travaux, ils ont pour objet de prendre en considération les frais exceptionnels relevant par exemple de retards imprévus pour cause de grèves, intempéries, de modifications dans la construction ou encore des réévaluations des prix.

 Les imprévus constituent une marge d'erreur, nous permettant de ne pas sous estimer le coût du projet, ils sont évalués à 10 % des coûts directs hors tubes.

# **IV.1.2 Charges d'exploitation**

Elles se composent principalement, des charges du capital investi, du personnel, du coût d'énergie, les charges sociales, les frais généraux et des frais d'entretien :

# - **Coût d'énergie**

 Le coût d'énergie est lié aux puissances installées à chaque station de compression. La quantité de gaz combustible consommée par la turbine, est donné par :

$$
\dot{m} = \frac{P_c}{\eta_{Th} \cdot \eta_{Cb} \cdot \eta_{Tr} \cdot PCI}
$$

Connaissant le coût unitaire de l'énergie consommée et le nombre de jours de fonctionnement de la station durant l'année on peut calculer le coût annuel du combustible de la manière suivante :

$$
C_E = \dot{m} \cdot PCS \cdot 94.85 \cdot 10^{-5} \cdot t \cdot C_u^E
$$

Avec :

 $C_E$ : Coût de l'énergie ;

 $t$ : Le nombre de jours de fonctionnement de la station durant l'année (330 jour)

 $C_u^E$  : Le coût unitaire de l'énergie consommée (\$/mmbtu)

# - **Frais du personnel**

Le personnel employé sur une canalisation doit être hautement spécialisé pour manipuler un matériel très délicat, il est destiné au contrôle, à la surveillance et à la gestion des conduites, des stations et des terminaux.

Le coût de la main d'ouvre est en fonction de la taille et de la longueur de la canalisation ou du nombre de station

Les frais du personnel sont estimés par la formule suivant :

$$
C_{pers} = C_u^{pers} . m
$$

Avec :

 $C_u^{pers}$ : Coût unitaire du personnel en ;

m : Nombre de personne.

# - **Charges sociales**

Les charges sociales sont estimées à 30% des frais du personnel.

# - **Frais généraux**

Il s'agit des frais divers, tels que l'éclairage, la climatisation, le téléphone, etc. L'ensemble de ces frais est estimé à 25% des frais du personnel.

# - **Frais d'entretient**

Ce coût concerne les frais d'entretien de la canalisation, des machines et des stations de compression afin de maintenir les installations et prolonger leur durée de vie, sont estimées à 1% du coût des tubes.

### **IV.2 Coût d'actualisation**

#### - **Approche de l'actualisation**

Le calcul économique réalisé sur la durée de vie du projet, est basé sur la méthode d'actualisation, celle-ci permet de ramener les dépenses (d'investissement et d'exploitation) calculé sur cette période à la même année de base (année de référence). Ce qui nous amène à déterminer un coût de revient économique unitaire actualisé sur la période d'exploitation.

L'actualisation permet de trouver la valeur présente (actuelle par rapport à l'année de référence) d'un montant futur en le multipliant par un coefficient d'actualisation. Autrement dit, c'est un instrument permettant la comparaison et l'addition de valeurs monétaires dans le temps (connaître 1a valeur future et la valeur actuelle d'une unité monétaire placée à instant donné).

Le problème posé par l'actualisation est donc celui de la comparaison de sommes d'argent reçues ou dépensées à des dates différentes.

Si une somme C de capital immédiatement disponible sur n années, la procédure de l'actualisation à l'année devient :

C (à l'année n) =  $C^*$  (1 + i)<sup>-n</sup>, elle est appelée la valeur actuelle et (1 + i)<sup>-n</sup> est appelé le coefficient d'actualisation.

Une fois la notion d'actualisation déterminée, on peut calculer le coût de revient économique actualisé.

Nous supposerons dans notre étude le temps divisé en périodes élémentaires, à chaque période nous associerons un indice n (n=0, 1,…,20) nous raisonnerons en prenant comme période unitaire l'année et, par convention, nous appellerons année 0 l'année présente.

Ainsi nous définissons un coefficient  $C_0$ , tel qu'il soit équivalent de disposer d'une somme F1 l'année prochaine ou de disposer d'une somme  $C_0$   $F_1$  aujourd'hui. En général, il sera alors équivalent de disposer d'une somme Fn à l'année n ou bien de disposer à l'année 0 d'une somme [STRC]:

$$
A_0 = C_0^1 C_1^2 C_2^3 C_3^4 \dots \dots \dots C_{n-1}^n F_n
$$

Avec :  $C_{n-1}^{n} = \frac{1}{1+a^2}$  $\frac{1}{1+a_{n-1}^n}$  et  $a_{n-1}^n$ : taux d'actualisation de (l'année n/l'année n-1).

D'où: 
$$
A_0 = \frac{F_n}{(1+a_0^1)(1+a_1^2)(1+a_2^3)\dots(1+a_{n-1}^n)}
$$

 Cependant, dans la plupart des cas, on est amené à retenir des taux d'actualisation constants au cours du temps, donc :

$$
a_0^1 = a_1^2 = a_2^3 \dots = a_{n-1}^n = a
$$
  
\n
$$
\Rightarrow C_0^1 = C_1^2 = C_2^3 = C_3^4 = \dots = C_{n-1}^n = C = \frac{1}{1+a}
$$

D'où :

$$
A_0 = \frac{F_n}{(1+a)^n}
$$

#### **IV.3 Notion du prix de revient**

 C'est un coût de revient économique actualisé sur l'ensemble de la vie du projet de façon à prendre une valeur unique.

Le C<sub>rev</sub> est le rapport de la somme des dépenses d'exploitation et d'investissement actualisé sur la somme des quantités transportées actualisé [STRC].

$$
C_{rev} = \frac{\sum_{t=0}^{T} \frac{INV + EXP}{(1 + U)^{t}}}{(1 - I) * \sum_{t=0}^{T} \frac{Q}{(1 + U)^{t}}}
$$

Tel que :

 $INV$  : Investissement total ;

 $EXP$  : Dépenses d'exploitation ;

- $U$ : Taux d'actualisation ;
- Q : Quantité annuelle transportée ;
- : Taux d'imposition ;
- : Période d'investissement.

# **IV.4 Données économiques**

Les données économiques se résument dans le tableau ci-dessous :

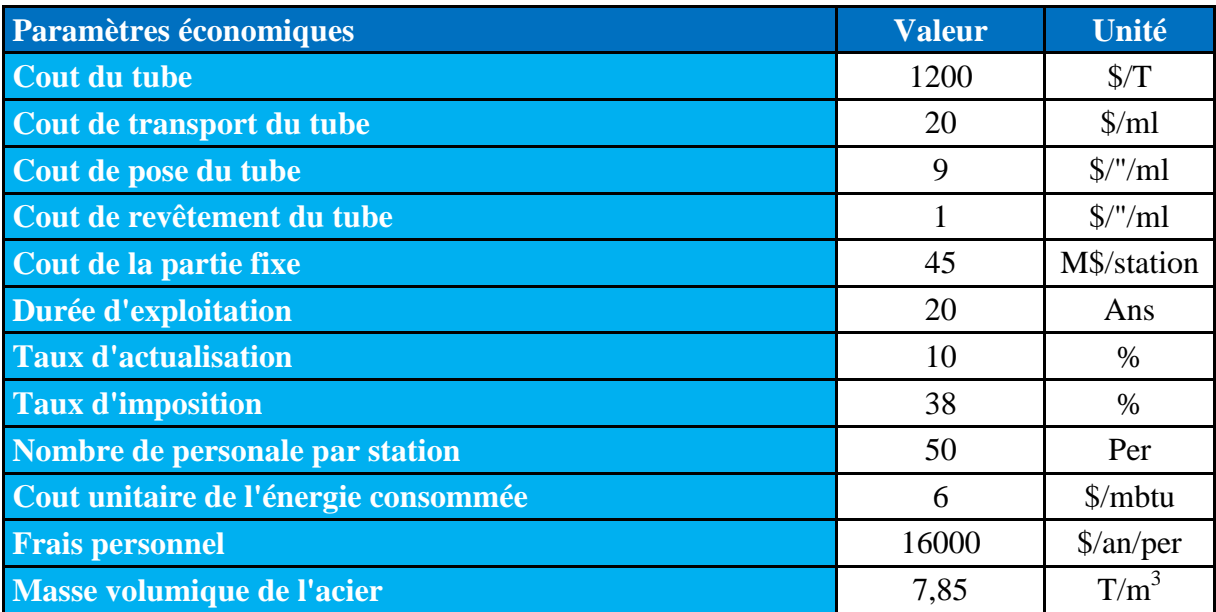

**Tableau IV.1 :** données économiques [STRC]

#### **IV.5 Organigramme des dépenses**

L'organigramme ci-dessous résume d'une manière générale, la procédure économique suivie pour évaluer le coût global du projet ainsi que les principaux éléments des dépenses considérées dans notre étude.

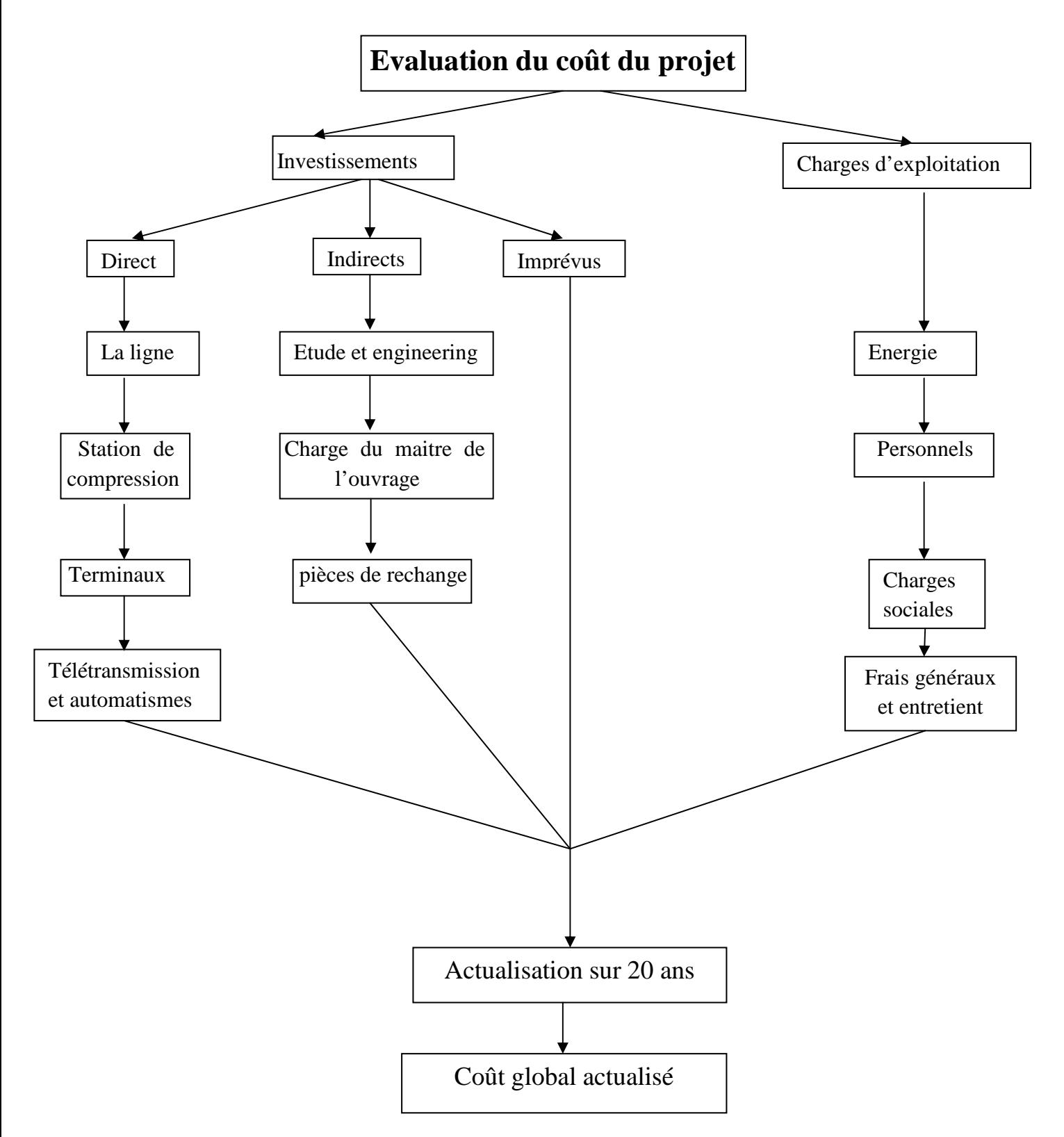

Figure VI.1 : Organigramme des dépenses.

# Chapitre V

# Etude comparative des logiciels de calcul

#### **Introduction**

Un ouvrage de transport par canalisation du gaz naturel, consiste à transporter chaque année une quantité donnée d'un gaz entre un point source (un gisement par exemple) et un point de livraison (comme un centre de consommation).

La réalisation d'un tel projet nécessite la détermination des caractéristiques importantes de la canalisation, qui sont le diamètre et l'épaisseur de la conduite. Ces caractéristiques ainsi définies conduisent à la détermination :

- le profil des pressions, températures et vitesses du gaz naturel s'écoulant à l'intérieur du gazoduc ;
- des pertes d'énergie par frottement au cours du transport ;
- la quantité d'énergie à injecter pour assurer ce transport ;
- l'espacement des stations de compression le long de la ligne.

Notre tache est donc d'élaborer un programme de calcul qu'on dénomme «GAZLINE» qui nous permet de déterminer les paramètres cités ci-dessus.

Dans une première partie, on présentera la procédure de calcul et les différentes formules choisies pour l'élaboration de notre programme de calcul.

Dans une deuxième partie, on décrira le logiciel « PIPEPHASE » qui a fait ses preuves pendant plusieurs années dans les bureaux d'étude de la SONATRACH, et qui a été utilisé pour l'étude et le dimensionnement de plusieurs ouvrages importants de transport d'hydrocarbure par canalisations.

Dans une troisième partie, on effectuera une étude comparative 'GAZLINE - PIPEPHASE' pour différentes configurations de débit et de diamètre afin de valider notre procédure de calcul, ce qui nous permettra par la suite d'utiliser notre programme pour choisir le diamètre optimal et dimensionner n'importe quel gazoduc et en particulier le gazoduc GR5.

# **V.1 Description du programme « GAZLINE »**

 Le « GAZLINE » dont le langage de programmation est le Matlab, est un programme de calcul qui donne une prévision de la répartition des pressions, températures et vitesses le long d'un pipeline enterré transportant un fluide compressible avec des injections intermédiaires. Il permet de faire varier :

- débit de fluide à transporter ainsi que les débits d'injection ;
- diamètre intérieur et extérieur de la canalisation ;
- les températures d'injection ;
- profil en long et les propriétés du gaz transporté.

Le programme nous permet de déterminer la configuration optimale d'un réseau de transport en estimant le coût global et le cout de revient du chaque configuration de notre projet.

# **V.1.1 Interface graphique du programme**

Pour faciliter l'utilisation de programme qu'on a développé, on a élaboré une interface graphique sous MATLAB.

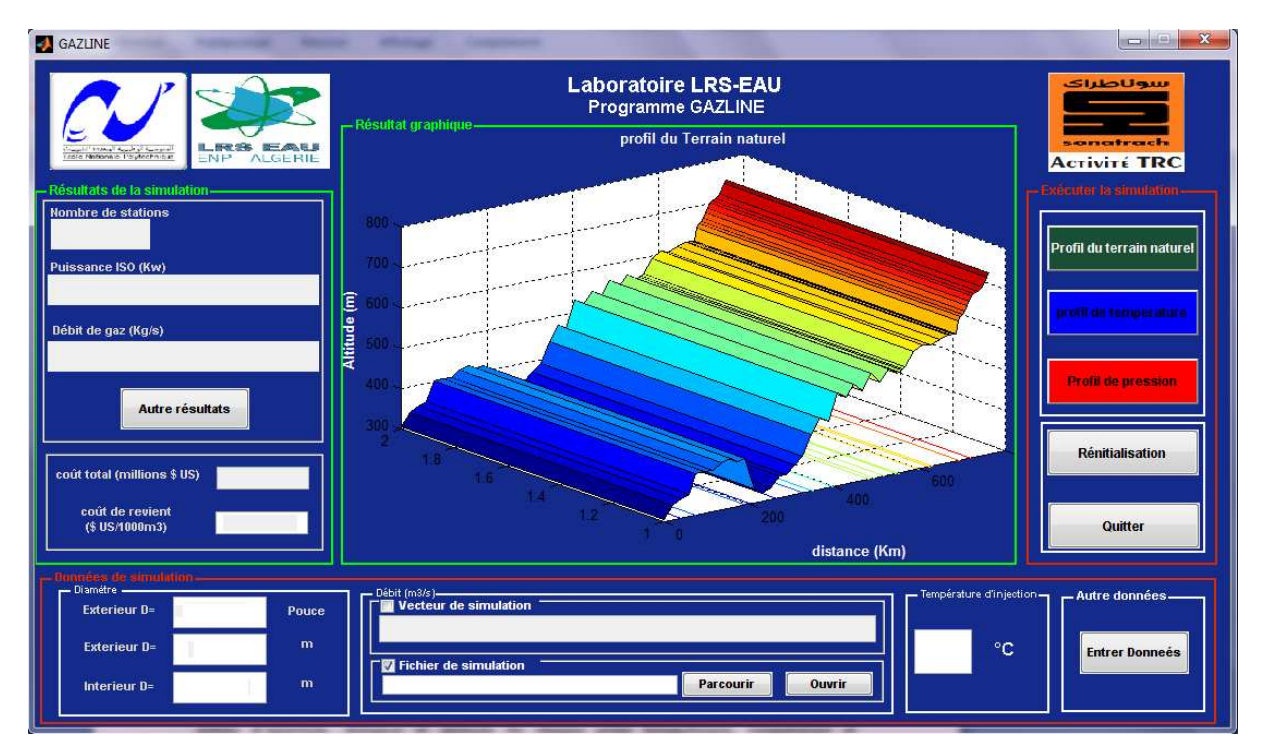

**Figure V.1** Interface graphique de programme GAZLINE

- Les données nécessaires pour l'exécution du programme sont les suivantes :

# 1) **Paramètres d'exploitation**

Température et pression du départ, température d'injection, débit transporté avec les débits d'injection, distance et altitude de chaque point kilométrique, température et conductivités thermiques du sol, pression maximale et minimale de service, profondeur sol-axe.

# 2) **Caractéristiques de la conduite**

Diamètre intérieur, Diamètre extérieur, Diamètre revêtement, conductivités thermiques (revêtement, acier), rugosité des tubes et longueur de la conduite.

# 3) **Propriétés du gaz**

Masse molaire du gaz naturel, sa composition chimique, son pouvoir calorifique et ses propriétés critique

Et tous les coûts relatifs à l'étude économique.

> Les résultats obtenus par GAZLINE :

Résultats techniques :

- Pression, température, vitesse et facteur de compressibilité du gaz en chaque PK.
- Le nombre et l'emplacement des stations de compressions.
- La puissance de compression sur site et la puissance de compression ISO de chaque station.
- Le débit de gaz combustible consommé dans chaque station.
- La température du gaz à la sortie du compresseur centrifuge.

Résultats économiques :

- Estimation du coût global des investissements.
- Estimation des charges d'exploitation.
- Le coût global actualisé.

# **V.1.2 Formulation mathématiques utilisés dans GAZLINE**

# **a) Equation du débit**

L'équation du débit sur laquelle on se base pour estimer les pertes de charges le long de la canalisation est celle démontrée dans le chapitre II, équation (2.44) tel que :

• Pour une conduite horizontale :

$$
P^{2}[i] - P^{2}[i+1] = \frac{16}{\pi^{2}} \cdot \rho_{b} \cdot P_{b} \cdot Z_{m} \cdot T_{m} \cdot f_{m} \cdot \frac{\rho_{b}^{2}}{T_{b} \cdot D^{5}} \cdot L
$$
 (5.1)

• Pour une conduite a pente constante :

$$
P^{2}[i] - e^{S}P^{2}[i+1] = \left(\frac{e^{S}-1}{S}\right) \cdot \frac{16}{\pi^{2}} \cdot \rho_{b} \cdot P_{b} \cdot Z_{m} \cdot T_{m} \cdot f_{m} \cdot \frac{\rho_{0}^{2}}{T_{0} \cdot D^{5}} \cdot L_{e}
$$
 (5.2)

 $Avec$ :

$$
\text{Avec}: \qquad Z_m = \frac{Z_1 + Z_2}{2} \quad ; \quad T_m = \frac{T_1 + T_2}{2} \quad ; f_m = \frac{f_1 + f_2}{2}
$$
\n
$$
L_e = \frac{L(e^{S} - 1)}{S} \quad ;
$$

$$
s = 0.0684. G. \left( \frac{H[i+1]-H[i]}{T_m \cdot Z_m} \right).
$$

- $Q$  : débit du gaz, condition standard,  $m^3$ /jour;
- $f_m$ : facteur de frottement moyen, sans dimension;
- $P_b$ : pression standard, (kPa);
- $T_b$ : température standard K (273,15+ °C);
- P[i] : Pression du gaz au PK[i], (kPa);
- H[i] : Altitude au PK(i) (m).
- G : densité du gaz (air = 1);
- $T_m$ : température moyenne du gaz K (273,15+ °C);
- D : diamètre intérieur du pipeline, mm;
- L : longueur du segment du pipeline, km ;
- $Z<sub>m</sub>$ : facteur de compressibilité moyen, sans dimension.

En fonction du nombre de Reynolds (de l'ordre  $10^7$ ) et de la rugosité relative (de l'ordre  $10^{-5}$ ), notre choix pour déterminer le coefficient de frottement s'est porté sur l'équation d'ATSUL :

$$
f = 0.11 \cdot \left(1.462 \cdot \frac{\varepsilon}{D} + \frac{100}{Re}\right)^{0.25}
$$
 (5.3)

 $\epsilon$  $\boldsymbol{D}$ = rugosité relative du tube.

#### **b) Vitesse du gaz**

Dû au facteur de compressibilité, la vitesse du gaz dépend de la pression, et par conséquent, varie le long de la canalisation.

$$
V[i] = \frac{4}{\pi} \cdot \left(\frac{Q_b}{D^2}\right) \left(\frac{P_b}{T_b}\right) \left(\frac{Z[i].T[i]}{P[i]}\right) \quad (\text{m/s})
$$
\n(5.4)

#### **c) Equation de transfert de chaleur**

L'équation de transfert de chaleur utilisé pour calculer le profil des températures est et donnée par la formule :

$$
T[i+1] = \frac{w \cdot (2 \cdot T_s - T[i]) + m \cdot (Cp_m \cdot T[i] - (\frac{V[i+1]^2}{2} - \frac{V[i]^2}{2}) - g(H[i+1] - H[i])}{m \cdot Cp_m + w}
$$
(5.5)  

$$
Cp_m = \frac{Cp_1 + Cp_2}{2}
$$
  

$$
w = \frac{1}{2} \cdot \pi \cdot D_{rev} \cdot \Delta L \cdot U_g
$$
  

$$
Ug = \frac{Ug[i] + Ug[i+1]}{2}
$$

 $Cp_m$ : Chaleur spécifique moyenne [J/Kg. K]; T (i) : température du départ [K] ; T [i+1] : température d'arrivée [K] ; H [i+1]-H [i] : Différence d'altitude [m] ;  $\dot{m}$ : Débit du gaz [Kg/s];

V [i]: Vitesse du départ [m/s] ; V [i+1]: Vitesse d'arrivée [m/s] ; Ug : Conductance global moyenne  $[J/s.m^2.K]$ ;  $T_s$ : température de sol [K].

# **d) Température d'un mélange de gaz dans un point d'injection**

$$
T_m = \frac{\sum T_i Q_i}{\sum Q_i} \tag{5.6}
$$

Où :

T<sub>m</sub> : température de mélange ;

 $T_i$ : la température du gaz (i) au point d'injection;

 $Q_i$ : le débit du gaz (i).

#### **e) Compression du gaz naturel**

La puissance de compression nécessaire pour comprimer le gaz dans les stations de compression est calculée d'après l'équation suivante :

$$
P_c = \frac{r \cdot \dot{m} \cdot Z_1 \cdot T_1 \cdot \frac{k}{k-1} \cdot \left[ \left( \frac{P_2}{P_1} \right)^{\frac{k-1}{k}} - 1 \right]}{\eta_p} \tag{5.7}
$$

$$
\text{Avec} \qquad k = \frac{1}{1 - \frac{\gamma - 1}{\gamma \cdot \eta_p}} \qquad \text{et} \qquad \gamma = \frac{C_P}{C_V}
$$

- P<sub>C</sub>: Puissance de compression polytropique [Pa];
- P<sub>1</sub> : Pression à l'aspiration [Pa] ;
- P2 : Pression au refoulement [Pa] ;
- Z<sub>1</sub> : Facteur de compressibilité à l'aspiration ;
- $\dot{m}$ : Débit massique du gaz [Kg/s];
- k : Coefficient polytropique ;
- n : Coefficient adiabatique ;
- r : Constante universelle ;
- $T_1$ : température à l'aspiration [K].

La puissance de compression ISO calculée pour une température ambiante de 15 °C et une altitude 0 m (niveau de la mer) est déterminée par la formule suivante :

$$
P_{iso} = \frac{P_c}{(1.15 - 0.01 \cdot T) \cdot (1 - 0.000112 \, H)}
$$
(5.8)

T est la température ambiante en (°C) et H l'altitude du site en (m).

# **V.1.3 Procédure de calcul du GAZLINE**

Pour déterminer en chaque PK la pression, paramètre essentiel dans le dimensionnement du gazoduc, en tenant compte de la variation de la température, il faut subdiviser le gazoduc en plusieurs tronçons. Les conditions à l'entrée du tronçon étant connues, les étapes de calcul par notre programme pour déterminer les conditions de sortie sont les suivantes :

- 1. Une pression d'arrivée est supposée initialement égale à celle de départ.
- 2. La température d'arrivée est supposé initialement égale à celle de départ.
- 3. On calcule la température d'arrivée de la manière suivante :
	- Détermination du facteur de compressibilité aux conditions d'entrée et de sortie du tronçon par la méthode itérative de Newton.
	- Calcul des masses volumiques à l'entrée et à la sortie du tronçon par l'équation des gaz réels ρ=P / Z.R.T.
	- Calcul de la vitesse de l'écoulement et du Reynolds aux conditions d'arrivée et de départ et de la viscosité dynamique.
	- Calcul du nombre de Prandtl à l'entrée et à la sortie du tronçon, tel que la chaleur spécifique du gaz naturel.
	- Détermination des coefficients d'échange de chaleur aux conditions d'entrée et de sortie du troncon.
	- Estimation des résistances thermiques à l'entrée et la sortie du tronçon.
	- Calcul de la conductance global moyenne le long du tronçon.
	- Détermination de la température d'arrivée.
- 4. Si la température calculée à l'étape 3 n'est pas égale à celle prise initialement à une erreur prés, une légère diminution de la température d'arrivée supposée à l'étape 2 est effectuée, puis retour à l'étape 3, dans le cas contraire, on passe à l'étape 5.
- 5. Si le débit du tronçon (i) n'est pas égal à celui du tronçon (i+1) « injection », on calcule la nouvelle température d'arrivée Tm avec l'équation (5.6), si non on passe à l'étape 6.
- 6. Calcul de la pression, température moyenne, facteur de compressibilité et le coefficient de perte de charge moyen.
- 7. Si la pression calculée n'est pas égale à celle supposée à l'étape 1, une légère diminution de la pression d'arrivée est effectuée, puis retour à l'étape 6, dans le cas contraire, on passe à l'étape 8.
- 8. Si la pression calculée est inferieure à la pression de service minimale de service, une station de compression est automatiquement placée au début du tronçon, les données

de départ seront alors P=71 Bars et T=50°C et on retourne à l'étape 1. Sinon on passe à l'étape suivante.

9. Enfin, après avoir déterminer les pressions, températures et vitesses pour chaque PK et après avoir déterminer le nombre et l'emplacement des stations de compression, notre programme détermine le coût global actualisé du projet par la procédure de calcul définie auparavant.

# **V.1.4 Algorithme du « GAZLINE »**

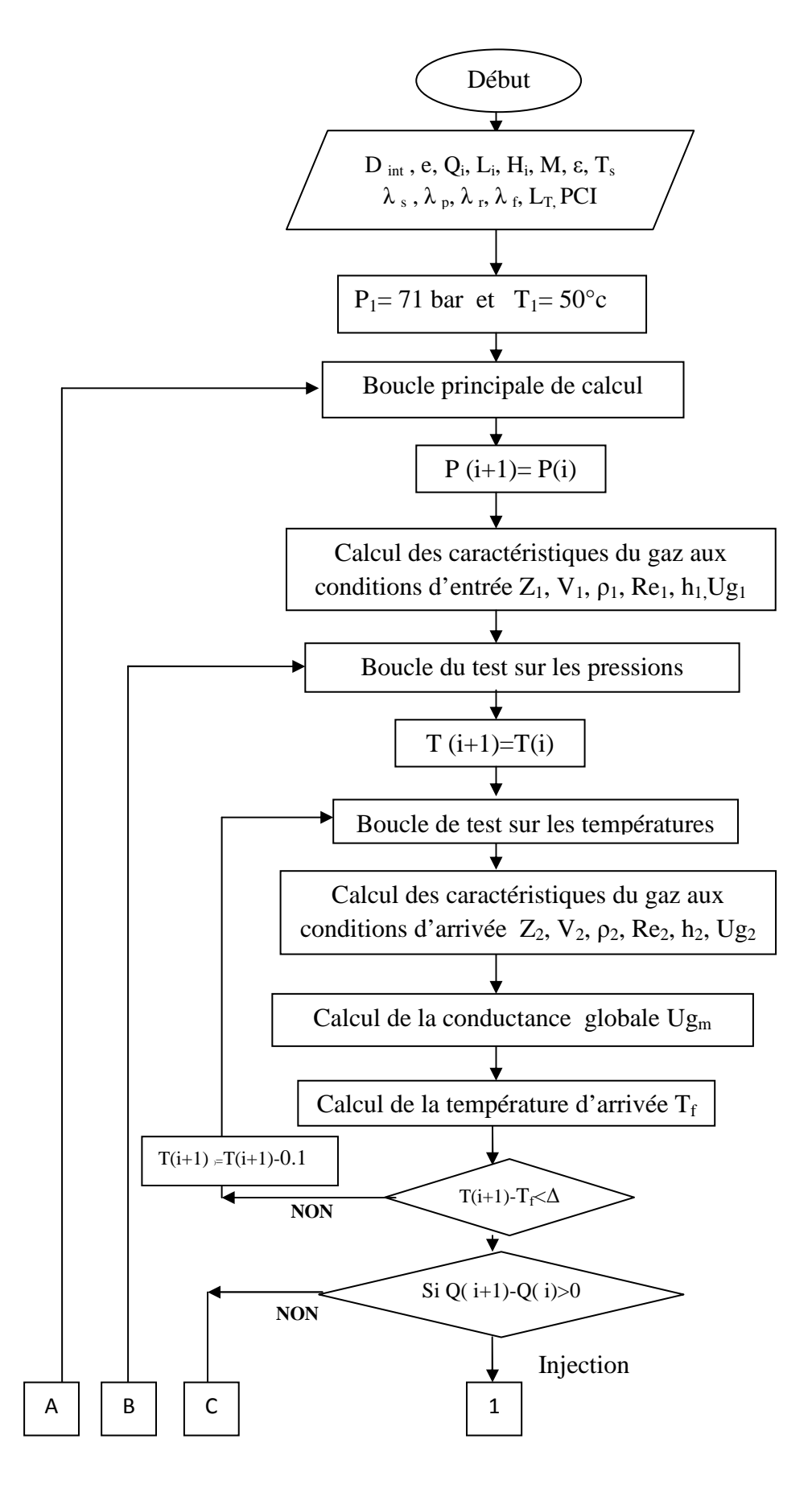

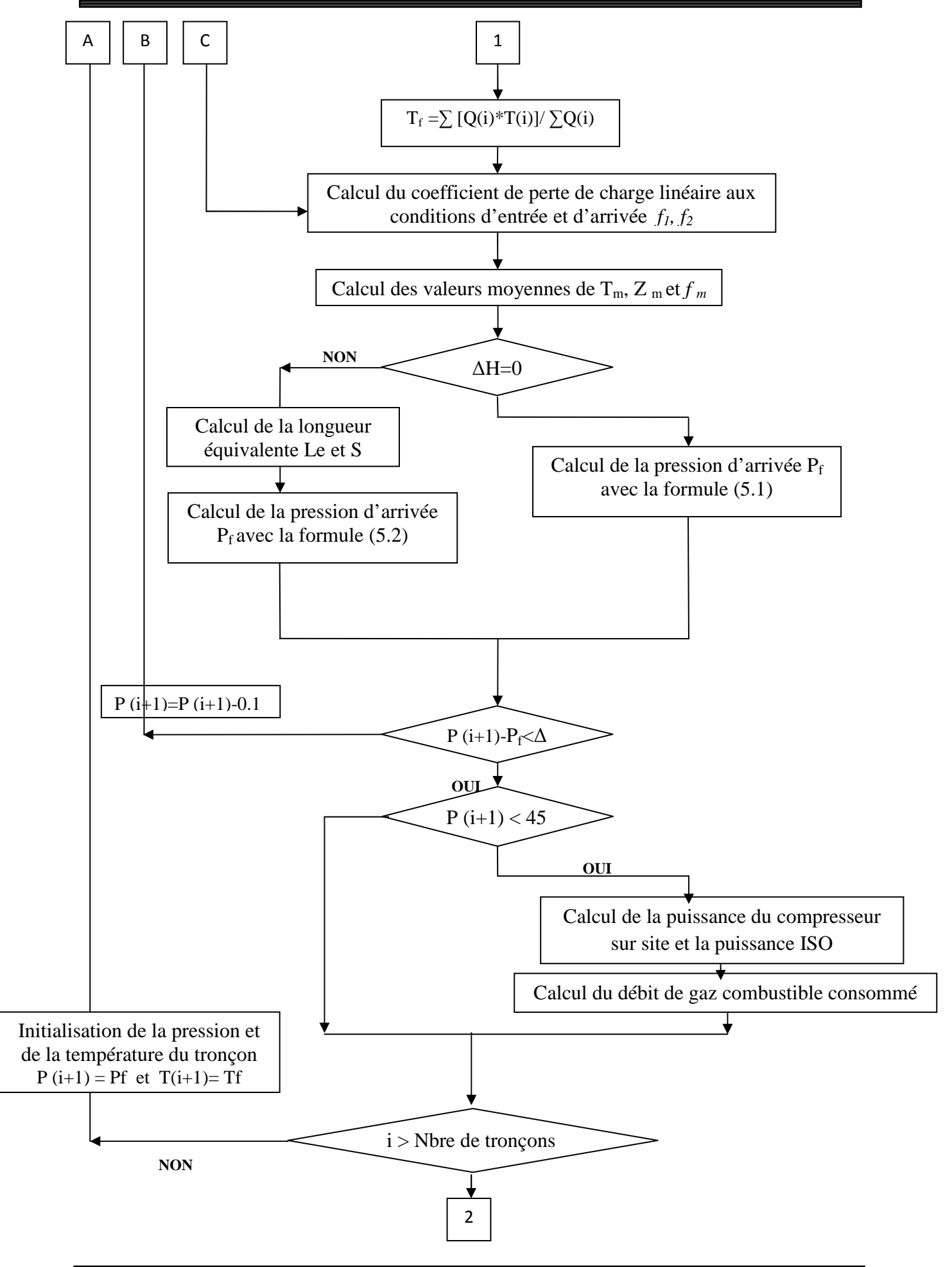

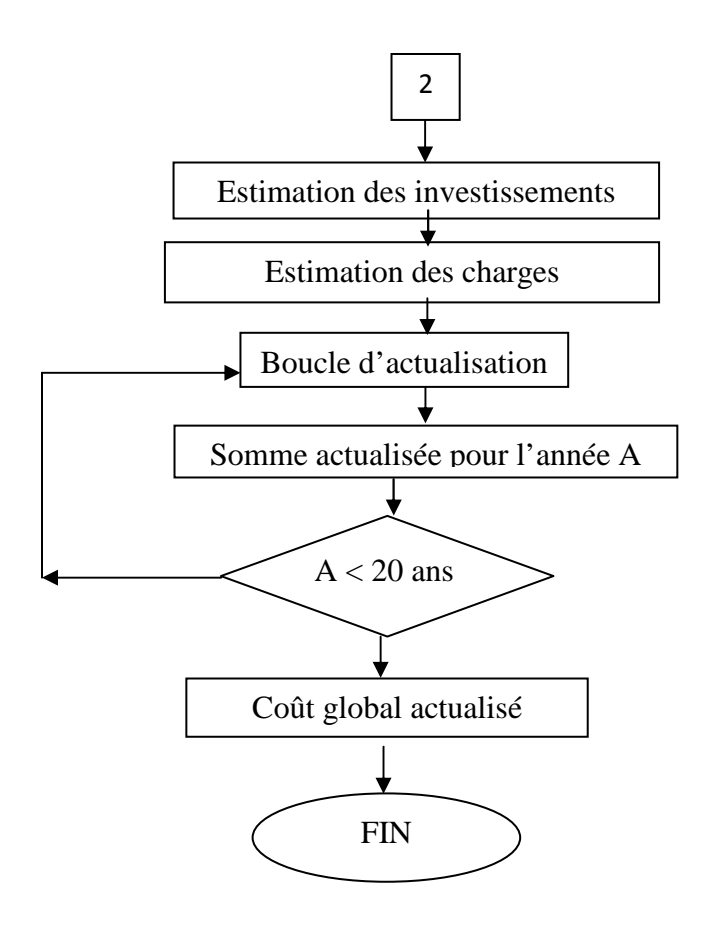

# **V.2 Description du logiciel PIPEPHASE**

PIPEPHASE est un simulateur puissant, équilibré, multiphasé, de flux de liquide, pour prévoir des pressions, des températures et des « pièges de pétrole » dans les puits, des lignes d'écoulement, des systèmes de collecte et de distribution. Il est efficace pour concevoir de nouveaux systèmes, surveiller les systèmes courants et prévenir ou résoudre des problèmes.

 PIPEPHASE inclut des possibilités d'optimisation puissantes appelées NETOPT qui permet d'augmenter la performance du réseau, en définissant des objectifs opérationnels spécifiques.

Il y a sept types de fluides « modelables » en PIPEPHASE :

- Composition;
- pétrole brut ;
- gaz condensât ;
- gaz ;
- liquide ;
- vapeur;
- pétrole brut composé.

 Le type de fluide détermine comment le programme peut obtenir les propriétés physiques nécessaires pour des calculs de chute de pression et de transfert thermique à partir de la banque de données de PIPEPHASE, à partir des corrélations empiriques intégrées, ou à partir d'entrées écrites par l'utilisateur.

# **V.2.1 Equations de bases utilisées par PIPEPHASE**

# **a) Equation du débit**

PIPEPHASE est munies de 04 corrélations pour calculer les pertes de charges, elles sont données par le tableau (V.1) et sont détaillées au chapitre IV.

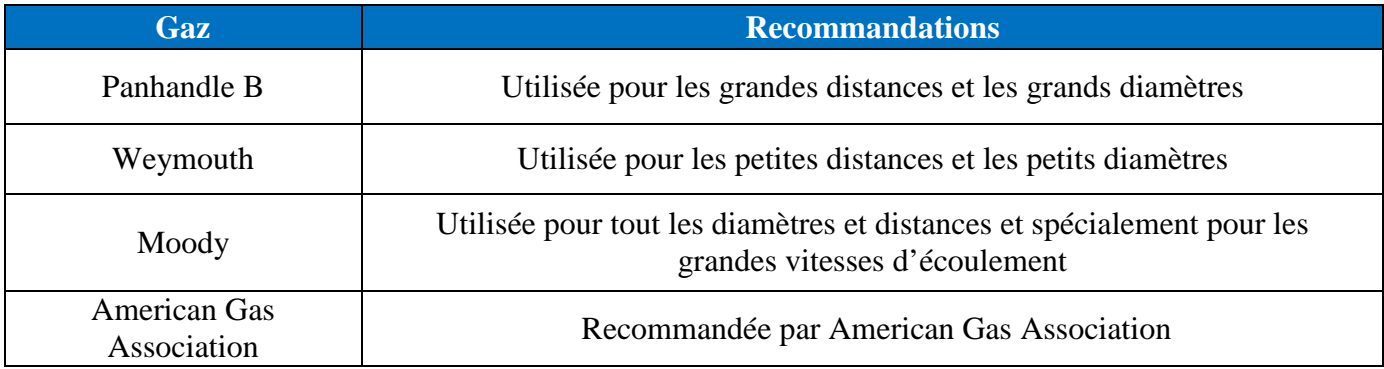

**Tableau V.1** : Equation d'écoulement utilisé par PIPEPHASE.

 L'équation de Panhandle B est la mieux appropriée pour notre étude comparative car elle est utilisée pour les grandes distances et les grands diamètres.

# **b) Densité du gaz**

Elle est donnée par l'équation :

$$
\rho_G = \frac{MP}{ZRT} \tag{5.10}
$$

# **c) Viscosité du gaz**

Elle est donnée par la relation de Lee comme suit :

$$
K = \frac{(9.4 + 0.02.M). T_A^{1.5}}{(209 + 19.M + T_A)}
$$
  

$$
X = 3.5 + \frac{986}{T_A} + 0.01.M
$$
  

$$
\mu_G = 0.0001.K. \exp\left(0.0433.X.\rho_G.\frac{P}{Z.T}\right)
$$
 (5.11)

#### **V.3 Etude comparative**

Cette étude consiste à comparer les résultats obtenus par notre programme à ceux calculés par le logiciel PIPEPHASE, cela pour un tracé quelconque et pour différentes variantes du diamètre de la canalisation.

#### **V.3.1 Données et résultats de l'étude comparative**

Dans cette étude nous avons adopté un profil en long d'une distance de 210 km divisé en 15 tronçons de 15 km chacun, avec trois injections intermédiaire à des débits différent et des températures de 50 °C chacune.

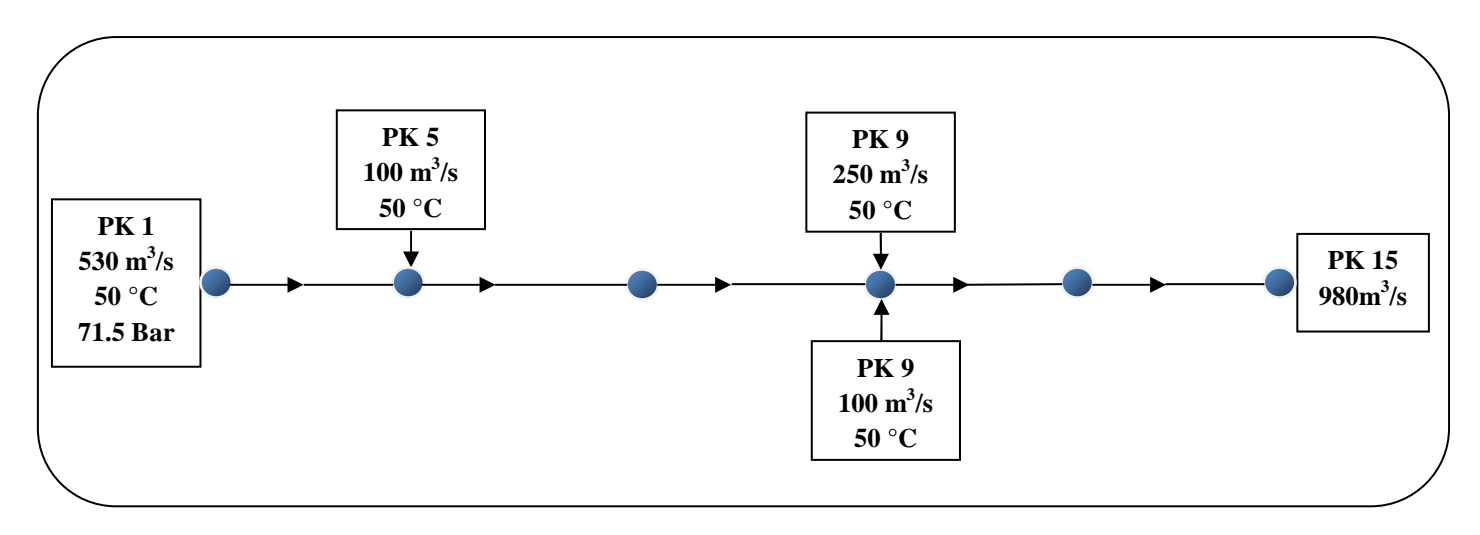

**Figure V.2** Tracé choisi pour l'étude comparative

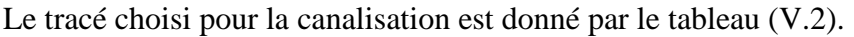

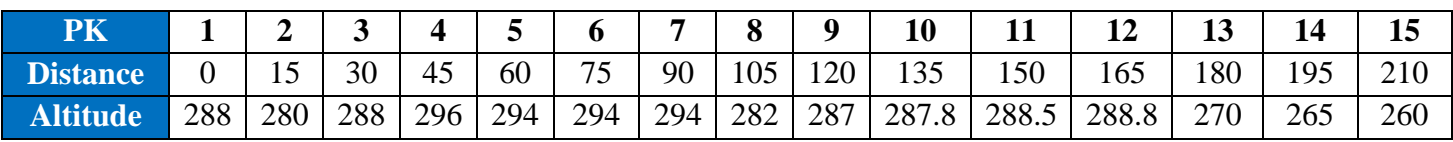

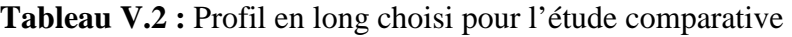

Pour ce qui est de la procédure de comparaison on a tous d'abord fixé le débit du gaz à transporter puis on a fait varier le diamètre. En définitif nous avons établi trois cas de configuration pour lesquels on a comparé les résultats obtenus par notre programme à ceux obtenus par le PIPEPHASE.

# - **Résultats de l'étude comparative comparative**

**Cas 1**: Dext =  $1,524$  m, Dint =  $1,507$  m

| 60 Pouce         |                    | <b>PIPEPHASE</b>  |                                | <b>GAZLINE</b>    |                                |                |                | Erreur           |                     |
|------------------|--------------------|-------------------|--------------------------------|-------------------|--------------------------------|----------------|----------------|------------------|---------------------|
| Distance<br>(m)  | Débit<br>$(m^3/s)$ | Pression<br>(bar) | Température<br>$({}^{\circ}C)$ | Pression<br>(bar) | Température<br>$({}^{\circ}C)$ | $\Delta P$     | $\Delta T$     | Pression<br>(% ) | Température<br>(% ) |
| $\boldsymbol{0}$ | 530                | 71,5              | 50                             | 71,5              | 50                             | $\overline{0}$ | $\overline{0}$ | $\theta$         | $\boldsymbol{0}$    |
| 15               | 530                | 71,12             | 48,97                          | 71,12             | 49,03                          | 0,00           | $-0,06$        | 0,00             | 0,12                |
| 30               | 530                | 70,65             | 47,98                          | 70,64             | 48,02                          | 0,01           | $-0,04$        | 0,01             | 0,09                |
| 45               | 530                | 70,17             | 47,03                          | 70,17             | 47,05                          | 0,00           | $-0,02$        | 0,00             | 0,05                |
| 60               | 630                | 69,76             | 46,73                          | 69,74             | 46,77                          | 0,02           | $-0,04$        | 0,02             | 0,09                |
| 75               | 630                | 69,15             | 45,97                          | 69,13             | 46,02                          | 0,02           | $-0,05$        | 0,04             | 0,11                |
| 90               | 630                | 68,54             | 45,23                          | 68,50             | 45,28                          | 0,04           | $-0,05$        | 0,06             | 0,12                |
| 105              | 630                | 68                | 44,51                          | 67,94             | 44,62                          | 0,06           | $-0,11$        | 0,09             | 0,25                |
| 120              | 980                | 67,35             | 46,04                          | 67,28             | 46,08                          | 0,07           | $-0,04$        | 0,11             | 0,08                |
| 135              | 980                | 65,83             | 45,56                          | 65,71             | 45,58                          | 0,12           | $-0,02$        | 0,18             | 0,04                |
| 150              | 980                | 64,28             | 45,09                          | 64,10             | 45,08                          | 0,18           | 0,01           | 0,28             | 0,03                |
| 165              | 980                | 62,69             | 44,63                          | 62,45             | 44,57                          | 0,24           | 0,06           | 0,39             | 0,14                |
| 180              | 980                | 61,15             | 44,18                          | 60,84             | 44,15                          | 0,31           | 0,03           | 0,51             | 0,07                |
| 195              | 980                | 59,5              | 43,74                          | 59,11             | 43,65                          | 0,39           | 0,09           | 0,66             | 0,20                |
| 210              | 980                | 57,8              | 43,31                          | 57,33             | 43,14                          | 0,47           | 0,17           | 0,82             | 0,39                |

**Tableau V.3 :**  Résultats techniques (cas1)

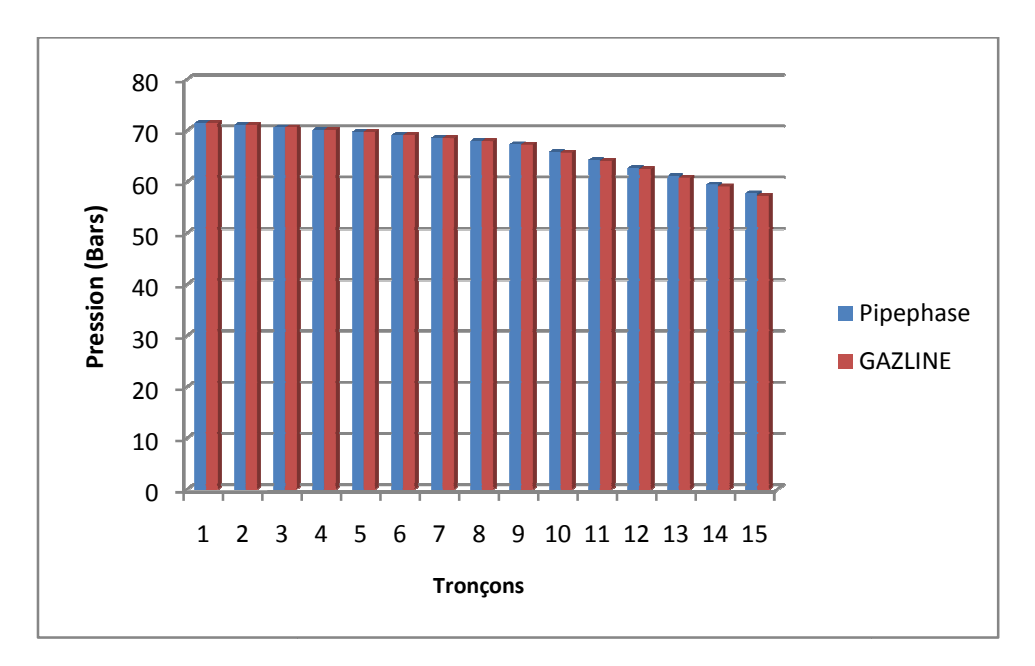

**Figure V.3 :** Répartition des pressions (cas1)

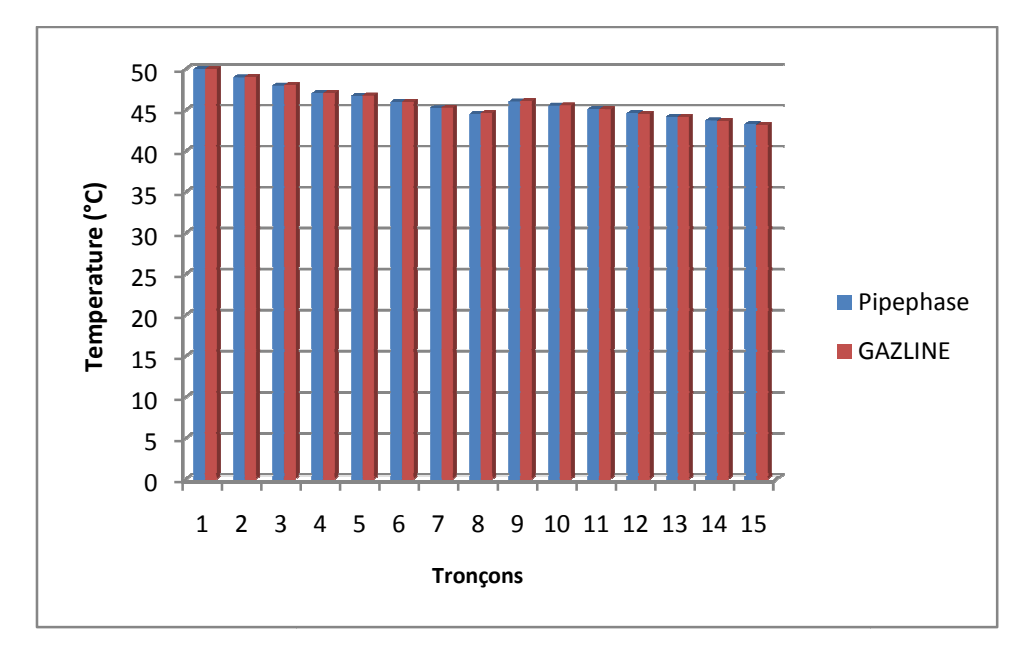

**Figure V.4 :** Répartition des températures (cas1)

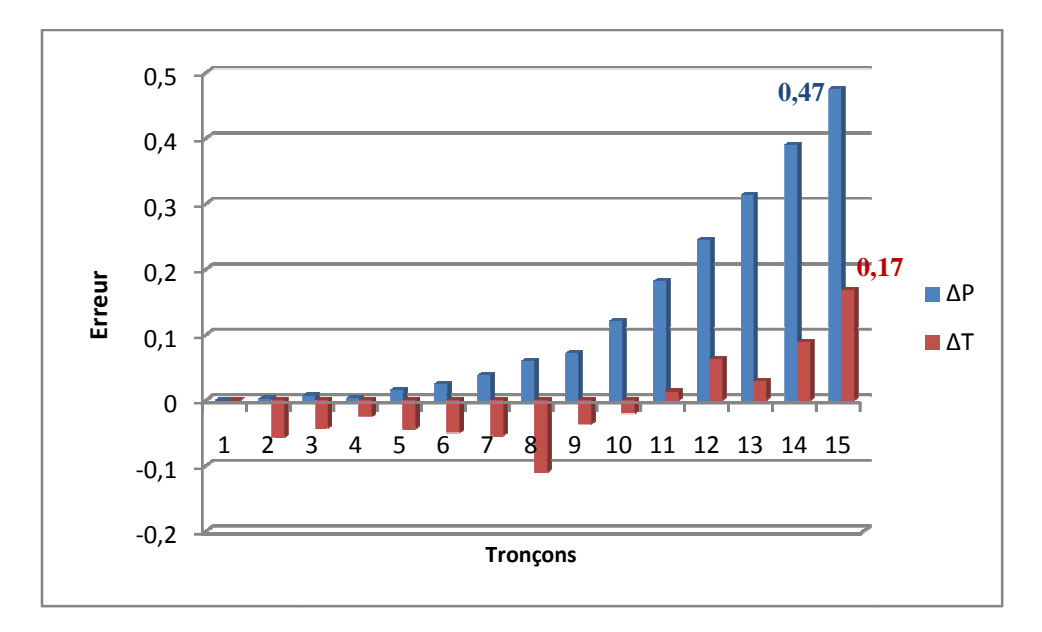

**Figure V.5 V.5 :** Répartition des erreurs (cas1)

| 56 Pouce               |                 | <b>PIPEPHASE</b>  |                                | <b>GAZLINE</b>    |                                |                |                | Erreur             |                     |
|------------------------|-----------------|-------------------|--------------------------------|-------------------|--------------------------------|----------------|----------------|--------------------|---------------------|
| <b>Distance</b><br>(m) | Débit<br>(m3/s) | Pression<br>(bar) | Température<br>$({}^{\circ}C)$ | Pression<br>(bar) | Température<br>$({}^{\circ}C)$ | $\Delta P$     | $\Delta T$     | Pression<br>$(\%)$ | Température<br>(% ) |
| $\mathbf{0}$           | 530             | 71,5              | 50                             | 71,5              | 50                             | $\overline{0}$ | $\overline{0}$ | $\Omega$           | $\overline{0}$      |
| 15                     | 530             | 70,95             | 49                             | 70,94             | 49,09                          | 0,01           | $-0,09$        | 0,01               | 0,19                |
| 30                     | 530             | 70,29             | 48,03                          | 70,28             | 48,15                          | 0,01           | $-0,12$        | 0,01               | 0,24                |
| 45                     | 530             | 69,63             | 47,11                          | 69,63             | 47,23                          | 0,00           | $-0,12$        | 0,01               | 0,25                |
| 60                     | 630             | 69,03             | 46,82                          | 69,02             | 46,95                          | 0,01           | $-0,13$        | 0,02               | 0,28                |
| 75                     | 630             | 68,15             | 46,07                          | 68,13             | 46,23                          | 0,02           | $-0,16$        | 0,03               | 0,34                |
| 90                     | 630             | 67,27             | 45,35                          | 67,23             | 45,52                          | 0,04           | $-0,17$        | 0,06               | 0,36                |
| 105                    | 630             | 66,44             | 44,65                          | 66,38             | 44,87                          | 0,06           | $-0,22$        | 0,09               | 0,49                |
| 120                    | 980             | 65,51             | 46,14                          | 65,43             | 46,24                          | 0,08           | $-0,10$        | 0,12               | 0,22                |
| 135                    | 980             | 63,26             | 45,67                          | 63,13             | 45,75                          | 0,13           | $-0.08$        | 0,21               | 0,18                |
| 150                    | 980             | 60,92             | 45,21                          | 60,72             | 45,24                          | 0,20           | $-0,03$        | 0,32               | 0,07                |
| 165                    | 980             | 58,49             | 44,76                          | 58,22             | 44,72                          | 0,27           | 0,04           | 0,47               | 0,10                |
| 180                    | 980             | 56,03             | 44,32                          | 55,67             | 44,28                          | 0,36           | 0,04           | 0,64               | 0,08                |
| 195                    | 980             | 53,38             | 43,89                          | 52,92             | 43,74                          | 0,46           | 0,15           | 0,86               | 0,35                |
| 210                    | 980             | 50,58             | 43,47                          | 50,01             | 43,16                          | 0,57           | 0,31           | 1,13               | 0,71                |

**Cas 2**: Dext =  $1,422$  m, Dint =  $1,406$  m

**Tableau V.4 :**  Résultats techniques (cas2)

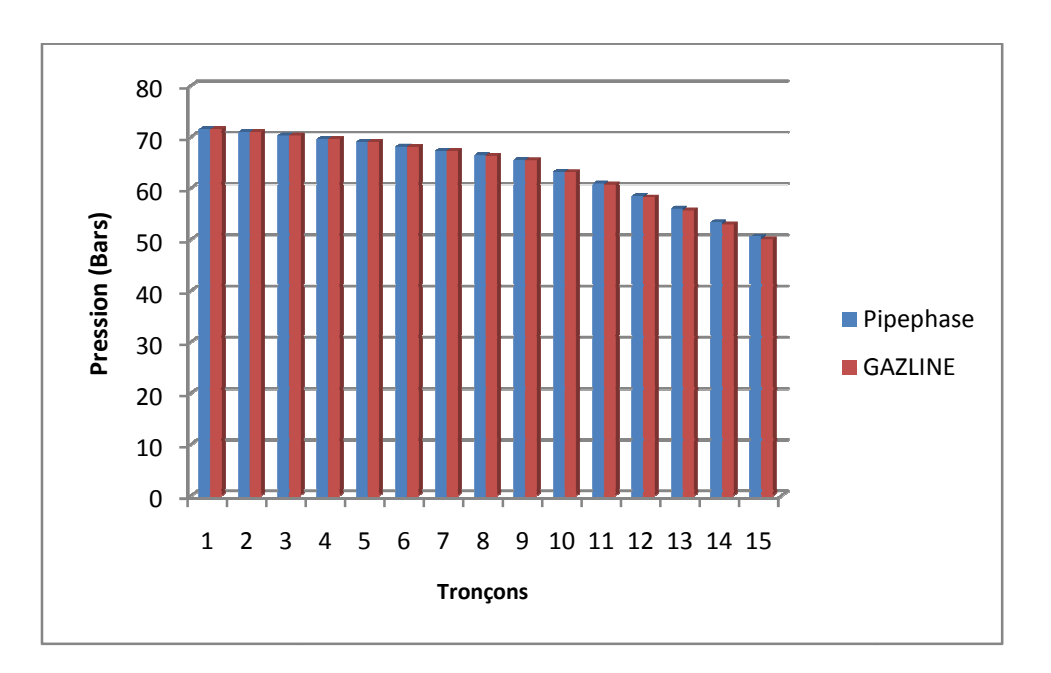

**Figure V.6 :** Répartition des pressions (cas2)
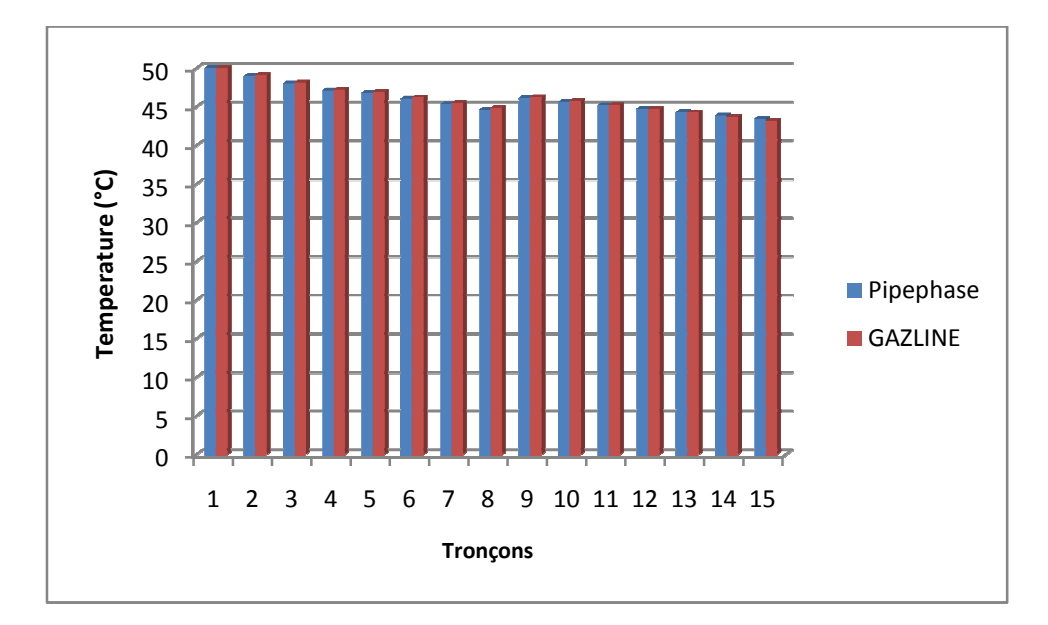

**Figure V.7 :** Répartition des températures (cas2)

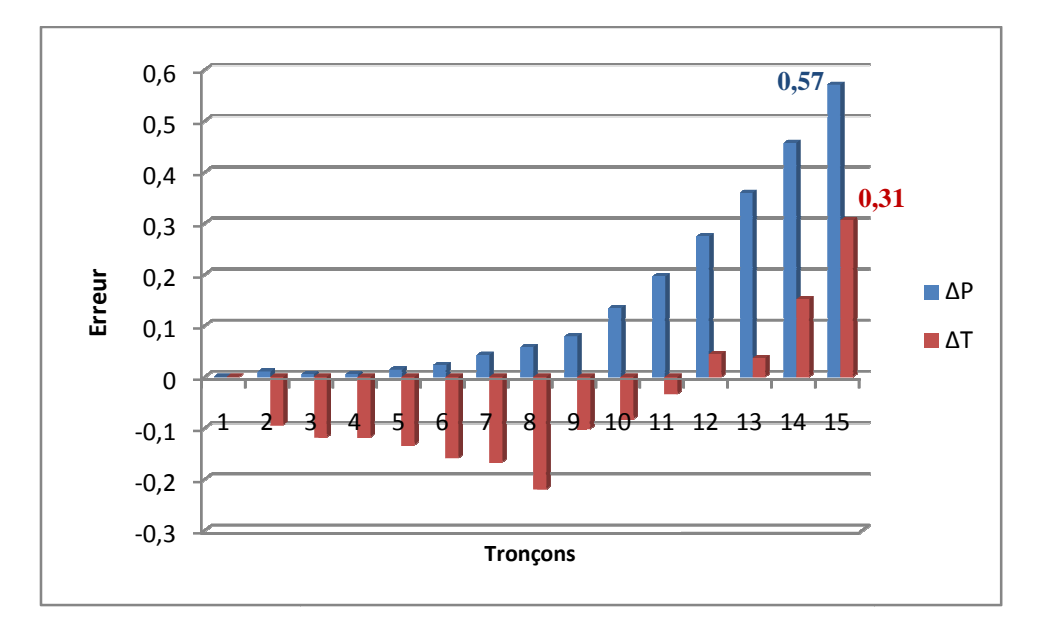

**Figure V.8 :**Répartition des erreurs (cas2)

| 52 Pouce        |                    | <b>PIPEPHASE</b>  |                                | <b>GAZLINE</b>    |                                |                |            | Erreur           |                     |
|-----------------|--------------------|-------------------|--------------------------------|-------------------|--------------------------------|----------------|------------|------------------|---------------------|
| Distance<br>(m) | Débit<br>$(m^3/s)$ | Pression<br>(bar) | Température<br>$({}^{\circ}C)$ | Pression<br>(bar) | Température<br>$({}^{\circ}C)$ | $\Delta P$     | $\Delta T$ | Pression<br>(% ) | Température<br>(% ) |
| $\overline{0}$  | 530                | 71,5              | 50                             | 71,50             | 50,00                          | $\overline{0}$ | $\theta$   | $\overline{0}$   | $\overline{0}$      |
| 15              | 530                | 70,64             | 49,03                          | 70,65             | 49,16                          | $-0,01$        | $-0,13$    | 0,01             | 0,27                |
| 30              | 530                | 69,68             | 48,09                          | 69,69             | 48,27                          | $-0,01$        | $-0,18$    | 0,02             | 0,38                |
| 45              | 530                | 68,71             | 47,19                          | 68,73             | 47,40                          | $-0,02$        | $-0,21$    | 0,03             | 0,44                |
| 60              | 630                | 67,78             | 46,91                          | 67,80             | 47,12                          | $-0,02$        | $-0,21$    | 0,04             | 0,45                |
| 75              | 630                | 66,45             | 46,19                          | 66,46             | 46,43                          | $-0,01$        | $-0,24$    | 0,01             | 0,51                |
| 90              | 630                | 65,08             | 45,49                          | 65,08             | 45,73                          | 0,00           | $-0,24$    | 0,00             | 0,52                |
| 105             | 630                | 63,75             | 44,8                           | 63,74             | 45,09                          | 0,01           | $-0,29$    | 0,02             | 0,64                |
| 120             | 980                | 62,3              | 46,24                          | 62,27             | 46,38                          | 0,03           | $-0,14$    | 0,05             | 0,29                |
| 135             | 980                | 58,7              | 45,79                          | 58,62             | 45,87                          | 0,08           | $-0.08$    | 0,14             | 0,18                |
| 150             | 980                | 54,84             | 45,34                          | 54,69             | 45,33                          | 0,15           | 0,01       | 0,26             | 0,03                |
| 165             | 980                | 50,66             | 44,9                           | 50,44             | 44,74                          | 0,22           | 0,16       | 0,44             | 0,37                |
| 180             | 980                | 46,14             | 44,47                          | 45,82             | 44,24                          | 0,32           | 0,23       | 0,68             | 0,51                |
| 195             | 980                | 41,01             | 44,05                          | 40,58             | 43,55                          | 0,43           | 0,50       | 1,05             | 1,14                |
| 210             | 980                | 35,05             | 43,64                          | 34,48             | 42,77                          | 0,57           | 0,87       | 1,62             | 2,03                |

**Cas 3 :** Dext =  $1,32$  m, Dint =  $1,3$  m

**Tableau V.5 :**  Résultats techniques (cas3)

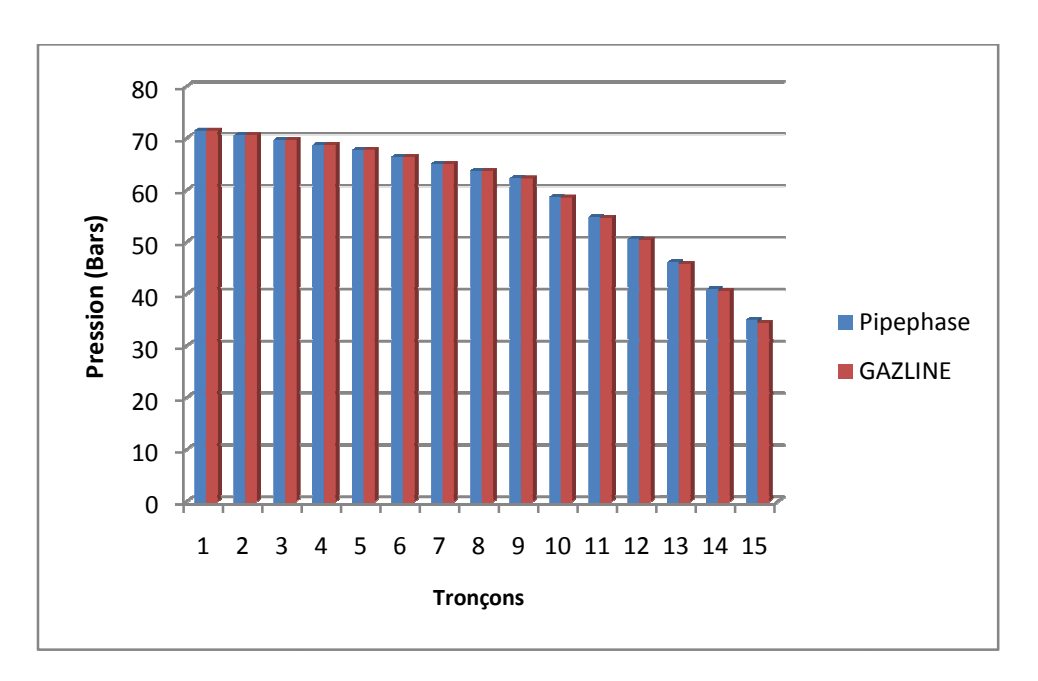

**Figure V.9 :**Répartition des pressions (cas3)

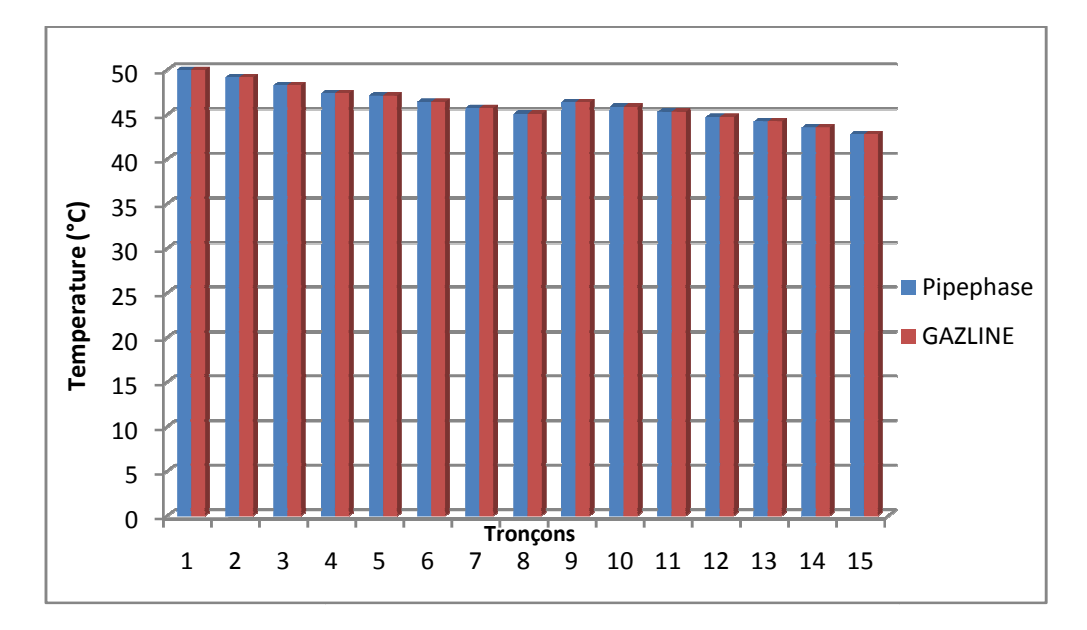

**Figure V V.10 :** Répartition des températures (cas3)

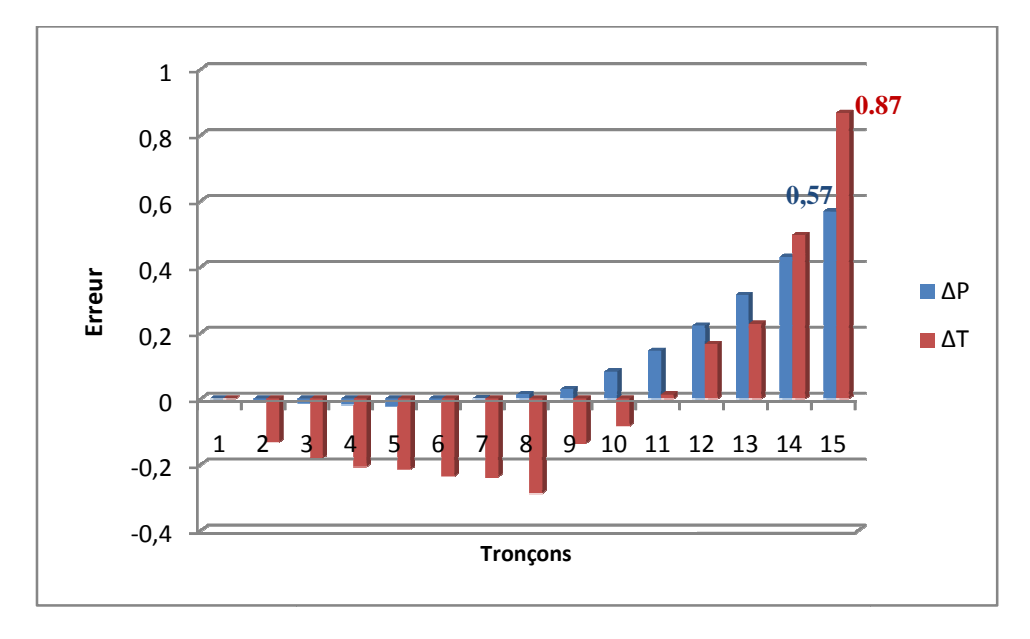

**Figure V.11 :**Répartition des erreurs (cas3)

### **V.3.2 Interprétation des résu ultats de l'étude comparative**

Le profil en long considéré dans cette étude comparative n'étant pas rectiligne, l'effet de la variation de l'altitude sur la pression (paramètre le plus déterminant de notre étude) est significatif, en effet lors d'une pente on remarque que la diminution de la pression est plus vive que lors d'une altitude fixe fixe.

L'effet de la l'injection sur la température et la pression est très significatif, en effet pour la température nous remarquons que lors d'une injection à faible débit la température diminue légèrement ; Dans le cas d'une injection à un débit important la température augmente. Pour la pression nous remarquons que lors d'une injection à un débit important la pression diminue d'une façon remarquable ainsi plus le débit est grand pour un diamètre donné, plus les pertes de charge augmentent.

Les résultats obtenus nous permettent de remarquer que pour un diamètre donné :

- la pression (paramètre le plus déterminant de notre étude) varie avec la variation de l'altitude d'une façon significatif ;
- la température varie selon le débit d'injection ;
- plus le débit est grand plus les pertes de charge augmentent plus la pression diminue.

#### **Conclusion**

Bien que nous ayons choisi une équation du débit et une loi donnant la répartition de la température différentes de celles adoptées pour le PIPEPHASE, nous constatons que les prévisions données par notre programme en terme de pression, température le long d'une canalisation, sont très proches de ceux données par le logiciel Américain pour les différents cas étudié. On remarque en particulier que la pression et la température, subissent l'effet de l'injection exactement de la même manière que pour le PIPEPHASE.

Les écarts qui existent entre les résultats des deux programmes sont dus essentiellement à :

- la différence des équations de débit et de transfert de chaleur adoptées par notre programme el le logiciel PIPEPHASE;
- une estimation différente du coefficient de perte de charge linéaire, de la viscosité dynamique et des propriétés physiques du gaz transporté.

En conclusion, nous estimons que les résultats obtenus par notre programme sont satisfaisants comparativement à ceux obtenus par le PIPEPHASE, nous considérons donc qu'il est justifié d'utiliser notre programme dans la suite de notre étude.

# **Chapitre VI**

# Application du programme développé au futur gazoduc GR5

#### **Introduction**

Le principal objectif de cette étude est de déterminer le diamètre optimal qui conduit au coût le plus bas du projet de gazoduc qui relie Reggane au Hassi R'Mel (GR5).

Dans ce qui suit nous avons exécuté notre programme de calcul Gazline pour chaque diamètre (52, 56 et 60 pouce), ensuite nous avons regroupé tous les résultats techniques et économiques.

#### **VI.1 Résultats des calculs**

Les résultats techniques et économiques pour chaque diamètre sont extraits directement de l'interface graphique du logiciel Gazline comme suit.

#### **VI .1.1 Résultats techniques**

#### • **Diamètre extérieur = 52 pouce**

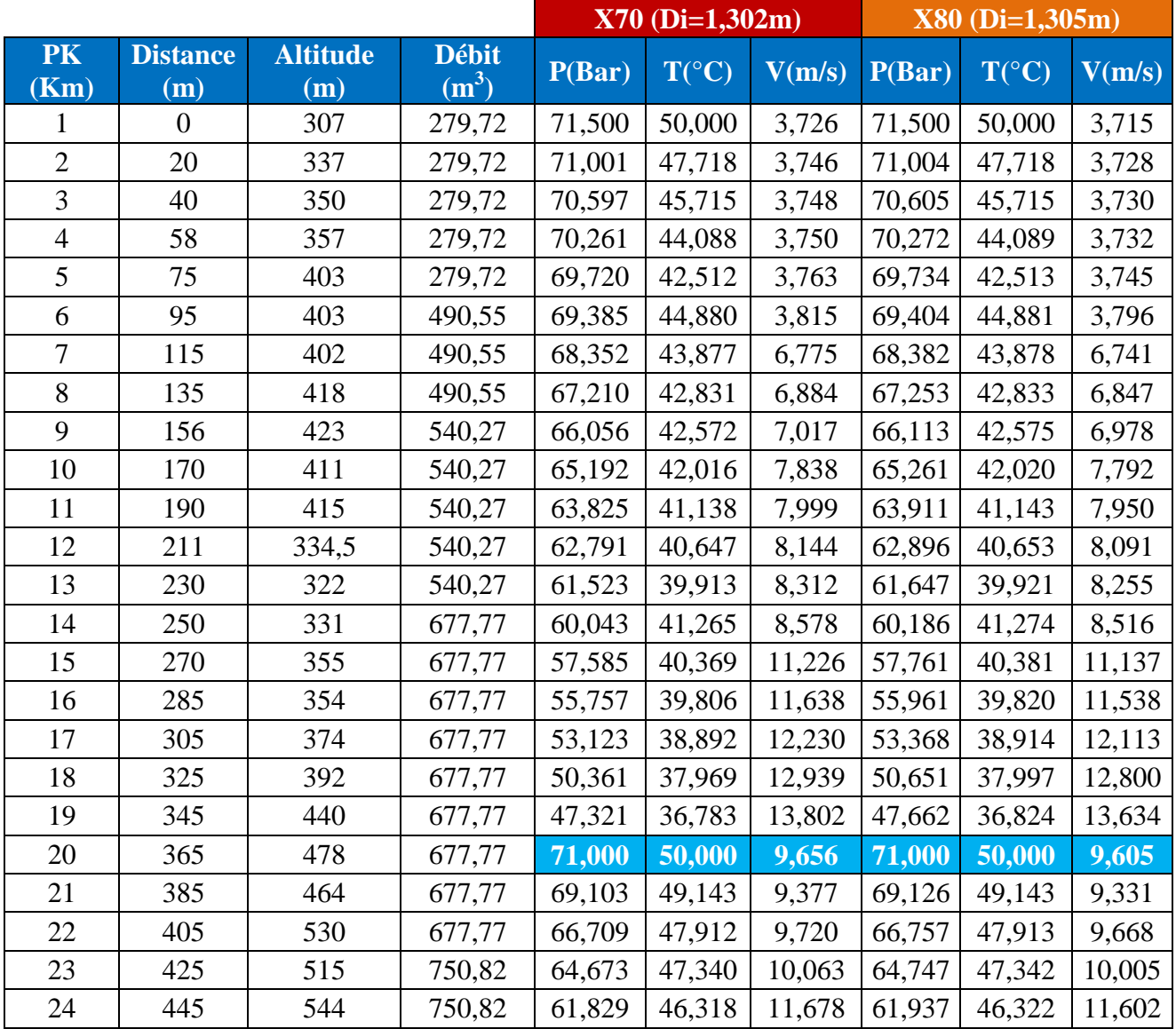

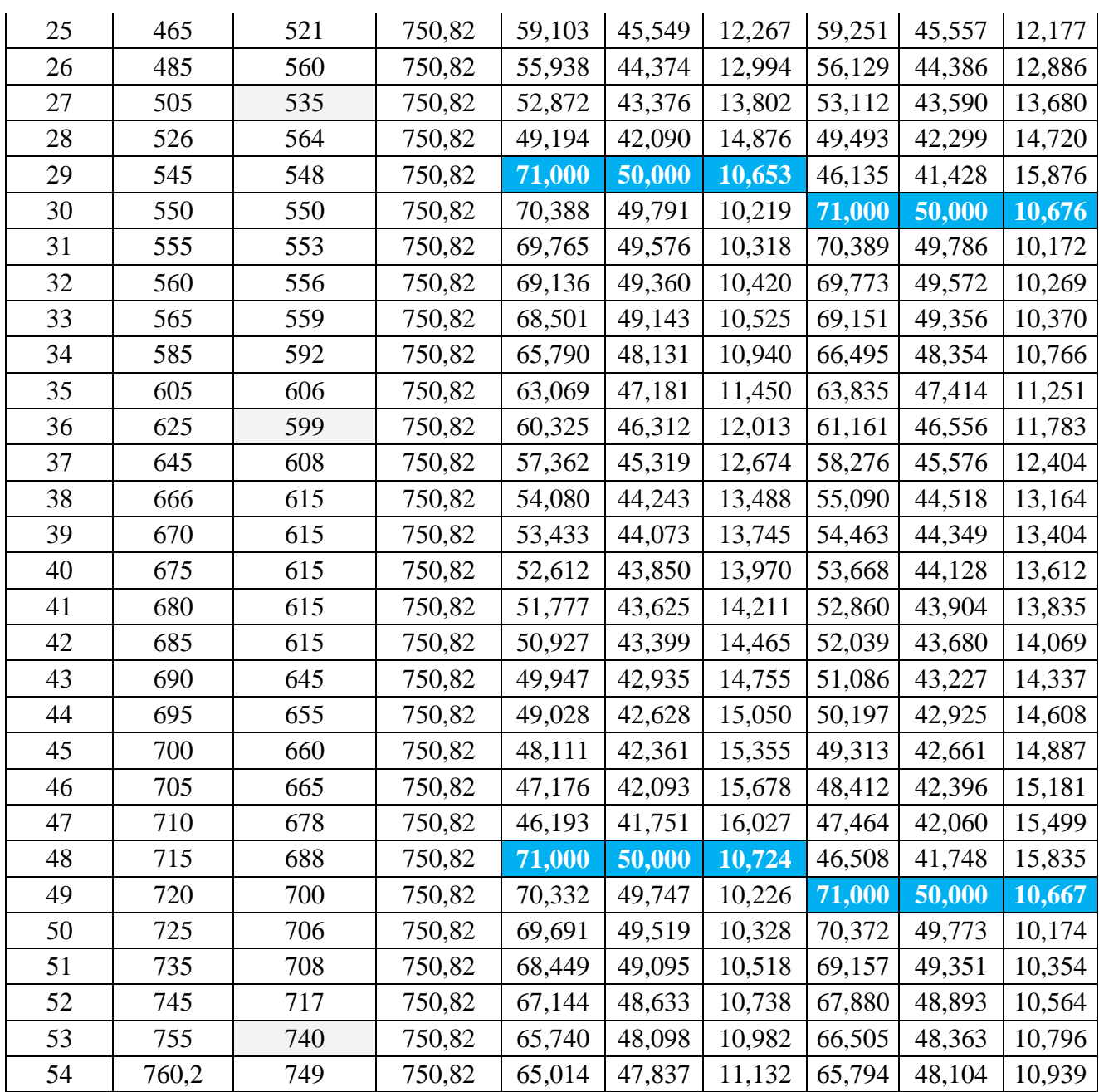

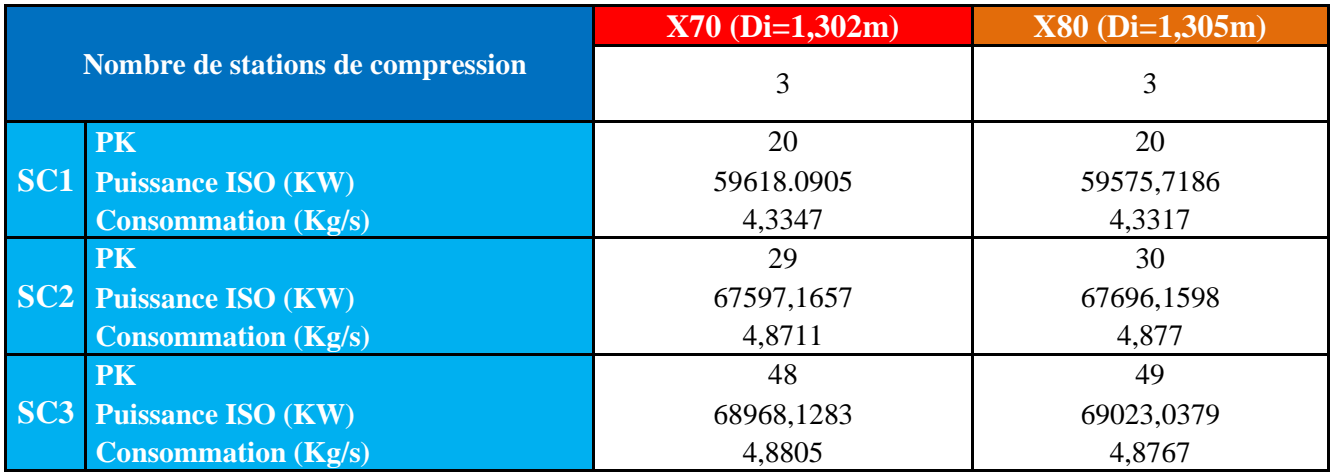

 **Tableau VI.1 :** Résultats techniques du 1er cas d'application

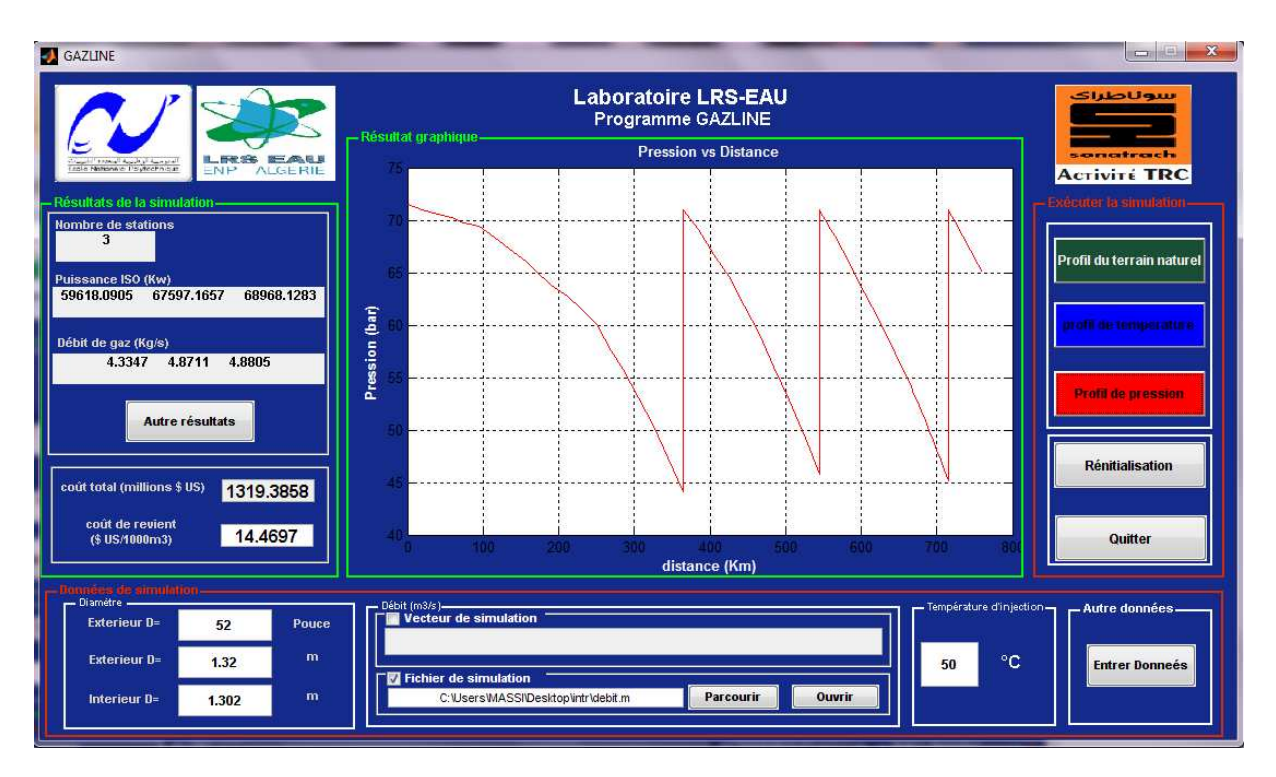

**Figure VI.1 :** Profil des pressions (X70)

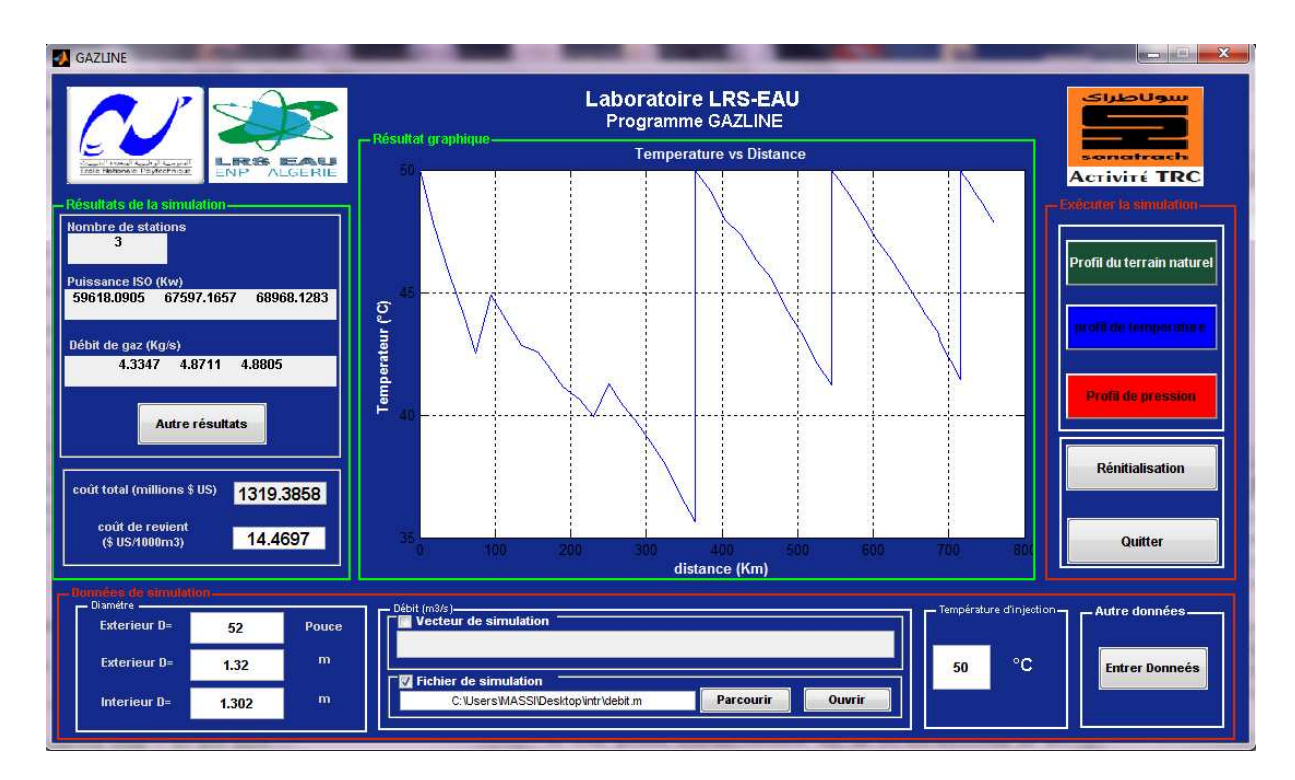

**Figure VI.2 :** Profil des températures (X70)

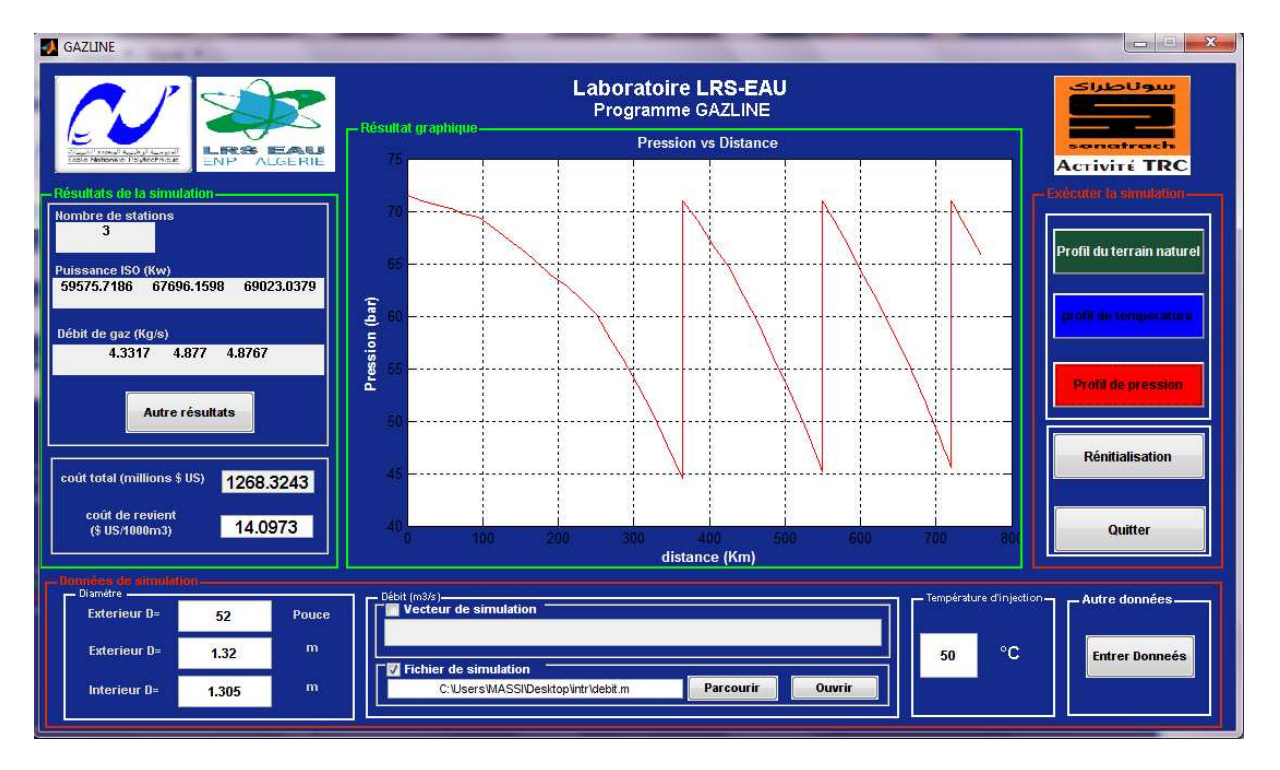

**Figure VI.3 :** Profil des pressions (X80)

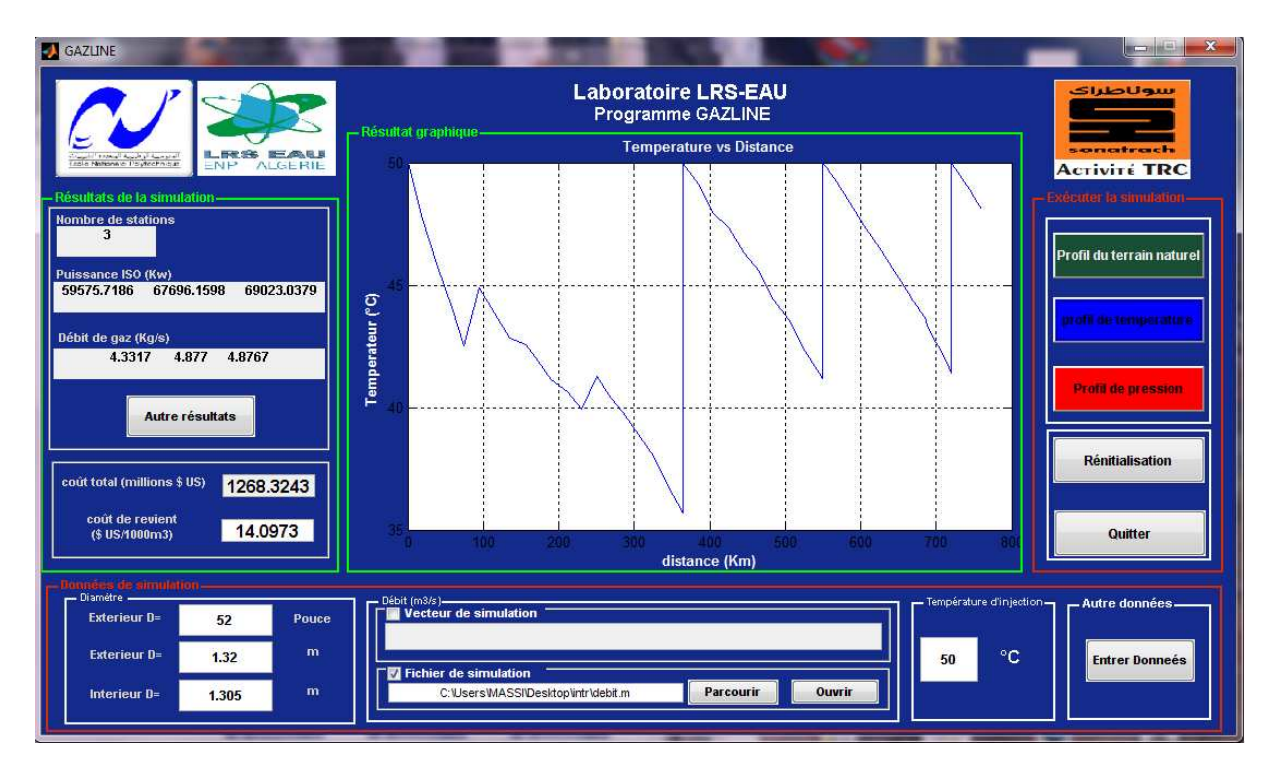

**Figure VI.4 :** Profil des températures (X80)

## • **Diamètre extérieur = 56 pouce**

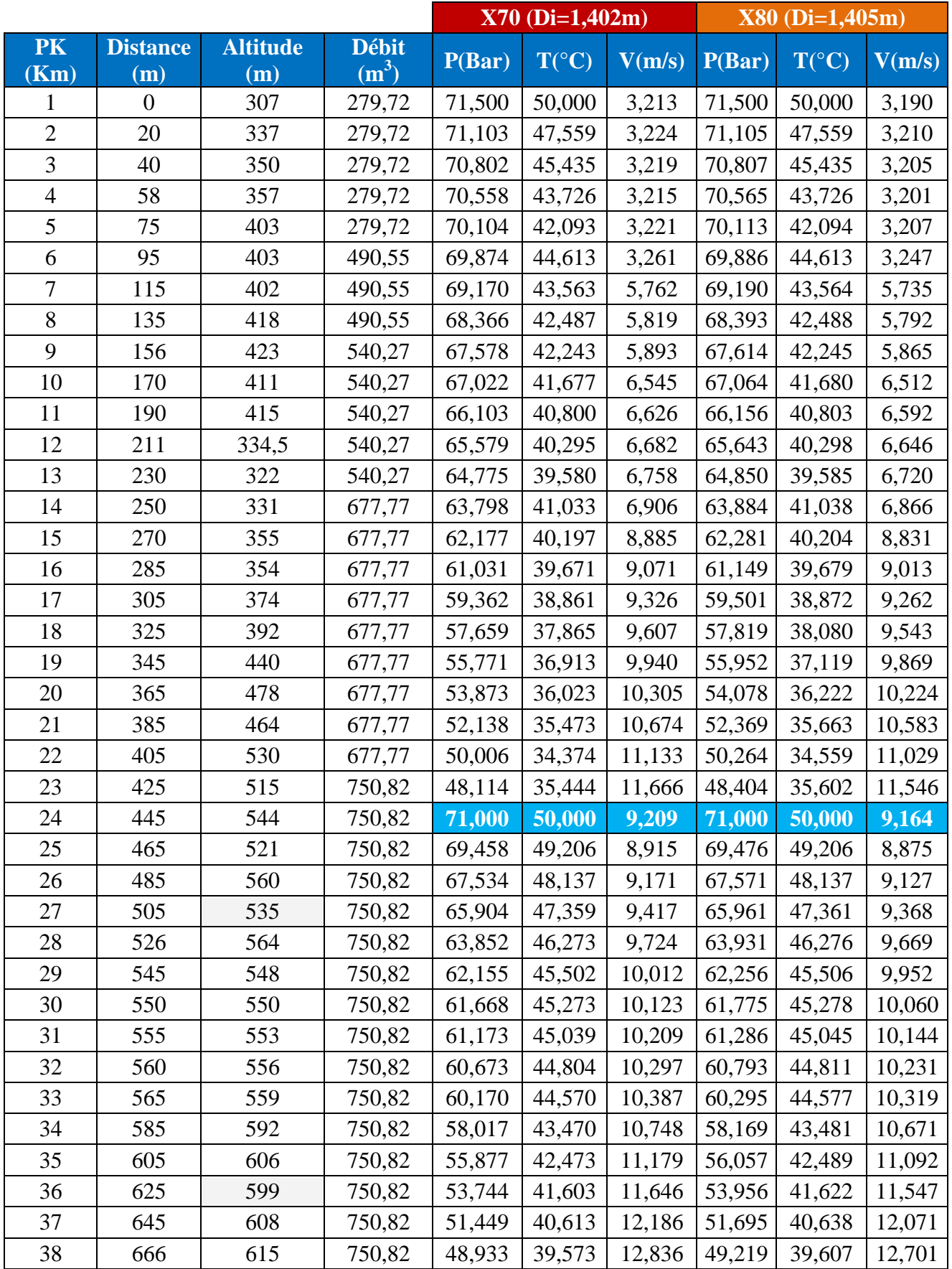

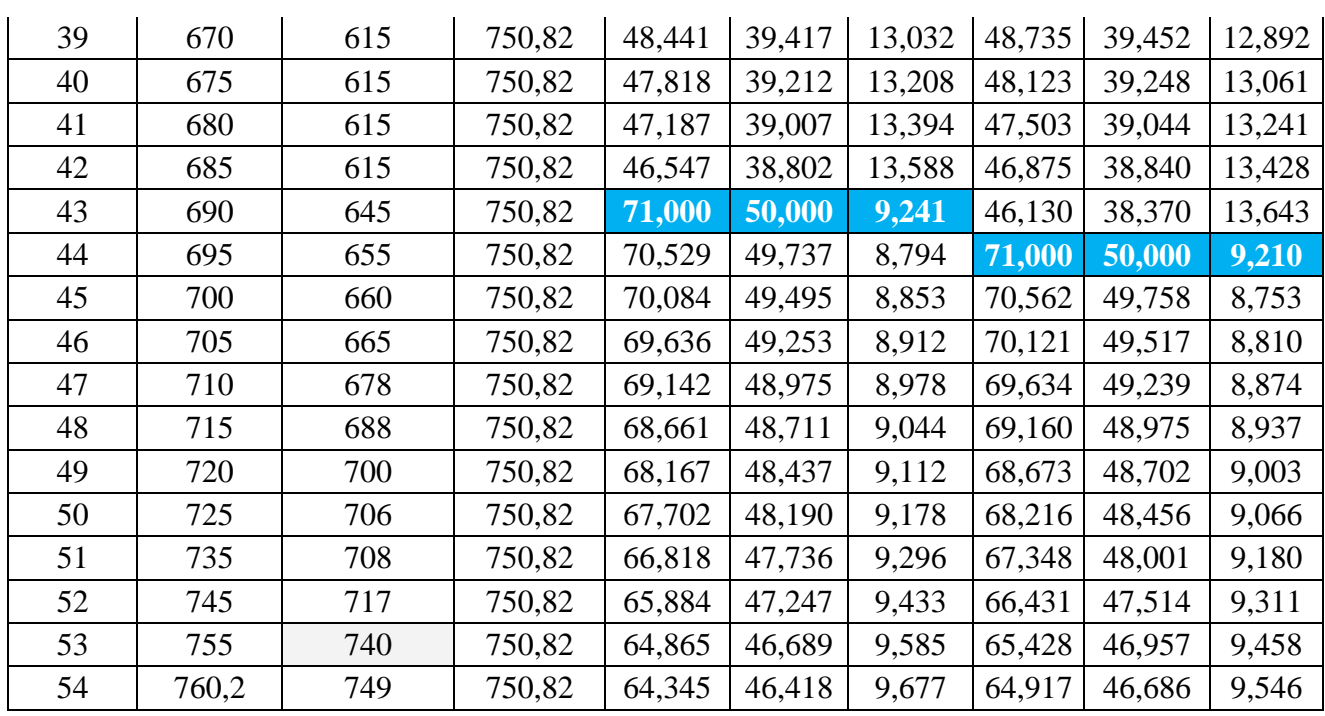

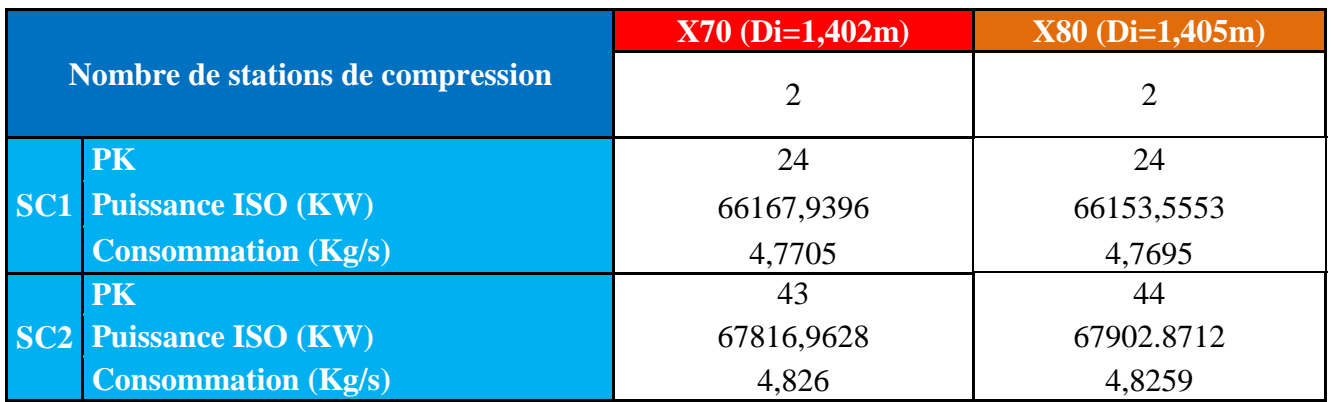

**Tableau VI.2 :** Résultats techniques du 2eme cas d'application

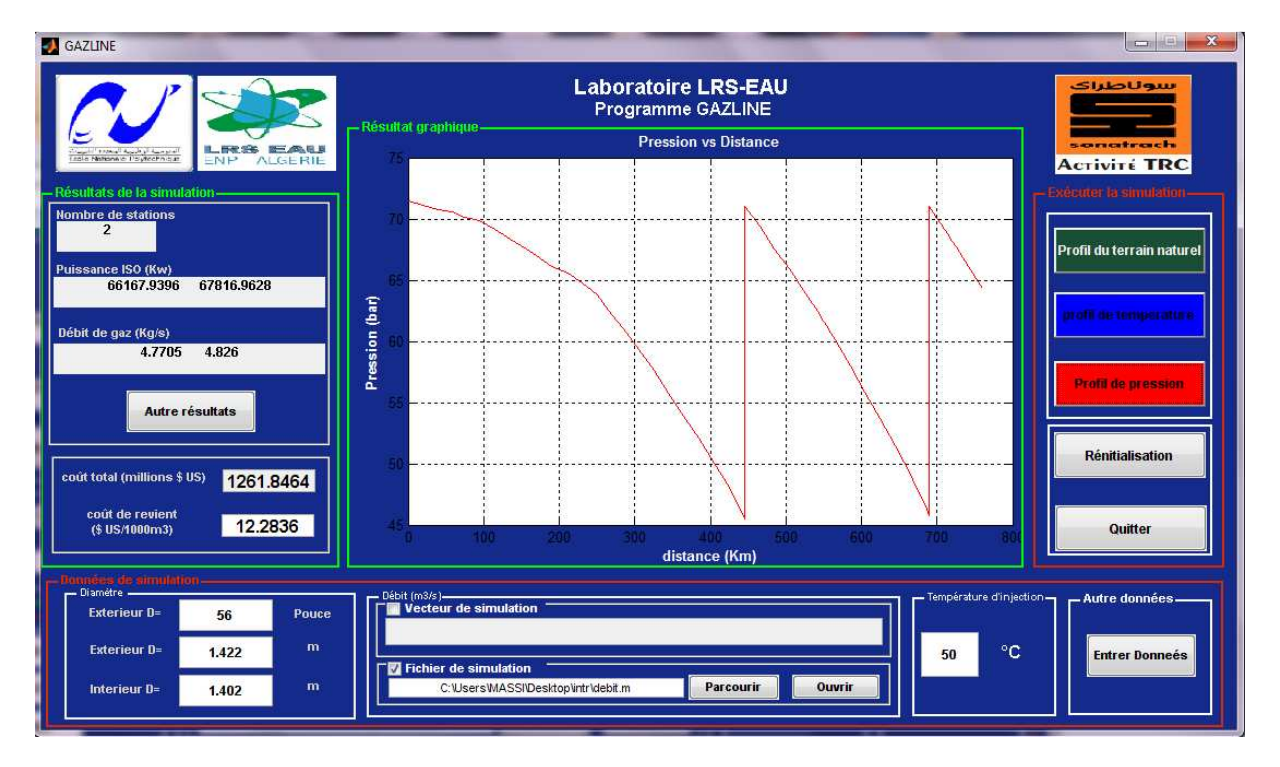

**Figure VI.5 :** Profil des pressions (X70)

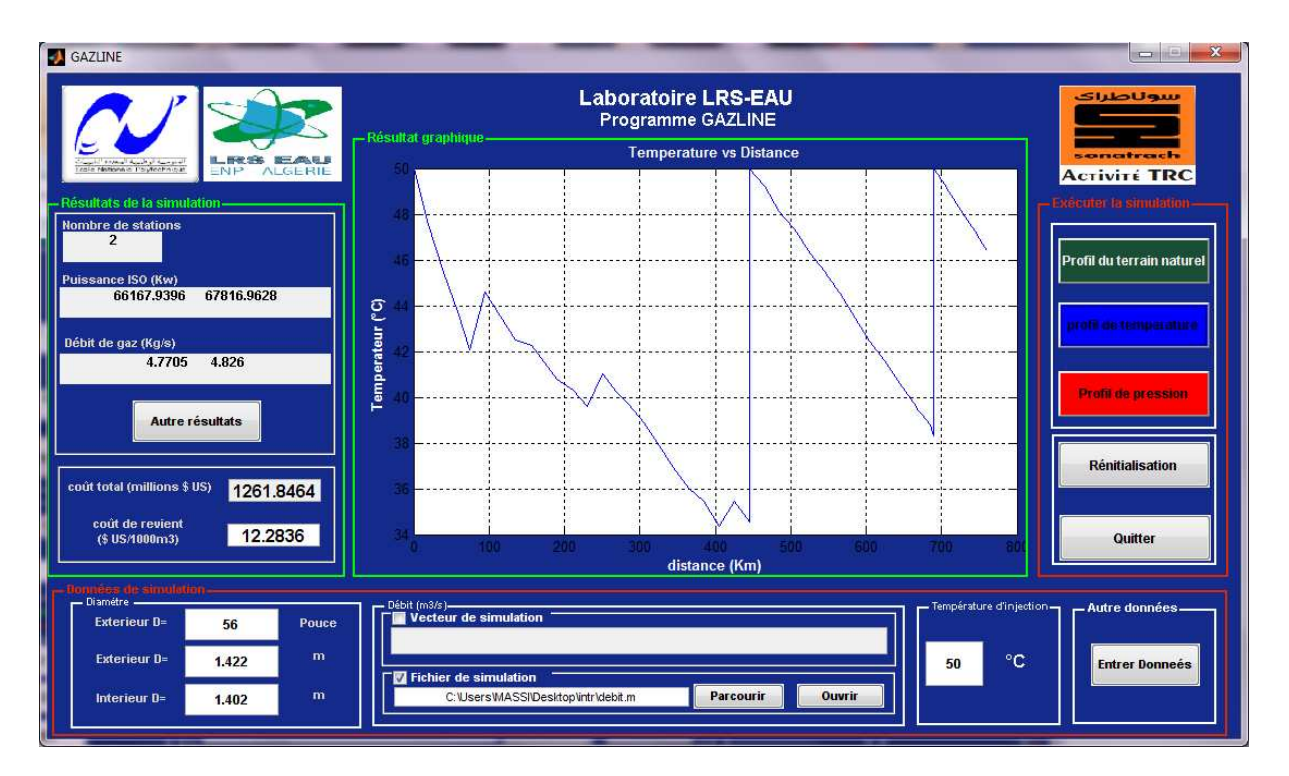

**Figure VI.6 :** Profil des températures (X70)

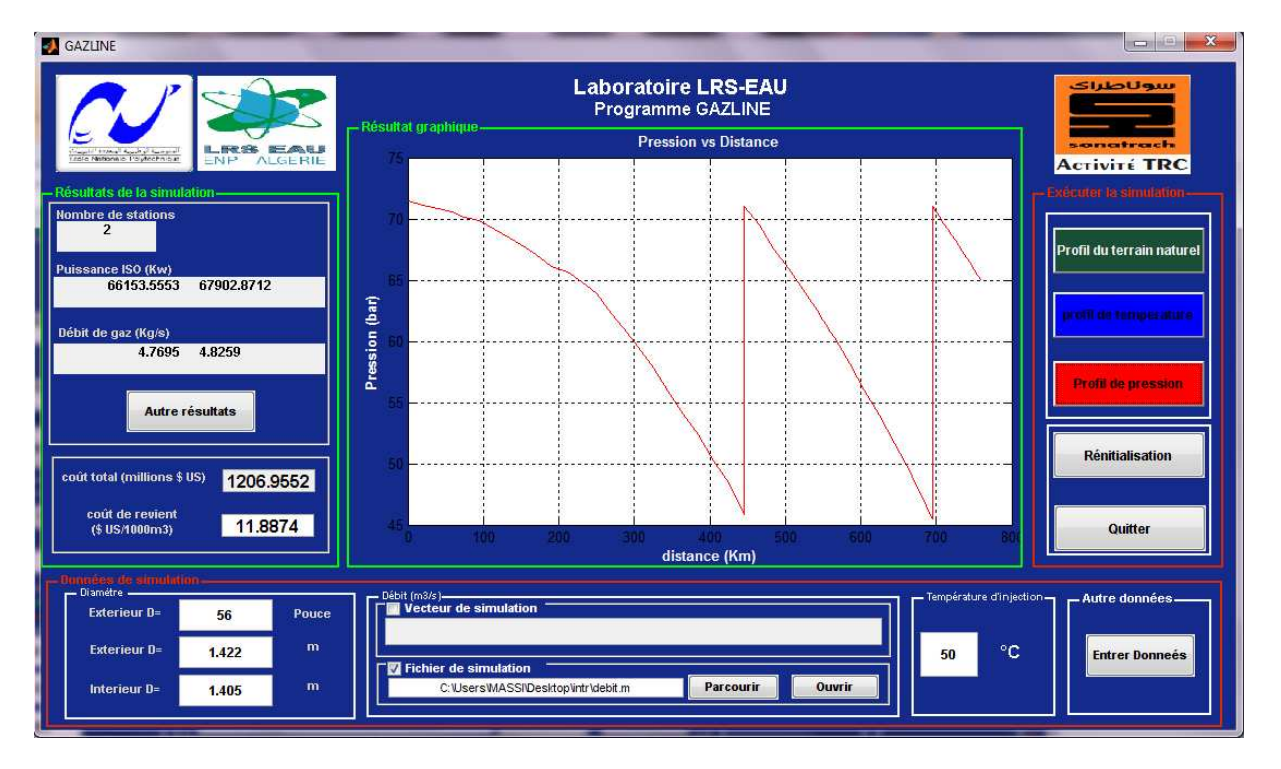

**Figure VI.7 :** Profil des pressions (X80)

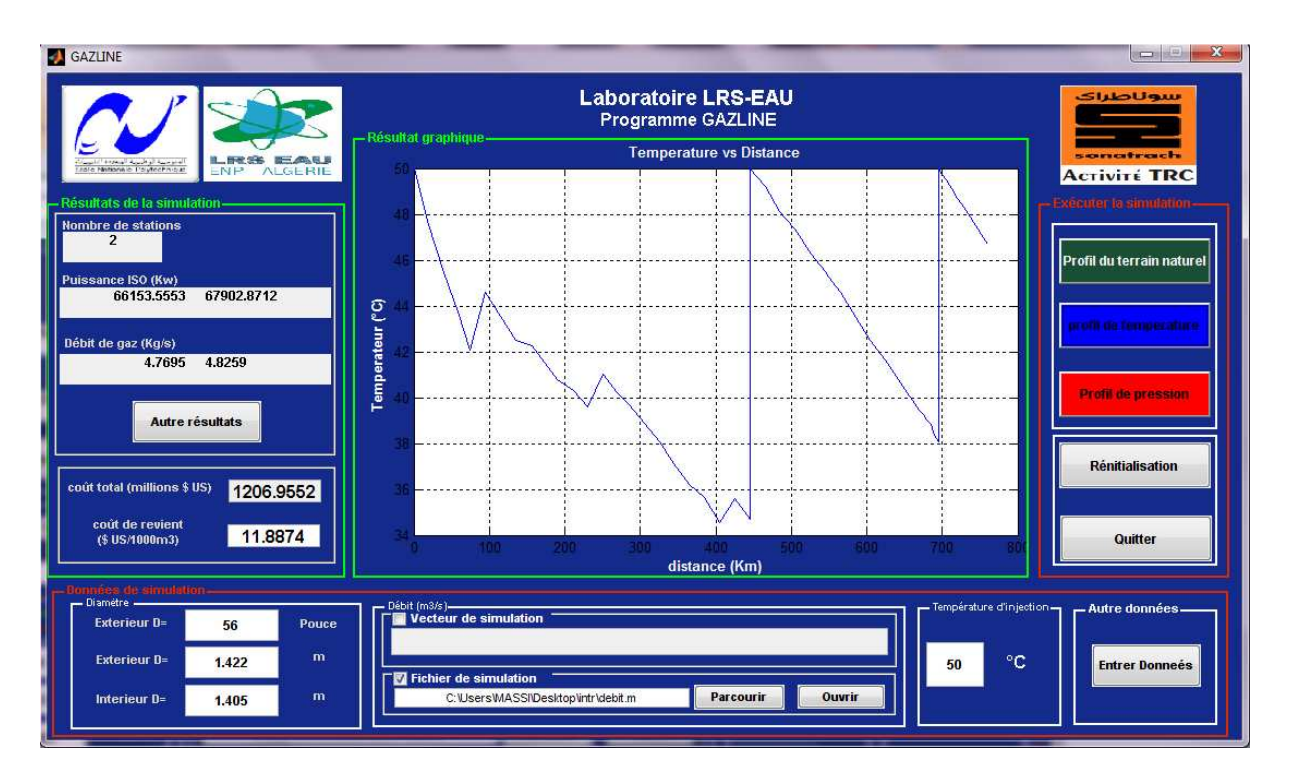

**Figure VI.8 :** Profil des températures (X80)

## • **Diamètre extérieur = 60 pouce**

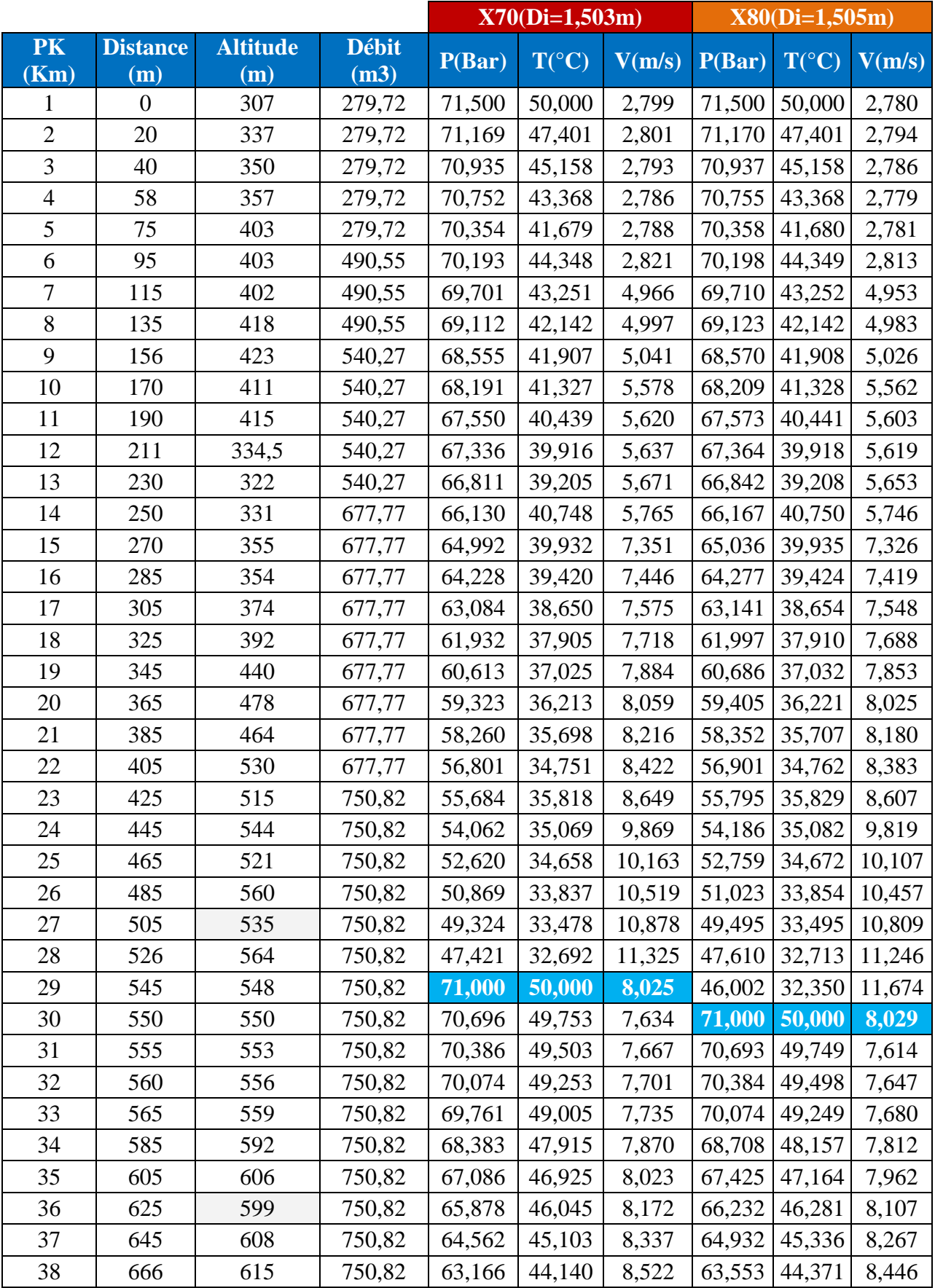

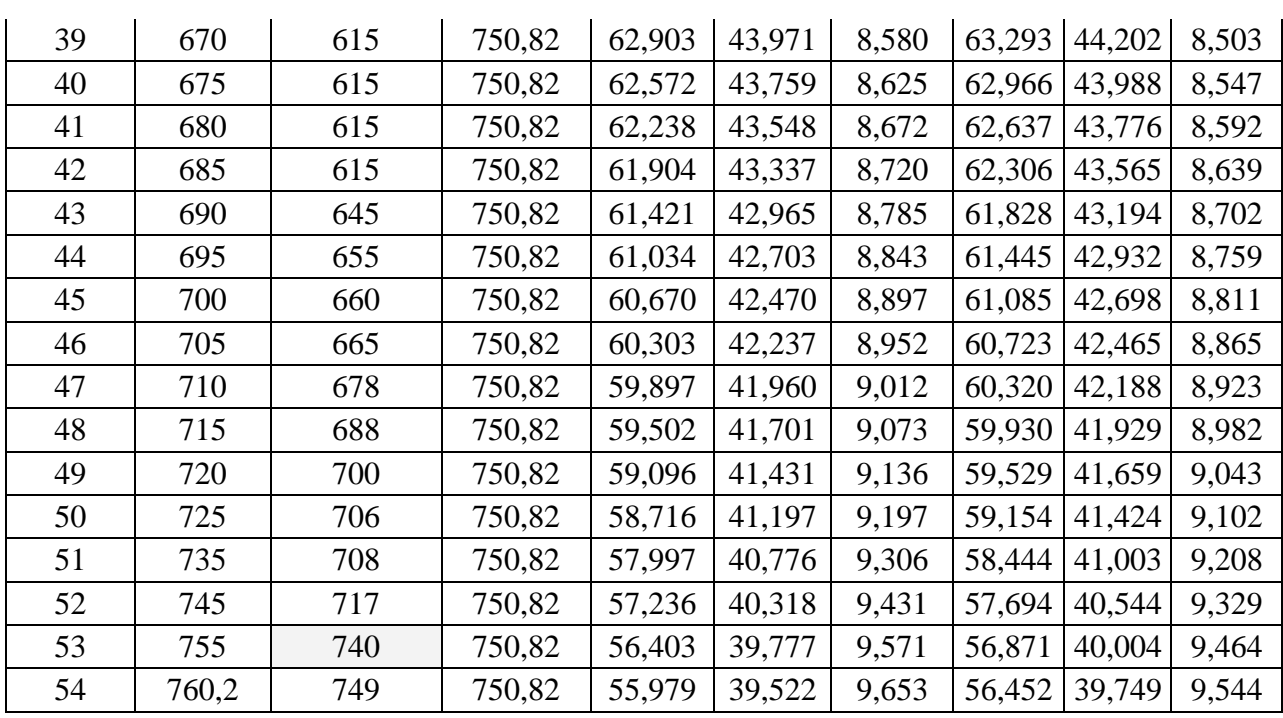

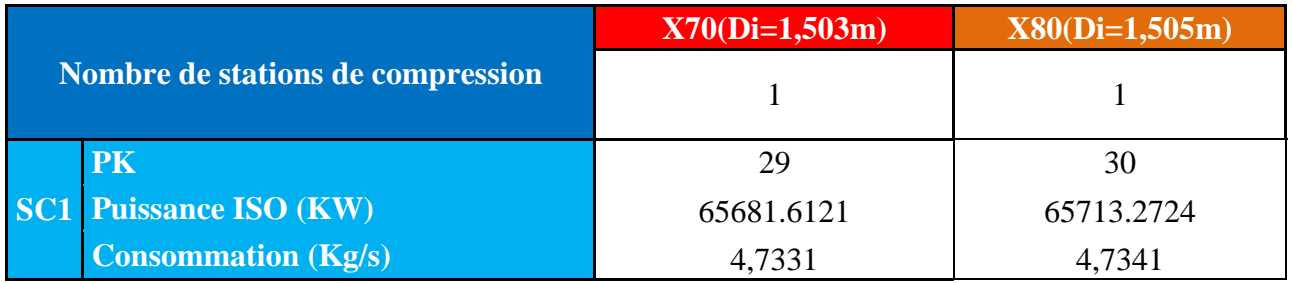

**Tableau VI.3 :** Résultats techniques du 3eme cas d'application

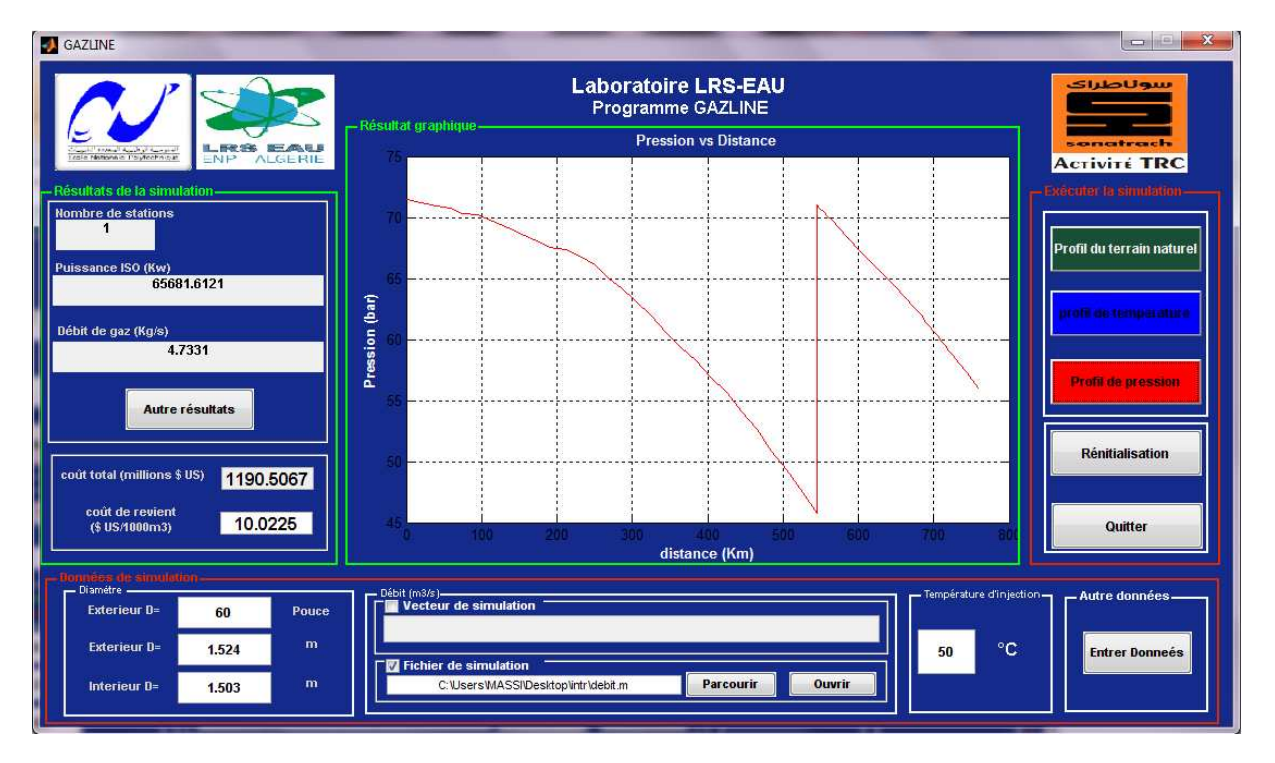

**Figure VI.9 :** Profil des pressions (X70)

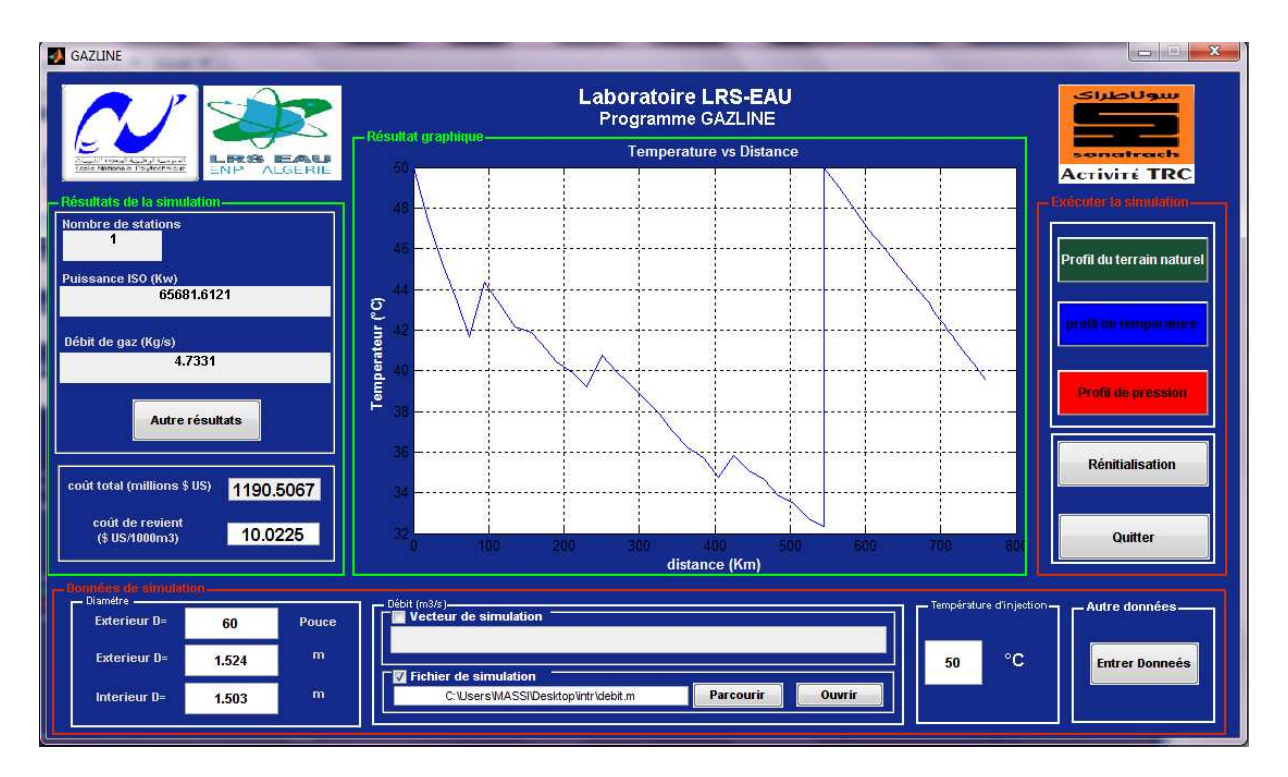

**Figure VI.10 :** Profil des températures (X70)

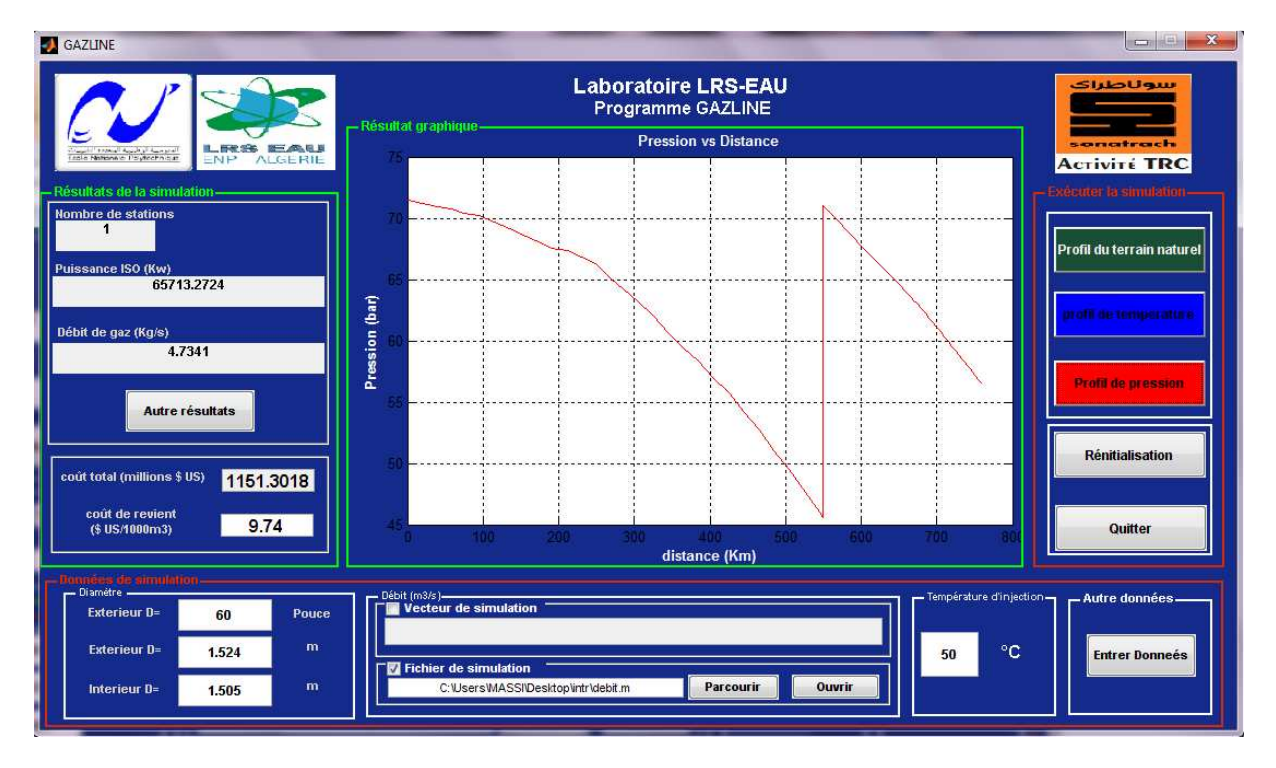

**Figure VI.11 :** Profil des pressions (X80)

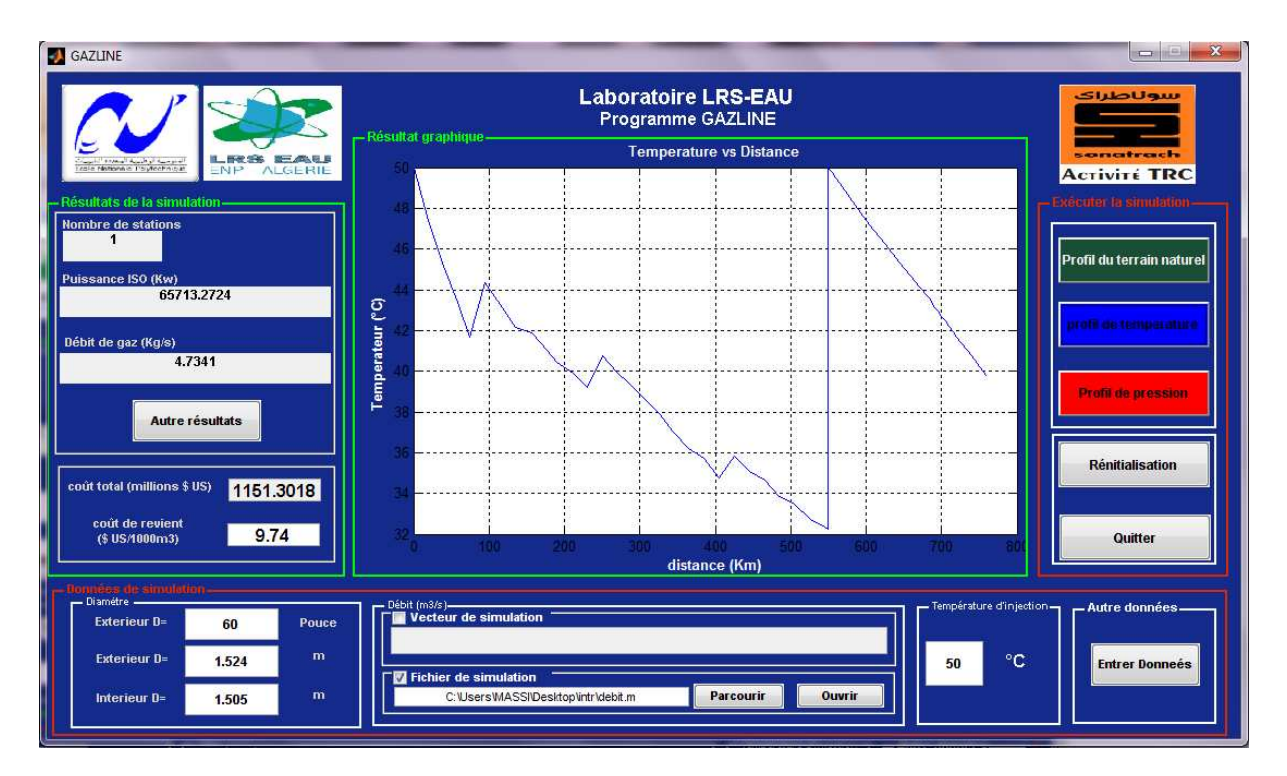

**Figure VI.12 :** Profil des températures (X80)

#### **VI .1.2 Résultats économiques**

Les résultats économiques obtenus pour les différents cas étudiés sont regroupés dans le tableau suivant (l'ensemble des coûts sont exprimés en millions de dollars) :

|                                                         | 52"        |            | 56"        |            | 60"        |            |
|---------------------------------------------------------|------------|------------|------------|------------|------------|------------|
|                                                         | <b>X70</b> | <b>X80</b> | <b>X70</b> | <b>X80</b> | <b>X70</b> | <b>X80</b> |
| <b>Coûts directs</b>                                    | 710,87     | 661,85     | 799,82     | 747,04     | 875,00     | 837,29     |
| <b>Coûts indirects</b>                                  | 89,11      | 88,10      | 96,47      | 95,38      | 103,53     | 102,75     |
| <b>Imprévus</b>                                         | 44,56      | 44,05      | 48,23      | 47,69      | 51,77      | 51,38      |
| Coûts de la compression                                 | 360,00     | 360,00     | 240,00     | 240,00     | 120,00     | 120,00     |
| <b>Total de l'investissement</b>                        | 1204,50    | 1154,40    | 1184,50    | 1130,10    | 1150,30    | 1111,40    |
| Coût de l'énergie consommée                             | 108,07     | 107,99     | 71,25      | 71,24      | 34,94      | 34,94      |
| Coût du personnel                                       | 2,40       | 2,40       | 1,60       | 1,60       | 0,80       | 0,80       |
| Frais généraux                                          | 0,60       | 0,60       | 0,40       | 0,40       | 0,20       | 0,20       |
| charges sociales                                        | 0,72       | 0,72       | 0,48       | 0,48       | 0,24       | 0,24       |
| Coût d'entretient                                       | 3,05       | 2,61       | 3,60       | 3,13       | 4,03       | 3,69       |
| <b>Total d'exploitation</b>                             | 114,84     | 144,32     | 77,33      | 76,85      | 40,21      | 39,88      |
| Coût global                                             | 1319,39    | 1268,32    | 1261,85    | 1206,96    | 1190,51    | 1151,30    |
| Coût de revient $(\frac{1000 \text{ m}^3}{\text{m}^3})$ | 14.4697    | 14.0973    | 12.2836    | 11,8874    | 10.0225    | 09.74      |

**Tableau VI.4** : Résultats économiques

#### **Conclusion**

Nous remarquons à travers ces résultats que la solution qui consiste à adopter un diamètre de 60 pouces pour transporter un débit total de 23.677 milliard de m3/an de gaz naturel, entre Reggane et Hassi R'mel est celle qui conduit au coût de revient le plus bas.

Le profil de la pression le long du gazoduc dans ce cas (diamètre optimal de 60 pouces) est illustré par la figure (VI.13).

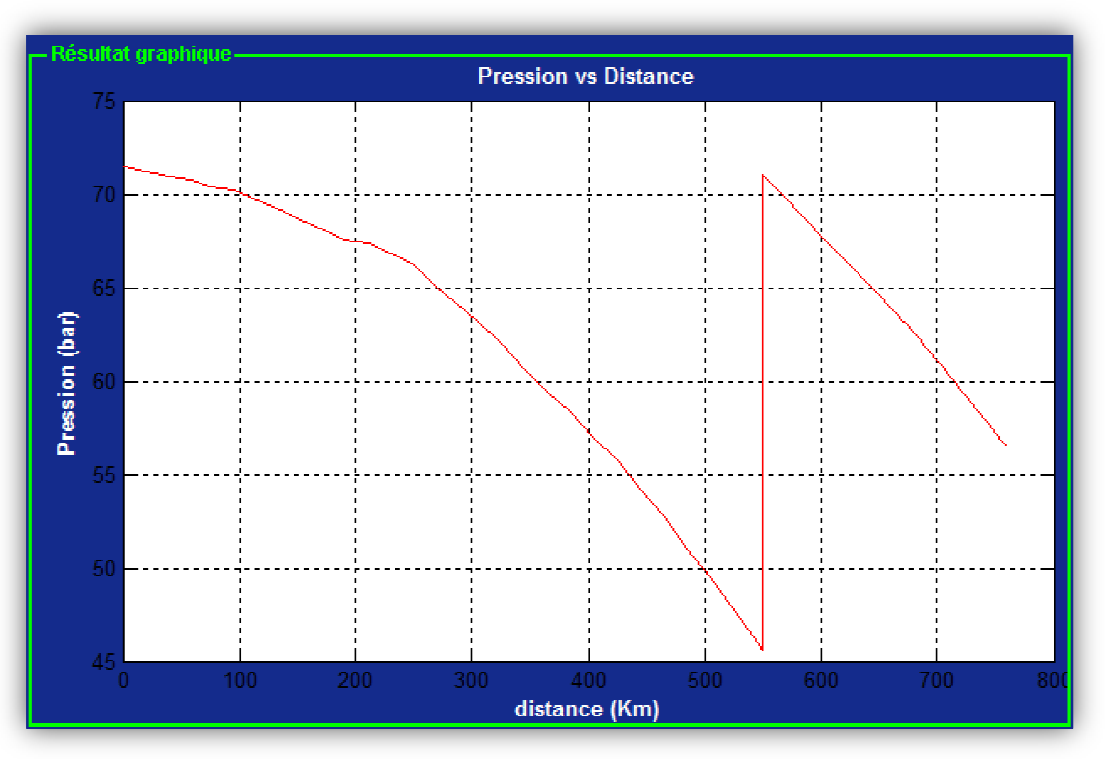

Figure VI.13 : Profil de la pression le long du GR5 de la solution optimale

L'application du logiciel développé au futur gazoduc GR5 nous a permis, à travers les résultats obtenus, de constater en particulier que l'optimisation d'un projet de transport d'hydrocarbures par canalisations se fait par la détermination du diamètre économique. En effet, un mauvais choix de diamètre peut entrainer une dépense supplémentaire pouvant atteindre des centaines de millions de Dollars ; Pour cette raison que les études technicoéconomiques sont d'inspiration d'inspiration scientifique c'est-à-dire qu'elles s'efforcent de quantifier le problème et de relier le maximum de paramètres au sein de relations causales. dire qu'elles s'efforcent de quantifier le<br>ein de relations causales.<br>ade de disposer, et de mettre à jour en<br>aes et de données économiques couvrant

Cette attitude exige de la part de l'ingénieur d'étude de disposer, et de mettre à jour en permanence, un ensemble de connaissances techniques et de données économiques largement le domaine dont il a la charge. ette attitude exige de la part de l'ingermanence, un ensemble de connaissan<br>rgement le domaine dont il a la charge.

A partir des données qui sont de deux types :

- données physiques ou techniques généralement très précises,
- données à caractère commercial : niveau de prix d'ouvrages, niveau de consommations qui, étant prévisionnelles, sont nécessairement imprécises.

L'ingénieur aborde l'étude en définissant un certain nombre de variantes. Le nombre des variantes retenues est également un facteur très important dans la définition du volume de l'étude.

Nous remarquons aussi dans les résultats obtenus, qu'en augmentant le diamètre, le coût de la ligne augmente alors que le coût de la compression baisse du fait de la réduction des pertes de charge linéaires.

# **Chapitre VII**

## Etude d'impact sur l'environnement et gestion des risques

#### **Introduction**

Dans ce chapitre sont présentés les divers types d'impacts potentiels susceptibles de se produire durant la période de construction, d'exploitation et de post-exploitation du gazoduc. L'appréciation de ces impacts devrait nous aider à déterminer les mesures nécessaires pour les éviter ou les compenser.

#### **VII .1 Les conséquences prévisibles du projet sur l'environnement**

#### **VII .1.1 Impacts potentiels générés en phase de construction**

Les rejets et déchets pouvant être générés durant les travaux d'exécution du projet sont résumés comme suit [STEG, 2006], [Lalouani, 2009] :

#### **VII .1.1.1 Rejets hydriques, solides et nuisances sonores**

#### a) **Rejets solides**

Les déchets solides pouvant êtres générés par l'exécution des travaux résultent :

- Des travaux d'ouverture de la piste de travail sur une largeur de 10 m (décapage de la terre végétale et nettoyage de la piste), d'excavation de la tranchée, de remblayage et de remise en état des lieux. Ces travaux vont entraîner le dégagement de poussières dans le voisinage. Selon la direction des vents dominants, ces poussières auraient des impacts sur les plantations avoisinantes (arbres d'oliviers, arbres fruitiers, etc..) et les habitations ;
- Des différentes consommations du chantier, des produits industriels et alimentaires en plus des déchets résultant des déblais provenant des travaux de pose;
- Des travaux de terrassement et de bétonnage pour la construction des ouvrages en génie civil au niveau des postes gaz. Ces travaux requièrent l'aménagement d'un parc de stockage des matériaux de construction (gravier, sable, ciment, etc..). Ces travaux génèrent aussi des dégagements de poussières dues à la manutention des produits de carrières.

#### b) **Rejets liquides**

Les rejets liquides proviendront essentiellement :

- Des eaux utilisées pour les tests hydrauliques; ces eaux seront rejetées en milieu naturel dans les cours d'eau ou les oueds ;
- Les quantités de méthanol nécessaires pour le séchage de la canalisation sont estimées à 15 m3. Ce volume de méthanol est introduit dans la canalisation en plusieurs trains de même capacité poussés par le gaz. Les trains sont espacés pour éviter qu'ils ne se rejoignent ;
- Le méthanol sera injecté à partir des gares-racleurs du poste de départ et du poste de coupure. Le méthanol caractérisé par ses propriétés de miscibilité à l'eau, est

nécessaire pour le séchage complet de la canalisation. Les quantités de méthanol récupérées après vidange, seront collectées puis incinérées dans des fosses étanches.

#### c) **Rejets atmosphériques**

- Avant la mise en gaz de la canalisation, des volumes calculés d'Azote seront injectés dans la canalisation à partir du poste départ pour chasser l'air résiduel après vidange et éviter le mélange explosif. L'Azote inerte sera torché à l'atmosphère à travers l'évent des postes de sectionnement ou de coupure.
- Après inertage de la conduite à l'azote, des volumes de gaz naturel seront introduits à partir du poste départ afin d'assurer ainsi un séchage complémentaire et définitif de la canalisation.
- Le méthanol incinéré provoque une réaction exothermique, avec dégagement du dioxyde de carbone :

 $2 CH3OH + 3 O2$   $\longrightarrow$   $2CO2 + 4 H2O + 2H2O + 4$  haleur

#### d) **Nuisances sonores**

 En phase de construction, les nuisances sonores sont dues essentiellement à la mobilisation d'engins lourds (side-boom, trax, pelles mécaniques, bulldozer, camions, etc..) et peuvent occasionner une gêne pour les riverains.

 Des nuisances sonores peuvent aussi résulter lors de l'opération de torchage du gaz à travers l'évent du poste.

#### **VII .1.1.2 Influence sur le milieu socio – économique**

- Le contrôle radiographique des joints de soudure par rayon (γ) pendant les travaux de pose présente le risque d'irradiation des personnes par rayonnement ;
- Perturbation de la circulation au moment du transport des tubes par camions, du lieu de stockage jusqu'au chantier ;
- Gêne pour les riverains lors des travaux de pose (dégagement de poussières, bruits, etc..).

#### **VII .1.2 Impacts potentiels générés en phase d'exploitation**

#### **VII .1.2.1Rejets hydrique e**

#### **a) Fuites de gaz**

D'éventuelles fuites de faibles quantités de gaz naturel peuvent être engendrées suites :

- Aux percements ou à la rupture de la canalisation due à des travaux de tiers ;
- > Au phénomène de corrosion ;
- A des anomalies de fonctionnement des installations.

#### **b) Rejets liquides**

 Lors de l'entretien périodique de la canalisation, de faibles volumes de condensats en hydrocarbure liquide peuvent être récupérés au poste arrivée et collectés dans une fosse étanche.

#### **VII .1.2.2 Impact a la traversée des oueds et des infrastructures existantes**

#### **a) Traversées des oueds**

Une remise en état inadéquate du lit et des berges de l'oued peut provoquer :

- La déviation du cours d'eau et l'érosion des terrains limitrophes ;
- > Le déterrement de la canalisation en service et le risque de rupture par arrachement ou de heurts avec les dépôts de rocheux transportées par les courants d'eau ;
- > L'affaissement du sol causé par un mauvais compactage du remblai de recouvrement.

#### **b) Traversées des routes et voies ferrées**

 Le roulage et le stationnement de véhicules de toute nature font partie des activités humaines susceptibles de survenir au droit des canalisations de transport gaz. En effet, la canalisation de gaz pourrait être endommagée sous l'effet du roulage des engins lourds.

#### **c) Influence des autres ouvrages souterrains**

 La proximité des autres ouvrages souterrains (canalisations d'eau, canalisations d'eau usée, câbles, etc..) peut provoquer la fuite de courant de la canalisation vers le sol et causer ainsi la corrosion prématurée de ses parois métalliques.

#### **VII .1.3 Impacts potentiels en phase de post- exploitation**

 La phase d'exploitation du gazoduc est supposée se prolonger sur une période de 20 ans. En pratique les durées de vie des gazoducs sont beaucoup plus élevées.

 A la fin de cette période, deux scénarios doivent être envisagés pour réduire l'impact de la canalisation hors service sur l'environnement :

- Procéder à la dépose de la canalisation et évacuer tous ses éléments vers une décharge publique ;
- Abandonner la conduite in situ et étudier ses répercussions sur le milieu naturel.

#### **VII .2 Mesures envisagées pour la protection de l'environnement** [STEG, 2006]

#### **VII .2.1 Mise à l'atmosphère du gazoduc**

En cas d'incident sur la canalisation, des volumes de gaz seront évacués à l'atmosphère à travers les différents évents installés dans les postes gaz. Le gaz naturel de densité 0,6 est plus léger que l'air, sera diffusé très rapidement à haute altitude, surtout en période de vent, sans qu'il y ait d'ailleurs aucun risque d'explosion à craindre.

#### **VII .2.2 Influence sur la traversée du canal**

Pour la sécurité du gazoduc, les mesures envisagées sont résumées ci-après :

- Une sur-profondeur d'enfouissement importante sera prévue à la traversée du canal.
- Les techniques de forages dirigés seront utilisées pour la traversée du canal. Ces techniques permettent d'avoir les profils projetés du gazoduc et l'exécution des travaux en un temps relativement réduit.

#### **VII .2.3 Influences des ouvrages souterrains**

Les risques occasionnés par la proximité des ouvrages souterrains (canalisations d'eau, câbles, etc.) sont réduits par l'adoption des mesures suivantes :

- La distance minimale entre les génératrices des deux canalisations est fixée à 0,50 m.
- Lors d'un croisement d'une structure métallique ou en béton armé, des prises de potentiel seront installées afin de vérifier la valeur du potentiel de chaque canalisation et remédier ainsi à une perturbation éventuelle de leurs protections cathodiques. Les valeurs des potentiels de la canalisation sont relevées au moins une fois par mois et font l'objet de rapports. La moindre anomalie est signalée aux équipes spécialisées, pour la détection d'une fuite éventuelle de courant de la canalisation vers le sol ou d'un défaut de fonctionnement des installations de soutirage du courant.
- > Tous les obstacles souterrains croisés par le gazoduc, seront répertoriés dans une liste d'obstacles indiquant avec précision :
	- le point kilométrique (PK) de l'obstacle.
	- la nature de l'obstacle.
	- l'épaisseur de la canalisation suivant la catégorie d'emplacement en zone à faible densité d'habitation (A) ou en zone urbaine (C). Pour ce projet, toute la canalisation est en catégorie (C).
	- le type de traversée des canaux d'irrigation et canaux de drainage.
	- le dispositif avertisseur qui sera posé le long du gazoduc à 50 cm au-dessus de la génératrice supérieure de la canalisation.
	- la protection cathodique à installer (type de prise de potentiel, etc.).
	- le repérage de la canalisation par des bornes type 1 (contrôle pédestre précis).

#### **VII .2.4 Mesures pour réduire les impacts sur le milieu socio-économique**

Au niveau des agglomérations la société qui se occupe de projet établira un plan de circulation en accord avec les municipalités et les autorités locales. Des bandes signalétiques fluorescentes limiteront les zones des travaux et des panneaux de signalisation seront implantés à chaque croisement.

#### **VII .2.5 Protection contre les radiations**

#### **VII .2.5.1 Les impacts**

Le contrôle radiographique par rayon (γ) pendant les travaux de pose présente le risque de l'irradiation des personnes par rayonnement.

#### **VII .2.5.2 Les mesures de protections envisagées**

Les normes de sécurité strictes concernant la protection des personnes, des biens et de l'environnement, ont été fixées, pour définir les limites d'irradiation au-dessous desquelles nous pouvons affirmer qu'aucun dommage corporel n'est à craindre par les effets d'irradiation.

Les trois mesures suivantes de protection contre les irradiations seront appliquées:

- fixation de la distance par rapport à la source;
- fixation de la durée d'exposition;
- > utilisation d'écran.
- a) **Distance par rapport à la source**

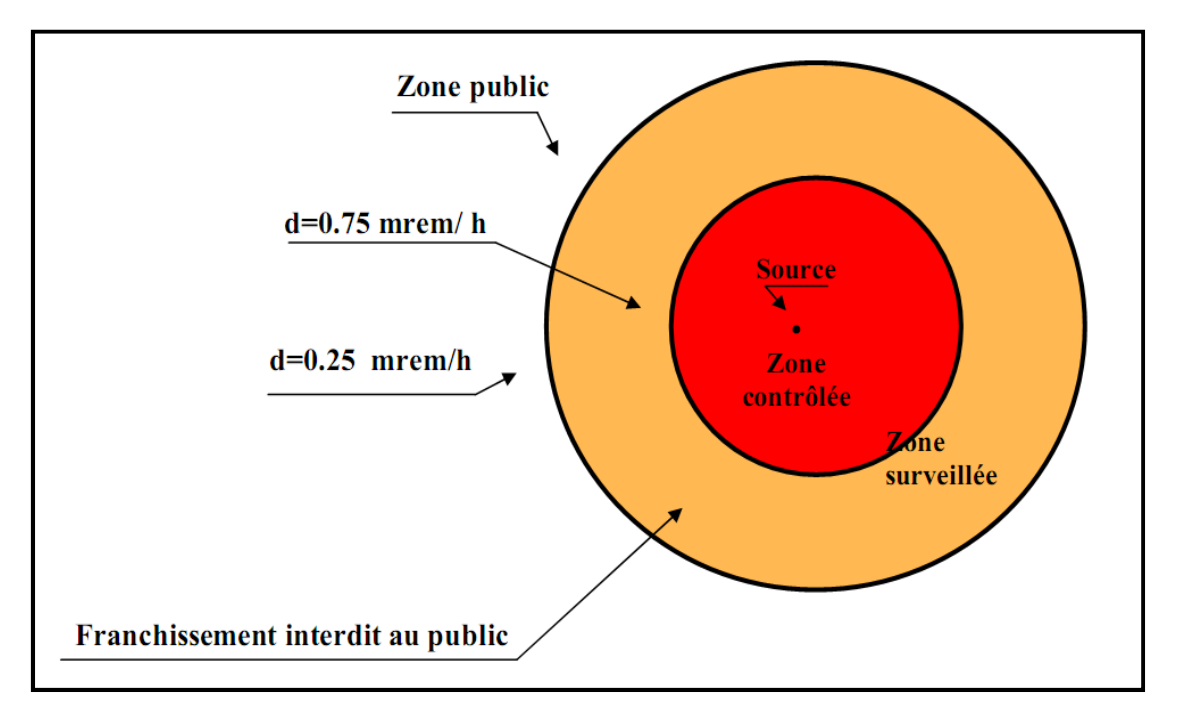

**Figure VII.1 :** fixation de la distance par rapport à la source.

#### **Zone contrôlée**

 Zone délimitée par des barrières de sécurité et des panneaux de signalisation de danger. C'est une zone interdite à toute personne au moment de l'opération de radiographie et à l'extérieure de laquelle les personnes affectées directement à des travaux sous rayonnement (opérateurs) peuvent travailler en toute sécurité. La radiographie est télécommandée à distance.

Le débit de l'équivalent de dose est limité à 0.75 mrem/h.

#### **Zone surveillée**

C'est la zone d'action des personnes non affectées directement à des travaux sous rayonnement. Le débit de l'équivalent de dose est toléré à 0,25 mrem/h.

#### **Zone public**

Zone de sécurité pour le public en circulation ou en arrêt.

Le débit de dose de radiation est inversement proportionnel au carré de la distance de la source. Les distances des zones à respecter dépendent du type de la source et de sa capacité.

#### b) **Durée d'exposition**

Le taux d'irradiation toléré peut être augmenté à 10 fois pour des expositions occasionnelles de courtes durées (par exemple au niveau des traversées des routes, etc..).

#### c) **Ecran**

 La radiographie de la soudure s'opère à l'intérieure de la canalisation constituant ainsi un écran efficace au passage des rayonnements.

En général, la distance de sécurité à respecter doit être supérieure à 100 m.

#### **VII .2.5.3 Importation, transport, stockage et expédition après usage de la matière radioactive**

Les démarches administratives relatives à l'importation, au transport, à l'expédition de la matière radioactive après usage, ainsi que son stockage et son utilisation sur chantier, seront assurées par l'Organisme de contrôle chargé de la mission de contrôle non destructif des joints de soudure par radiographie.

L'importation de la matière radioactive requiert au préalable les autorisations des Ministères de l'Intérieur, de la Santé Publique, de l'Industrie et du Transport.

L'Organisme de contrôle doit formuler une attestation d'importation et d'utilisation de la source radioactive.

La source radioactive est transportée dans des containers étanches de type B(U), spécialement conçus pour limiter les rayonnements radioactifs.

A l'arrivée au port (ou à l'aéroport), les agents du Centre National de Radioprotection procèdent au contrôle de l'étanchéité du container. Le transport vers les ateliers de l'Organisme de contrôle s'effectue par route obligatoirement sous le contrôle et avec l'accompagnement des unités de sécurité de la garde nationale . Cette source sera par la suite stockée dans des « Bunkers » étanches (fosse enterrée à paroi en béton armé) afin de limiter les risques d'irradiation du milieu environnant.

Avant l'amenée vers le chantier, la source radioactive sera transférée dans un tif étanche et placée dans un véhicule, équipée au minimum par des gyrophares, des balises de signalisation de danger et d'une fiche de sécurité.

 La fiche de sécurité relative au transport des matières dangereuses par route elle doit comporter :

- > La dénomination de la matière et sa classe ;
- La nature des dangers présentés par la matière ;
- Les consignes générales à appliquer en cas d'accident ou d'incident ;
- > Les premiers secours ;
- L'identité, l'adresse et le numéro du téléphone et du fax de l'expéditeur.

Une copie de la fiche de sécurité doit être affichée dans la cabine du véhicule dans un endroit visible et facilement accessible.

Sur chantier, les opérateurs doivent porter des tenues vestimentaires spéciales, être dotés de badges et des stylos-dosimètres qui seront par la suite analysés tous les 2 mois par les agents du Centre National de Radioprotection. L'âge minimal des opérateurs est fixé à 18 ans.

Parmi les consignes de sécurité à entreprendre lors de l'opération de radiographie des joints de soudure, l'opérateur doit :

- Délimiter la zone de travail dans un rayon minimal de 17 m.
- Prévoir des détecteurs sonores et des radiamètres dans la zone de travail.
- > Travailler si possible en dehors des heures de pointe et les périodes à forte circulation.

 En fin d'utilisation, l'Organisme de contrôle doit reformuler une demande d'exportation pour mise au déchet de la source épuisée au même pays expéditeur. La source radioactive sera retournée dans les mêmes conditions de stockage et de transport que celles prévues pour l'importation.

#### **VII .2.6 Remise en état des lieux après travaux**

La remise en état des lieux comprend notamment les opérations suivantes:

- Réfection des fossés et talus.
- Façonnage d'un cordon de terre destiné à compenser les effets de tassements ultérieurs sur la tranchée.
- Enlèvement et évacuation des déblais excédentaires vers des décharges appropriées.
- Décompactage des terres sur la bande de roulement.
- Rétablissement des clôtures, murs, etc.
- Pose des bornes de repérage de la canalisation.

 Par ailleurs, la remise en état des lieux est sanctionnée par un PV de remise en état des lieux après travaux signé entre l'Entreprise de pose et les autorités locales.

#### **VII .3 Gestion du risque environnemental** [STEG, 2006]

Le réseau est géré par le système de télésignalisation et de télécommande à distance (Dispatching) qui permet de détecter en temps réel les anomalies de fonctionnement. Toutefois, en cas d'incident sur le réseau de transport, les unités chargées de la surveillance et de l'intervention ont pour objectifs de mettre en œuvre le plus rapidement possible les moyens nécessaires pour assurer la sécurité des personnes et des biens.

On distingue quatre phases d'intervention :

- > L'alerte.
- > La reconnaissance.
- > La mise en sécurité.
- > La réparation en urgence.

#### **VII .3.1 L'alerte**

L'alerte regroupe le processus intégral de connaissance, de transmission et de première vérification de l'information.

Elle permet aux services concernés d'être avertis d'un incident affectant un ouvrage. Elle doit permettre d'assurer une transmission rapide, complète et exacte des informations relatives à un incident. L'alerte permet de prendre les premières dispositions permettant à la cellule d'intervention d'assurer la sécurité et de remédier aux anomalies constatées ou signalées.

 L'alerte permet de prendre toutes les mesures nécessaires pour faire face aux conséquences éventuelles de l'incident.

Elle est donnée en général par un observateur local (appels de tiers) ou peut parvenir par l'intermédiaire d'un service officiel (pompiers, polices, etc.).

L'alerte initiale est réceptionnée par le Centre de contrôle qui la transmet immédiatement :

- à l'unité Transport Gaz chargées de l'exploitation et de la maintenance du réseau de transport gaz, les Astreintes et les Responsables de l'Intervention Rapide.
- $\triangleright$  à la Protection Civile et Police de Secours pour le cas des incidents importants.
- au réseau de Dispatching qui télécommande l'arrêt ou le démarrage des installations fonctionnant au gaz.

#### **VII .3.2 La reconnaissance**

Elle est déclenchée après réception du message d'alerte. Elle doit permettre d'obtenir dans les meilleurs délais la validation de l'alerte donnée et la localisation exacte de l'incident.

 La reconnaissance est effectuée par la Cellule « intervention ». Elle consiste à collecter les renseignements permettant de prendre toutes les mesures appropriées concernant la sécurité, d'informer de façon précise les services concernés par l'incident et de décider du mode d'intervention.

Dans cette phase il faut :

- Prendre les premières mesures vis à vis des tiers.
- Evaluer le périmètre de la zone dangereuse.
- > Déclencher la mise en sécurité.

#### **VII.3.3 La mise en sécurité**

 La mise en sécurité consiste à prendre les premières mesures d'exploitation sur le réseau transport (isolement de la canalisation ou du poste, abaissement de la pression etc..). Cette phase vise à limiter le sinistre ou à en réduire rapidement les effets, en sauvegardant éventuellement une certaine continuité de l'alimentation, si la sécurité des personnes et des biens le permet.

#### a) **La mise en sécurité des personnes et des biens**

 Les mesures de mise en sécurité des personnes et des biens sont souvent décidées par les services publics chargés de la sécurité, et ce avant l'arrivée des équipes d'intervention. Il convient de veiller à l'exécution rapide et complète des mesures conservatoires appropriées (éloignement des curieux et des véhicules, délimitation de la zone dangereuse, déviation de la circulation, évacuation d'immeubles, etc..).

#### b) **La mise en sécurité d'une canalisation**

 Les manœuvres de mise en sécurité d'une canalisation endommagée (perforation du métal, etc..) peuvent consister, suivant les circonstances, à :

- Isoler le tronçon concerné par la fermeture des deux vannes de sectionnement. L'alimentation en gaz des abonnés raccordés à l'aval de ce tronçon, peut être assurée pour une période déterminée à partir des réserves de gaz dans la conduite.

- Abaisser la pression dans le tronçon endommagé, en vue du maintien d'un transit minimal tout en réduisant la fuite ou en diminuant les contraintes locales au niveau de la brèche.
- Dans certaines circonstances (par exemple fuite de gaz à proximité d'une ligne de chemin de fer, d'un immeuble, etc.), une mise à l'évent de la totalité du gaz stocké dans le tronçon concerné est nécessaire. Il faut cependant assurer la sécurité des personnes et des biens en veillant à l'exécution rapide et complète des mesures appropriées en présence de la protection civile (éloignement des curieux et des véhicules, déviation de la circulation, évacuation d'immeubles, etc.).

#### **VII .3.4 La réparation en urgence**

La réparation en urgence consiste à réparer d'une façon provisoire ou définitive l'ouvrage accidenté. Une réparation provisoire permet de rétablir le transit de gaz dans les conditions normales de sécurité en attendant l'opportunité d'une réparation définitive.

#### a) **Réparation provisoire**

Diverses méthodes sont appliquées suivant l'importance et la nature du dommage :

- Obturation de la fuite par un manchon de réparation comportant deux pièces.
- Mise en place d'une manchette entre deux manchons de réparation.
- Remplacement de plusieurs longueurs de tubes par l'utilisation d'une bretelle provisoire.

#### b) **Réparation définitive**

 Elle consiste à remplacer le tronçon de la canalisation défectueuse par une manchette raccordée bout à bout dès que l'épaisseur mesurée du tube à l'endroit du défaut est inférieure à l'épaisseur minimale réglementaire.

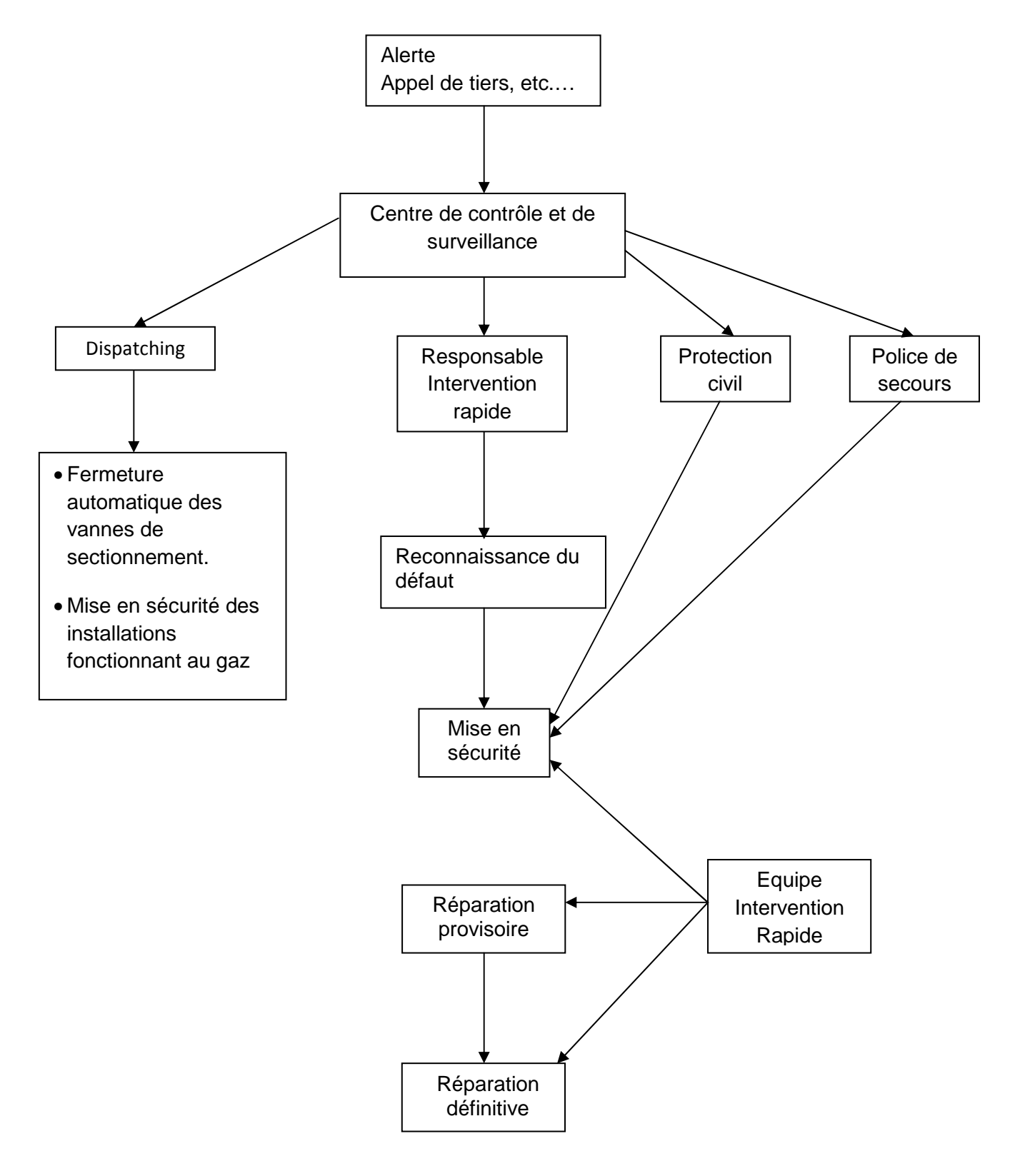

**Figure VII.2 :** schéma organisationnel en cas d'incident sur le gazoduc

#### **Conclusion**

En substitution aux énergies polluantes (tells que le fuel, le charbon, etc.), le gaz naturel minimise considérablement la pollution atmosphérique (réduction des rejets de  $NO<sub>X</sub>$ , CO2). Connu comme étant le combustible fossile le plus respectueux de l'environnement et notamment de l'atmosphère, le gaz naturel est une énergie propre et exempte de toute impureté. Son état gazeux lié à ses hautes qualités de combustion lui confère une souplesse d'utilisation et de haut rendement. En effet, son utilisation en substitution à d'autres énergies atténuera d'une manière remarquable le dégagement des gaz à effet de serre.

Le transport de gaz par canalisation représente le moyen le plus fiable pour véhiculer le gaz d'un point à un autre comparé au mode d'approvisionnement en GPL et répond parfaitement aux exigences de sécurité et environnementales.

## Conclusion générale

#### **Conclusion générale**

Notre projet de fin d'étude s'inscrit dans le cadre d'un projet d'implantation d'un réseau de Gazoducs GR5 de l'entreprise nationale des hydrocarbures, SONATRACH. La problématique à laquelle nous avons essayé de répondre est relative au dimensionnement optimal d'un gazoduc sur la base du coût le plus faible.

L'évaluation économique a permis de comparer entre les variantes, et de choisir pour chaque diamètre de la canalisation, la solution économique qui satisfait le critère de la minimisation des dépenses totales actualisées. Nous avons obtenu pour un débit total de 23.677 milliard de m3/an, un diamètre de 60", une nuance de X80 et 01 station de compression implantée au point kilométrique 30 (∆L= 550 km). Ces résultats sont le fruit de deux études complémentaires, technique et économique. L'étude technique s'est basée sur le bon choix des équations, telles que les formules de pertes de charges, du coefficient de frottement, de la variation de la température le long de la canalisation, de la puissance nécessaire à la compression, ainsi que des formules qui déterminent les propriétés physiques du gaz (compressibilité, viscosité, chaleur spécifique, densité,...etc.), et l'étude économique s'est basée sur les prix des canalisations, des stations de compression, ainsi que les quantités d'énergies consommées par les turbines a gaz.

Dans le cadre de ce projet, nous avons développé un programme de calcul avec interface graphique dénommé Gazline. Il est à souligner que l'entreprise nationale des hydrocarbures (SONATRACH) travaille déjà avec un logiciel de calcul, dénommé, PIPEPHASE dans ses bureaux d'études. C'est avec ce dernier qu'on a validé notre programme en effectuant une étude comparative.

Grâce au programme de calcul Gazline, nous avons pu déterminer la configuration optimale qui minimise les charges d'investissement en canalisation, en nombre de stations de compression, ainsi que la consommation spécifique des turbocompresseurs. Toute fois, le Gazline présente des lacunes qui peuvent être comblées ou améliorées car il considère un taux de compression constant pour toutes les stations de compression, il ne tient pas compte des conditions de livraison (pression et température) imposées par le client au terminal d'arrivée, il est limité en nombre d'équations d'écoulement et formules du coefficient de frottement. Ce qui restreint son domaine d'application en pratique.

## **Bibliographie**

Abbaz, L., Fares, R., 2008. «Etude de l'extension du champ pétrolier de Hassi Messaoud», Projet de fin d'études, département hydraulique, ENP.

ATG, « Manuel pour le transport et la distribution de gaz », tome 1. Edité par l'association technique de l'industrie du gaz (ATG).

Boucly, P., 1989. « Conception d'un réseau de transport », Cours Ecole Nationale Superieure Des Mines De PARIS.

Boucly, 1996. « Configuration optimal d'un réseau de transport », Document Gaz De France.

Brouri, K., 2005. « Etude conceptuelle d'un centre de mélange et dispatching du gaz naturel pour la SONATRACH », Projet de fin d'études, département génie mécanique, ENP.

Comolet, R., 1982. « Mécanique Expérimentale des fluides Tome II : Dynamique des fluides réels », Turbomachines, Paris, Edition Masson, 3éme édition, 1982.

Dewerdt, F., 1992. « Combustibles gazeux Gaz naturel », Edition Techniques d'ingénieur A1755.

DeWitt Incropera B.P, 2002. « Fundamental of heat and mass transfer », Edition Wiley and Son, version 5.

Graille, 1991. « Utilisateurs et choix des compresseurs », Document Gaz De France.

Kessal, M., 2004. « Mécaniques des fluides appliquée aux réseaux de gaz ».

Lalouani, S., 2009. «Etude de l'évacuation du gaz naturel. Application au projet gz4 (Hassi R'Mel-Beni Saf) », Projet de fin d'études, département hydraulique, ENP.

Menon, S., 2005. « GAZ PIPELINE HYDRAULICS », Taylor & Francis Group.

Merabet, N., 2006. « Réduction du coût de transport et amélioration de la fiabilité stations Algérienne par la généralisation de la technique Recyclage a froid », Projet de fin d'études INH.

Mérigoux, J., 1999. « Ventilateurs, Compresseurs : Notions fondamentales et Dimensionnement », Edition Techniques d'ingénieur bm4500.

NuovoPignone. « Introduction aux compresseurs alternatifs et aux moteur a gaz ».

Orselj, E., 1977. « Implantation Et Extension D'un Réseau de Gazoduc », Thèse de Doctorat, Université de Dijon.

Rkling, 1980. « Thermodynamique Générale Et Applications », Edition Technip.

Rojey, A., 1994. « Le gaz naturel : Production, traitement, transport », Edition Technip.

Sidorov, N., 1982. « forage et exploitation des puits de pétrole et de gaz ». Edition MIR.

STEG, 2006. « Gazoduc d'alimentation en gaz de Souassi et d'El Jem : Etude d'impact sur l'environnement », Edité par la société Tunisienne de l'Electricité et du Gaz.

Sonatrach, 2007. « Présentation de l'activité transport par canalisation TRC », Rapport interne SONATRACH.

Standing, M.B., & Katz, D.L, 1942. « Density of natural gases », Am, Inst, Mining Met, Engrs.,Technical Publication, n° 1323, pages 10.

STRC, Document interne de l'activité transport par canalisation.

Trouvay & Cauvin, 2001. Piping Equipement.

Vignes, J., 1980. « Algorithmes numériques, analyse et mise en œuvre », Edition Technip.

Wichert, E., & Aziz, K, 1972. « Calculate Z's for sour gases, Hydrocarbon Processing», 51, n°5, May, pages: 119-122.
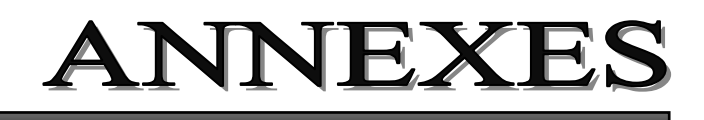

## **Annexe 1**

## **Création d'un projet sur PIPEPHASE**

Double click sur l'icône de PIPEPHASE, et une fenêtre s'ouvre, c'est le bureau de PIPEPHASE, où nous trouvons tous les fichiers déjà créés. Si nous souhaitons créer un nouveau fichier, sur la barre d'outils nous avons "créé une nouvelle simulation", nous cliquons dessus, et la fenêtre figure 1.1 va apparaître, et là nous pouvons donner un nom à notre projet.

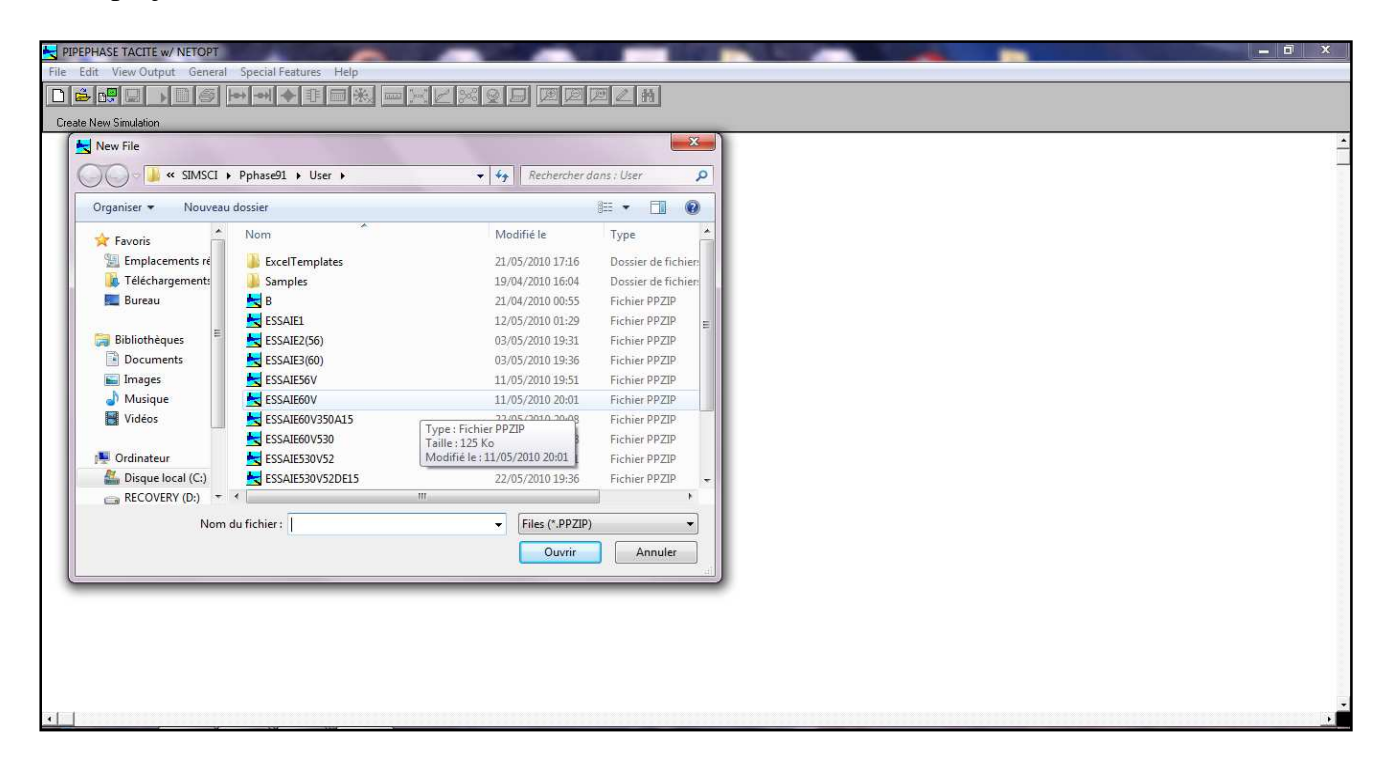

**Figure 1.1 :** Création d'un projet en utilisant PIPEPHASE

Si nous sélectionnons le type de simulation "Network Model", nous aurons la figure 1.2, nous choisirons le type de fluide

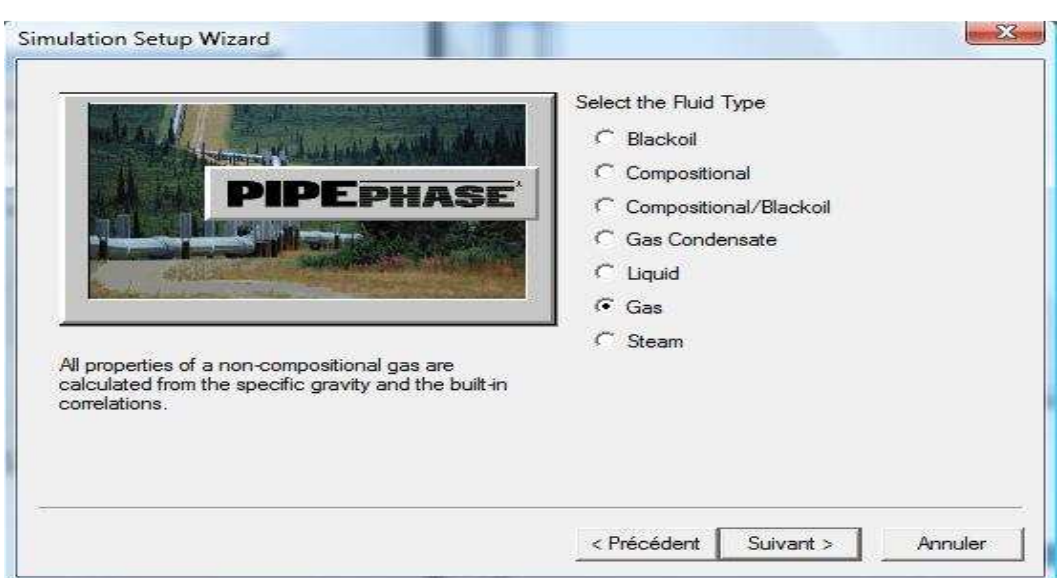

**Figure 1.2** : Choix de type de fluide

On choisit le gaz comme type fluide et on clique sur suivant, et la fenêtre figure 1.3 va apparaître et là nous pouvons choisir le système d'unité.

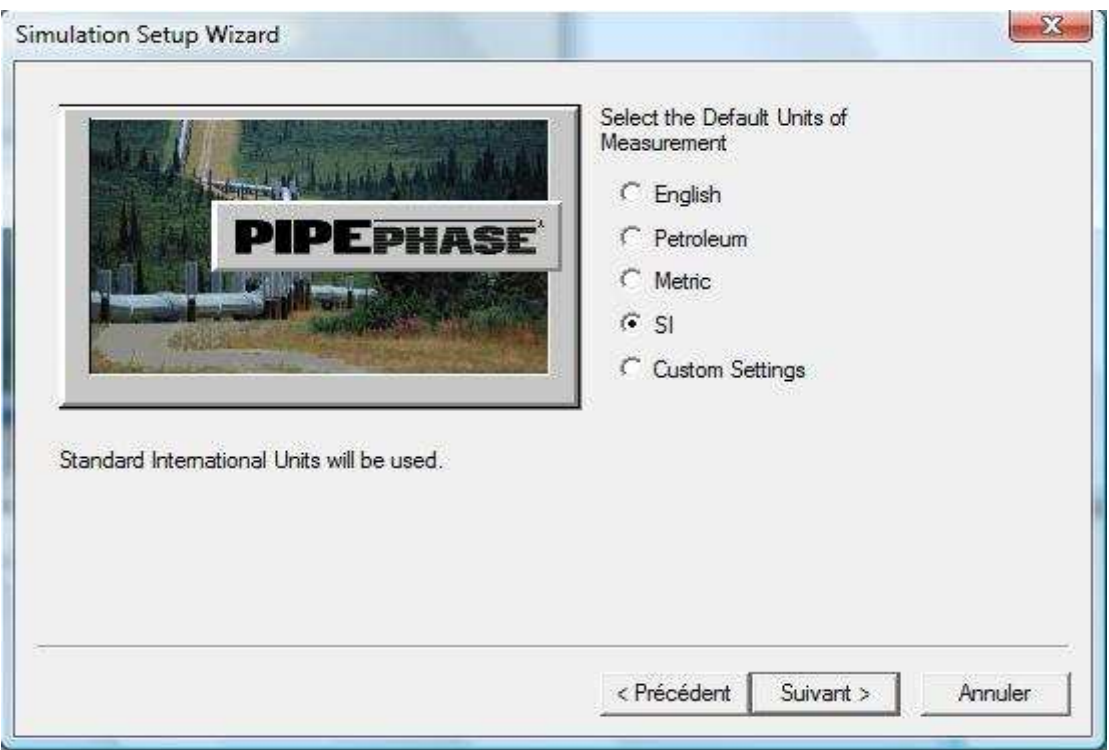

**Figure 1.3** : Le choix des unités

En Cliquons sur suivant une fenêtre figure 1.4 va apparaître pour confirmer nous choix.

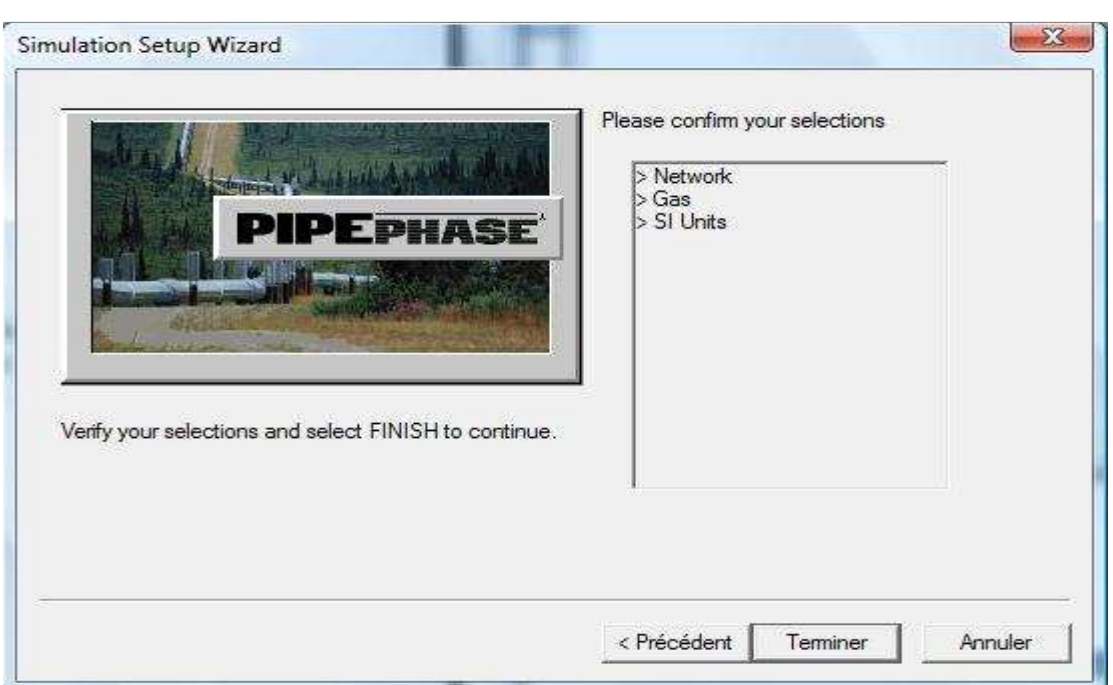

**Figure 1.4** : Confirmez les choix

Apres vérification de nos sélections on clique sur « Terminer », et une fenêtre s'ouvre, en cliquons sur « Edit» nous pouvons introduire les propretés de fluide (figure 1.5).

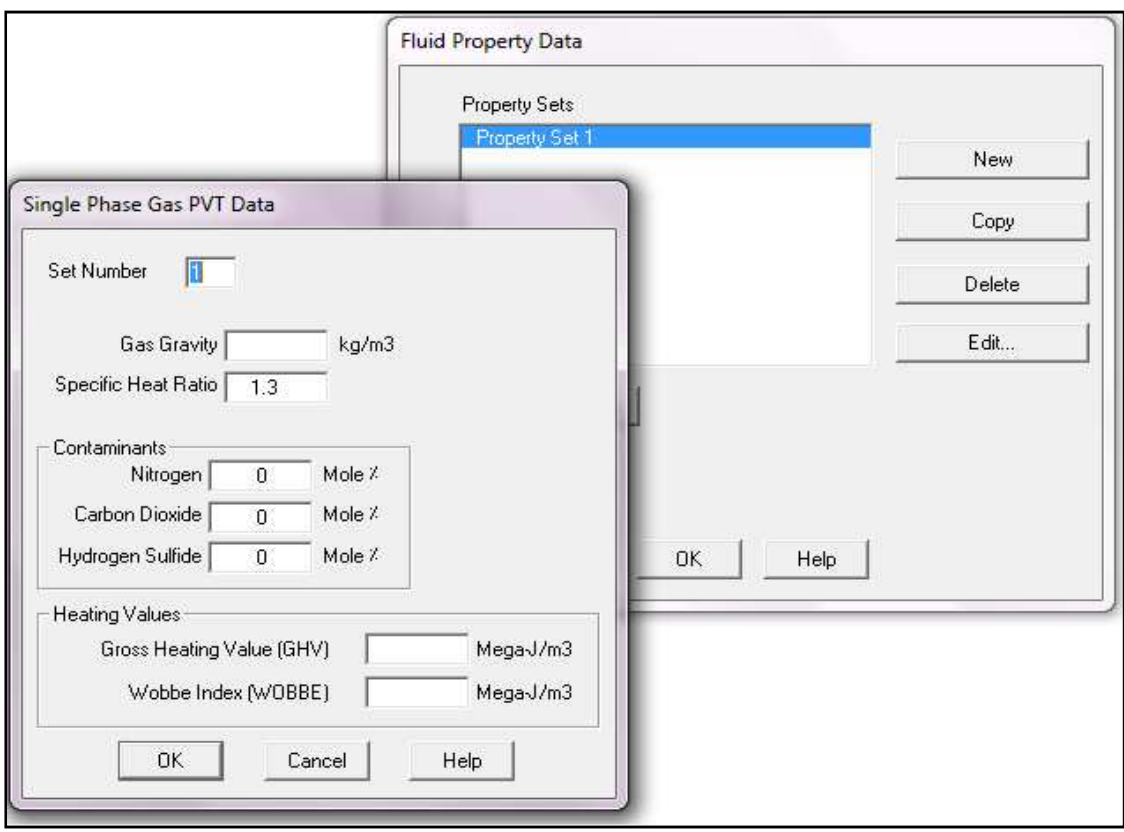

**Figure 1.5** : Fenêtre pour introduire les propretés de fluide

 La prochaine étape est de commencer à entrer les sources, nœuds, éviers et jonctions requises pour le problème.

ŀ⊶

-에

Pour choisir les nœuds, sur la barre d'outils on clique sur l'un des icônes :

- Pour le nœud de source
- Pour le nœud d'évier
- Pour la jonction

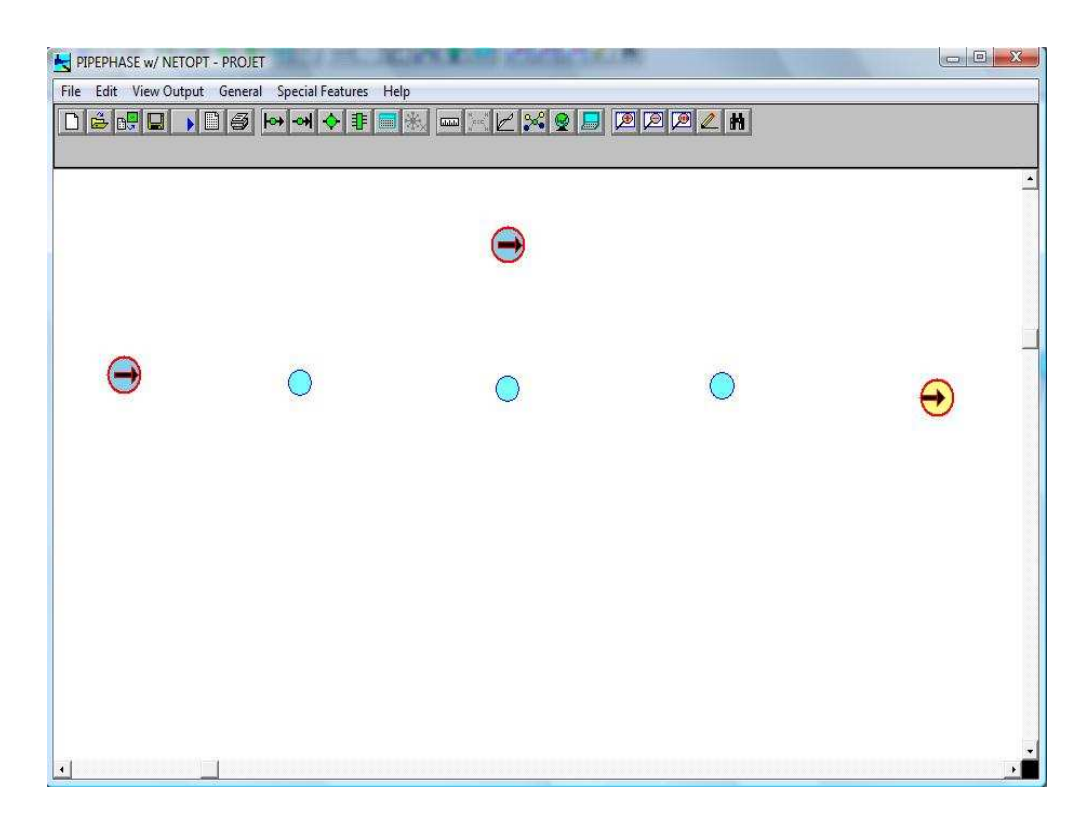

**Figure 1.6** : Fenêtre de dessin de PIPEPHASE

Pour relier deux nœuds on clique sur une source ou une jonction avec le bouton gauche de la souris tout en maintenant le clique, on traîne le curseur à une jonction ou un évier différent.

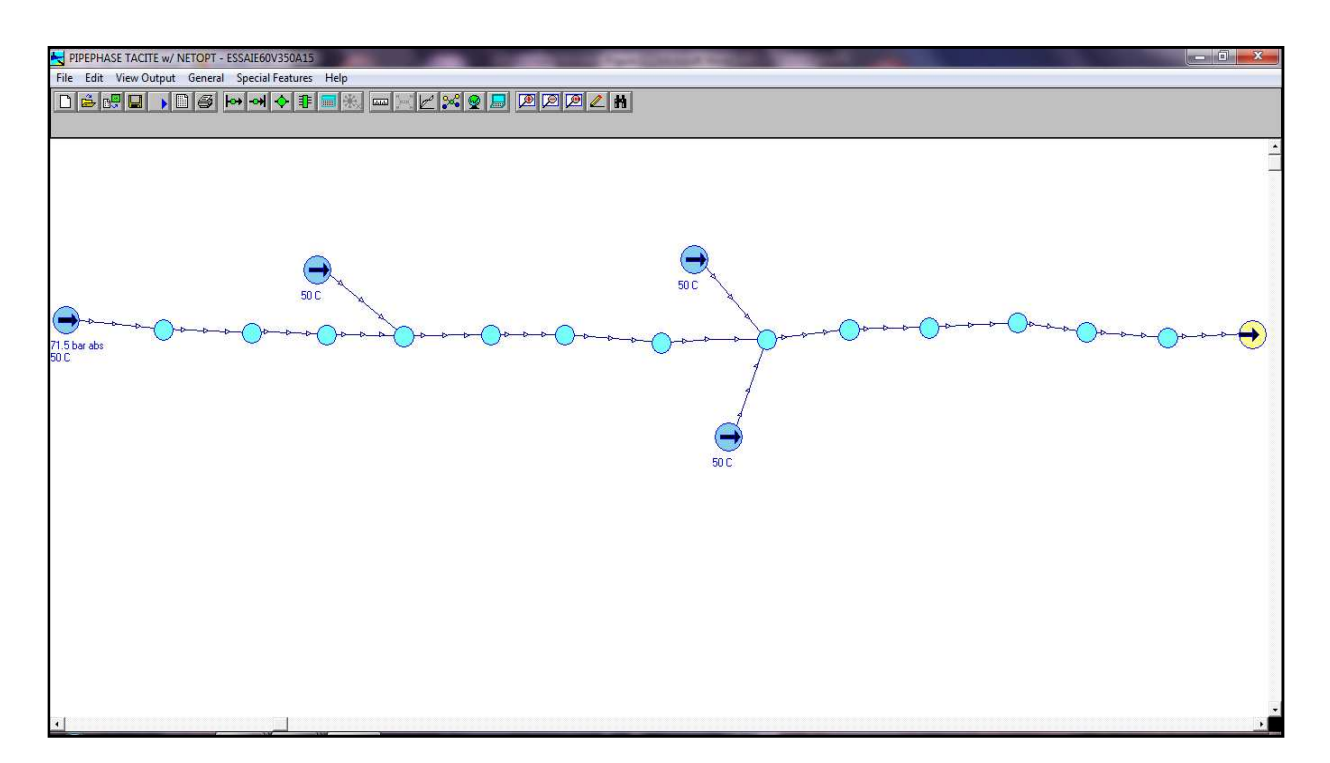

**Figure 1.7** : fenêtre de PIPEPHSE avec le réseau

La prochaine étape est de saisir les données pour chacun des sources et des éviers.

- Pour saisir les données pour une source, double-déclic sur le nœud de cette dernière, et on entre les informations (figure 1.8).

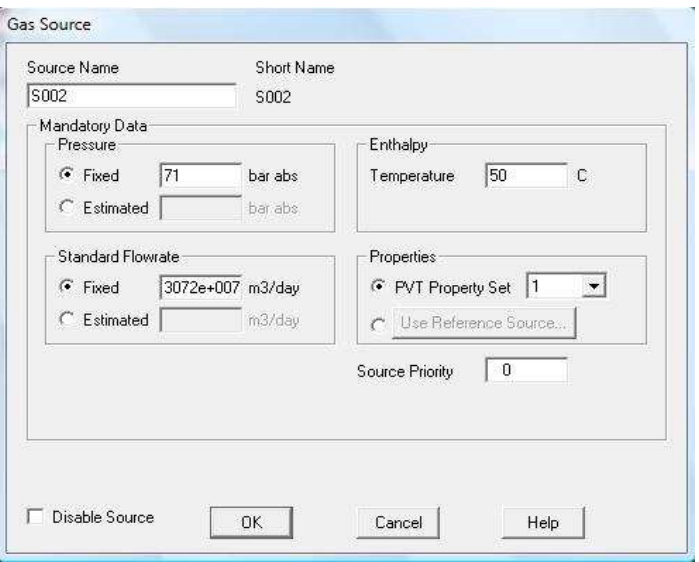

 **Figure 1.8** : Entrer les données de la source de gaz

- Pour saisir les données pour l'évier, double-clique sur le nœud de ce dernier, une fenêtre va apparaître comme représenté sur la figure 1.9.

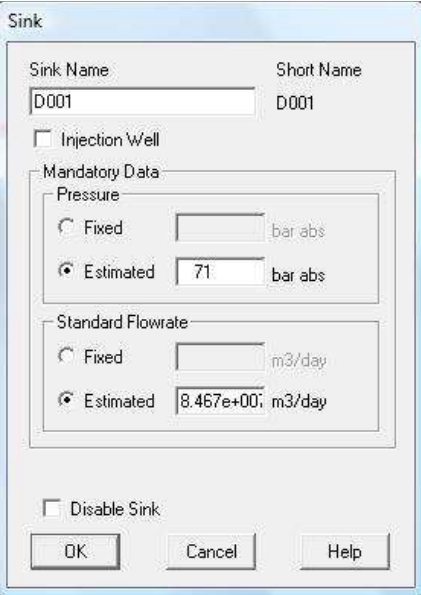

 **Figure 1.9** : la fenêtre de l'évier

Pour finir, on doit saisir les données pour chacun des liens entre les différents nœuds. Double-clique sur un lien, et une fenêtre s'ouvre, en cliquons sur « Pipe » nous pouvons introduire les données du pipe (figure 1.10).

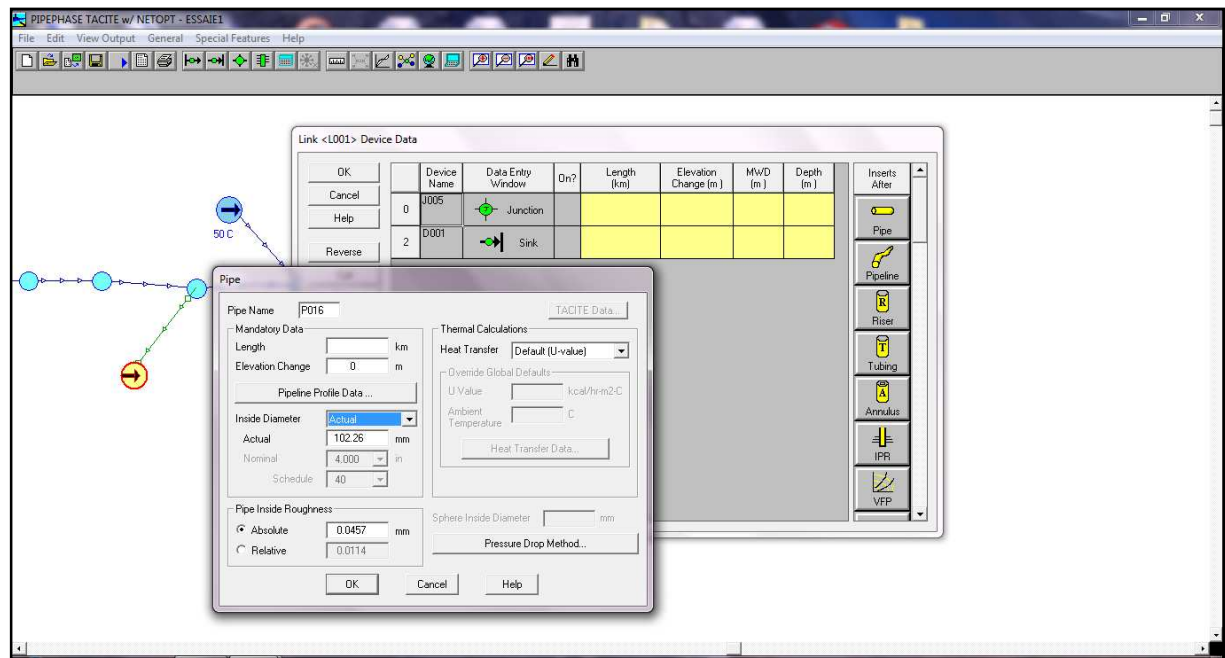

**Figure 1.10** : Fenêtre De Données d'un Lien

Pour lance la simulation, sur la barre d'outils nous avons "Exécuter la simulation", nous cliquons dessus.

Pour afficher les résultats de la simulation, à partir de la barre d'outils on clique sur *View Output/View PFD Output* (figure 1.11).

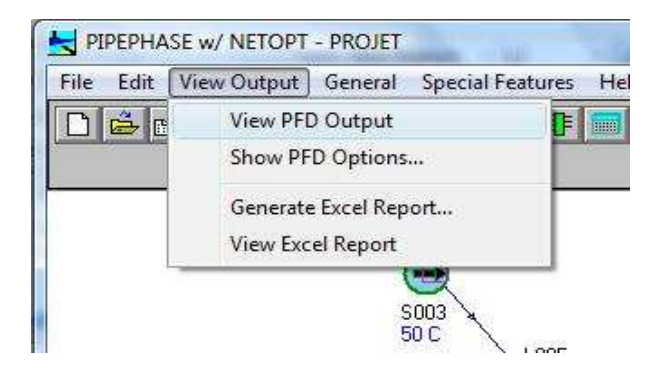

**Figure 1.11** : *View PDF Output* pour afficher les résultats de la simulation

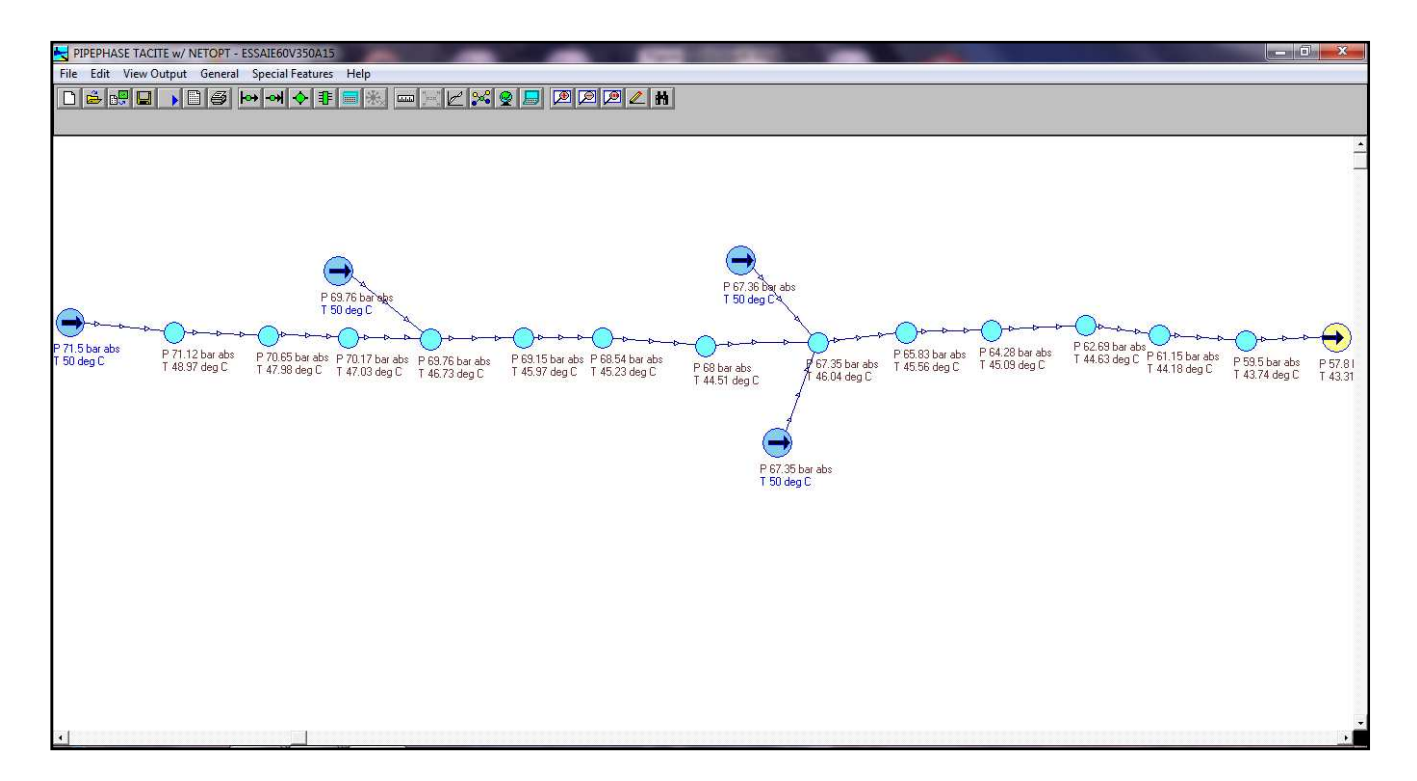

**Figure 1.12** : Fenêtre de PIPEPHASE avec le résultat de simulation

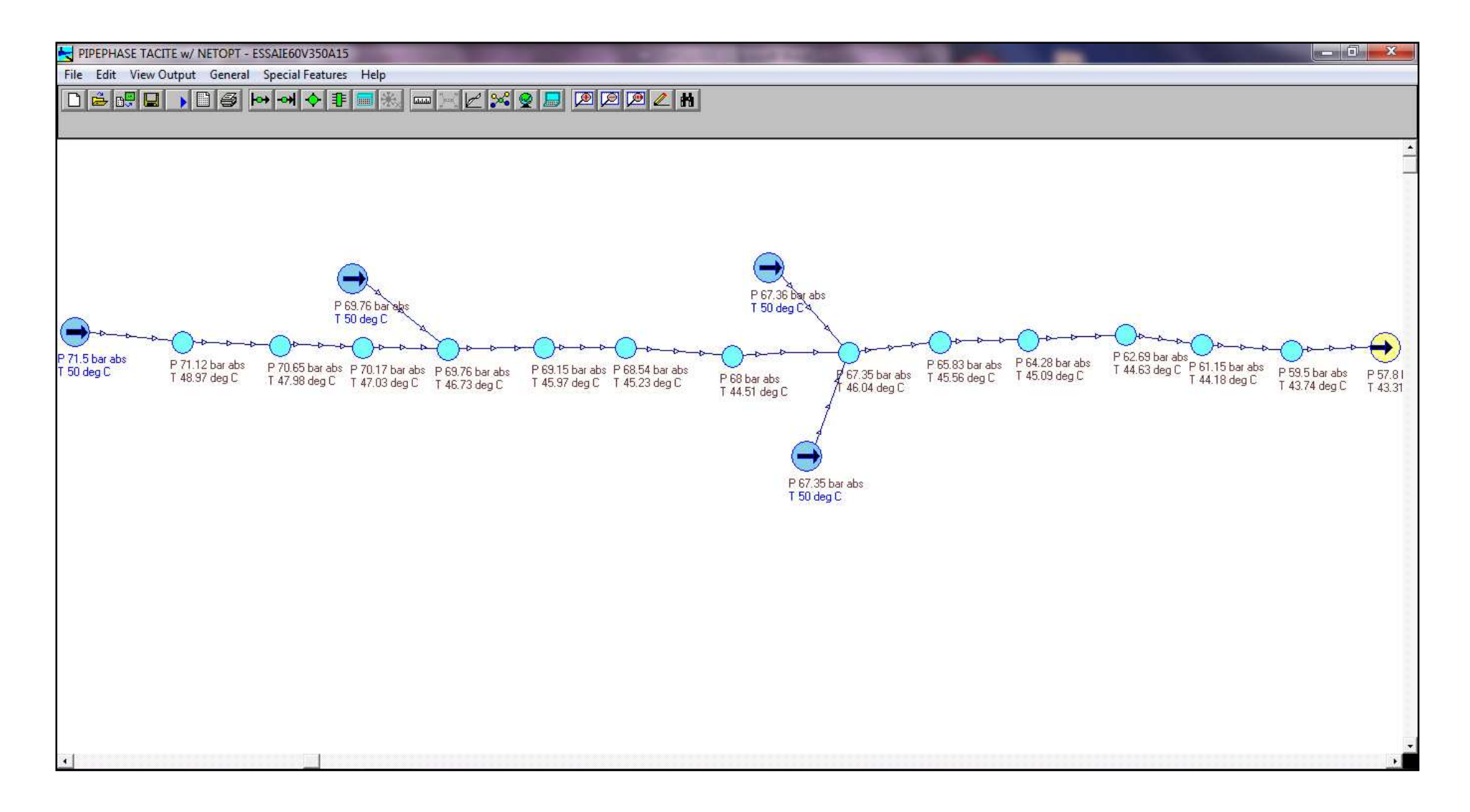

ANNEXE 02 : « Application de l'étude comparative sur le logiciel PIPEPHASE pour D=60 Pouce »

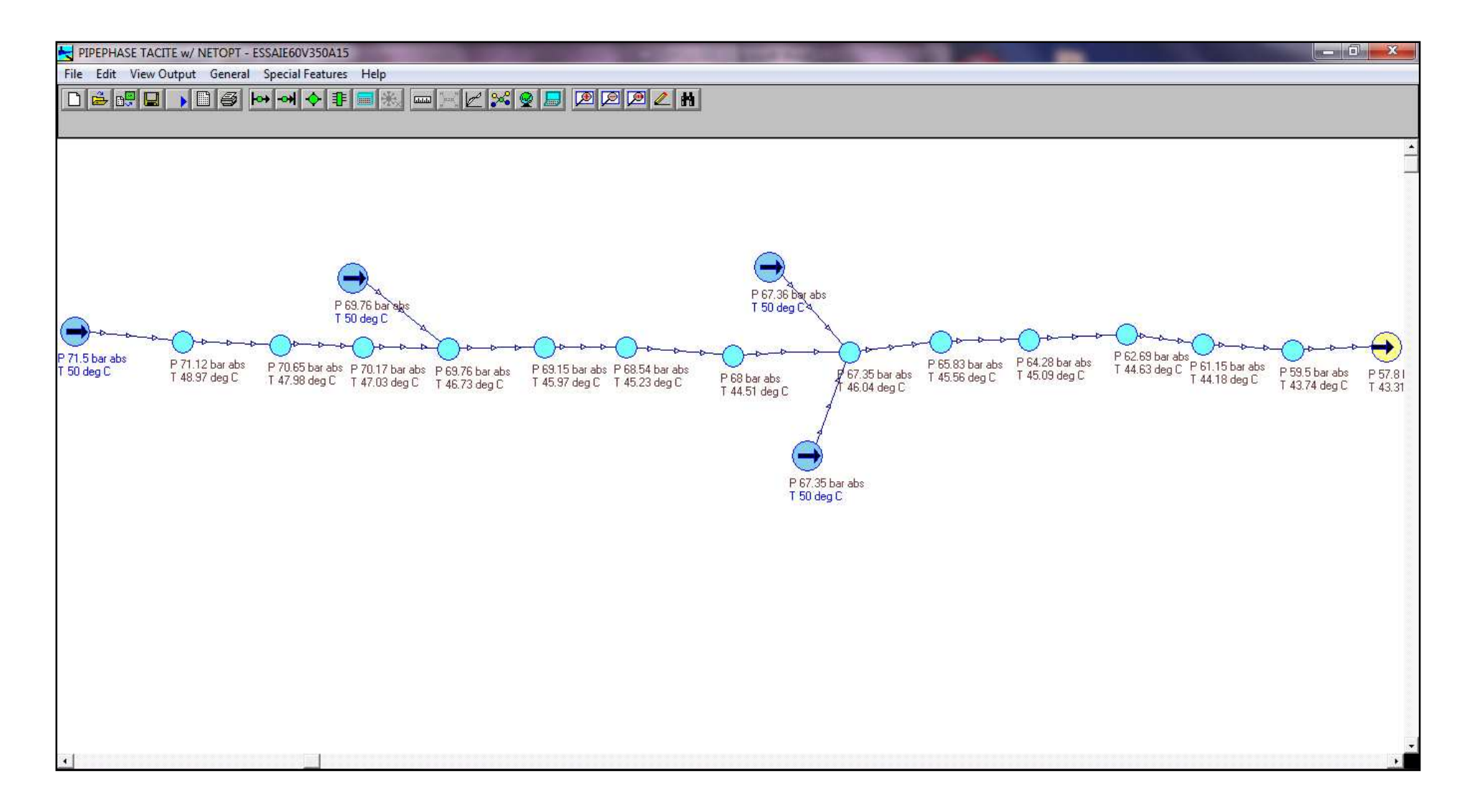

ANNEXE 03 : « Application de l'étude comparative sur le logiciel PIPEPHASE pour D=56 Pouce »

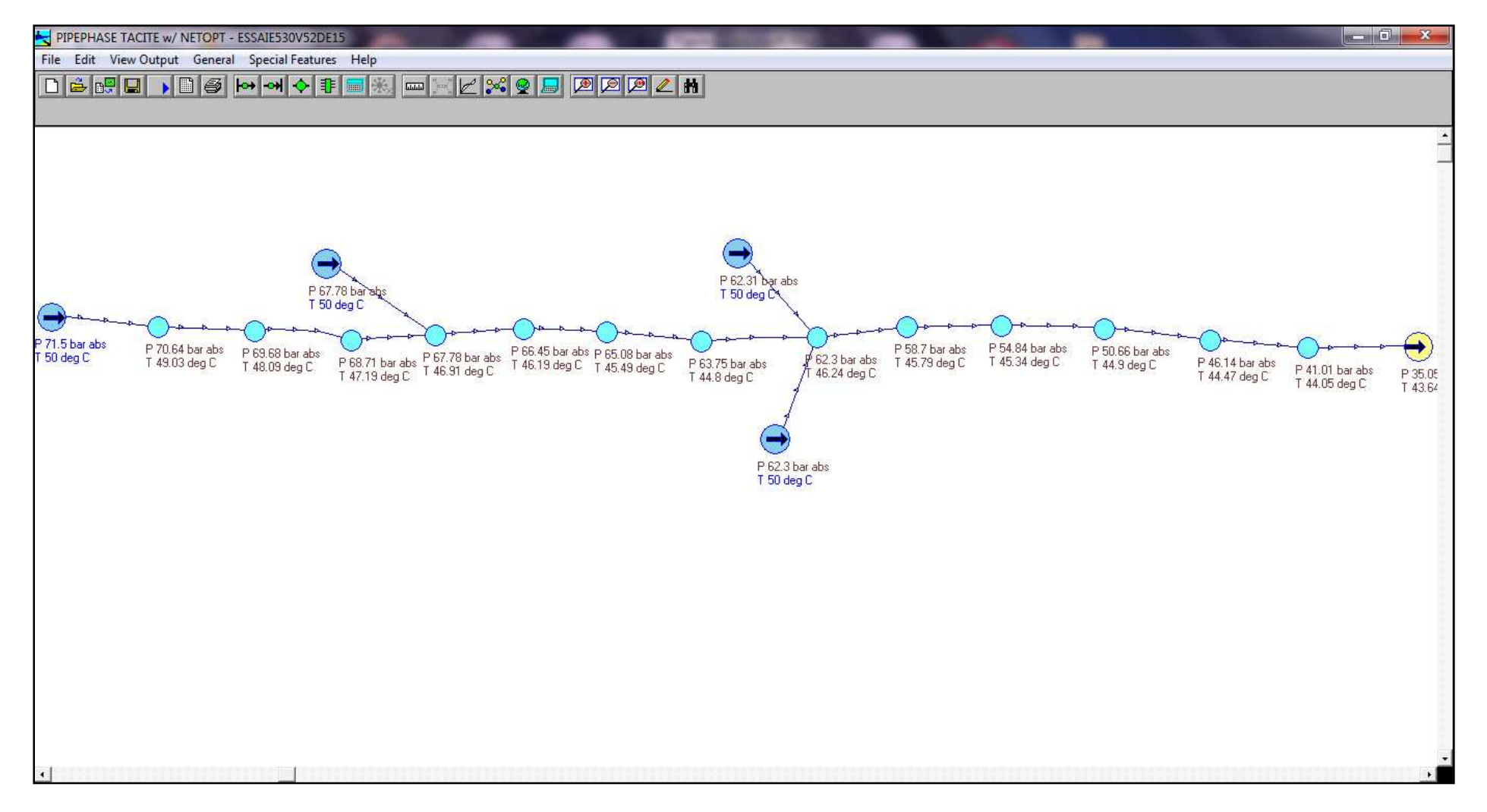

ANNEXE 04 : **«** Application de l'étude comparative sur le logiciel PIPEPHASE pour D=52 Pouce »